*№1 (43) ▪ 2016 Часть 2 ▪ Январь*

# **МЕЖДУНАРОДНЫЙ НАУЧНО-ИССЛЕДОВАТЕЛЬСКИЙ ЖУРНАЛ**

# *INTERNATIONAL RESEARCH JOURNAL*

**ISSN 2303-9868 PRINT ISSN 2227-6017 ONLINE**

> Екатеринбург 2016

# **МЕЖДУНАРОДНЫЙ НАУЧНО-ИССЛЕДОВАТЕЛЬСКИЙ ЖУРНАЛ INTERNATIONAL RESEARCH JOURNAL ISSN 2303-9868 PRINT ISSN 2227-6017 ONLINE**

Периодический теоретический и научно-практический журнал. Выходит 12 раз в год. Учредитель журнала: ИП Соколова М.В. Главный редактор: Миллер А.В. Адрес редакции: 620075, г. Екатеринбург, ул. Красноармейская, д. 4, корп. А, оф. 17. Электронная почта: *[editors@research-journal.org](mailto:editors@research-journal.org)* Сайт: *[www.research-journal.org](http://www.research-journal.org/)*

Подписано в печать 25.01.2016. Тираж 900 экз. Заказ 26118 Отпечатано с готового оригинал-макета. Отпечатано в типографии ООО "Компания ПОЛИГРАФИСТ", 623701, г. Березовский, ул. Театральная, дом № 1, оф. 88.

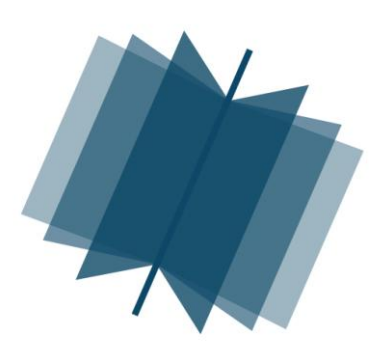

**№1 (43) 2016 Часть 2 Январь**

Сборник по результатам XLVI заочной научной конференции International Research Journal. За достоверность сведений, изложенных в статьях, ответственность несут авторы.

Журнал имеет свободный доступ, это означает, что статьи можно читать, загружать, копировать, распространять, печатать и ссылаться на их полные тексты с указанием авторства без каких либо ограничений. Тип лицензии CC поддерживаемый журналом: Attribution 4.0 International (CC BY 4.0). Журнал входит в международную базу научного цитирования **Agris.**

Номер свидетельства о регистрации в Федеральной Службе по надзору в сфере связи, информационных технологий и массовых коммуникаций: **ПИ № ФС 77 – 51217.**

## **Члены редколлегии:**

**Филологические науки:** Растягаев А.В. д-р филол. наук, Сложеникина Ю.В. д-р филол. наук, Штрекер Н.Ю. к.филол.н., Вербицкая О.М. к.филол.н.

**Технические науки:** Пачурин Г.В. д-р техн. наук, проф., Федорова Е.А. д-р техн. наук, проф., Герасимова Л.Г., д-р техн. наук, Курасов В.С., д-р техн. наук, проф., Оськин С.В., д-р техн. наук, проф.

**Педагогические науки:** Лежнева Н.В. д-р пед. наук, Куликовская И.Э. д-р пед. наук, Сайкина Е.Г. д-р пед. наук, Лукьянова М.И. д-р пед. наук.

**Психологические науки:** Мазилов В.А. д-р психол. наук, Розенова М.И., д-р психол. наук, проф., Ивков Н.Н. д-р психол. наук.

**Физико-математические науки:** Шамолин М.В. д-р физ.-мат. наук, Глезер А.М. д-р физ.-мат. наук, Свистунов Ю.А., д-р физ.-мат. наук, проф.

**Географические науки:** Умывакин В.М. д-р геогр. наук, к.техн.н. проф., Брылев В.А. д-р геогр. наук, проф., Огуреева Г.Н., д-р геогр. наук, проф.

**Биологические науки:** Буланый Ю.П. д-р биол. наук, Аникин В.В., д-р биол. наук, проф., Еськов Е.К., д-р биол. наук, проф., Шеуджен А.Х., д-р биол. наук, проф.

**Архитектура:** Янковская Ю.С., д-р архитектуры, проф.

**Ветеринарные науки:** Алиев А.С., д-р ветеринар. наук, проф., Татарникова Н.А., д-р ветеринар. наук, проф.

**Медицинские науки:** Медведев И.Н., д-р мед. наук, д.биол.н., проф., Никольский В.И., д-р мед. наук, проф.

**Исторические науки:** Меерович М.Г. д-р ист. наук, к.архитектуры, проф., Бакулин В.И., д-р ист. наук, проф., Бердинских В.А., д-р ист. наук, Лёвочкина Н.А., к.ист.наук, к.экон.н.

**Культурология:** Куценков П.А., д-р культурологии, к.искусствоведения.

**Искусствоведение:** Куценков П.А., д-р культурологии, к.искусствоведения.

**Философские науки:** Петров М.А., д-р филос. наук, Бессонов А.В., д-р филос. наук, проф.

**Юридические науки:** Грудцына Л.Ю., д-р юрид. наук, проф., Костенко Р.В., д-р юрид. наук, проф., Камышанский В.П., д-р юрид. наук, проф., Мазуренко А.П. д-р юрид. наук, Мещерякова О.М. д-р юрид. наук, Ергашев Е.Р., д-р юрид. наук, проф.

**Сельскохозяйственные науки:** Важов В.М., д-р с.-х. наук, проф., Раков А.Ю., д-р с.-х. наук, Комлацкий В.И., д-р с.-х. наук, проф., Никитин В.В. д-р с.-х. наук, Наумкин В.П., д-р с.-х. наук, проф.

**Социологические науки:** Замараева З.П., д-р социол. наук, проф., Солодова Г.С., д-р социол. наук, проф., Кораблева Г.Б., д-р социол. наук.

**Химические науки:** Абдиев К.Ж., д-р хим. наук, проф., Мельдешов А. д-р хим. наук.

**Науки о Земле:** Горяинов П.М., д-р геол.-минерал. наук, проф.

**Экономические науки:** Бурда А.Г., д-р экон. нау, проф., Лёвочкина Н.А., д-р экон. наук, к.ист.н., Ламоттке М.Н., к.экон.н.

**Политические науки:** Завершинский К.Ф., д-р полит. наук, проф.

**Фармацевтические науки:** Тринеева О.В. к.фарм.н., Кайшева Н.Ш., д-р фарм. наук, Ерофеева Л.Н., д-р фарм. наук, проф.

**Екатеринбург 2016**

# **ОГЛАВЛЕНИЕ**

# **[ТЕХНИЧЕСКИЕ НАУКИ / ENGINEERING](#page-5-0)**

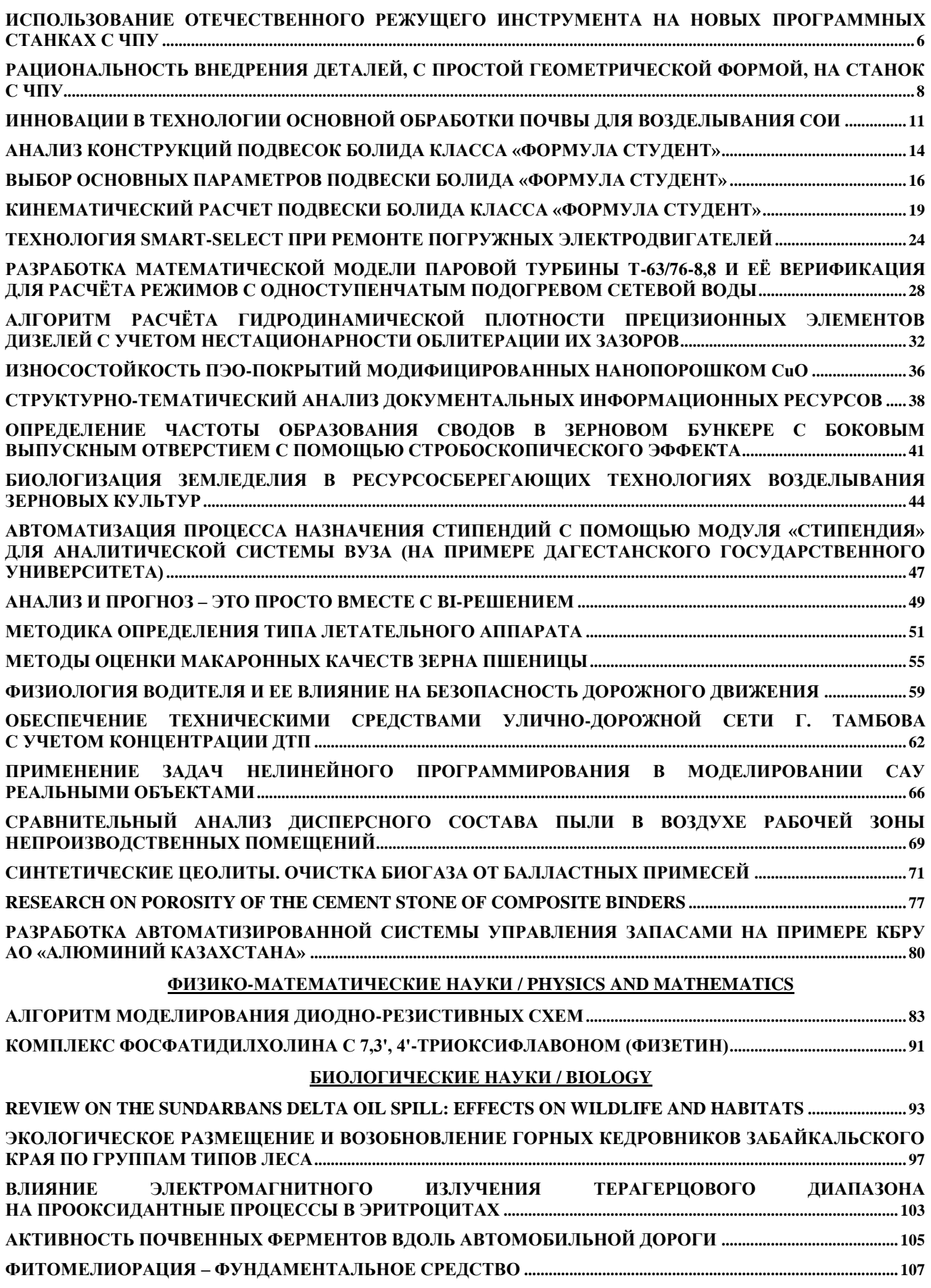

**[ESTIMATION OF THE AVERAGE NUMBER OF EGGS IN LAYING OF LYMANTRIA DISPAR IN SAMARA](#page-108-0)  REGION [.......................................................................................................................................................................................................109](#page-108-0)**

# **[НАУКИ О ЗЕМЛЕ / SCIENCE ABOUT THE EARTH](#page-110-0)**

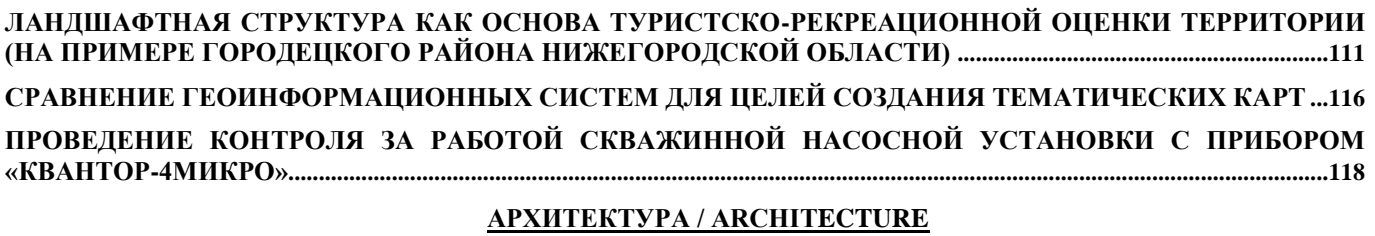

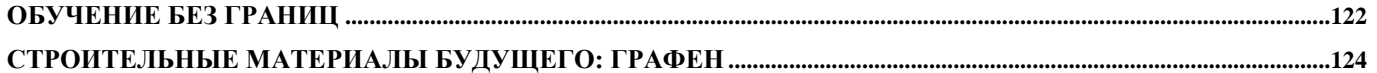

# **ТЕХНИЧЕСКИЕ НАУКИ / ENGINEERING**

#### **DOI: 10.18454/IRJ.2016.43.035**

**Анищенко С.С.**

Аспирант, Омский государственный технический университет

#### <span id="page-5-1"></span><span id="page-5-0"></span>**ИСПОЛЬЗОВАНИЕ ОТЕЧЕСТВЕННОГО РЕЖУЩЕГО ИНСТРУМЕНТА НА НОВЫХ ПРОГРАММНЫХ СТАНКАХ С ЧПУ**

*Аннотация*

*В статье рассмотрено – возможность использовать отечественный инструмент на новых программных станках, который является более дешевым и более доступным, по сравнению с импортным.* **Ключевые слова:** режущий инструмент, станок с чпу.

# **Anischenko S.S.** Postgraduate student, Omsk State Technical University **THE USE OF DOMESTIC CUTTING TOOL ON THE NEW PROGRAM OF CNC MACHINES**

*Abstract*

*The article deals with the ability to use native tools on new machining program, which is cheaper and more affordable as compared to import.*

**Keywords:** cutting tools, CNC.

о времена СССР не было четкого разделения рынка (особенно рынка промышленного): были ГОСТы, были Во времена СССР не было четкого разделения рынка (особенно рынка промышленного): были ГОСТы, были ГОСТы, были территории СССР. Огромное количество неликвидного инструмента оставшегося от планов СССР до сих пор продаются в качестве новодела, что не может не отразиться на конкурентоспособности нынешних инструментальных заводов: напайные резцы, набивные фрезы, свёрла продаются за копейки, не взирая на качество режущих элементов [1].

Главный минус импортного режущего инструмента – его большая стоимость.

В данной статье рассмотрены моменты, когда можно использовать вместо импортного инструмента, отечественный. В данной статье рассматривается только токарная обработка.

Для использования отечественного инструмента необходимо его выставление по высоте центров. Принимается, что имеется следующее приспособление, имеющееся в каждом металлообрабатывающем цехе (Рис.1,2).

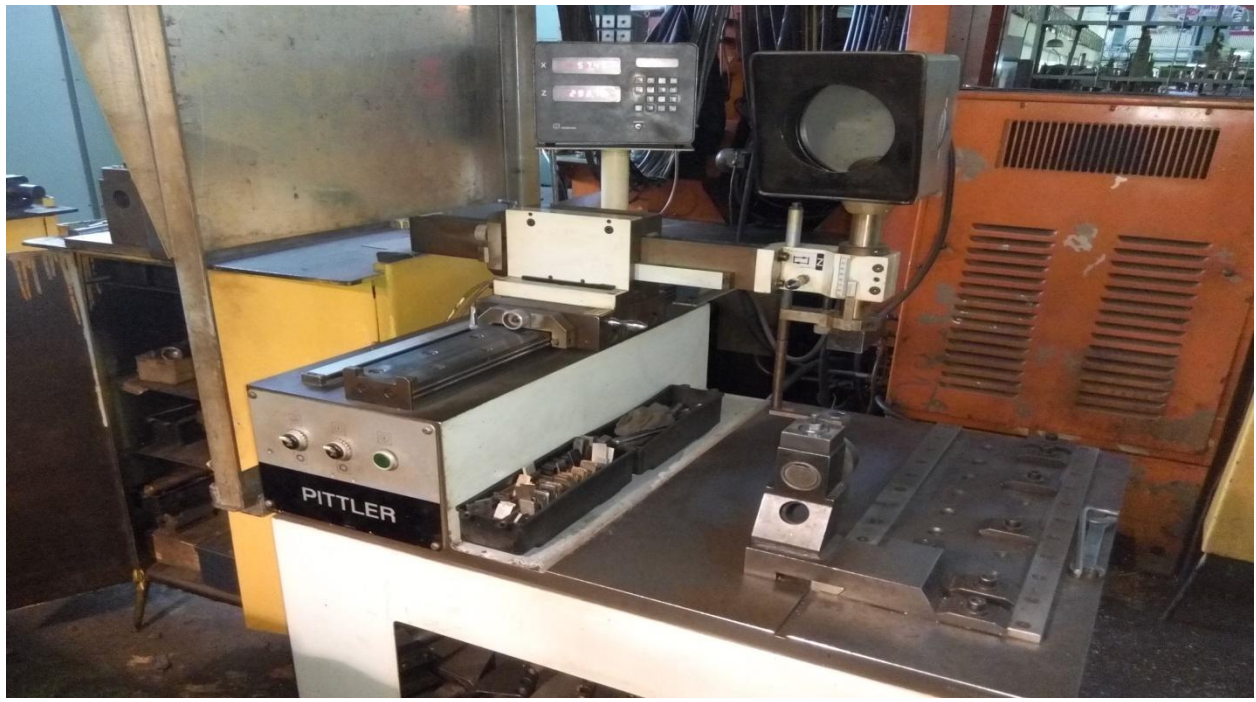

Рис. 1 – Прибор для выставления инструмента по высоте центров

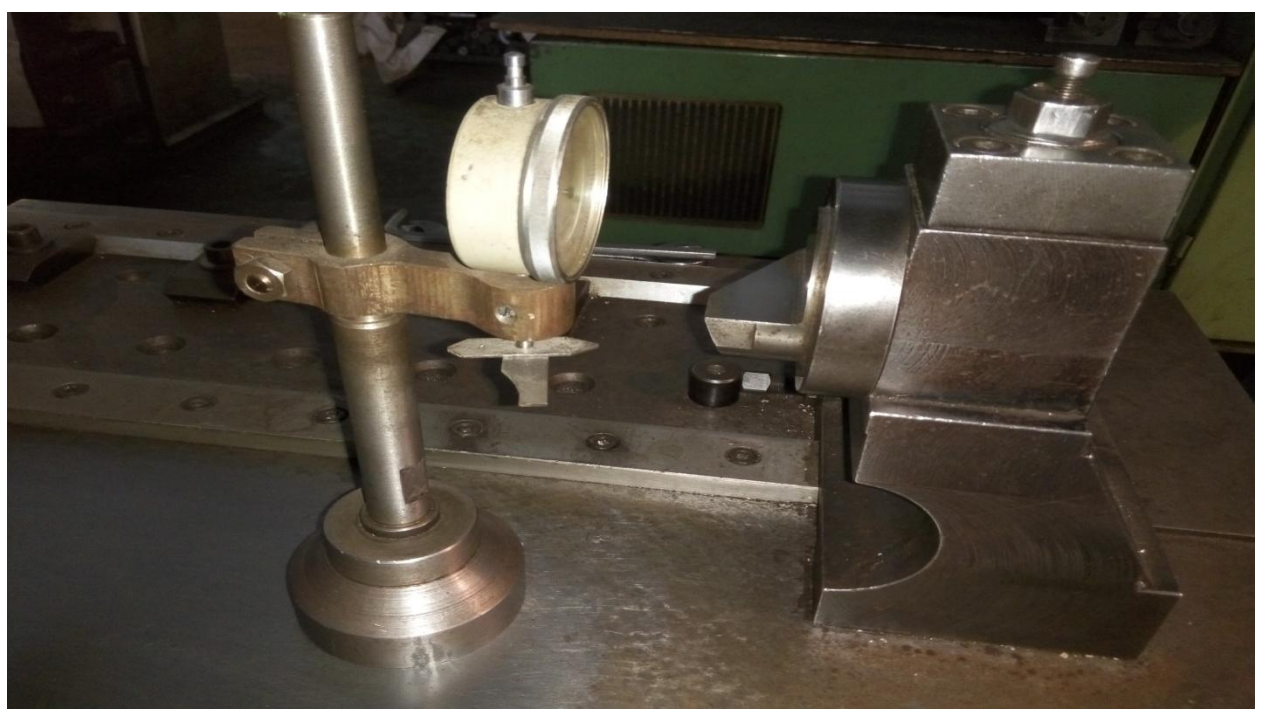

Рис. 2 – Эталон

1.Если материал заготовки алюминиевые сплавы.

Алюминий является тем конструкционным материалом, который нашел широкое применение в самых разных производственных сферах. Между тем, не часто он используется без проведения предварительной обработки, которая позволяет придать заготовке требуемую форму и нужный размер. Вообще, данный металл обладает целым комплексом уникальных свойств, среди которых можно выделить легкость, прочность, а также отсутствие коррозионных процессов, разрушающих поверхность [2].

При обработке алюминиевых сплавов можно обойтись отечественным инструментом, так как его стойкости хватает изготавливать различные партии деталей, без дополнительных переточек режущих кромок. Его стойкость уступает стойкости импортного инструмента, так же следует отметить, что режимы резания должны быть более «щадящими», по сравнению с импортным инструментом.

2. Обработка отверстий с использованием осевого инструмента (сверла, зенкеры и т.д.)

Импортный инструмент качественнее, у него больше возможностей (охлаждающие канавки под СОЖ в основании [3]) , но использование отечественного инструмента не вызывает проблем.

Наиболее популярными марками является быстрорежущий сплав Р18 и его заменитель Р6М5. Именно эти материалы используется при сверлении, зенкеровании, развертывании и прочих видов обработки, практически всех материалов в металлообработке.

#### 3. Черновая обработка

Черновая токарная обработка, ее еще называют обдиркой. Такое название данный процесс получил благодаря визуальным особенностям проводимой операции. То есть деталь во время вращения обрабатывается резцом, снимающим значительный слой (стружку) металла с поверхности заготовки. Данный процесс позволяет достичь как полного соответствия необходимому диаметру будущего изделия или детали, так и максимально приближенному к нему [4].

Следует понимать, что при использовании отечественного инструмента значительно снижается скорость резания, по сравнению с импортным инструментом, а так же возникает необходимость в переточке режущих кромок на инструменте.

#### **4. Величина партии деталей.**

Выявлено, что чем меньшее количество деталей в партии, тем меньше тратиться подготовительного времени (на переточку режущих кромок инструмента, заправку углов (главный угол в плане, вспомогательный угол и т.д.), на выставление режущего инструмента, после переточки кромок, по высоте центров станка и т.д.).

#### **5. Конструктивные особенности деталей.**

В качестве примера рассматривается расточка отверстий, малых диаметров. Для них необходим специальный режущий инструмент. Заказывать импортный нецелесообразно, т.к. тратятся большие денежные средства, поэтому используется отечественный инструмент (как правило, на наждачном камне стачивается державка, происходит ослабление режущего клина, и на малой подаче «вылавливается» заданный размер, за несколько дополнительных проходов). Так же часто в производстве встречаются следующие ситуации, когда необходимо выполнить проход резцом, с обеспечением R 0,1 max (внутри угла 90 градусов). Как правило, чистовые пластины импортного инструмента имеют R 0,2. Следовательно приходиться использовать отечественный инструмент, который можно подвергнуть переточке и заправить соответствующий радиус при вершине резца.

Вывод: использование отечественного режущего инструмента на программных станках с ЧПУ, является целесообразным только в конкретных случаях, указанных в статье.

#### **Литература**

1. Что выбрать импортный инструмент или отечественный? [Электронный ресурс]URL:http://articles.rosbizinfo.ru/chto\_vybrat\_importnyj\_instrument\_ili\_otechestvennyj-415.html (дата обращения 24.11.2015).

2. Технология фрезеровки алюминия с ЧПУ и без [Электронный ресурс] URL: http://rezhemmetall.ru/texnologiyafrezerovki-alyuminiya-s-chpu-i-bez. html (дата обращения 28.11.2015).

3. Какие лучше сверла по металлу: особенности выбора [Электронный ресурс] URL: http://recn.ru/kakie-luchshesverla-po-metallu-osobennosti-vybora (дата обращения 27.11.2015).

4. Черновая токарная обработка [Электронный ресурс] URL: http://www.avea-technology.com/tokarnayaobrabotka/chernovaya (дата обращения 26.11.2015).

#### **References**

1. What to choose imported instrument or domestic? [Jelektronnyj resurs] URL: http://articles.rosbizinfo.ru/chto\_vybrat\_importnyj\_instrument\_ili\_otechestvennyj-415.html (data obrashhenija 24.11.2015).

2. Technology CNC milling aluminum with and without [Jelektronnyj resurs] URL: http://rezhemmetall.ru/texnologiyafrezerovki-alyuminiya-s-chpu-i-bez.html (data obrashhenija 28.11.2015).

3. What better to drill for metal: features selection [Jelektronnyj resurs] URL: http://recn.ru/kakie-luchshe-sverla-pometallu-osobennosti-vybora (data obrashhenija 27.11.2015).

4. Rough turning [Jelektronnyj resurs] URL: http://www.avea-technology.com/tokarnaya-obrabotka/chernovaya (data obrashhenija 26.11.2015).

# **DOI: 10.18454/IRJ.2016.43.036**

**Анищенко С.С.**

### Аспирант, Омский государственный технический университет **РАЦИОНАЛЬНОСТЬ ВНЕДРЕНИЯ ДЕТАЛЕЙ, С ПРОСТОЙ ГЕОМЕТРИЧЕСКОЙ ФОРМОЙ, НА СТАНОК С ЧПУ**

*Аннотация*

<span id="page-7-0"></span>*В статье рассмотрено – целесообразность, рациональность изготовления деталей с простыми геометрическими размерами, формой, низкой шероховатостью поверхности на новом программном оборудовании с числовым программным управлением.*

**Ключевые слова:** станко-час, станок с чпу.

#### **Anischenko S.S.**

Postgraduate student, Omsk State Technical University

## **RATIONAL USE OF PARTS WITH A SIMPLE GEOMETRIC SHAPES ON A CNC**

*Abstract*

*In the article expediency, rationality of the manufacture of parts with simple geometric size, shape, low surface roughness on the new software equipment with computer numerical control are considered.* **Keywords:** machine-hour, CNC.

есмотря на то, что современное производство развивается высокими темпами, по-прежнему актуальной Несмотря на то, что современное производство развивается высокими темпами, по-прежнему актуальной<br>Нявляется проблема, связанная с приобретением современного, дорогостоящего, импортного станочного оборудования. Часто на производстве можно увидеть, что для загрузки программного станка круглосуточной работой, на нем изготавливаются детали, с простейшей конфигурацией, допусками и параметрами шероховатости поверхности. Эффективность изготовления деталей с простой конфигурацией, на новом программном оборудовании, рассмотрена в данной работе.

В статье представлено оборудование: программный станок с ЧПУ Nef-400 (Рис.1.). Лучшее качество в своем классе - **цифровые приводы** для высокой точности: биение шпинделя 2 мкм, **современные технологии управления** с 3D симуляцией для быстрого изготовления детали - новейшее программное обеспечение Siemens, ShopTurn, Heidenhain Plus iT, Fanuc 210i Manual Guide i. **Сокращение времени на установку и замену инструмента до 50%** благодаря доступной рабочей зоне, **обширная рабочая зона** при небольших габаритах - снижение цены за счет компактности, **подвижный люнет** (опция), измерение инструмента в рабочей зоне [1] и обычный токарный универсальный станок 16к20.

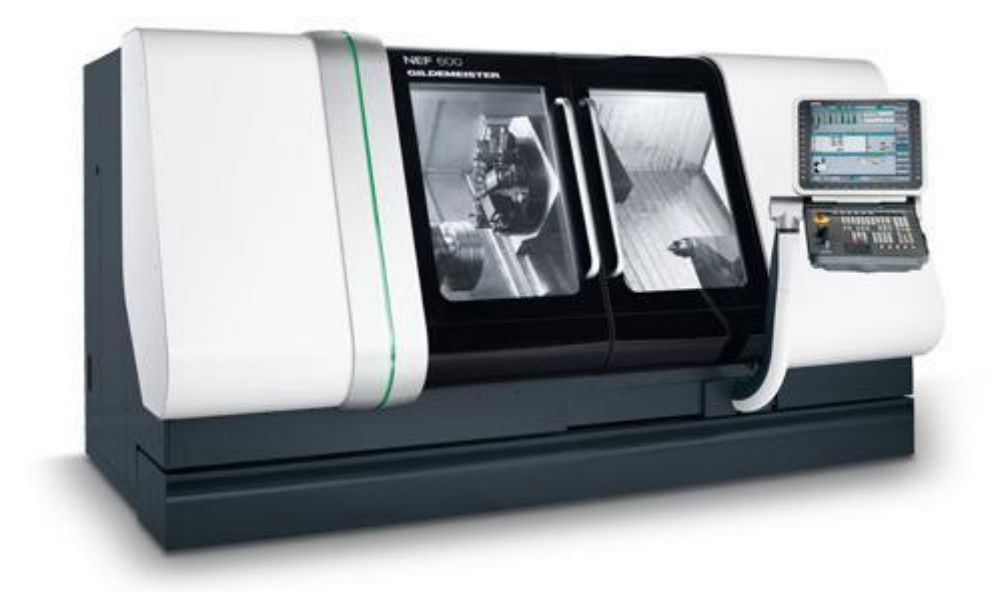

Рис. 1 – Станок Nef-400

Существует несколько методов разделения затрат на группы. Три большие группы составляют затраты на материалы, затраты на персонал и затраты на средства производства. К прямым издержкам относят:

- Затраты на материал (по спецификации)
- Прямые затраты на заработную плату
- Определенные дополнительные затраты на персонал (социальные издержки)
- Зависящие от изделия затраты на инструмент
- Упаковка, транспорт, скидки

Все остальные затраты, которые не могут быть отнесены к прямым, или такое отнесение является неоправданным, являются накладными расходами. Все указанные затраты (амортизация; возврат кредитов на покупку оборудования; аренда площади под оборудованием; затраты на электроэнергию, потребляемую оборудованием; затраты на обслуживание оборудования; затраты на персонал - зарплату основных рабочих со всеми начислениями, затраты на приспособления и инструмент, входящие в состав оборудования) характеризуют стоимость эксплуатации любого оборудования в процессе производства. Для удобства расчета все эти затраты приводятся к одному часу работы оборудования. Затраты на один час работы оборудования называются машино-часом, а применительно к станкам станко-часом [2]. Стнко-час станка Nef-400 составляет 1478р, станко-час 16к20 составляет 500р.

В работе рассмотрены типовые детали: втулка(Рис.2)[3], валик (Рис.3) [4], футорка (Рис.4) [5].

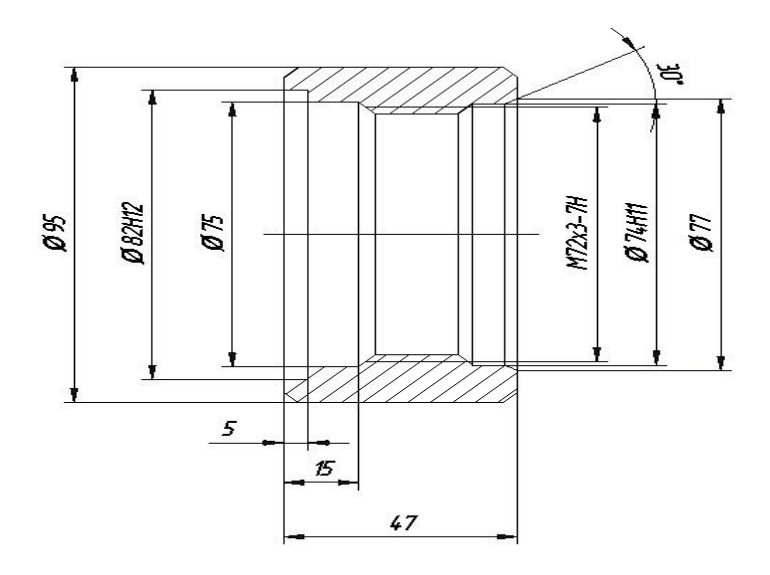

Рис. 2 – Чертеж детали «втулка»

1 "Размеры для спрабок.

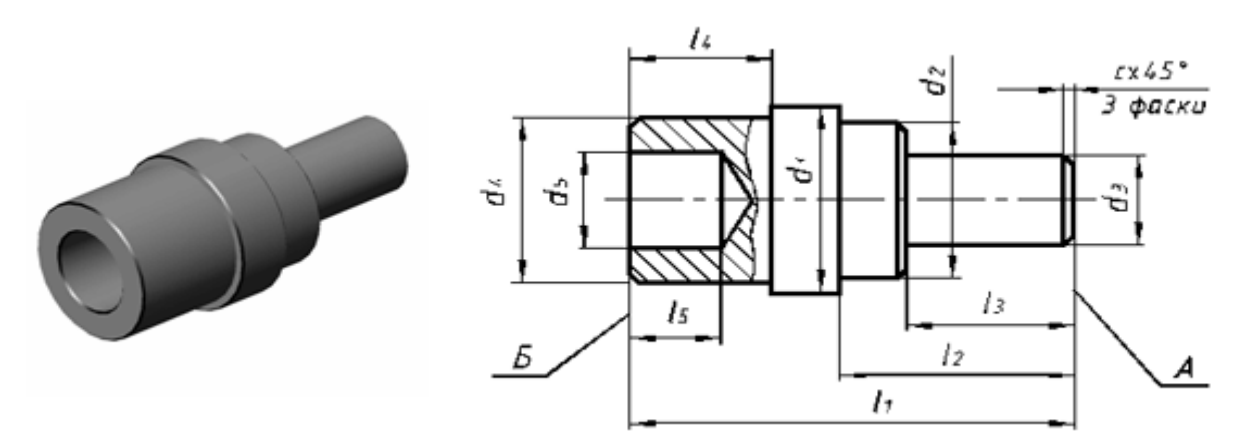

Рис. 3 – Чертеж детали «валик»

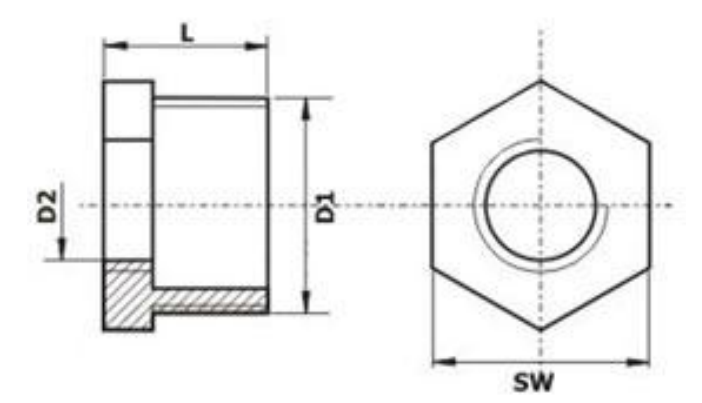

Рис. 4 – Чертеж детали «футорка» Информация по трудоемкости взяты с данных БТЗ цеха. Размер партии 25 штук.

| Наименование | .<br>$Nef-400$                       | $Nef-400$ | 16k20                          | 16k20     |
|--------------|--------------------------------------|-----------|--------------------------------|-----------|
| детали       | Время изготовления                   | стоимость | Время                          | Стоимость |
|              |                                      |           | изготовления                   |           |
| Втулка №1    | $(25*0, 133)+1, 5$ $\Pi3=$           | 7144p.    | $25*0,416=$<br>10 <sub>4</sub> | 5250p.    |
|              | 4ч 50мин                             |           | $30$ мин                       |           |
| Втулка№2     | $(25*0,2)+1,5$ $\Pi3=64$             | 9607p.    | $25*0,55=$<br>13 <sub>4</sub>  | 6875p.    |
|              | 30мин                                |           | 45мин                          |           |
| Втулка№3     | $(25*0,1)+1,5$ $\Pi$ 3=4 $4\text{V}$ | 5912p.    | 8ч<br>$25*0,333=$              | 4167p.    |
|              |                                      |           | $20$ мин                       |           |
| Валик№1      | $(25*0.167)+1,5$ $\Pi3=$             | 8375p.    | $25*0,5=12$ ч З0мин            | 6250p.    |
|              | 5ч 40мин                             |           |                                |           |
| Валик№2      | $(25*0,1)$ +1,5 $\Pi$ 3=             | 5912p.    | $25*0,467=$<br>11 <sub>4</sub> | 5835p.    |
|              | 4ч                                   |           | $40$ мин                       |           |
| Футорка№1    | $(25*0,2)$ +1,5 $\Pi$ 3=             | 9607p.    | 16 <sub>4</sub><br>$25*0,667=$ | 8335p.    |
|              | 6ч 30мин                             |           | $40$ мин                       |           |
| Футорка№2    | $(25*0, 183) + 1, 5 \Pi3 =$          | 8868p.    | 14ч<br>$25*0,583=$             | 7250p.    |
|              | 6ч                                   |           | 30 <sub>MH</sub>               |           |

Таблица 1 – расчет трудоемкости и стоимости изготовления деталей

Анализ данных, полученных в таблице показывает, что трудоемкость изготовления типовых деталей с простой геометрической формой больше на универсальном оборудовании (примерно в 2,5 раза), а стоимость изготовления деталей выше на новом программном оборудовании (примерно в 1,5 раза). Так же не следует забывать, что новейшие программные станки необходимы для изготовления деталей сложной геометрической формы, высокой шероховатости, высокой точности, в общем детали, которые простой станок не сделает, либо сделает с колоссальными затратами по времени. Типовые детали, рассматриваемые в данной статье, не являются сложными, поэтому их смогут сделать как новые программные станки, так и простое универсальное оборудование.

Вывод: результаты, полученные в данной работе, говорят о не целесообразности изготовления деталей простой геометрической формы, размеров и шероховатости на новом оборудовании.

#### **Литература**

1. NEF 400 / 600 – серия универсальных токарных станков [Электронный ресурс] URL: http://sibsapr.ru/equipment/4/14/87/ (дата обращения 25.11.2015).

2. Что такое станко-час ? [Электронный ресурс] URL: http://stanko-lid.ru/article/chto-takoe-stanko-chas.html (дата обращения 28.11.2015).

3. Чертеж втулки [Электронный ресурс] URL: http://chertegnik.ru/detali/103-chertezh-vtulki.html (дата обращения 28.11.2015).

4. Валик чертеж [Электронный ресурс] URL: https://goo.gl/y13W9v (дата обращения 26.11.2015).

5. Футорка чертеж [Электронный ресурс] URL: https://goo.gl/OpH4V3 (дата обращения 26.11.2015).

**References**

1. NEF 400/600 - series of universal lathes [Jelektronnyj resurs] URL: http://sibsapr.ru/equipment/4/14/87/ (data obrashhenija 25.11.2015).

2. What is the machine-hour? [Jelektronnyj resurs] URL: http://stanko-lid.ru /article/chto-takoe-stanko-chas.html (data obrashhenija 28.11.2015).

3. The drawing sleeve [Jelektronnyj resurs] URL: http://chertegnik.ru/detali/103-chertezh-vtulki.html (data obrashhenija 28.11.2015).

4. Roller drawing [Jelektronnyj resurs] URL: https://goo.gl/y13W9v (data obrashhenija 26.11.2015).

5. Threaded drawing [Jelektronnyj resurs] URL: https://goo.gl/OpH4V3 (data obrashhenija 26.11.2015).

## **DOI: 10.18454/IRJ.2016.43.067**

**Бойков В.М. 1** , **Старцев С.В. 2 , Чурляева О.Н. 3**

# 1.2 Доктор технических наук, <sup>3</sup>аспирант, Саратовский государственный аграрный университет им. Н.И. Вавилова **ИННОВАЦИИ В ТЕХНОЛОГИИ ОСНОВНОЙ ОБРАБОТКИ ПОЧВЫ ДЛЯ ВОЗДЕЛЫВАНИЯ СОИ**

*Аннотация*

<span id="page-10-0"></span>*В статье рассмотрено – новая технология основной обработки почвы для возделывания сои в хозяйстве левобережного региона Саратовской области. Дана техническая характеристика разработанных почвообрабатывающих орудий, агрегатируемых с тракторами тяговых классов 3 и 5. Установлено, что применение фронтальных плугов улучшает эксплуатационные показатели пахотных агрегатов, позволяющие повысить качество основной обработки почвы в сравнении с известными лемешно-отвальными плугами общего назначения. Выполнение осенней обработки почвы под сою с мульчированием верхнего слоя почвы и углублением пахотного горизонта повысило урожайность сои более 3 ц/га.*

**Ключевые слова:** соя, технология, основная обработка почвы, плуг, глубина, пахотный слой.

# **Boykov V.M.<sup>1</sup> , Startsev S.V.<sup>2</sup> , Churlyaeva O.N.**<sup>3</sup>

 $1.2$ PhD in Engineering, <sup>2</sup>postgraduate student, Saratov State Vavilov Agrarian University **INNOVATIONS IN TECHNOLOGY OF BASIC TILLAGE FOR SOYBEAN CULTIVATION**

#### *Abstract*

*The article considers the new technology of main soil tillage for soybean cultivation in the economy of the left Bank region of the Saratov region. The technical characterization of the developed tillage implements, mounted with tractors of traction class 3 and 5, is given. It is established that the application of frontal ploughs improves the performance of the arable units,*  which allow improve the quality of main soil tillage in comparison with the known share-as well as ploughs for General *purposes. Performing fall tillage for soybean with topsoil mulching and deepening of the arable layer increased the soybean yield over 3 с/ha.*

**Keywords:** soy, technology, basic tillage, the plough, the depth of the arable layer.

оя по своему богатому разнообразному химическому составу семян и многостороннему использованию в кормовых, пищевых и технических целях является уникальной и ценнейшей сельскохозяйственной культурой. Основная обработка почвы под сою – весьма важный прием, направленный на снижение засоренности посевов, сохранение плодородия, создание благоприятного водного и воздушного режимов с целью обеспечения оптимальных условий роста и развития растений. С

Установлено, что на основную обработку почвы приходиться около трети затрат от производства на выращивание сои. В настоящее время основная обработка почвы под сою выполняется лемешно-отвальными плугами общего назначения или плоскорезами-глубокорыхлителями.

Одно из главных требований к качеству обработки почвы под сою высота гребней и глубина борозд не должна превышать 4 см, а поверхность поля должна быть тщательно выровненной и не содержать больших комков почвы, так как из-за низкого размещения бобов при уборке, комбайн должен обеспечивать низкий срез [ 1]. Однако при работе плугов загонным способом на поверхности поля образуются гребни значительной высоты, а при работе плоскорезовглубокорыхлителей борозды большой глубины, которые в дальнейшем необходимо выравнивать или заделывать.

В районах с сильной ветровой эрозией первостепенное значение имеет оставление стерни и измельченной соломы (мульчи) на поверхности поля для защиты от выдувания почвенных частиц. Как плуг, так и плоскорез не обеспечивают образование мульчирующего слоя из органических остатков, а также глубоких щелей для проникновения атмосферных осадков в подпахотный слой почвы.

В АО «Агрофирма Волга» Марксовского района Саратовской области основная обработка почвы на поливных землях под сою выполняется различными способами. Большинство полей осенью обрабатывается по отвальной технологии лемешно-отвальными плугами ПЛН. Остальные необработанные площади обрабатываются весной дискаторами и культиваторами в составе посевных комплексов.

Принимая во внимание недостатки известных почвообрабатывающих орудий для основной обработки почвы под сою была разработана новая технология обработки почвы. Принцип реализации предлагаемой технологии основан на взаимодействии рабочих органов, выполненных в виде стоек различной конструкции. Схема профиля обработанного слоя почвы по предлагаемой технологии представлена на рисунке 1.

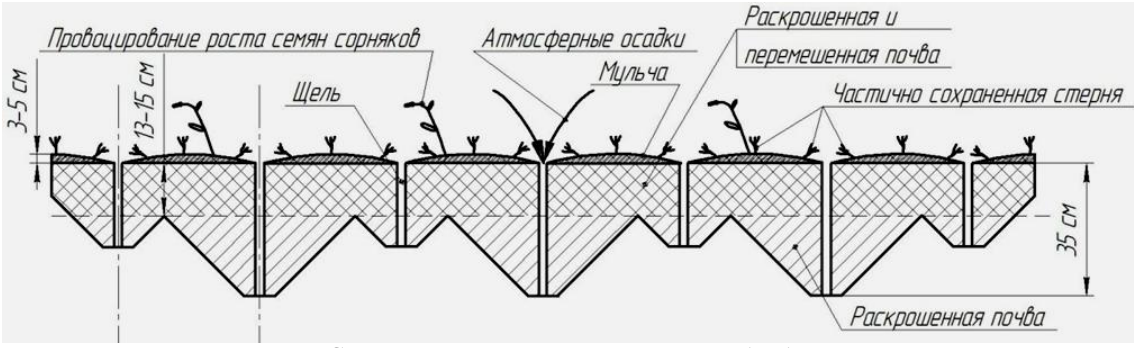

Рис. 1 – Схема технологического процесса обработки почвы

На поверхности поля почва взрыхляется с образованием мульчирующего слоя, предотвращающего водную и ветровую эрозию и снижающего испарение воды. Ниже мульчирующего слоя в раскрошенной почве за счет работы анаэробных бактерий и микроорганизмов происходит разложение растительных остатков, корней, стерни превращающее их в гумус. По образованным углублениям и щелям интенсивно проникают атмосферные осадки, которые аккумулируются в подпахотном горизонте. Вследствие этого снижается дефицит влаги в вегетационный период растений.

По предлагаемой технологии глубина щелей должна находиться в пределах от 25 до 45 см, а для обеспечения высокой степени крошения почвы между смежными щелями расстояние должно составлять 30-40 см. Эта технология явилась основой для разработки почвообрабатывающего орудия (ПБФР) для агрегатирования с тракторами тягового класса 3 и 5 (Рисунок 2).

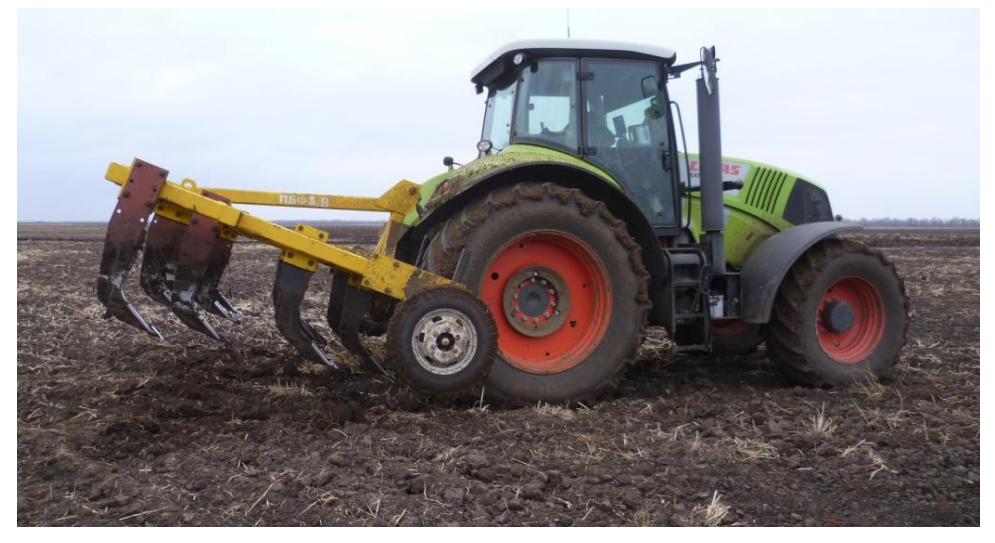

а)

б)

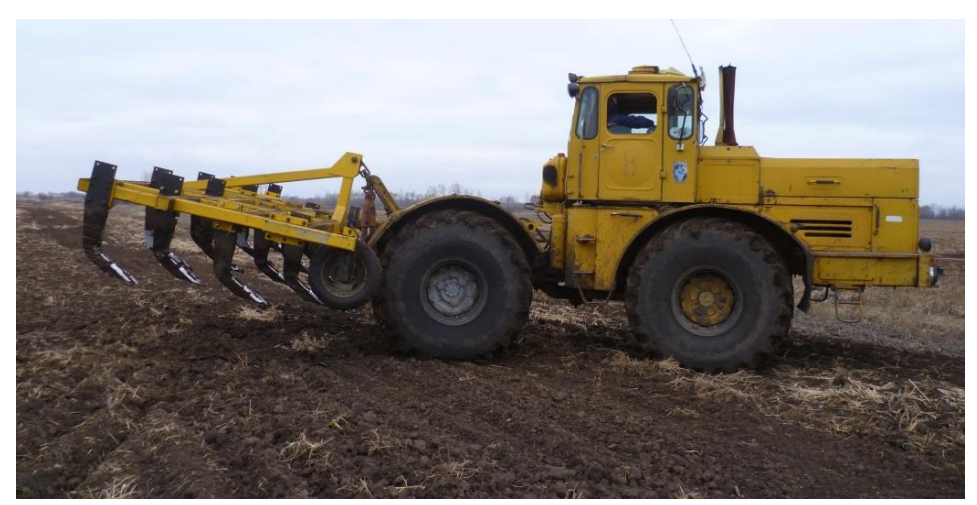

Рис. 2 – Пахотные агрегаты с тракторами: а) тягового класса 3 Claas Axion 830 и орудием ПБФР-3,8; б) тягового класса 5 К-701 и орудием ПБФР-5

Техническая характеристика новых фронтальных плугов-рыхлителей представлена в таблице 1.

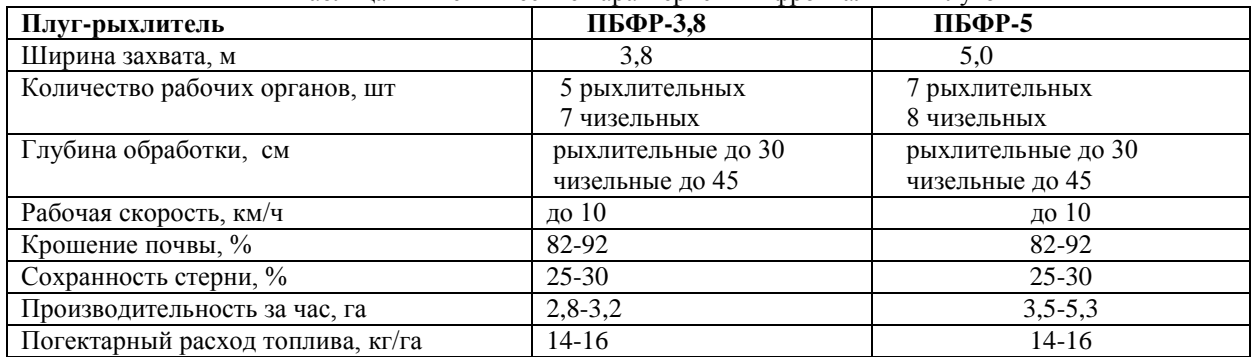

Таблица 1 – Технические характеристики фронтальных плугов

Осенью 2014 года в АО «Агрофирма Волга» на полях было произведено сравнение технологий основной обработки почвы, выполняемых лемешно-отвальными плугами ПНЛ-8-40, ПЛН-5-35 и фронтальными плугами ПБФР-3,8, ПБФР-5.

При обработке почвы было установлено, что производительность пахотного агрегата, состоящего из плугов ПЛН-5-35 и ПНЛ-8-40 составляла 1,4 и 2,5 га/ч соответственно. А при обработке почвы фронтальными плугами ПБФР-3,8 и ПБФР-5 3,1 и 4,0 га/ч. При этом погектарный расход топлива при работе серийных плугов на глубину 25 см составил 19 кг/га, а при работе фронтальных плугов на глубину 30-35 см 16 кг/га. Что на 16% меньше.

Поверхность поля обработанного фронтальными плугами было ровным (рисунок 3) и не превышало допустимых требований агротехники. Следует отметить, что фронтальные плуги могли работать челночным способом без образования свальных и развальных борозд, что значительно повышает производительность пахотных агрегатов.

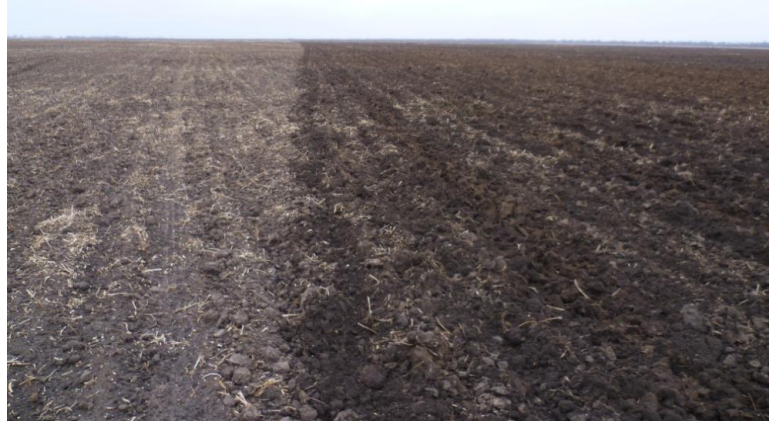

Рис. 3 – Поверхность поля обработанного фронтальным плугом

В процессе вегетационного периода развития растений сои в 2015г на сравниваемых полях проводились внесение минеральных удобрений и поливы одинакового количества. После уборки урожая были получены следующие результаты (рисунок 4).

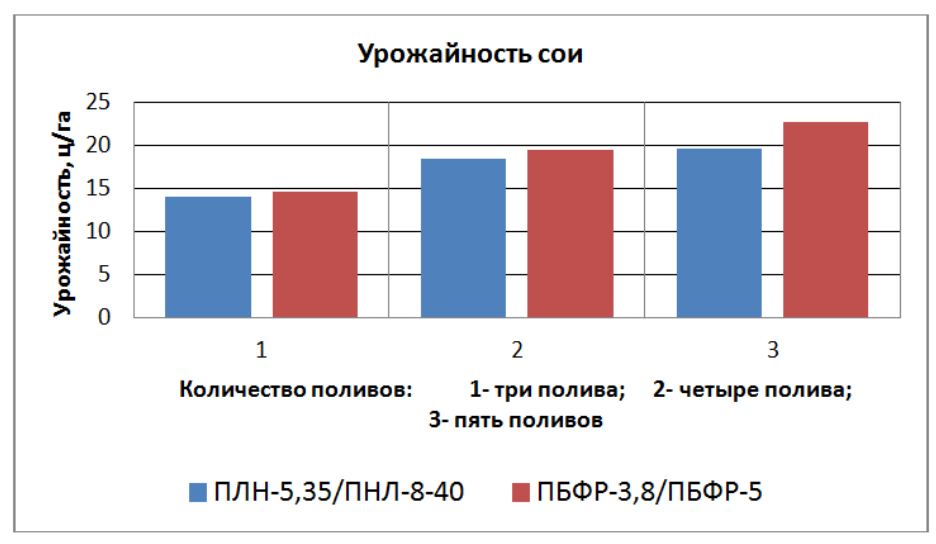

Рис. 4 – Диаграмма урожайности сои при разных технологиях основной обработки почвы

Анализ данных диаграммы показывает, что при пятикратном поливе полей обработанных данными орудиями, на полях обработанных по предлагаемой технологии фронтальными плугами прибавка урожая сои составила более 3 ц/га.

В процессе исследований также было установлено, что для повышения эффективности возделывания сои после уборки предшественников необходимо осенью производить лущение полей. Основную обработку почвы выполнять фронтальными плугами, которые одновременно должны вносить минеральные удобрения в пахотный слой на глубину 20-25 см. Необходимо изучить влияние расположения по глубине пахотного слоя органических остатков на урожайность сои.

#### **Литература**

1. Соя в России - действительность и возможность [Электронный ресурс]- Монография ГНУ ВНИИ масличных культур имени В.С. Пустовойта. - 2013. Режим доступа: http://www.agroxxi.ru/monitoring-selskohozjaistvennyhtovarov/soja-v-rossii-deistvitelnost-i-vozmozhnost.html.

#### **References**

1. Soja v Rossii - dejstvitel'nost' i vozmozhnost' [Electronic resource] - Monografija GNU VNII maslichnyh kul'tur imeni V.S. Pustovojta. - 2013. Available at: http://www.agroxxi.ru/monitoring-selskohozjaistvennyh-tovarov/soja-v-rossiideistvitelnost-i-vozmozhnost.html.

## **DOI: 10.18454/IRJ.2016.43.137 Бражкин А.В.<sup>1</sup> , Головин Д.В.<sup>2</sup>**

 $1$  Студент-магистрант, Пермский национальный исследовательский политехнический университет, 2 cтудент-магистрант, Пермский национальный исследовательский политехнический университет **АНАЛИЗ КОНСТРУКЦИЙ ПОДВЕСОК БОЛИДА КЛАССА «ФОРМУЛА СТУДЕНТ»**

*Аннотация*

<span id="page-13-0"></span>*Работа посвящена описанию начального этапа разработки подвески болида класса «Формула Студент» команды ПНИПУ. Рассмотрено решение ряда задач, посвященных определению требований, анализу конструкции и выбору типа подвески.*

**Ключевые слова:** FSAE, Формула Студент, подвеска, пулл-род, пуш-род.

# **Brazhkin A.V.<sup>1</sup> , Golovin D.V.<sup>2</sup>**

<sup>1</sup>Master student, Perm National Research Polytechnic University,

<sup>2</sup> master student, Perm National Research Polytechnic University

## **DESIGN ANALYSIS OF FORMULA STUDENT RACE CAR SUSPENSIONS**

*Abstract*

*The work describes the initial phase of suspension design of the "Formula Student" PNRPU racing car. The number of problems dealing with the definition of requirements, analysis, design and selection of the type of suspension were considered.* **Keywords:** FSAE, Formula Student, suspension, pull-rod, push-rod.

ходе проектирования ходовой части болида класса «Формула студент» одной из приоритетных задач **В** ходе проектирования ходовой части болида класса «Формула студент» одной из приоритетных задач<br>В является разработка подвески. Подвеска является одной из важнейших частей любого автомобиля, поскольку от ее конструкции зависит поведение автомобиля на дороге, возможность достижения высоких скоростей движения и безопасность.

На начальном этапе разработки подвески необходимо решить ряд задач:

Определить требования, предъявляемые к подвеске;

Провести анализ конструкций, и на основании его выбрать тип подвески.

Подвеска болида класса «Формула Студент» должна отвечать ряду общих требований, предъявляемых к конструкции подвески гоночных автомобилей:

Определенные кинематические параметры;

Малая масса для снижения нагрузок;

 Жесткость конструкции для минимизации рассогласования кинематических параметров под действием нагрузок;

Прочность конструкции для надежного восприятия нагрузок;

Простота и технологичность конструкции.

Так и соответствовать требованиям регламента [1]:

- Минимальный суммарный ход подвески 50,8 мм, по 25,4 мм на сжатие и отбой;
- Минимальная колесная база 1525 мм;
- Наименьшая колея (передняя или задняя) болида должна быть не меньше чем 0,75% наибольшей колеи;
- Наименьший посадочный диаметр колесного диска 8 дюймов;

В процессе анализа были рассмотрены различные варианты конструкции спортивных подвесок формульного типа. Было определено, что на автомобилях класса «Формула Студент» в большинстве случаев применяется подвеска на двойных поперечных рычагах. Главное преимущество подвески на двойных поперечных рычагах – ее кинематические качества: взаимным положением рычагов можно определить высоту, как центра поперечного крена, так и центра продольного крена. Кроме того, за счет различной длины рычагов можно влиять на угловые перемещения колес при ходах отбоя и сжатия, т. е. на изменение развала и на изменении колеи [2]. Конструкция подвески на двойных поперечных рычагах дает возможность применения различных регулировок, а также (за счет ряда регулировок) скомпенсировать погрешности при производстве рамы болида.

Существуют различные вариации исполнения подвески на двойных поперечных рычагах в зависимости от расположения упругого и демпфирующего элемента: с прямым действием амортизатора, с одним амортизатором (monoshock), с толкающей тягой амортизатора (push-rod), с тянущей (pull-rod) тягой амортизатора [3,4].

Преимуществом применения в конструкции подвески тяг амортизаторов является удобство компоновки амортизатора на раме автомобиля. Амортизатор возможно расположить вне воздушного потока или вдоль потока, что позволяет уменьшить аэродинамическое сопротивление. Кроме того, появляется возможность согласования характеристик упругого и демпфирующего элементов подвески с перемещением колеса путем выбора плеч маятника. Также закрепление амортизатора на раме автомобиля позволяет уменьшить неподрессоренную массу. Наличие маятника дает возможность упростить крепление стабилизатора поперечной устойчивости, благодаря этому упрощается его компоновка и уменьшается длина и масса[5].

В ряде случаев в конструкции задней оси применяют зависимую подвеску. Преимуществом данного решения является снижение количества элементов, как следствие, простота конструкции и изготовления, низкая себестоимость. Из явных недостатков можно выявить повышение неподрессоренной массы, невозможность достижения максимального пятна контакта с дорогой при прохождении поворота.

По результатам анализа на этапе определения общей компоновки болида «Формула Студент» ПНИПУ в качестве передней подвески было решено выбрать подвеску pull-rod (рисунок 1а), так как данное решение позволит расположить амортизаторы снизу в кокпите, что даст снижение высоты центра масс и улучшит аэродинамические показатели (элементы будут расположены вне воздушного потока). В качестве задней подвески выбор остановлен на типе push-rod (рисунок 1б) из-за компоновки заднего подрамника, силового агрегата и элементов трансмиссии.

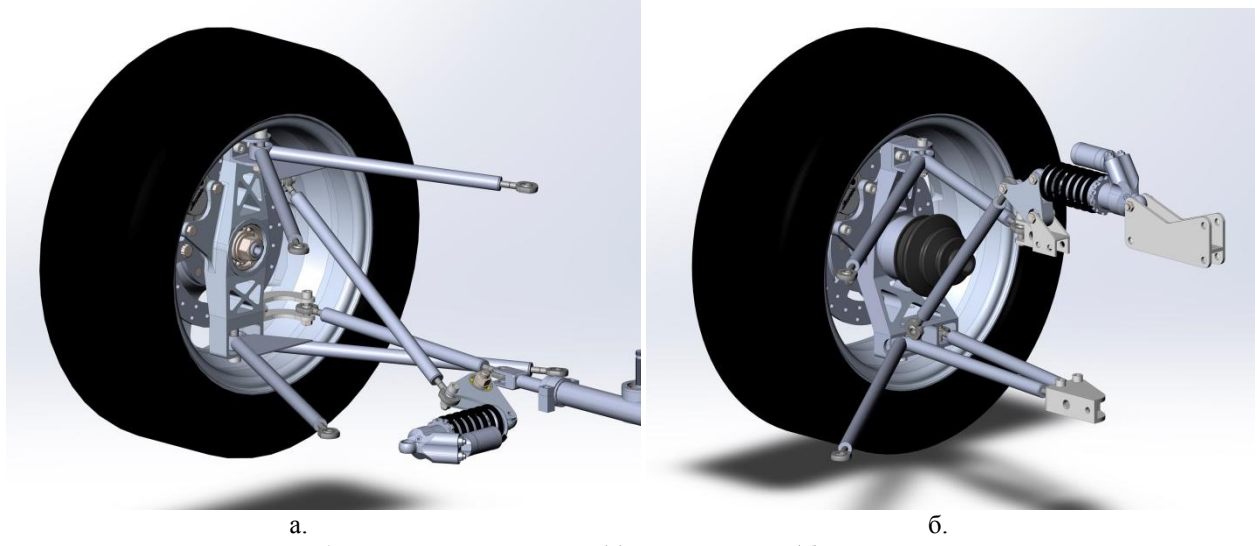

Рис. 1 – Подвеска с тянущей (а) и толкающей (б) тягой амортизатора

В ходе проведенной работы был решено несколько задач: определены общие и специфические требования к подвеске болида класса «Формула Студент», проведен анализ применяемых типов конструкций подвесок и на основании его сделан выбор в пользу подвески типа pull-rod и push-rod для передней и задней осей соответственно. Решенные задачи позволят провести кинематический анализ и решить дальнейшие задачи в ходе проектирования подвески.

## **Литература**

1. 2015 Formula SAE Rules. – URL: http://www.fsaeonline.com/content /2015- 16%20FSAE%20Rules%20revision%2091714%20kz.pdf (дата обращения 15.05.2015)

2. Раймпель Й. Шасси автомобиля./ Сокр. пер. 1 тома 4 нем. изд. В. П. Агапова; Под. ред. И. Н. Зверева. – М: Машиностроение, 1983. – 356с.

3. Event Guide Formula SAE Michigan 2013.

4. Арутюнян Г.А., Евсеев К.Б. Разработка подвески спортивного автомобиля класса «Формула студент» – Молодежный научно-технический вестник – №1, 2013.

5. William F. Milliken, Douglas L. Milliken. Race car vehicle dynamics. 1995.

**References**

1. 2015 Formula SAE Rules. – URL: http://www.fsaeonline.com/content /2015- 16%20FSAE%20Rules%20revision%2091714%20kz.pdf (data obrashhenija 15.05.2015)

2. Rajmpel' J. Shassi avtomobilja./ Sokr. per. 1 toma 4 nem. izd. V. P. Agapova; Pod. red. I. N. Zvereva. – M: Mashinostroenie, 1983. – 356s.

3. Event Guide Formula SAE Michigan 2013.

4. Arutjunjan G.A., Evseev K.B. Razrabotka podveski sportivnogo avtomobilja klassa «Formula student» – Molodezhnyj nauchno-tehnicheskij vestnik – №1, 2013.

5. William F. Milliken, Douglas L. Milliken. Race car vehicle dynamics. 1995.

#### **DOI: 10.18454/IRJ.2016.43.123 Бражкин А.В.<sup>1</sup> , Головин Д.В.<sup>2</sup>**

 ${}^{1}$ Студент-магистрант, Пермский национальный исследовательский политехнический университет, <sup>2</sup>студент-магистрант, Пермский национальный исследовательский политехнический университет **ВЫБОР ОСНОВНЫХ ПАРАМЕТРОВ ПОДВЕСКИ БОЛИДА «ФОРМУЛА СТУДЕНТ»**

## *Аннотация*

<span id="page-15-0"></span>*В работе представлены результаты по анализу основных параметров подвесок отечественных и зарубежных команд «Формула Студент». На основании анализа произведен выбор параметров колесной базы и колеи, углов установки и размеров колес болида класса «Формула Студент» команды ПНИПУ.*

**Ключевые слова:** FSAE, Формула Студент, подвеска, развал, схождение, кастор, колея, колесная база.

# **Brazhkin A.V.<sup>1</sup> , Golovin D.V.<sup>2</sup>**

<sup>1</sup>Master student, Perm National Research Polytechnic University,

<sup>2</sup>master student, Perm National Research Polytechnic University

#### **SELECTION OF BASIC SUSPENSION PARAMETRS FOR FORMULA STUDENT RACING CAR**

*Abstract*

*In the article results of the analysis of the basic parameters of suspension of domestic and foreign teams "Formula Student" are presented. Based on the analysis we made the choice of suspension parameters like wheelbase, halftrack, alignment and size of the wheels for "Formula Student" racing car.*

**Keywords:** FSAE, Formula Student, suspension, camber, toe, castor, halftrack, wheelbase.

ри разработке ходовой части болида класса «Формула Студент» необходимо учесть множество факторов, таких как высокие кинематические и динамические показатели, малая масса и стоимость изготовления. Для начала следует изучить все требования, предъявляемые к ходовой части и определиться с ее конструкцией, затем определиться с основными параметрами. К основным параметрам ходовой части относятся: колесная база, колея, колеса, углы установки колес, центр крена и ось крена.  $\prod$ 

Колесная база влияет на распределение нагрузки между передней и задней осями во время разгона и торможения, определяет вероятность возникновения продольных колебаний, тем самым определяя плавность хода. Исследование распределения продольной нагрузки по осям во время разгона при колесной базе 1525 и 1700мм представлено в работе [3]. Отличие в нагрузке при колесной базе 1525мм и 1700мм незначительны (рисунок 1), поэтому при выборе колесной базы следует обратить внимание на улучшение маневренности автомобиля. Этого можно добиться при использовании наименьшей колесной базы 1525мм., разрешенной регламентом соревнований «Формула Студент».

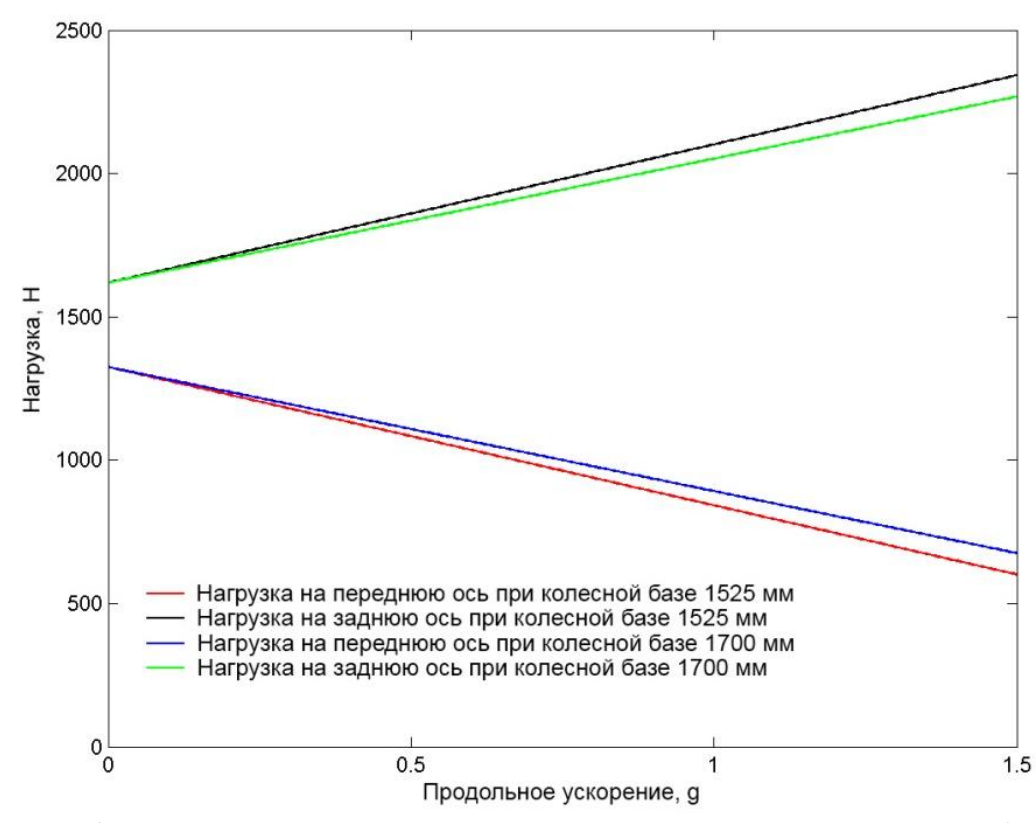

Рис. 1 – Распределение нагрузки во время ускорения для двух различных колесных баз.

Распределение нагрузки между внешним и внутренним колесом при повороте зависит от колеи. Исследование распределения нагрузки с внешнего на внутреннее колесо было рассмотрено в работе [1]. Нагрузка рассматривается как функция от ширины колеи и поперечного ускорения (рис. 2). Полученные данные сравниваются с данными от производителя шин, показывающими способность шин к сопротивлению воздействия боковых сил (рис. 3).

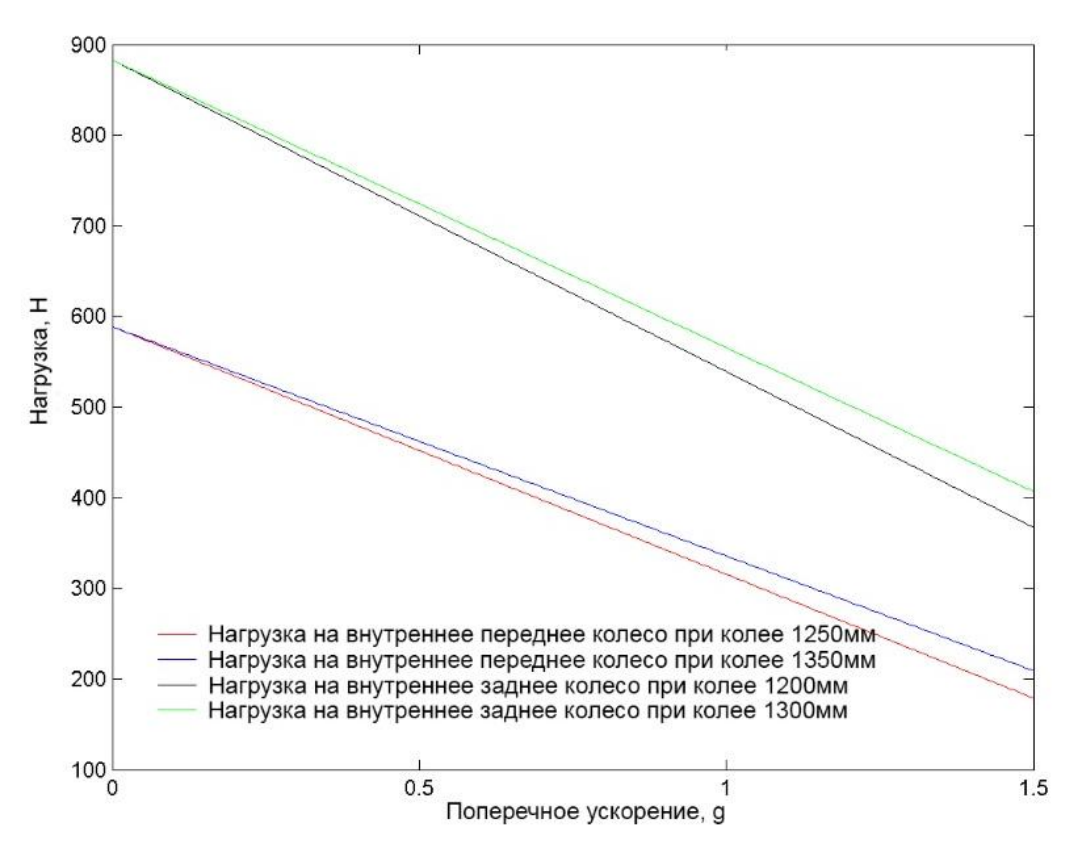

Рис. 2 – Нагрузка на внутреннее колесо в зависимости от ширины колеи и бокового ускорения

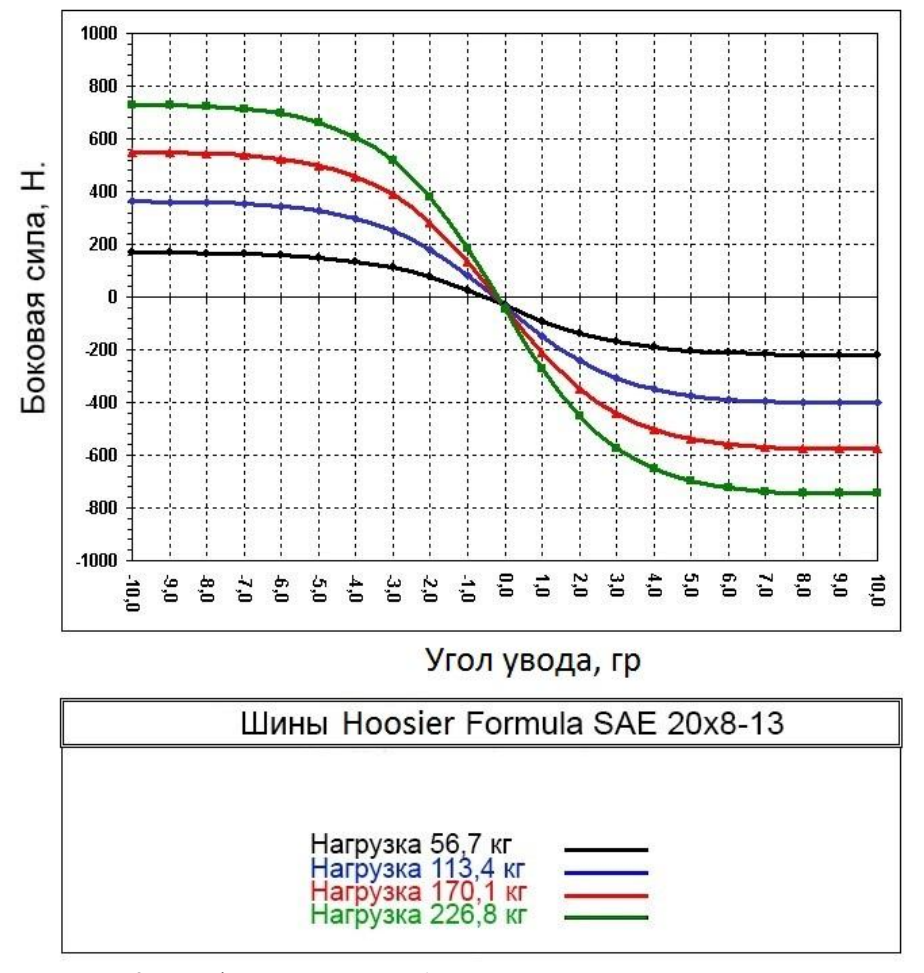

Рис. 3 – График зависимости боковой силы от нагрузки и угла увода.

По результатам графиков можно сделать вывод, что использование колеи 1250 и 1200 мм для передней и задней оси, соответственно, является компромиссом между маневренностью автомобиля и способностью противостоять боковым силам.

При выборе колес решающими факторами оказались доступность и удобство компоновки. Решено использовать колесные диски типоразмером 13х5.5 ET35 по причине их доступности, малой стоимости, в качестве шин планируется использовать типоразмер 20.5х7.0-13.

Для увеличения устойчивости во время движения, легкости управления, умеренного равномерного износа шин служат углы установки колес: схождение, угол развала колес, поперечный и продольный углы наклона осей поворота колес.

Поскольку команда «Формула Студент» ПНИПУ разрабатывает болид данного класса впервые и не имеет опытных данных по определению основных параметров подвески, выбор таких значений как углы развала, поперечного и продольного наклона оси поворота, плечо обката, высота центра крена происходил на основании анализа технических спецификаций (design spec sheet) [2, 3, 4, 5] болидов опытных команд-конкурентов. В таблице 1 приведены параметры углов установки колес передней подвески болидов «Формула Студент» различных команд.

| Команда                                              | Угол развала,<br>град | Угол продольного<br>наклона оси<br>поворота, град. | Угол поперечного<br>наклона оси<br>поворота, град. | Плечо<br>обката.<br>MM. | Высота<br>центра<br>крена, мм. |
|------------------------------------------------------|-----------------------|----------------------------------------------------|----------------------------------------------------|-------------------------|--------------------------------|
| <b>Instituto Superior</b><br>Technico <sup>[2]</sup> | $-2,5$                | 4                                                  | 5,9                                                | 17,6                    | 32,7                           |
| Kempten UAS<br>$[3]$                                 | $-3$                  | 10                                                 | 8,5                                                | 3,75                    | 28                             |
| University of<br>Alberta [4]                         | $-1$                  | 4,8                                                | 3,1                                                | 19                      | 3,5                            |
| South Dakota<br><b>State University</b><br>$[5]$     | $-1$                  | 8                                                  | 7                                                  | 14                      | 48                             |
| Royal Institute of<br>Technology [1]                 | $-1$                  | 5,3                                                | 9,2                                                | 4,6                     | 13,8                           |
| МАМИ                                                 | $-1,5$                | 6                                                  | 8                                                  |                         |                                |
| МАДИ                                                 | $-2$                  | 4,5                                                | 13                                                 |                         |                                |

Таблица 1 – Углы установки колес передних подвесок болидов «Формула Студент»

В результате проведенного анализа аналитическим способом были установлены основные параметры подвески болида «Формула Студент» ПНИПУ (таблица 2).

| $\mathbf{r}$                                 |              |            |  |  |  |
|----------------------------------------------|--------------|------------|--|--|--|
| Параметр                                     | Передняя ось | Задняя ось |  |  |  |
| Колесная база, мм                            | 1600         |            |  |  |  |
| Колея, мм                                    | 1250         | 1200       |  |  |  |
| Угол развала, град                           | $-1,2$       | $-1,5$     |  |  |  |
| Продольный угол наклона поворотной оси, град | h            |            |  |  |  |
| Поперечный угол наклона поворотной оси, град |              | 5,7        |  |  |  |
| Плечо обката, мм                             | 30           | 36         |  |  |  |
| Высота центра крена, мм                      | 31           | 45         |  |  |  |

Таблица 2 – Параметры подвески болида «Формула Студент» ПНИПУ

На основании анализа технических спецификаций проведен выбор основных установочных параметров подвески для болида «Формула Студент» команды ПНИПУ. Решенные задачи в дальнейшем позволят провести кинематический анализ и решить следующие задачи в ходе проектирования подвески.

#### **Литература**

- 1. Adam Theander Design of a suspension for a Formula Student race car
- 2. FSAE Design Spec Sheet. Instituto Superior Técnico Projecto FST. 2006.
- 3. FSAE Design Spec Sheet. Kempten UAS Formula Student Germany 2012

4. FSAE Design Spec Sheet. University of Alberta. – 2008.

5. FSAE Design Spec Sheet. South Dakota State University. – 2011.

#### **References**

- 1. Adam Theander Design of a suspension for a Formula Student race car
- 2. FSAE Design Spec Sheet. Instituto Superior Técnico Projecto FST. 2006.
- 3. FSAE Design Spec Sheet. Kempten UAS Formula Student Germany 2012

4. FSAE Design Spec Sheet. University of Alberta. – 2008.

5. FSAE Design Spec Sheet. South Dakota State University. – 2011.

#### **DOI: 10.18454/IRJ.2016.43.124 Бражкин А.В.<sup>1</sup> , Головин Д.В.<sup>2</sup>**

 ${}^{1}$ Студент-магистрант, Пермский национальный исследовательский политехнический университет,  $^{2}$ студент-магистрант, Пермский национальный исследовательский политехнический университет **КИНЕМАТИЧЕСКИЙ РАСЧЕТ ПОДВЕСКИ БОЛИДА КЛАССА «ФОРМУЛА СТУДЕНТ»**

<span id="page-18-0"></span>*Аннотация В данной работе представлены результаты по выполнению кинематического расчета и оптимизации передней и задней подвески болида класса «Формула Студент» команды ПНИПУ.*  **Ключевые слова:** FSAE, Формула Студент, подвеска, кинематика подвески.

# **Brazhkin A.V.<sup>1</sup> , Golovin D.V.<sup>2</sup>**

<sup>1</sup>Master student, Perm National Research Polytechnic University, <sup>2</sup>master student, Perm National Research Polytechnic University **KINEMATIC ANALYSIS OF SUSPENSION OF FORMULA STUDENT RACE CAR**

*Abstract*

*In this article the results of the implementation of the kinematic calculation and optimization of front and rear suspension of the PNRPU "Formula Student" racing car are presented.*

**Keywords:** FSAE, Formula Student, suspension, kinematic of suspension.

одвеска является одной из важнейших частей любого автомобиля, поскольку от ее конструкции зависят Подвеска является одной из важнейших частей любого автомобиля, поскольку от ее конструкции зависят<br>Поведение автомобиля на дороге, возможность достижения высоких скоростей движения и безопасность. При разработке подвески гоночного автомобиля «Формула Студент» команды ПНИПУ был поставлен ряд задач, включающий в себя определение требований, анализ конструкций подвесок, выбор конструктивного решения и основных параметров (колесная база, колея, типоразмер колес, углы установки колес, высота центра крена), кинематический расчет, подбор упругих и демпфирующих элементов, расчет нагрузок, проектирование элементов подвески. Работа посвящена решению задачи по оптимизации кинематики подвески, так как кинематические характеристики в первую очередь оказывают влияние на управляемость автомобиля на гоночном треке.

Начальным условием для кинематического расчета является выбор углов установки колес (таблица 1).

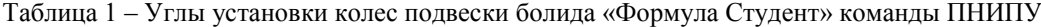

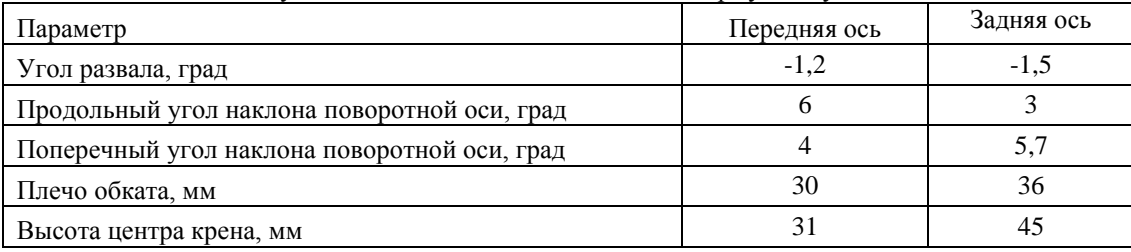

Оптимизация является неотъемлемой частью кинематического расчета, так как чрезмерное изменение основных кинематических параметров подвески приводит к уводу шин, вследствие чего возникают боковые силы, повышающие сопротивление качению колес и снижается устойчивость прямолинейного движения [1]. Согласование кинематики подвески и рулевого управления необходимо для минимизации так называемого «bump steering» – ударного подруливания колес при ходах сжатия и отбоя [2]. Оптимизация проводилась путем анализа графиков изменения колеи, углов развала, схождения колес при ходах подвески и поперечном крене автомобиля (рисунки 1,2,3,4,5,6,).

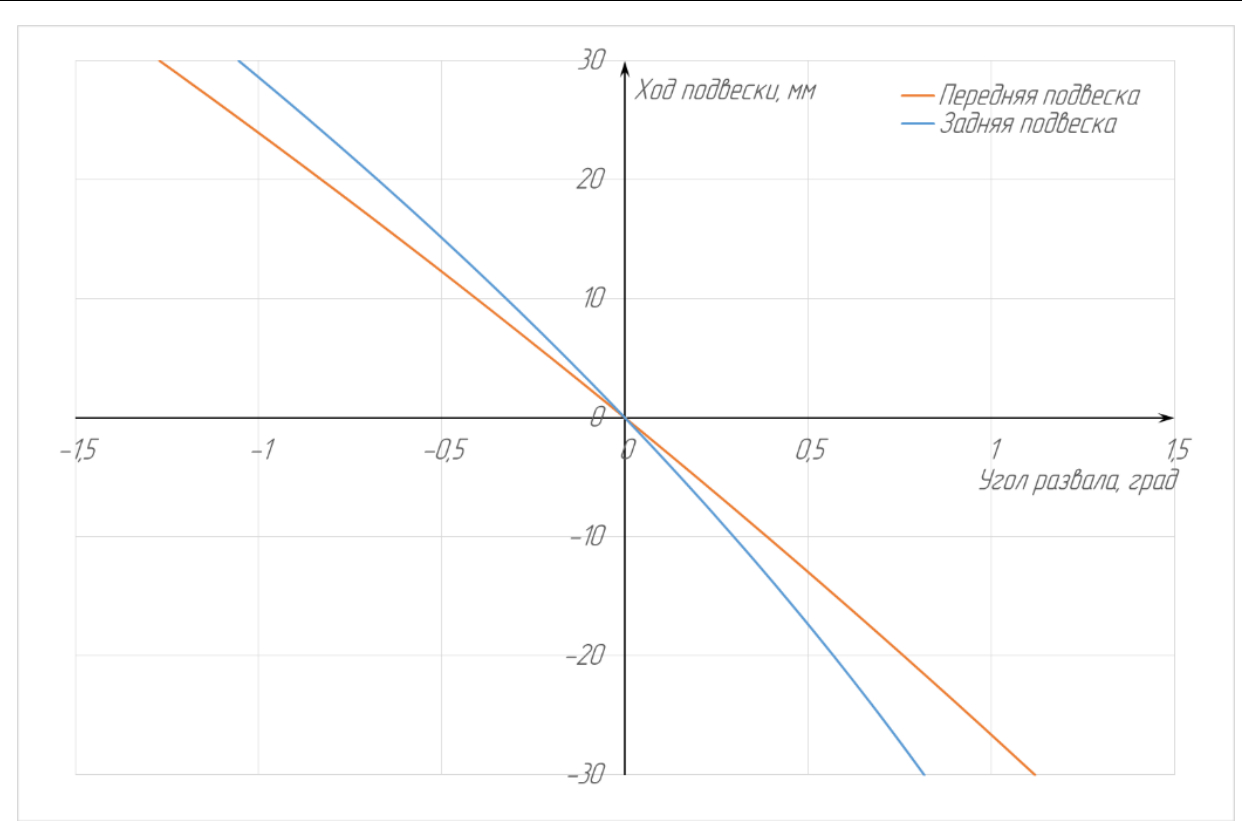

Рис. 1 – График изменение развала при ходе подвески

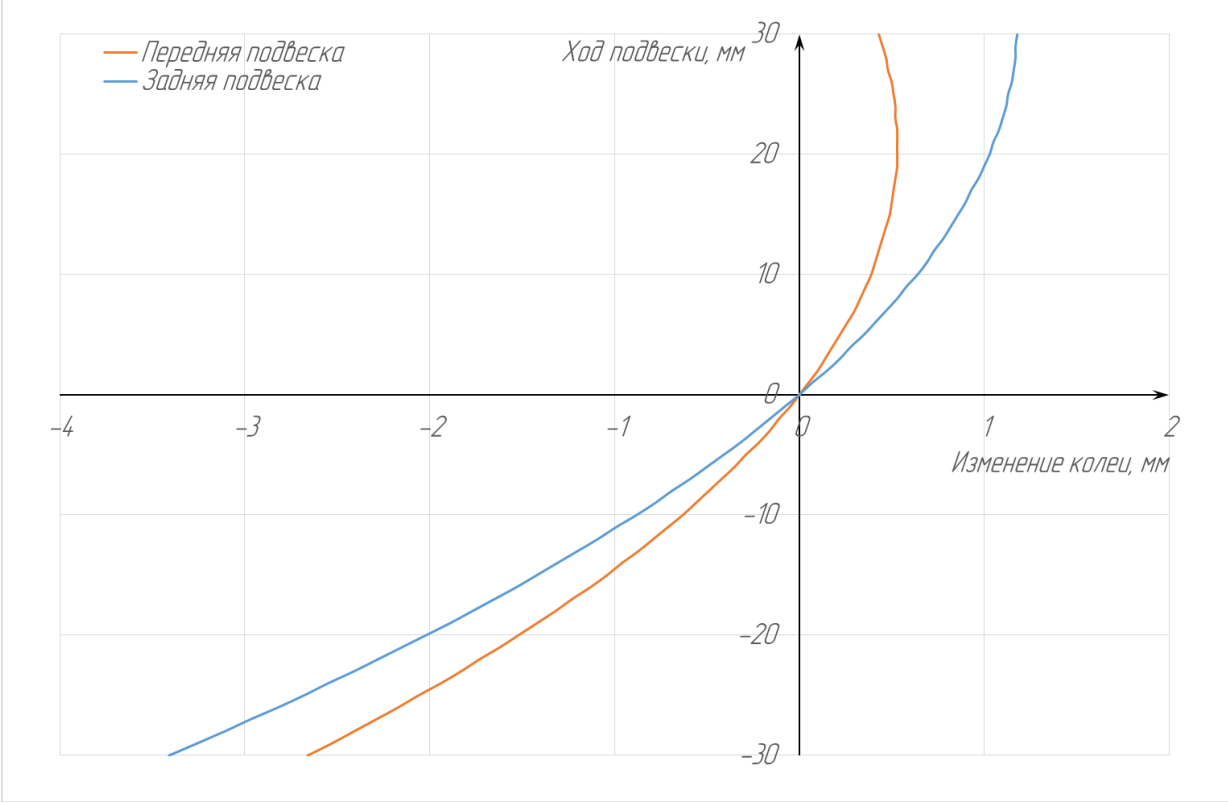

Рис. 2 – График изменения колеи

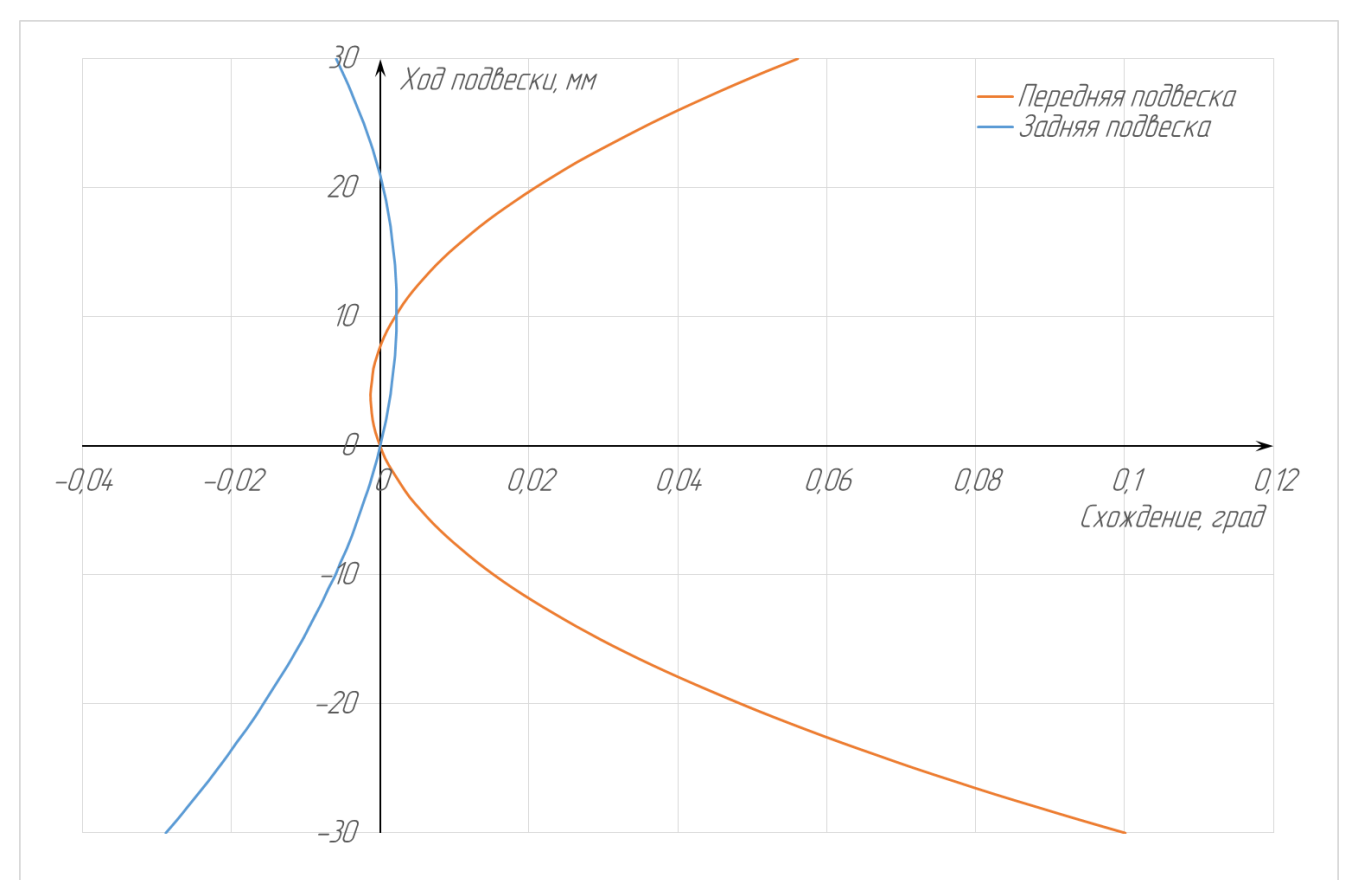

Рис. 3 – График изменения схождения

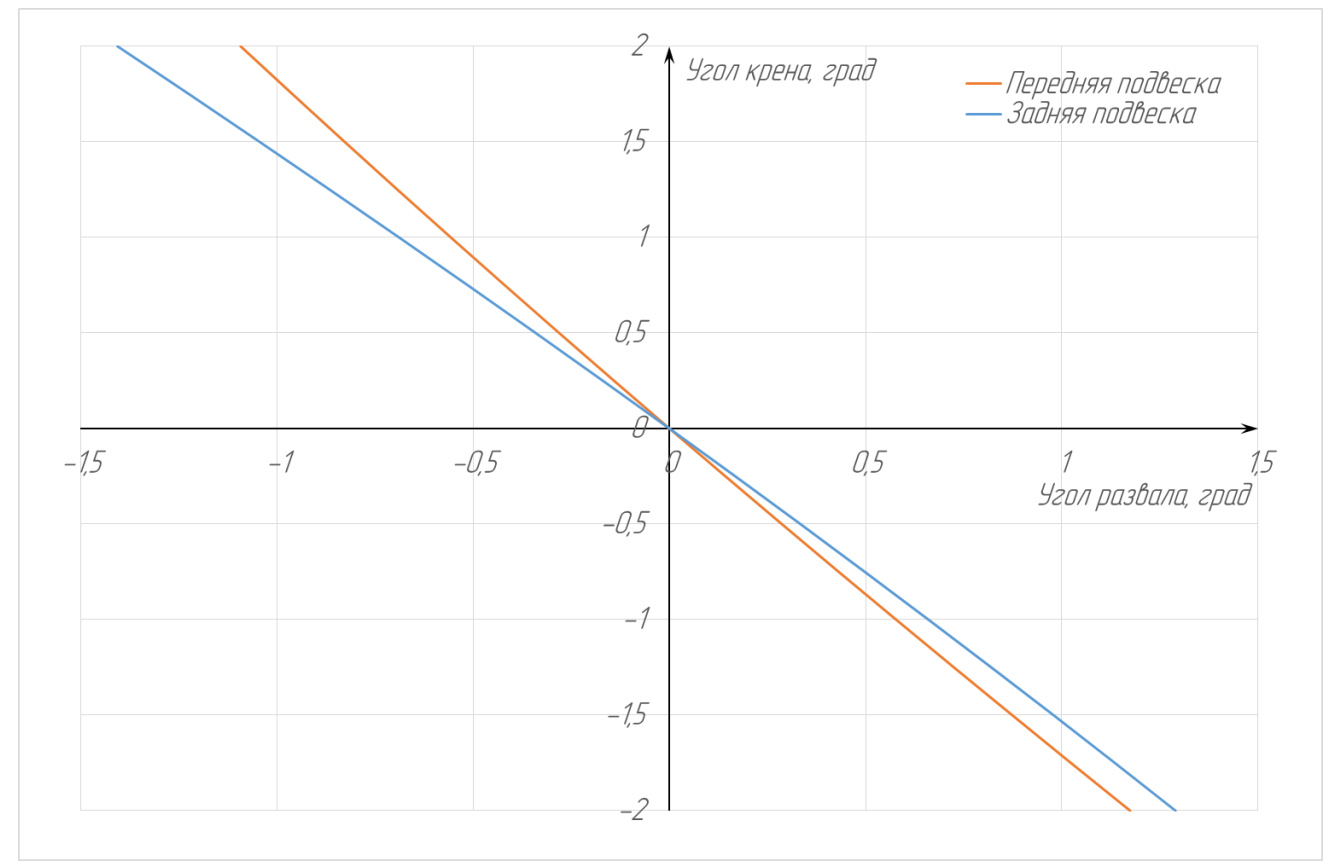

Рис. 4 – График изменения развала при крене кузова.

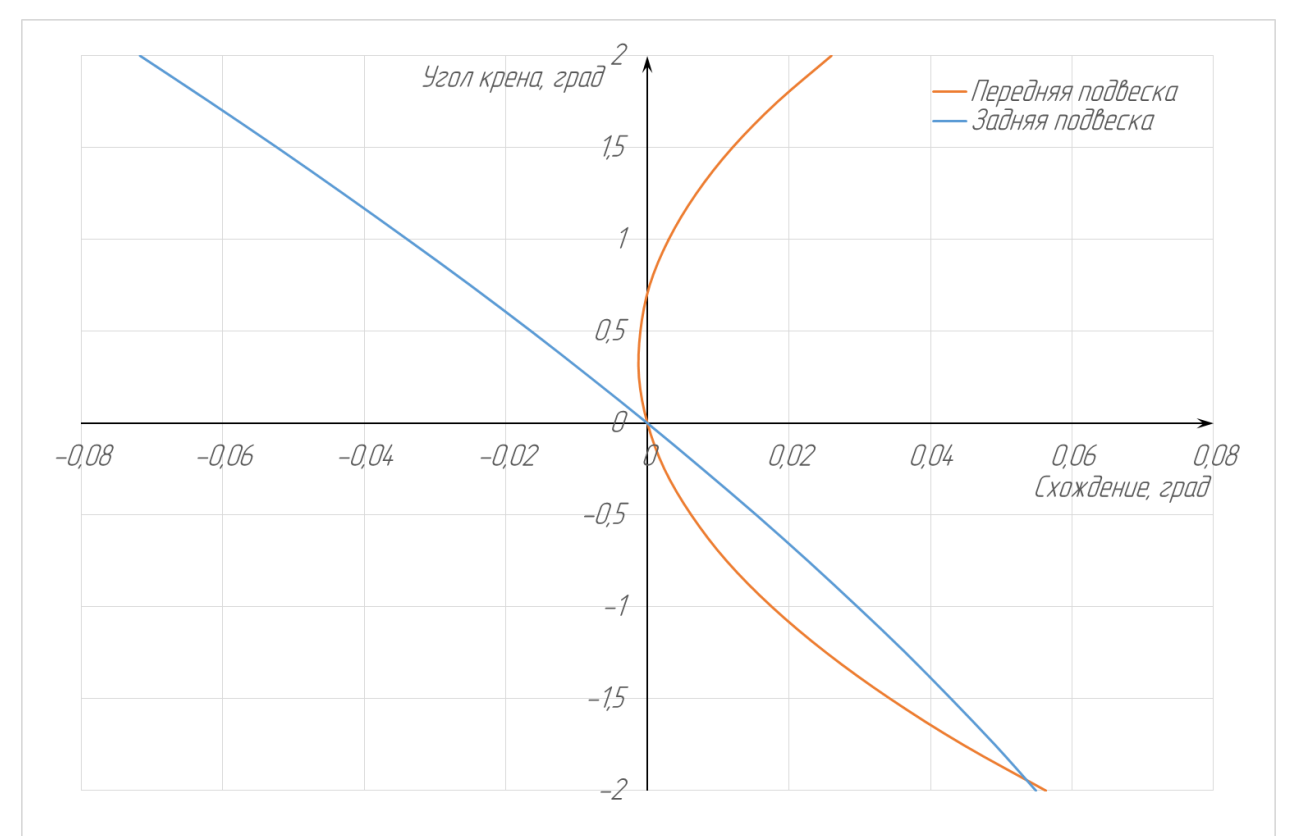

Рис. 5 – График изменения схождения при крене кузова.

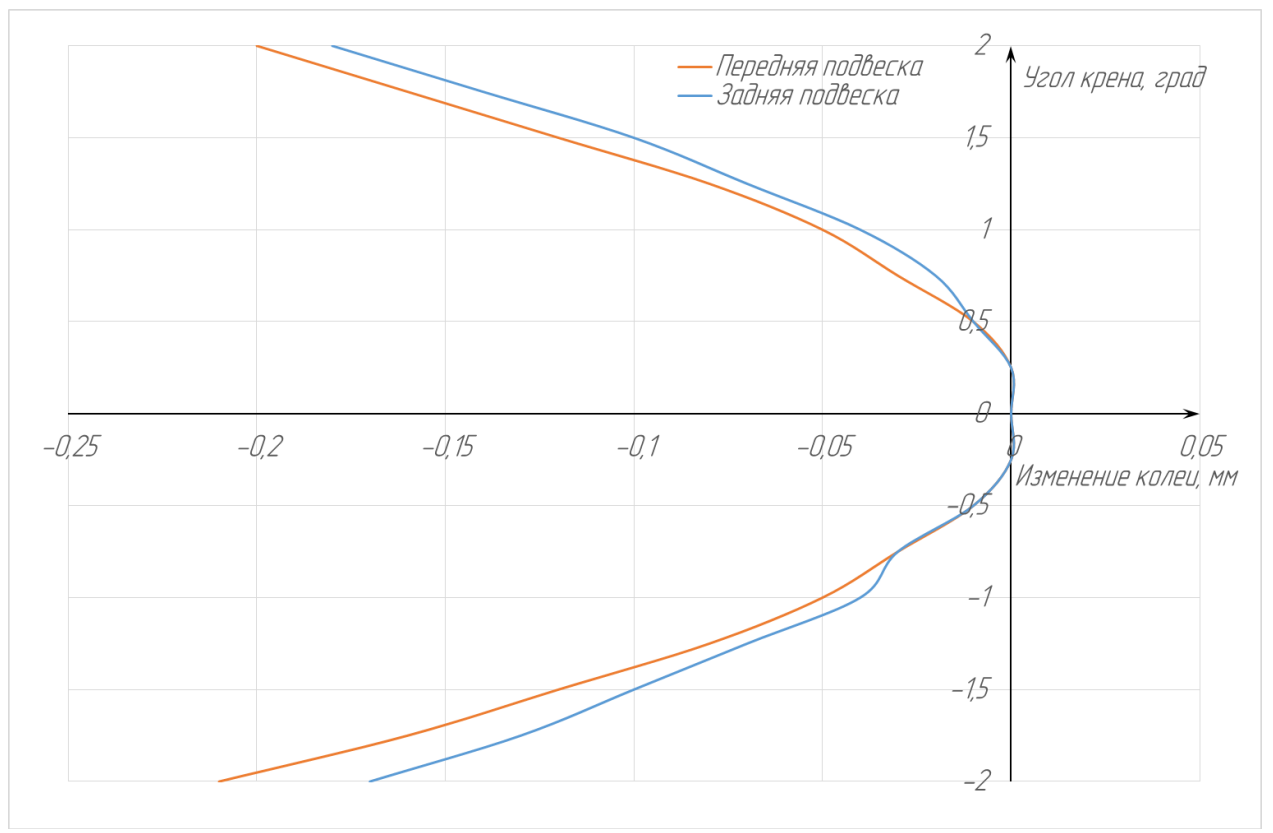

Рис. 6 – График изменения колеи при крене кузова.

Анализируя полученные графики можно отметить, что в ходе кинематического расчета и оптимизации удалось добиться малого изменения колеи, углов схождения при ходе подвески и при крене автомобиля в повороте. Также за счет оптимального изменения углов развала колес на передней и задней осях будет обеспечиваться максимальное пятно контакта с дорогой.

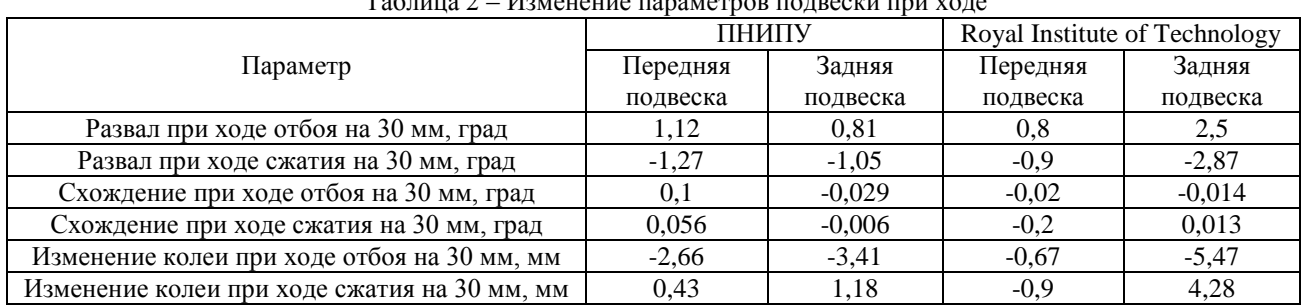

 $T_2$ ботича 2 – Изменение при ходе

Для оценки проведенной оптимизации кинематики подвески было проведено сравнение с подвеской болида команды Royal Institute of Technology (Швеция), описанной в работе «Design of a suspension for a Formula student race car» [3]. Для наглядности результаты сравнения приведены в таблицах 2 и 3.

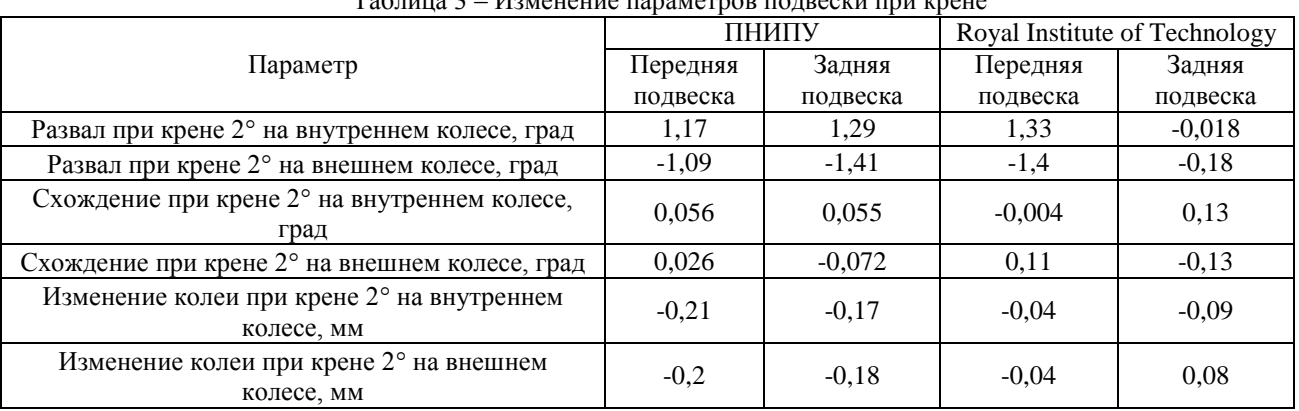

Таблица 3 – Изменение параметров подвески при крене

По результатам сравнения можно сделать вывод, что полученные характеристики изменения кинематических параметров подвески сопоставимы с характеристиками одной из опытных европейских команд. Дальнейшая доводка кинематики планируется путем проведения дорожных тестов, сбором и последующим анализом информации с системы телеметрии.

Кинематический расчет подвески не является заключительным этапом при разработке подвески, так же необходимо провести силовой расчет для определения нагрузок в узлах и элементах [4]. Благодаря чему можно спроектировать такие элементы подвески (рычаги, поворотные кулаки, ступичные узлы, тяги амортизаторов, качалки амортизаторов), обладающие малой массой и достаточной прочностью для восприятия рассчитанных нагрузок.

#### **Литература**

1. Раймпель Й. Шасси автомобиля./ Сокр. пер. 1 тома 4 нем. изд. В. П. Агапова; Под. ред. И. Н. Зверева. – М: Машиностроение, 1983. – 356с.2015

2. Дэс Хаммилл Подвеска и тормоза: как построить и модифицировать спортивный автомобиль/ Пер. с анг. – М: Легион-Автодата, 2005, – 96с.

3. Design of a suspension for a Formula Student Race Car. Adam Theander.

4. Евсеев К.Б. Анализ механических свойств углепластиковых направляющих элементов подвески автомобиля класса «Формула студент» – Молодежный научно-технический вестник – №10, 2013.

#### **References**

1. Rajmpel' J. Shassi avtomobilja./ Sokr. per. 1 toma 4 nem. izd. V. P. Agapova; Pod. red. I. N. Zvereva. – M: Mashinostroenie, 1983. – 356s.2015

2. Djes Hammill Podveska i tormoza: kak postroit' i modificirovat' sportivnyj avtomobil'/ Per. s ang. – M: Legion-Avtodata, 2005, – 96s.

3. Design of a suspension for a Formula Student Race Car. Adam Theander.

4. Evseev K.B. Analiz mehanicheskih svojstv ugleplastikovyh napravljajushhih jelementov podveski avtomobilja klassa «Formula student» – Molodezhnyj nauchno-tehnicheskij vestnik – №10, 2013.

# **DOI: 10.18454/IRJ.2016.43.045**

# **Дюба Е.А. 1 , Архипова О.В. 2 , Ковалев В.З. 3**

<sup>1</sup>Югорский государственный университет; <sup>2</sup>ORCID: 0000-0002-8773-8846, Югорский государственный

университет; <sup>3</sup>ORCID: 0000-0002-4512-6868, Доктор технических наук, профессор,

Югорский государственный университет

## **ТЕХНОЛОГИЯ SMART-SELECT ПРИ РЕМОНТЕ ПОГРУЖНЫХ ЭЛЕКТРОДВИГАТЕЛЕЙ**

#### *Аннотация*

<span id="page-23-0"></span>*Статистические данные показывают значительный разброс во внутренних диаметрах статора погружного электродвигателя, одновременно значительным разбросом обладает и внешний диаметр пакетов ротора. В один двигатель устанавливается более четырех пакетов, что приводит к неравномерному воздушному зазору и соответственно к повышенным потерям. Предлагаемая методика позволяет из известной базы данных выбирать пакеты ротора и управлять суммарными потерями и энергетическими характеристиками многопакетного электродвигателя с учетом реальной конфигурации воздушного зазора.*

**Ключевые слова:** погружной электродвигатель, моделирование, воздушный зазор, коэффициент полезного действия, коэффициент мощности.

# **Dyuba E.A.<sup>1</sup> , Arkhipova O.V.<sup>2</sup> , Kovalev V.Z.<sup>3</sup>**

<sup>1</sup>Yugra State University; <sup>2</sup>ORCID: 0000-0002-8773-8846, Yugra State University; <sup>3</sup>ORCID: 0000-0002-4512-6868, PhD in Engineering, Professor, Yugra State University

#### **SMART-SELECT TECHNOLOGY IN REPAIRING ELECTRICAL SUBMERSIBLE MOTOR**

#### *Abstract*

*Statistical data show a considerable variation in the internal diameter of the stator submersible motor, at the same time a considerable spread has an outer diameter of the rotor packet. One engine is set up to four packets, and as a result an uneven air gap and increased losses. The proposed method makes possible to select from a known database the rotor packages to control the total losses and power characteristics of the multipacket motor considering actual configuration of the air gap.* **Keywords:** submersible motor, simulation, air gap, efficiency, power factor.

ктуальность работы.

Актуальность работы.<br>Изменение конструктивных параметров погружных электродвигателей, в частности воздушного зазора, при профилактике и ремонтах приводят к изменению характеристик энергоэффективности двигателей. Таким образом, моделирование и исследование влияния конструктивных параметров зазора на энергоэффективность электрической машины в целом, являются актуальными.

Методы исследования.

Поставленные задачи решались с использованием положений общей теории электрических машин, теории оптимизации, методов планирования эксперимента, компьютерного моделирования. Модель оценивалась проверкой с результатами расчетов погружных электродвигателей в средах математического моделирования Excel, и Mathcad.

В процессе эксплуатации погружные электродвигатели многократно подвергаются ремонтам, при которых может быть в результате воздействия различных факторов меняется воздушный зазор  $\delta$  – т.е. изменены конструктивные параметры. Это влияет на показатели погружных электродвигателей: КПД при номинальной нагрузке ηн, коэффициенты мощности при холостом ходе cosφо и номинальной нагрузке cosφн Существует потребность в оценке влияния вариаций конструктивных параметров вследствие ремонтных операций на показатели погружных электродвигателей.

Нефтедобыча характеризуется высоким уровнем энергоемкости - расходы на электроэнергию составляют от 30 до 50 % от общей суммы затрат. В условиях непрерывного роста тарифов на электроэнергию доля затрат на электроэнергию при нефтедобыче будет возрастать. «Возникает задача снижения энергопотребления на единицу добытой продукции»[1]. Основным инструментом нефтедобычи и основным энергопотребителем является комплекс установки электроцентробежных насосов, в состав которого входит погружной электродвигатель, который используется в скважинах нефтедобычи. Рассмотрим одну из технологий повышения энергоэффективности погружных электродвигателей. Она заключается в селективной установке пакетов ротора в статорную часть. Каждый из пакетов ротора имеет свои энергетические и физические характеристики, которые по-своему влияют на энергетические параметры машины, такие как: коэффициент полезного действияη, коэффициент мощности cos(φ), потери Ро, токи Iо и т.д. Один из важных параметров – воздушный зазор δ, который определяется диаметрами ротора и внутренним диаметром статора (рис.1).

*Международный научно-исследовательский журнал* ▪ *№ 1 (43) ▪ Часть 2 ▪ Январь*

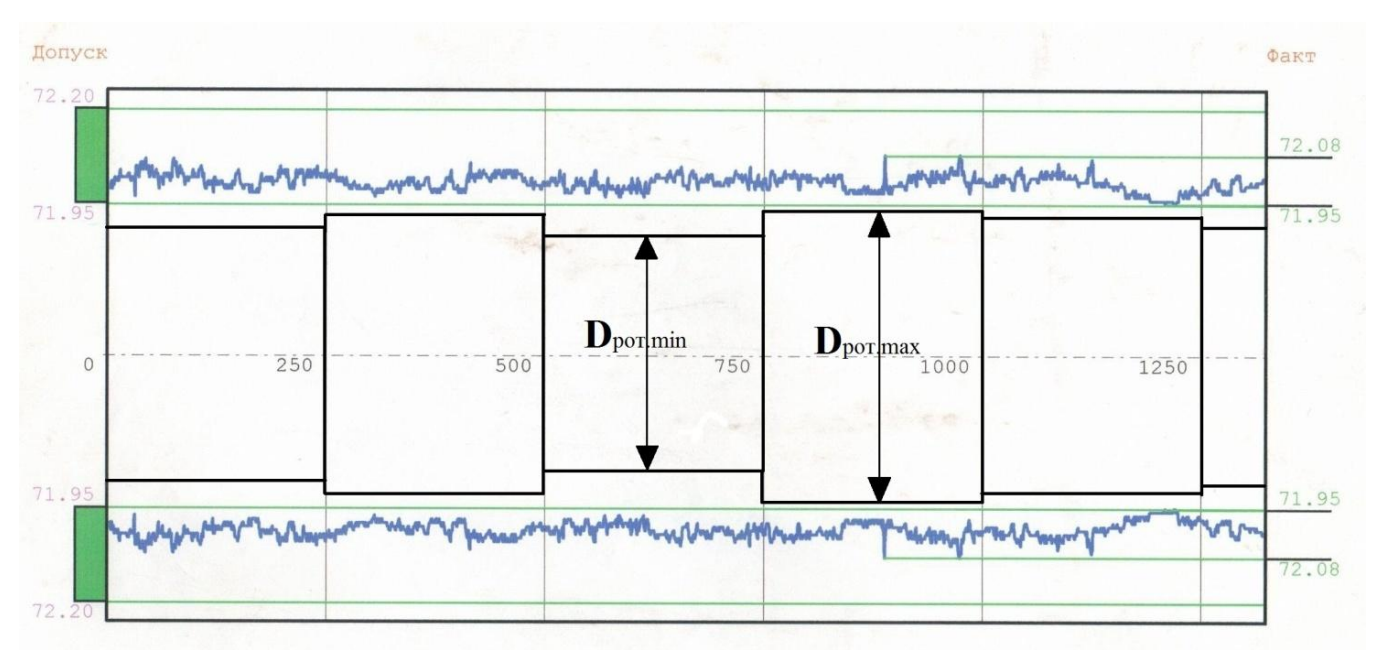

Рис. 1 – Сечение статора ПЭД (эксперимент)

Очевидно, что для сохранения равномерного воздушного зазора по всей длине статора, необходимо проводить селективную установку пакетов ротора.Это приведет к повышению энергетических характеристик двигателя в целом.

Статистика показывает значительный разброс величины воздушного зазора вызванный различными технологическими причинами. В связи с приемлемыми допусками и изношенностью штампов возможны отклонения зазора от номинальных значений на 8%. Проанализируем влияние, на энергетические параметры двигателя, изменения воздушного зазора.Для этого проведем вычислительный экспериментпометодике, изложенной [2] и реализованной в программном продукте[3]. Изменение воздушного зазора будем моделировать за счет изменения расчетного внешнего диаметра ротора (износ штампа и изменения размеров пакета ротора в ходе эксплуатации). Результаты расчетов представлены на рисунках (2-4). Отметим нелинейные зависимости основных энергетических характеристик от величины зазора.

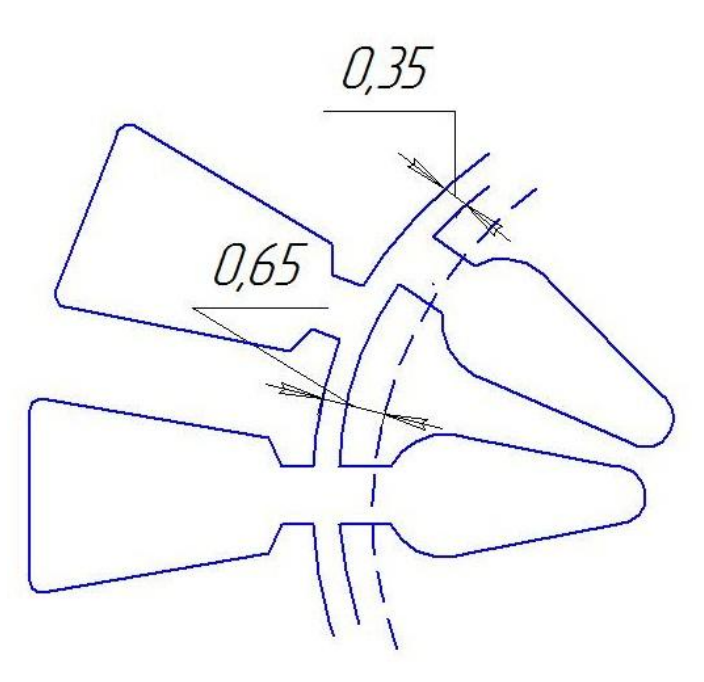

Рис. 2 – Моделирование изменения воздушного зазора, за счет уменьшения диаметра ротора

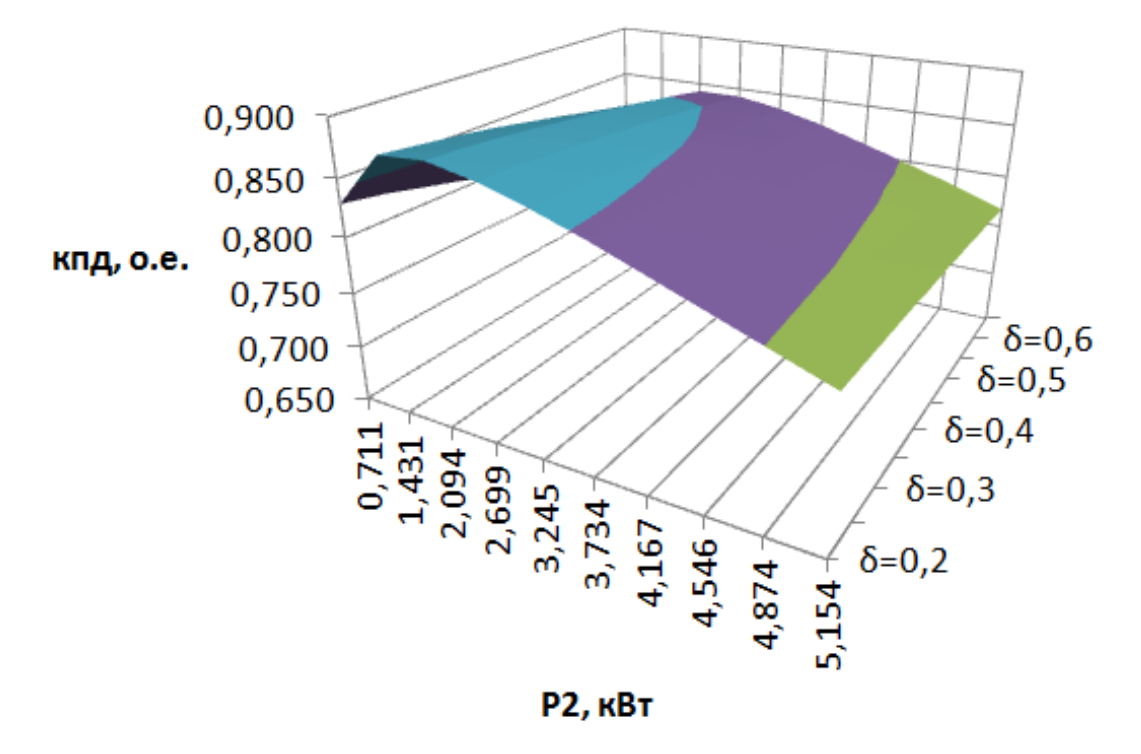

Рис. 3 – Изменение коэффициента полезного действия от воздушного зазора

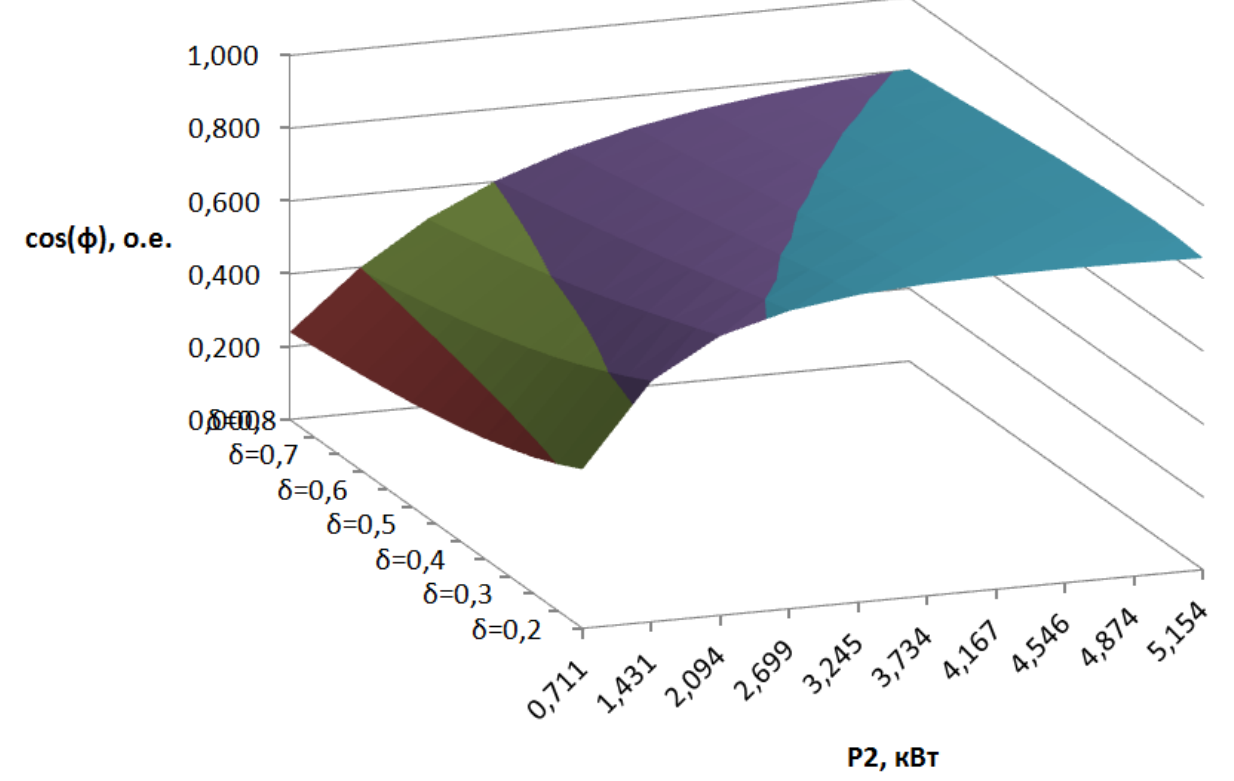

Рис. 4 – Изменение коэффициента мощности от воздушного зазора

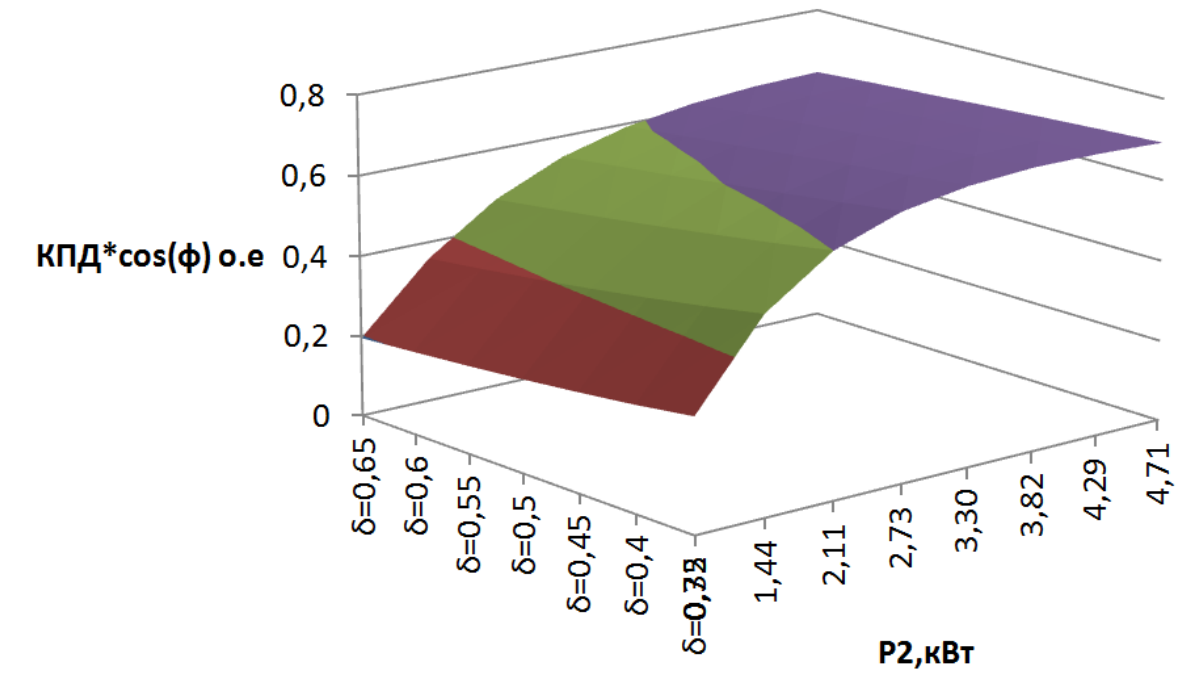

Рис. 5 – Изменение произведения коэффициента полезного действия на коэффициент мощности от воздушного зазора

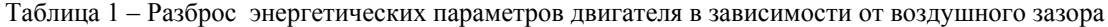

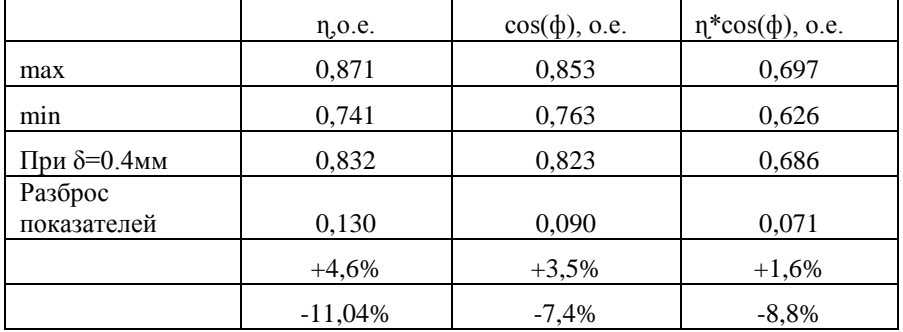

Выводы: Результаты исследований позволяют оценить влияние изменения воздушного зазора, при выполнении ремонтных операций, на энергетические показатели погружных электродвигателей.

Математические модели энергоэффективности погружных электродвигателей имеют практическую значимость для разработчиков. Они могут быть заложены в алгоритмы регулирования с целью повышения энергоэффективности погружных электродвигателей.

#### **Литература**

1. Сипайлов В. А. Оптимизация режимов работы установок электроцентробежных насосов механизированной добычи нефти // Диссертация на соискание учёной степени кандидата технических наук. –Томск, 2009.

2. Методика управления энергоэффективностью и надежностью электромеханического комплекса УЭНЦ. Ковалев В.З., Архипова О.В., Современные проблемы науки и образования. 2014.№6.С.188.

3. Ковалев В.З., Архипова О.В., Муфтахов И.Р. Анализ геометрических параметров воздушного зазора погружного электродвигателя. Роспатент. Свидетельство № 2015612571.

#### **References**

1. Sipajlov V. A. Optimizacija rezhimov raboty ustanovok jelektrocentrobezhnyh nasosov mehanizirovannoj dobychi nefti // Dissertacija na soiskanie uchjonoj stepeni kandidata tehnicheskih nauk. –Tomsk, 2009.

2. Metodika upravlenija jenergojeffektivnost'ju i nadezhnost'ju jelektromehanicheskogo kompleksa UJeNC. Kovalev V.Z., Arhipova O.V., Sovremennye problemy nauki i obrazovanija. 2014.№6.S.188.

3. Kovalev V.Z., Arhipova O.V., Muftahov I.R. Analiz geometricheskih parametrov vozdushnogo zazora pogruzhnogo jelektrodvigatelja. Rospatent. Svidetel'stvo № 2015612571.

## **DOI: 10.18454/IRJ.2016.43.011**

# **Зубов Д.И. 1 , Суворов Д.М. 2**

<sup>1</sup>ORCID: 0000-0002-8501-0608, аспирант; <sup>2</sup>ORCID: 0000-0001-7415-3868, кандидат технических наук, доцент,

Вятский государственный университет (ВятГУ)

## <span id="page-27-0"></span>**РАЗРАБОТКА МАТЕМАТИЧЕСКОЙ МОДЕЛИ ПАРОВОЙ ТУРБИНЫ Т-63/76-8,8 И ЕЁ ВЕРИФИКАЦИЯ ДЛЯ РАСЧЁТА РЕЖИМОВ С ОДНОСТУПЕНЧАТЫМ ПОДОГРЕВОМ СЕТЕВОЙ ВОДЫ**

*Аннотация*

*Определена актуальность создания достоверных математических моделей оборудования, участвующего в выработке электрической и тепловой энергии, с целью оптимизации режимов их работы. Приведены основные методы и результаты разработки и верификации математической модели паровой турбины Т-63/76-8,8.*

**Ключевые слова:** математическое моделирование, паровые турбины, парогазовые установки, теплофикация, энергетика.

# **Zubov D.I.<sup>1</sup> , Suvorov D.M.<sup>2</sup>**

 $1$ ORCID: 0000-0002-8501-0608, postgraduate student;

 $2$ ORCID: 0000-0001-7415-3868, PhD in Engineering, associate professor, Vyatka State University

## **DEVELOPMENT OF MATHEMATICAL MODEL OF THE STEAM TURBINE T-63/76-8.8 AND ITS VERIFICATION FOR CALCULATION REGIMES WITH SINGLE STAGE HEATING OF DELIVERY WATER** *Abstract*

*The article defines the relevance of creating reliable mathematical models of the equipment involved in the generation of electricity and heat energy for the purpose of optimization of their work. The article presents the basic methods and results of the development and verification of a mathematical model of the steam turbine T-63/76-8,8.*

**Keywords:** mathematical modeling, steam turbines, combined-cycle plants, district heating, energetics.

условиях дефицита инвестиционных ресурсов в энергетике России направления исследований, связанные с В условиях дефицита инвестиционных ресурсов в энергетике России направления исследований, связанные с вызнанные с приоритетными. Рыночные механизмы в энергетике вынуждают особенно тщательно оценивать существующие производственные возможности предприятий отрасли и на этой основе обеспечивать выгодные финансовоэкономические условия участия ТЭЦ на рынке электроэнергии (мощности).

Одним из возможных путей энергосбережения на ТЭЦ является разработка, исследование и внедрение оптимальных переменных режимов эксплуатации и усовершенствованных тепловых схем, в том числе путем обеспечения максимальной выработки электроэнергии на тепловом потреблении, оптимальных способов получения дополнительной мощности и оптимизации режимов эксплуатации как отдельных турбоустановок, так и ТЭЦ в целом [1].

Обычно разработка режимов работы турбин и оценка их эффективности ведётся персоналом станции с помощью нормативных энергетических характеристик, которые были составлены при испытании головных образцов турбин. Однако за 40-50 лет эксплуатации неизбежно изменяются внутренние характеристики отсеков турбины, состав оборудования и тепловая схема турбоагрегата, что требует регулярного пересмотра и корректировки характеристик [2].

Таким образом, для оптимизации и точного расчёта режимов работы турбоагрегатов должны использоваться математические модели, включающие адекватные расходные и мощностные характеристики всех отсеков турбин, начиная от регулирующей ступени и заканчивая частью низкого давления (ЧНД). При этом необходимо отметить, что при построении заводских диаграмм режимов теплофикационных турбин указанные адекватные характеристики отсеков не использовались, сами эти характеристики аппроксимировались линейными зависимостями, и по этой и другим причинам применение данных диаграмм для оптимизации режимов и определения энергетического эффекта может приводить к значительным погрешностям [3].

После введения в эксплуатацию в 2014 году блока ПГУ-220 на Кировской ТЭЦ-3 встала задача оптимизация режимов её работы, в частности – максимизация выработки электрической мощности при поддержании заданного температурного графика. Принимая во внимание названные выше причины, а также неполноту предоставленных заводом нормативных характеристик, было принято решение создать математическую модель блока ПГУ-220 Кировской ТЭЦ-3, которая позволит решить эту задачу. Математическая модель должна позволять с высокой точностью рассчитывать режимы работы блока, который состоит из одной газотурбинной установки ГТЭ-160, котлаутилизатора типа Е-236/40,2-9,15/1,5-515/298-19,3 и одной паротурбинной установки Т-63/76-8,8. Принципиальная схема энергоблока представлена на рисунке 1.

На первом этапе решается задача создания и верификации математической модели паротурбинной установки в составе ПГУ-220. Модель строится на основании расчета ее тепловой схемы при использовании расходных и мощностных характеристик ее отсеков [3, 4].Так как заводские характеристики турбоагрегата не содержали данных о значениях КПД отсеков турбины, что необходимо при построении их характеристик, было принято решение в первом приближении определить недостающие показатели, используя данные заводского расчёта.

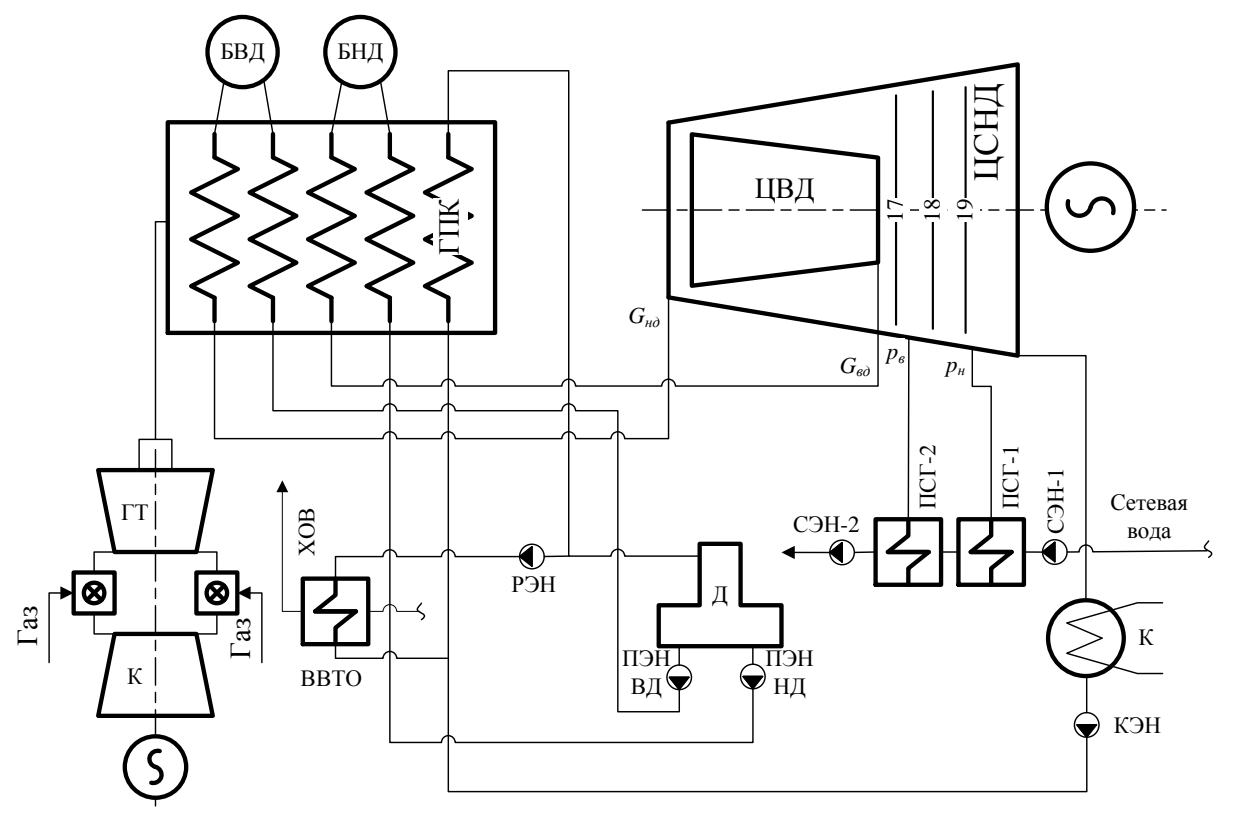

Рис.1 – Принципиальная схема энергоблока ПГУ-220

БВД – барабан высокого давления; БНД – барабан низкого давления; ГПК – газовый подогреватель конденсата; ЦВД – цилиндр высокого давления; Д – деаэратор; ПСГ-1 – нижний сетевой подогреватель; ПСГ-2 – верхний сетевой подогреватель; СЭН-1 – насос сетевой первого подъёма; СЭН-2 –насос сетевой второго подъёма; К – конденсатор; КЭН – конденсатный насос; ПЭН ВД – питательный насос контура высокого давления; ПЭН НД – питательный насос контура низкого давления; ВВТО – водоводяной теплообменник; РЭН – рециркуляционный насос; ХОВ – химочищенная вода; К – компрессор газотурбинной установки; ГТ – газовая турбина.

Для этого турбина условно была поделена на несколько отсеков: до отсека смешения пара высокого и низкого давления, от отсека смешения до верхнего теплофикационного отбора (ВТО), от верхнего до нижнего теплофикационного отбора (НТО), от нижнего отопительного отбора до конденсатора. Для первых трех отсеков относительный внутренний КПД изменяется в пределах 0,755-0,774, а для последнего, а именно отсека между нижним теплофикационным отбором и конденсатором, он изменяется в зависимости от объёмного расхода пара в конденсатор (при этом объёмный расход пара в конденсатор определялся исходя из массового расхода и плотности пара по давлению и степени сухости). На основе заводских данных была получена зависимость, представленная на рисунке 2, которая далее и используется в модели (кривая, аппроксимирующая экспериментальные точки).

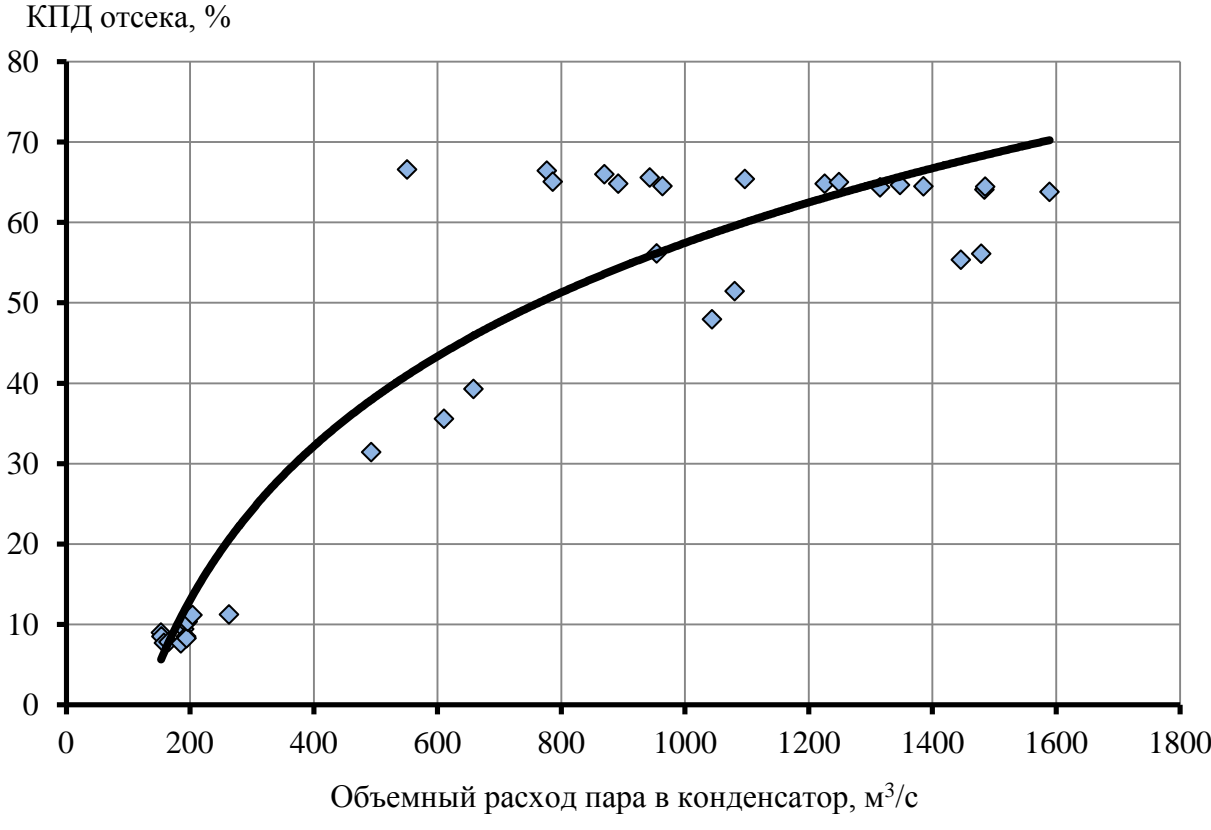

Рис. 2 – Зависимость КПД отсека между НТО и конденсатором от объёмного расхода пара в конденсатор

При наличии известного температурного графика источника теплоснабжения имеется возможность определить температуру сетевой воды после верхнего сетевого подогревателя, после чего, задавшись температурным напором подогревателя и потерями давления в паропроводе, определить давление в ВТО. Но по этой методике невозможно определить температуру сетевой воды после нижнего сетевого подогревателя при двухступенчатом подогреве, которая необходима для определения давления пара в НТО. Для решения этой проблемы в ходе эксперимента, организованного по действующей методике [5], был получен коэффициент пропускной способности промежуточного отсека (между ВТО и НТО), который определяется по формуле, вытекающей из известного уравнения Стодолы-Флюгеля [4, 6]:

$$
k_{n.o.} = \frac{G_{no}}{\sqrt{p_e^2 - p_n^2}}, \text{rge}
$$

*kпо* – коэффициент пропускной способности промежуточного отсека, т/(ч∙бар);

*Gпо* – расход пара через промежуточный отсек, т/ч;

*p<sup>в</sup>* – давление в верхнем отопительном отборе, бар;

*p<sup>н</sup>* – давление в нижнем отопительном отборе, бар.

Как видно из схемы, представленной на рисунке 1, турбина Т-63/76-8,8 не имеет регенеративных отборов пара, так как вся система регенерации замещается газовым подогревателем конденсата, расположенным в хвостовой части котла-утилизатора. Кроме этого, при проведении экспериментов верхний отопительный отбор турбины был отключен по производственной необходимости. Таким образом, расход пара через промежуточный отсек можно было с некоторыми допущениями принять как сумму расходов пара в контур высокого и низкого давления турбины:

$$
G_{_{n\sigma}} = G_{_{\sigma\partial}} + G_{_{n\partial}},
$$
rqe

*Gвд* – расход пара в контур высокого давления турбины, т/ч;

*Gнд* – расход пара в контур низкого давления турбины, т/ч.

Результаты проведенных испытаний представлены в таблице 1.

Полученное в различных опытах значение коэффициента пропускной способности промежуточного отсека изменяется в пределах 0,5%, что говорит о том, что измерения и вычисления произведены с точностью, достаточной для дальнейшего построения модели.

| Параметр                                                             | Ед. изм.  | $1$ опыт | $2$ опыт | 3 опыт | 4 опыт | $5$ опыт |
|----------------------------------------------------------------------|-----------|----------|----------|--------|--------|----------|
| Нагрузка энергоблока в процентах<br>от номинальной (100%=236 МВт)    | $\%$      | 100%     | 89%      | 75%    | 65%    | 50%      |
| Расход пара в<br>контур высокого<br>давления                         | T/T       | 223,91   | 203,07   | 188,80 | 165,34 | 143,97   |
| Расход<br>пара<br>$\mathbf{B}$<br>контур<br>низкого<br>давления      | T/T       | 41       | 37       | 33     | 27     | 22       |
| Расход пара через промежуточный<br>отсек                             | T/T       | 264,91   | 240,47   | 221,80 | 192,34 | 165,97   |
| Давление в верхнем отопительном                                      | кПа       | 166,96   | 152,04   | 141,10 | 123,95 | 109,73   |
| отборе                                                               | бар       | 1,67     | 1,52     | 1,41   | 1,24   | 1,10     |
| Давление в нижнем отопительном                                       | кПа       | 41,36    | 42,49    | 43,00  | 42,85  | 42,26    |
| отборе                                                               | бар       | 0,41     | 0,42     | 0,43   | 0,43   | 0,42     |
| Коэффициент<br>пропускной<br>способности<br>промежуточного<br>отсека | T/(T·6ap) | 163,77   | 164,73   | 165,05 | 165,37 | 163,90   |
| Среднее значение                                                     | T/(T·6ap) |          |          | 164,56 |        |          |

Таблица 1 – Определение пропускной способности промежуточного отсека

При построении модели были приняты также следующие допущения, соответствующие данным заводских расчетов:

 если объемный расход в ЧНД больше расчетного, считается, что КПД последнего отсека паровой турбины равен 0,7;

давление сетевой воды на входе в подогреватель 1,31 МПа;

давление сетевой воды на выходе из подогревателя 1,26 МПа;

давление обратной сетевой воды 0,5 МПа.

На основе проектной и эксплуатационной документации по ПГУ-220, а также данных, полученных при испытаниях, в ВятГУ была создана модель теплофикационной части блока. В настоящее время модель используется для расчёта режимов работы турбины при одноступенчатом подогреве.

Значение коэффициента пропускной способности промежуточного отсека, определенное экспериментально, было использовано для верификации модели турбины при одноступенчатом подогреве. Результаты верификации модели, а именно отличие фактической (по результатам измерений) и расчётной (по модели) электрической нагрузки, полученной при равной отопительной нагрузке, представлены в таблице 2.

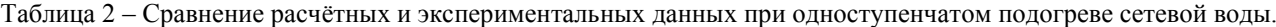

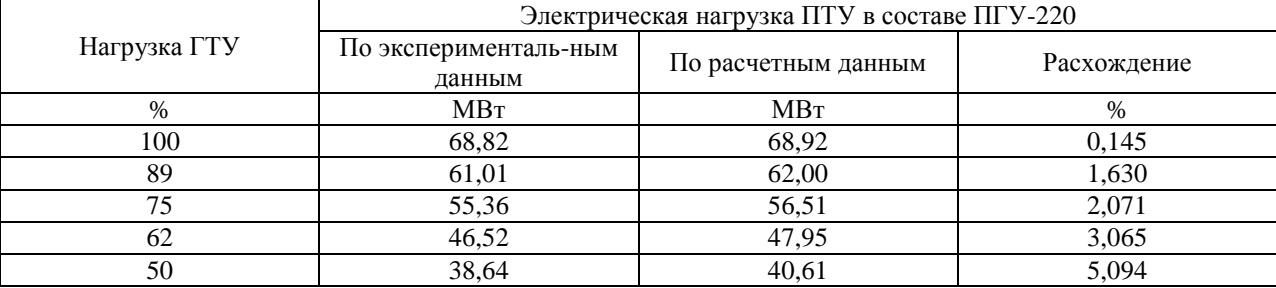

Сравнение показывает, что с уменьшением нагрузки на ГТУ величина расхождения между расчетными и экспериментальными данными увеличивается. На это могут влиять следующие факторы: неучтенные утечки через концевые уплотнения и в других элементах; изменения объемного расхода пара в отсеках турбины, что не позволяет определить их точный КПД; неточность средств измерения.

На данном этапе разработки математическую модель можно назвать удовлетворительной, так как точность расчетных данных в сравнении с экспериментальными достаточно высока при работе с расходом свежего пара, близким к номинальному. Это позволяет на ее основании проводить расчеты с целью оптимизации теплофикационных режимов работы ПГУ и ТЭЦ в целом, особенно при работе по тепловому и по электрическому графику при максимальном либо близком к нему расходе пара на паровую турбину. На следующем этапе разработки планируется отладка и верификация модели при работе с двухступенчатым подогревом сетевой воды, а также сбор и анализ данных для замены нормативных заводских энергетических характеристик проточной части характеристиками, существенно более приближенными к действительным.

#### **Литература**

1. Татаринова Н.В., Эфрос Е.И., Сущих В.М. Результаты расчёта на математических моделях переменных режимов работы теплофикационных паротурбинных установок в реальных условиях эксплуатации // Перспективы науки. – 2014. – №3. – С. 98-103.

2. Правила технической эксплуатации электрических станций и сетей Российской Федерации. – М.: Изд-во НЦ ЭНАС, 2004. – 264с.

3. Суворов Д.М. Об упрощённых подходах при оценке энергетической эффективности теплофикации // Электрические станции. – 2013. – №2. – С. 2-10.

4. Теплофикационные паровые турбины: повышение экономичности и надёжности / Симою Л.Л., Эфрос Е.И., Гуторов В.Ф., Лагун В.П. СПб.:Энерготех, 2001.

5. Сахаров А.М. Тепловые испытания паровых турбин. – М. :Энергоатомиздат, 1990. – 238с.

6. Переменный режим работы паровых турбин / Самойлович Г.С., Трояновский Б.М. М.: Государственное Энергетическое Издательство, 1955. – 280с.: ил.

#### **References**

1. Tatarinova N.V., Jefros E.I., Sushhih V.M. Rezul'taty raschjota na matematicheskih modeljah peremennyh rezhimov raboty teplofikacionnyh paroturbinnyh ustanovok v real'nyh uslovijah jekspluatacii // Perspektivy nauki. – 2014. – №3. – P. 98-103.

2. Pravila tehnicheskoj jekspluatacii jelektricheskih stancij i setej Rossijskoj Federacii. – M.: Izd-vo NC JeNAS, 2004. – 264 p.

3. Suvorov D.M. Ob uproshhjonnyh podhodah pri ocenke jenergeticheskoj jeffektivnosti teplofikacii // Jelektricheskie stancii. – 2013. – №2. – P. 2-10.

4. Teplofikacionnye parovye turbiny: povyshenie jekonomichnosti i nadjozhnosti / Simoju L.L., Jefros E.I., Gutorov V.F., Lagun V.P. SPb.:Jenergoteh, 2001.

5. Saharov A.M. Teplovye ispytanija parovyh turbin. – M. :Jenergoatomizdat, 1990. – 238 p.

6. Peremennyj rezhim raboty parovyh turbin / Samojlovich G.S., Trojanovskij B.M. M.: Gosudarstvennoe

Jenergeticheskoe Izdatel'stvo, 1955. – 280p.

# **DOI: 10.18454/IRJ.2016.43.017**

**Казанцев С.Н.**

<span id="page-31-0"></span>Внутренние войска МВД России **АЛГОРИТМ РАСЧЁТА ГИДРОДИНАМИЧЕСКОЙ ПЛОТНОСТИ ПРЕЦИЗИОННЫХ ЭЛЕМЕНТОВ ДИЗЕЛЕЙ С УЧЕТОМ НЕСТАЦИОНАРНОСТИ ОБЛИТЕРАЦИИ ИХ ЗАЗОРОВ**

*Аннотация*

*В статье рассмотрены вопросы течения жидкости в узких щелях, возникновение явления облитерации, а также дано экспериментальное подтверждение.*

**Ключевые слова:** плотность, прецизионный элемент, облитерация, зазор.

#### **Kazantsev S.N.**

Internal Troops of the Ministry of Internal Affairs of Russia

#### **ALGORITM FOR CALCULATING THE HYDRODYNAMIC DENSITIES PRECISION ELEMENTS**

**OF DIESEL ENGINES WITH REGARD UNSTEADINESS OBLITERATION OF THEIR CLEARANCES**

*Abstract*

*In the article the questions of fluid flow in narrow cracks, the occurrence of the phenomenon of obliteration are considered, and also experimental confirmation is provided.*

**Keywords:** density, precision element, obliteration, clearance.

дной из гипотез возникновения облитерации в узких щелях и капиллярах является следующая- при движении жидкости в узких зазорах происходит ее электризация. В зависимости от активности материала деталей, образующих зазор, поверхностный слой жидкости может приобретать положительную или отрицательную полярность. В результате электрического и молекулярного взаимодействия происходит адсорбция этого слоя на поверхности деталей, т. е. Детали приобретают поверхностный потенциал первого слоя жидкости. При трении жидкости в зазоре, последующий слой ее приобретает противоположный первому слою потенциал и также адсорбируется на первом слое. Таким образом, происходит наложение слоев жидкости, полярность которых чередуется. На границах разнополярных слоев возникают запорные слои, подобные запорным слоям в диодах и транзисторах. Число слоев (равно толщине пограничного слоя) ограничивается равенством сил сцепления последнего слоя с предыдущим в пограничном слое и сил вязкости этого слоя основным потоком жидкости в зазоре. Многослойная жидкость в пограничном слое подобна большому количеству транзисторов в «запертом состоянии» включенных последовательно. Сопротивление этого слоя прохождению электрического тока придвижение жидкости возрастает в десятки, сотни, даже тысячи раз по сравнению с сопротивлением слоя жидкости в покое той же толщины и площади. Этот эффект может найти применение при изучении и объяснении облитерации жидкости в зазорах и позволит избежать ошибок при измерении толщины пленки диэлектрической жидкости емкостным и другими способами. **О** 

С другой стороны, мы видели [1], что молекулярные явления, связанные с образованием границы адсорбционных слоев, играют исключительно важную роль в различных процессах смазки, холодной обработки металлов и воздействия на прочность твердых тел. Однако не только эти фундаментальные проблемы тесно связаны с необходимостью учета молекулярных эффектов.

Решение проблем смазки подшипников двигателя гидроплотности прецизионных элементов в значительной степени зависит от успехов развития молекулярной физики граничных слоев.

Как показывают наблюдения, при протекании жидкостей, их смесей и растворов, через капиллярные щели и каналы происходит уменьшение объемной скорости истечения, часто приводящее к полной облитерации капиллярной системы.

Для вполне чистых жидкостей, не способных к адсорбции на твердых стенках, эти явления могут получить чисто физическое объяснение как результат влияния поля твердой фазы. Можно допустить, что при постепенном уменьшение сечения капиллярной щели достигаются такие его размеры, при которых под действием поля твердой фазы увеличивается вязкость жидкости (аномальная вязкость тонких слоев жидкости) и классический закон истечения (Пуазейля) нарушается.

Приналичие в жидкости растворенного вещества, способного к адсорбции (масла с поверхностно – активными присадками), явление облитерации легко объясняется образованием адсорбционных слоев.

Технические топлива и масла за счет содержащихся в них смолоподобных загрязнений способны образовывать у твердых стенок не только адсорбционные слои, обладающие высокой упругостью, но также сложные, малоизученные рыхлые молекулярные структуры, способные выдержать значительные гидростатические давления, но очень легко разрушимые, например, с помощью вибраций.

Недостатком полученных нами ранее зависимостей [2] является то, что они не учитывают влияние времени на изменение эффективности вязкости рабочей жидкости. В связи с этим утечки рабочей жидкости рассчитанные по приведенной выше зависимости отражаются квазистационарный процесс течения.

Эксперименты показывают [3], что толщина адсорбционного слоя и других рыхлых структур на поверхностях щелевых уплотнений и деталях прецизионных элементов определяется следующей зависимостью

$$
h = h_{max}[1 - exp(-\alpha t)]
$$
 (1)

где *hmax*- максимальная толщина адсорбционного слоя;

*t*- время после начала течения жидкости;

*α*- коэффициент пропорциональности, зависящий от материала уплотнений и свойств жидкости.

Величина зазора с течением времени будет изменяться по следующей зависимости [3]

$$
\delta = \delta_n - 2h_{\text{max}}[1 - \exp(-\alpha t)] \tag{2}
$$

а скорость его зарастания следующим уравнением

$$
\delta^0 = 2\alpha h_{max} exp(-\alpha t) \tag{3}
$$

Подставляя полученные значения  $\,\delta\,$  и  $\,\delta^o\,$  в уравнения расхода получаем

$$
Q = Q_n [1 - \frac{2h_{max}}{\delta_n} (1 - e^{-\alpha t})]^3 - 2\pi R l_3 h_{max} e^{-\alpha t}
$$
\n(4)

где*Q<sup>н</sup>* - то же что и для уравнения Пуазейля;

*lэ*- длина элемента.

Аналогичная зависимость была получена Никитиным Г.А. [3]. Однако им был упущен член*2πRlэhmaxe -αt*. Анализ порядка величины показывает, что этот член имеет такой же порядок, как и два первых члена уравнения [4].

Значения 
$$
h_{max}
$$
 на, входящие в это уравнение, можно определить только экспериментального следующим образом
$$
\frac{dQ}{dt} = -3\alpha \frac{2h_{max}}{\delta_n} e^{-\alpha t} \left[ 1 - \frac{2h_{max}}{\delta_n} \left( 1 - e^{\alpha t} \right) \right]^2 Q_n + 2\pi R \alpha^2 h_{max} l_{se^{-\alpha t}} \tag{5}
$$

В момент начала течения жидкости через зазор

$$
\left(\frac{dQ}{dt}\right)_{t=0} = -3\alpha \frac{2h_{\text{max}}}{\delta_n} Q_n + 2\pi R l_{\text{max}} h_{\text{max}}.
$$
\n(6)

 $=0$  $\overline{\phantom{a}}$ J  $\backslash$  $\mathsf{I}$  $\setminus$ ſ *dt <sup>t</sup> dQ* можно найти из экспериментальной кривой расхода. Она будет равна  $\mathit{tg}\Theta$  , соответствующему наклону касательной к кривой расхода. Тогда

> 0 2 3 max  $2-\frac{3Q_{\scriptscriptstyle H}}{2\pi\epsilon_0}\alpha-\frac{tg\Theta}{2\pi\epsilon_0}\alpha=$ *Rl h tg Rl Q*  $\mu$ <sup>*n*</sup>  $\mu$ <sup>3</sup>  $\mu$   $\mu$ <sup>3</sup> *<sub>3</sub> н* π  $\alpha^2 - \frac{m}{\delta \pi R l} \alpha$ (7)

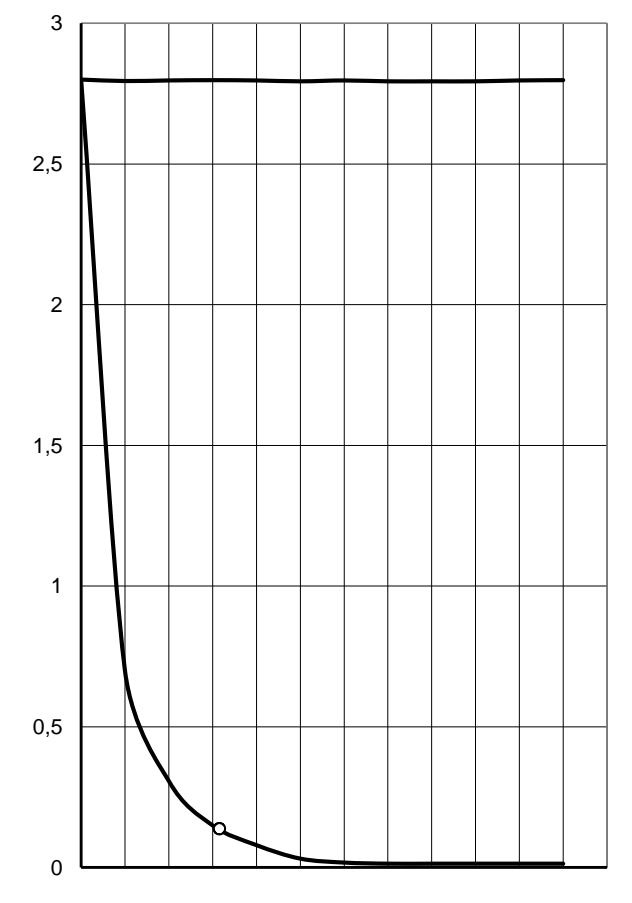

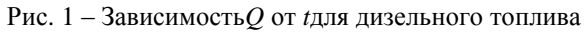

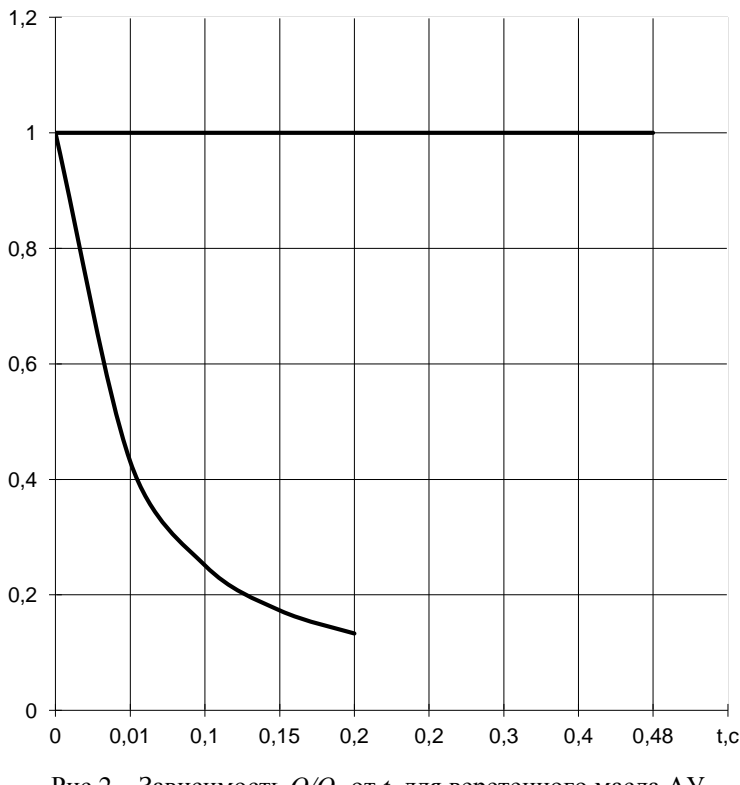

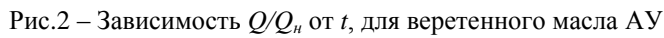

Откуда

$$
\alpha = \frac{3Q_{n}}{2\pi R l_{s}} \pm \sqrt{\frac{9Q_{n}^{2}}{4\pi^{2}R^{2}l_{s}^{2}\delta_{n}^{2}} + \frac{tg\Theta}{2\pi R l_{s}h_{\max}}}. \tag{8}
$$

В этой зависимости  $\mathcal{Q}_{\scriptscriptstyle\!\mu}$  и  $\mathit{t}$ g $\Theta$  - экспериментальные значения.

*h*

$$
a_{\max} = \frac{\delta_{\scriptscriptstyle H}}{2} \left( 1 - \sqrt[3]{\frac{Q}{Q_{\scriptscriptstyle H}}} \right);
$$
\n(9)

$$
\max_{\text{rank KAR } \text{IPH}} t \longrightarrow \infty Q = Q_{\text{H}} \left( 1 - \frac{2h_{\text{max}}}{\delta_{\text{H}}} \right)^3.
$$

На рис. 1 показаны зависимости расхода дизельного топлива вязкостью *υ= 5,3сСт*через прецизионный зазор нагнетательного клапана со следующими размерами и параметрами:*D=6мм*; *l=1мм*; *δ=10мкм*; *P=7Мпа*.

Обработка результатов экспериментальных исследований показывают, что для*δ=10мк*; *hmax=0,5мкм*; *α=0,0051/с*; Q  $\frac{q}{q_u}$ =0,68. Облитерация зазора зависит от перепада давления по длине зазора, степени очистки топлива, формы зазора, физических свойств самого топлива, а также температурного режима течения.

На рис. 2 показана зависимость относительной величины расхода  $\mathcal{Q}/\mathcal{Q}_{_\text{\tiny{H}}}$  веретенного масла АУ от времени проливки по результатам работы [3]. Зазор 22 мкм,*∆P = 2Мпа*.

Для веретенногомаслаприменяемого в опрессовочных смесях*hmax = 1,75мкм.*

Таким образом, результаты теоретического и экспериментального исследований показывают, что при опрессовке прецизионных элементов дизелей необходимо учитывать облитерацию их зазоров.

Так же, расход опрессовочных смесей при течение через зазоры элементов уменьшается со временем, то при определение гидроплотности необходимо использовать среднюю величину расхода.

Необходимо строго учитывать степень фильтрации жидкости, опрессовочного давления и температуру окружающего воздуха. При проверке прецизионных элементов рекомендуется использовать опрессовочную смесь, отвечающую всем техническим условиям и требованиям. Замена жидкости на другую приведет к изменению расхода и ошибочному определению параметров гидроплотности.

Описанные явления неоднократно отмечались в литературе. Среди них назовем исследования физико-химических явлений, лежащих в основе процессов фильтрационной очистки. Работа порошковых, керамических, бумажных и других фильтров тесно связана с явлениями адсорбции.

#### **Литература**

1. Ахматов А.С. Молекулярная физика граничного трения. –М.: Машиностроение, 1969.

2. Клименко И.П., Белобородов С.М., Расчет гидравлической плотности прецизионных элементов дизелей с учетом облитерации. В сб. Проблемы обеспечения эксплуатационной надежности многоцелевых гусеничных и колесных машин. Издательство ПВИ ВВ МВД России.

3. Никитин Г.А. Щелевые и лабиринтные уплотнения гидроагрегатов. –М.: Машиностроение, 1982, 135 с.

**References**

1. Akhmatov, A. S., Molecular physics of boundary friction. –M.: Mashinostroenie, 1969.

2. Klimenko, I. P., S. M. Beloborodov, the hydraulic Calculation of the density of the precision elements of diesel engines with regard to obliteration. In: problems of ensuring operational reliability multipurpose tracked and wheeled vehicles. Publisher PVI VV MVD.

3. Nikitin G. A. Annular and labyrinth seals hydraulic units. –M.: Mashinostroenie, 1982, p. 135.

# *<u>INMEP</u>* DOI: 10.18454/IRJ.2015.0001

Начиная с ноябрьского выпуска 2015 года /10 (41) Ноябрь 2015/, каждой статье, опубликованной в Международном научноисследовательском журнале, редакция издания будет присваивать идентификатор цифрового объекта DOI:

- DOI облегчает процедуры цитирования, поиска и локализации научной публикации;
- DOI повышает авторитет журнала, а также свидетельствует о технологическом качестве издания;
- ООІ является неотъемлемым атрибутом системы научной коммуникации за счет эффективного обеспечения процессов обмена научной информацией.

(Digital Object Identifier) — идентификатор цифрового объекта, стандарт обозначения представленной в сети информации.

# **DOI: 10.18454/IRJ.2016.43.131**

# **Козлов А.В.<sup>1</sup> , Ставцев Е.С.<sup>2</sup>**

<sup>1</sup>Кандидат технических наук, старший преподаватель; <sup>2</sup>магистрант,

ФГБОУ ВО «Орловский государственный аграрный университет»

## **ИЗНОСОСТОЙКОСТЬ ПЭО-ПОКРЫТИЙ МОДИФИЦИРОВАННЫХ НАНОПОРОШКОМ СuO**

#### *Аннотация*

<span id="page-35-0"></span>*Снижение изнашивания и, как следствие, повышение долговечности деталей машин является актуальной задачей, требующей своего решения. В статье приведены результаты исследований на изнашивание пар трения, содержащих ПЭО-покрытия, с модифицированием упрочненного слоя нанопорошком оксида меди (СuO). Представлены экспериментальные данные по исследованию коэффициента трения и износостойкости подвижных соединений.*

**Ключевые слова:** Модифицирование, ПЭО-покрытие, нанопорошок, оксид меди, износостойкость.

# **Kozlov А.V. 1 , Stavtsev E.S. 2**

<sup>1</sup>PhD in Engineering, senior lecturer, <sup>2</sup>undergraduate, Federal State Budget Educational Establishment of Higher Training

#### «Orel State Agrarian University» **WEAR RESISTANCE OF THE PLASMA ELECTROLYTIC OXIDATION (PEO) COATINGS MODIFIED BY NANOPOWDER СuO**

*Abstract*

*Wear reduction and as a result the increase of machine parts durability is a vital problem requiring its solution. The article covers the results of investigation of wear of contacting pairs with coatings being formed by plasma electrolytic oxidation with modification of the hardened layer by the nanopowder of copper oxide (СuO). The experimental data on the friction ratio measurement in the tested joints are presented.*

**Keywords**: modification, PEO coating, nanopowder, copper oxide, wear resistance.

условиях граничной смазки или взаимодействия без смазочного материала, которые возникают в аварийных В условиях граничной смазки или взаимодействия без смазочного материала, которые возникают в аварийных<br>В ситуациях, а также в периоды приработки, начала или окончания работы машины, рабочая поверхность детали подвижного соединения, упрочненная плазменно-электролитическим оксидированием (ПЭО), вызывает значительный износ ответной детали типа «вал» при их взаимодействии, за счет чего происходит снижение износостойкости подвижного соединения в целом. В связи с этим в ПЭО-покрытие необходимо внедрить материалы, которые могут уменьшить коэффициент трения в подвижном соединении [1]. На основании анализа литературных данных и собственных проведенных исследований нами было сделано предположение, что таким материалом могут являться частицы CuO. Способом их включения в ПЭО-покрытие, может служить дуговой электрофорез. Частицы CuO в виде порошка, содержащиеся в клеевом составе, наносятся на поверхность уже сформированного оксидокерамического покрытия и высушиваются. Их включение в состав упрочненного слоя осуществляется в электролитической ванне под действием искровых разрядов.

Для установления влияния частиц нанопорошка CuO, после модифицирования ПЭО-покрытия, на износостойкость подвижного соединения были проведены сравнительные испытания на изнашивание, в ходе которых контролировался коэффициент трения. В качестве примера была выбрана пара трения «поршень – стенка гидроцилиндра». Данные детали достаточно часто производят из литейного алюминиевого сплава АК7ч и стали 40Х соответственно.

Материалом для изготовления образцов служил сплав АК7ч. На торцевой поверхности образцов способом ПЭО формировали оксидокерамические покрытия, которые затем шлифовали до удаления рыхлого слоя и шероховатости  $R_a=0,32...0,63$  мкм. Пористость ПЭО-покрытий изменяли, варьируя температурой электролита. Далее на поверхность ПЭО-покрытия с пористостью 12% наносили раствор-носитель и высушивали его. Затем, используя способ дугового электрофореза, частицы нанопорошка CuO включали в состав ПЭО-покрытий.

Испытания образцов на изнашивание осуществляли в течение 50 ч при контактном давлении 2 МПа и скорости скольжения 1,0 м/с. В качестве смазочной среды применяли масло индустриальное – 20 по ГОСТ 20779.

После приработки и испытаний в течении 50 часов значения коэффициента трения для всех исследуемых пар трения снизились. Наибольшее снижение произошло у пары трения «сталь 40Х – ПЭО-покрытие со сквозной пористостью 12%, модифицированное СuO». Это свидетельствует о том, что включение СuO в ПЭО-покрытие способствует уменьшению коэффициента трения в подвижном соединении.

Проведенные в течение 50 часов испытания показали, что износостойкость подвижного соединения «сталь 40Х - ПЭО-покрытие модифицированное CuO» в 1,5…2 раза выше, чем у эталонной пары трения «сталь 40Х - ПЭОпокрытие». Износ образцов с ПЭО-покрытием как с модифицированием CuO, так и без него был на протяжении всех испытаний достаточно мал и к концу испытаний не превысил 3% по массе (Рис. 1).
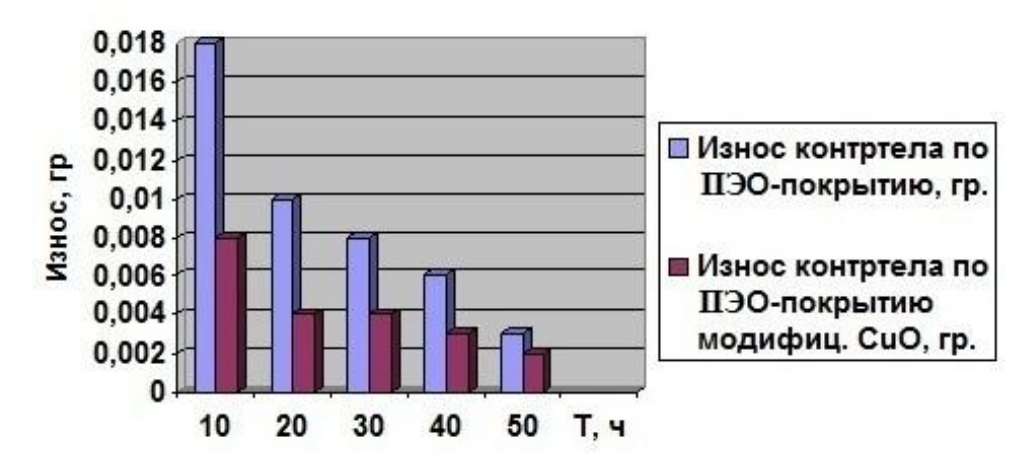

Рис. 1 – Результаты сравнительных испытаний на износостойкость

Проведенный комплекс научных исследований позволил установить, что при использовании рекомендуемых составов электролитов для ПЭО и дугового электрофореза, режимов двухступенчатой обработки и состава раствораносителя нанопорошка CuO износостойкость испытуемых подвижных соединений с ПЭО-покрытиями модифицированными частицами нанопорошка CuO в 1,5…2 раза выше, а коэффициент трения в 2 раза ниже, чем у аналогичных подвижных соединений без модифицирования упрочненного слоя, принятых за эталон сравнения. При этом, в качестве способа нанесения раствора-носителя по мимо ручного можно использовать механический способ описанный Псаревым Д.Н. в работе [2]. Он предусматривает нанесение раствора-носителя на цилиндрическую поверхность за счет частичного погружения детали в ванну с раствором-носителем, при этом деталь должна совершать вращательные движения.

Научные исследования проводились при поддержке федерального государственного бюджетного учреждения «Фонд содействия развитию малых форм предприятий в научно-технической сфере» программы «УМНИК».

**Литература**

1. Коломейченко А.В. Технология повышения износостойкости подвижных соединений деталей машин с МДОпокрытиями / А.В. Коломейченко, А.В. Козлов // Тр. ГОСНИТИ. – 2014. – Т. 114. – С. 104-107.

2. Псарев Д.Н. Модель формирования равномерного полимерного покрытия на наружной поверхности вращающейся цилиндрической детали [Текст] / Ли Р.И., Псарев Д.Н., // – Клеи. Герметики. Технологии. – 2015. – №2. – С. 34-38.

### **References**

1. Kolomeichenko А.V. Technology of wear resistance increase of sliding joints of machinery parts with Micro Arc Oxidation coatings / А.V. Kolomeichenko, А.V. Kozlov // Works of State Scientific Institution of All Russian Research Technological University. – 2014. – V. 114. – P. 104-107.

2. Psarev, D.N. The model of formation of a uniform polymeric coating on the outer surface of a rotating cylindrical parts [Text] / Lee R.I. Psarev, D.N., //– Adhesives. Sealants. Technology. – 2015. – No. 2. – S. 34-38.

# **DOI: 10.18454/IRJ.2016.43.002**

## **Козлова И. В.**

Доцент, кандидат технических наук,

Российский экономический университет им. Г.В. Плеханова

### **СТРУКТУРНО-ТЕМАТИЧЕСКИЙ АНАЛИЗ ДОКУМЕНТАЛЬНЫХ ИНФОРМАЦИОННЫХ РЕСУРСОВ**

*Аннотация*

*Рассматривается эволюция методов структурно-тематического анализа документальных информационных ресурсов. Предлагается подход к динамической структуризации информационного пространства на основе анализа семантических отношений между терминами индексирования информационных ресурсов.*

**Ключевые слова:** информационные ресурсы, структурно-тематический анализ, семантический анализ, статистические методы.

### **Kozlova I.V.**

Associate Professor, PhD in Engineering,

Plekhanov Russian University of Economics

### **STRUCTURAL ANALYSIS OF DOCUMENTARY SUBJECT OF INFORMATION RESOURCES**

#### *Abstract*

*The evolution of the methods of structural and thematic analysis of documentary information resources is considered. The approach to structuring a dynamic information environment based on the analysis of semantic relationships between terms of indexing information resources is offered.*

**Keywords:** information resources, structural and thematic analysis, semantic analysis, statistical methods.

т оперативности анализа, компактности представления информации без потери при этом основного содержания во многом зависит эффективность работы аппарата управления по принятию решений о дальнейших направлениях деятельности в той или иной тематической области. Научно-обоснованному принятию решений предшествует выяснение структуры современной науки и ее составляющих, характеристика существующих и выявление нарождающихся научных направлений. Структура переднего края науки поддается анализу, в том числе и формальными методами. **О** 

Информационный анализ основывается на системных свойствах документального информационного потока (ДИП), являющегося «информационной моделью» определенной тематической области. Поскольку анализ полного документального потока по определенному направлению трудно осуществим, с достаточной степенью точности можно использовать ту его часть, которая формируется в базах данных международных информационных ресурсов.

- Известные в настоящее время методы анализа информации могут быть классифицированы по двум признакам:
- по виду данных, которые используются для анализа;
- по целям проводимого анализа.

По виду данных, используемых для анализа, можно выделить методы анализа:

- реферативных и библиографических баз данных;
- баз данных о цитировании.

По целям анализа информации существующие методы делятся на:

- методы количественной оценки документального информационного потока (ДИП);
- методы структурно-тематического анализа научно-технической информации.

Метод анализа совместного цитирования публикаций предложен в 1973 году И.В. Маршаковой и H. Small, B. Griffith (США). Сущность метода состоит в том, что научные направления идентифицируются с помощью определения групп статей, которые часто цитируются совместно в некоторой последовательности публикаций по данному направлению. В [2] предcтавлен подход, основанный на формальном анализе мирового потока публикаций с целью построения «карт науки». «Карта науки» - графическое изображение основных направлений исследований, выделяемых в данной области науки и их взаимосвязей. Реализация данного подхода предполагает выделение высокоцитируемых статей из анализируемого документального информационного потока и получение системы связанных между собой кластеров ключевых статей по данной проблеме. Каждый такой кластер моделирует отдельную исследовательскую область, описание которой задается с помощью совокупности терминов, выбираемых из заглавий ключевых статей.

Предлагаемый формальный подход требует неформального выбора и анализа информационной базы для исследований. В качестве наиболее эффективной основы для его реализации используется Web of Science (ISI), США.

Метод социтирования публикаций для определения структуры той или иной области научных исследований, формирования групп тематически связанных журналов, получения оценок научного вклада отдельных ученых и научной деятельности отдельных организаций и стран основывается на использовании документальных баз данных и современных программных средств анализа БД. В МЦНТИ разработаны алгоритмические и программные средства, обеспечивающие машинную обработку БД SCI [1]. Программные средства позволяют осуществлять:

- группирование документов по их совместной цитируемости на основе послойной группировки с тем, чтобы при необходимости проанализировать связи как высокоцитируемых, так и низкоцитируемых источников;

- определение тематики выделенных кластеров.

Метод анализа совместной встречаемости терминов в научно-технических документах для целей определения структуры предметных областей разработан совместно Courtial J.- P., Callon M. и Turner W. во Франции [3]. Метод совместной встречаемости опирается на два теоретических положения, открытых в области социологии науки. Вопервых, было установлено, что существуют так называемые «проблемные сети» - ряд связанных между собой проблем, когда решение одной из них прямо или косвенно зависит от решения другой. Анализ совместной

встречаемости терминов позволяет отразить изменения, происходящие в таких проблемных группировках, а также их временную стабилизацию.

Во-вторых, тематика статьи может рассматриваться как ограниченный набор «макротерминов», характеризующих проблемную сеть, которым могут быть поставлены в соответствие множества ключевых слов (КС), используемых при индексировании.

Проблемная сеть интерпретируется как граф, в вершинах которого стоят ключевые слова, связанные дугами, обозначающими совместную встречаемость. Выделяются два вида графов:

- тематический граф, куда входят наиболее частотные термины; их взаимосвязь определяется с помощью коэффициента включения *I*:

$$
I = f_{ij}/f_i,\tag{1}
$$

где f<sup>i</sup> *-* частота встречаемости i - ого ключевого слова,

 $f_{ij}$  - частота совместной встречаемости этих двух ключевых слов;

- локальные графы, построенные на терминах, для которых коэффициент включения оказался ниже порогового значения; взаимосвязь этих КС определяется с помощью показателя близости Р:

$$
P = (f_{ij}/f_i)/(f_i/N),
$$
 (2)

где N - общее количество статей в массиве.

Построение локальных графов характерно для ситуации, когда имеется связь i-j и j-k . Это означает, что термины i и j связаны в одной группе статей, j и k - в другой. Такого рода «локальные графы» отражают изолированные проблемы и существующие между ними взаимоотношения.

Анализ проблемных сетей на основе полученных графов позволяют сделать вывод о том, что в рассматриваемой тематической области имеется некоторая достаточно общая структура, которая характеризуется относительной близостью связанных элементов, изолированностью не связанных, и отражается в совместной встречаемости ключевых слов, используемых при индексировании документов. Этот метод базируется на анализе, как правило, небольших массивов документов - порядка нескольких сотен наиболее значимых с точки зрения экспертов статей, касающихся достаточно «узких» проблемных областей. При этом изучается взаимное расположение и окружение основных понятий исследуемой области, как в определенные моменты времени, так и в динамике.

Дальнейшим развитием исследований по использованию совместной встречаемости ключевых слов в наукометрических целях является метод кластерного анализа библиографических элементов документальных баз данных, разработанный в МЦНТИ [1].

Методы кластерного анализа используются для разбиения изучаемого множества объектов на основании сходства или различия между ними на отдельные группы наиболее сходных объектов, называемые кластерами. В основе методологии кластерного анализа лежат следующие принципы:

- определение единой меры сходства (различия), учитывающей ряд признаков объектов;

- чисто количественное решение вопроса о группировке объектов в кластеры.

В качестве объектов кластерного анализа библиографических данных выступает множество терминов индексирования, характеризующиеся множеством признаков - номеров документов БД, заиндексированных этими терминами. Существование ассоциативных связей между терминами позволяет устанавливать взаимосвязи между отдельными публикациями и даже научными направлениями. Мерой сходства между двумя терминами индексирования является косинусная мера сходства Дж. Сэлтона, основанная на векторном представлении термина, заданного своими координатами. Объектом кластеризации является квадратная матрица сходства размером *М* х *М*, где *М* - количество терминов индексирования в БД. Образование кластеров осуществляется на основе выбора пороговых значений коэффициентов сходства; критерием группирования является превышение величины коэффициента сходства внутри группы заданного порогового значения.

Структура полученных групп может рассматриваться как «дескрипторная карта науки», позволяющая увидеть структуру проблемных областей науки и их отдельных направлений. Изменения в структуре кластеров соответствуют изменениям в структуре исследовательских областей.

Следует отметить, что использование методов кластерного анализа имеет следующие ограничения:

- очень трудоемким является процесс идентификации кластеров, отсутствует методика анализа результатов иерархической кластеризации;

- статистическая природа связей между терминами в БД обусловливает случайный характер связей внутри кластеров;

- применение иерархических процедур кластеризации терминов не дает возможности получения иерархии терминов в традиционном ее понимании, т.к. основывается на анализе только статистических связей между терминами и не учитывает семантических отношений.

Семантические отношения между терминами индексирования отражают объективно существующие связи и отношения между объектами предметной области.

В ряде работ делались попытки количественной оценки основных парадигматических отношений между терминами индексирования, зафиксированных в информационно-поисковом тезаурусе (ИПТ) системы, представляющем собой пару <T<sub>j</sub>,R<sub>Tj</sub>>, где *T<sub>j</sub>* - множество терминов БД, а R<sub>Tj</sub> - множество бинарных отношений, заданных на Т<sub>і</sub>х Т<sub>і</sub>. Обычно  $R_{Ti} = {}, \langle eud>}, \langle ac> \rangle, \text{где } \langle podc>}, \langle eud>cos$  соответствуют родо-видовым отношениям, а *<ас>* - ассоциативным (часть - целое, причина - следствие и т.д.). Известны попытки численно оценить словарный состав ИПТ: количественные оценки родо-видовых отношений учитывали лишь количество ребер в компонентах связности исходного графа зависимостей.

Семантическая функция близости, учитывающая расстояние между терминами t<sub>i</sub> и t<sub>j</sub> и ширину основания деления терминов, входящих в путь W<sub>ii</sub>, основывается на использовании ИПТ системы наравне со статистическими закономерностями распределения терминов. Данная семантическая функция позволяет установить релевантность

документов, заиндексированных терминами, отношения между которыми зафиксированы в ИПТ, а также оценить связи между документами при формировании файлов с кластерной организацией.

На практике чаще всего в тезаурусе зафиксировано лишь некоторое подмножество терминов БД  $T_{j} \subseteq T$ , определяющих понятия предметной области, и ограниченное подмножество отношений между ними  $\ R_{Tj} \subseteq R$ .

В целях преодоления рассмотренных ограничений в [2] предлагается подход, основанный на представлении ПОД в виде семантической сети, узлами которой являются термины индексирования, а дуги - семантическими отношениями между ними. Рассмотрение всех ПОД, входящих в БД, учет всех терминов и отношений между ними позволит построить семантическую сеть всей предметной области, моделью которой является данная БД.

Кроме того, хранение и использование семантических отношений между терминами индексирования при проведении поиска в БД, позволит обрабатывать запросы следующего вида:

- каковы основные направления заданной области исследований;

- какие виды устройств (например, роботов), в каких отраслях народного хозяйства используются;

- какие методы исследований применяются в данной области и т.д.

Такие запросы возникают у исследователей и организаторов НИР при анализе состояния области исследований, научной проблемы. Для анализа семантических отношений между терминами индексирования документальных баз данных необходимо решить следующие задачи:

- выявить основные классы семантических отношений в БД на основе анализа отношений пар терминов в ПОД;

- статистически выделить классы отношений;

- определить функцию принадлежности пары терминов к определенному классу отношений.

В результате решения этих задач появится возможность, с одной стороны, при построении дескрипторных карт науки выделять группы терминов по типу семантических отношений: объект - его части, объект - области его применения и т.д.:

$$
C_i = R_i(t_1, t_2, \dots, t_n),
$$
\n(3)

где R<sup>j</sup> - семантическое отношение j -го типа,

а с другой - повысить функциональную эффективность АИПС при обработке запросов вышеуказанного типа на основе хранения выделенных семантических отношений между терминами в БД, что в настоящее время практически не используется.

#### **Литература**

1. Батурин А.В., Молотков Л.И*.* Опыт автоматизированной обработки базы данных Science Citation Index в наукометрических целях // Проблемы информационных систем / МЦНТИ, М., 1983, № 2, с.54-67.

2. Козлова И.В. О подходах к созданию карт науки // Международный научно-исследовательский журнал. № 10 (41). Ч.2. 2015. С.76-78. DOI10.18454/IRJ.2015.41.192.

3. Сallon M., Courtial J., Turner W.A., Bauin S. From translation to problematic networks: an introduction to co-word analysis// Social Sci. Inf. – 1983. - 22(2).- p. 191 – 235.

#### **References**

1. Baturin A.V., Molotkov L.I. Opyt avtomatizirovannoj obrabotki bazy dannyh Science Citation Index v naukometricheskih celjah // Problemy informacionnyh sistem / MCNTI, M., 1983, № 2, s.54-67.

2. Kozlova I.V. O podhodah k sozdaniju kart nauki // Mezhdunarodnyj nauchno-issledovatel'skij zhurnal. № 10 (41). Ch.2. 2015. S.76-78. DOI10.18454/IRJ.2015.41.192.

3. Sallon M., Courtial J., Turner W.A., Bauin S. From translation to problematic networks: an introduction to co-word analysis// Social Sci. Inf. – 1983. - 22(2).- p. 191 – 235.

#### **DOI: 10.18454/IRJ.2016.43.044**

# **Кунаков В.С.<sup>1</sup> , Тимолянов К.А.<sup>2</sup>**

# $1$ Доктор технических наук, <sup>2</sup>аспирант, Донской Государственный Технический Университет **ОПРЕДЕЛЕНИЕ ЧАСТОТЫ ОБРАЗОВАНИЯ СВОДОВ В ЗЕРНОВОМ БУНКЕРЕ С БОКОВЫМ ВЫПУСКНЫМ ОТВЕРСТИЕМ С ПОМОЩЬЮ СТРОБОСКОПИЧЕСКОГО ЭФФЕКТА**

#### *Аннотация*

*В работе впервые предложен метод определения частоты образования динамических сводов при помощи стробоскопа. Получены эмпирические значения частот образования сводов для семян кукурузы, подсолнечника, проса и пшеницы кондиционной влажности, в зависимости от угла наклона днища бункера с боковым выпускным отверстием. Выявлено, что основной диапазон частот образования сводов находится в промежутке от 7 до 16Гц. Полученные значения необходимо использовать при расчете параметров сводоразрушающих устройств.*

**Ключевые слова:** зерновой бункер с боковым выпускным отверстием, сводообразование, частота образования сводов, стробоскопический эффект.

# **Kunakov V.S.<sup>1</sup> , Timolyanov K.A.<sup>2</sup>**

# ${}^{1}$ PhD in Engineering,  ${}^{2}$ postgraduate student, Don State Technical University **DETERMINATIONS OF THE FORM OF VAULTS IN THE GRAIN SILO WITH SIDE OUTLET WITHDRAW WITH STROBOSCOPIC EFFECT**

*Abstract*

*For the first time in this paper the experimental method for determining the frequency of formation of dynamic vaults using a stroboscope is proposed. The empirical frequencies values of formation of vaults for seeds of corn, sunflower, millet and wheat of standard moisture, depending on the angle of the bottom are received. It was found that the main frequency range of formation vaults listed agricultural crops is in the range of 7 to 16Hz. These values should be used in calculating the parameters destroy vaults devices.*

**Keywords:** silos, metal bin, granules, silo with side outlet, frequency of vaults formation, stroboscopic effect.

сельском хозяйстве широко используются бункеры для сыпучих материалов. Они применяются в операциях **В** сельском хозяйстве широко используются бункеры для сыпучих мат

Как известно ранее, при истечении зернового материала из бункеров возникает образование сводчатых структур, препятствующих нормальному истечению[1]. В результате образования динамических сводов истечение носит пульсирующий характер. При образовании статических сводов происходит частичное или полное прекращение истечения[2]. Для борьбы со сводообразованием применяются сводоразрушители - устройства, работающие с определенными параметрами и разрушающие своды.

При расчете сводоразрушающего устройства учитываются: характеристики бункера (длина, ширина, высота бункера, размеры выпускного отверстия, угол наклона днища и др.), физико-механические свойства сыпучего материала (размер частицы, шероховатость поверхности, коэффициенты адгезии и аутогезии, способность к когезии, влажность и др.). Для каждой пары «бункер-сыпучий материал» вводятся и свои персональные параметры: массовый расход, угол укладки зерен, частота образования сводов, и др.

*Целью работы:* предложение и проверка экспериментального способа определения частоты образования сводов при истечении зернового материала из бункеров с боковым выпускным отверстием с помощью стробоскопа.

Как известно, стробоскопический эффект – явление возникновения зрительной иллюзии неподвижности движущегося предмета с определенной периодичностью. Таким образом, при освещении движущихся или вращающихся предметов пульсирующим светом, при равенстве или кратности частот пульсации движения и частоты освещения света происходящее движение будет казаться неподвижным.

*Гипотеза:* использование стробоскопа позволяет определить частоты образования динамических сводов.

Как известно ранее, истечение зернового материала из бункера носит пульсирующий характер [3]. В данном случае, под пульсирующим движением необходимо считать движение сыпучего материала в потоке. Предполагается, что при образовании свода наблюдается неподвижная картина пропуска зернового материала в потоке при вспышке лампы. А частота вспышек лампы соответствует частоте образования сводов.

*Экспериментальная часть:* для проверки гипотезы была построена экспериментальная установка Рисунок 1, состоящая из: металлического бункера с боковым выпускным отверстием (высота - 1м, ширина – 0,25м, длина – 0,25м, с возможностью изменения угла наклона днища от 10 до 80 градусов к горизонту, материал сталь 3мм), лотка для приёма выходящего сыпучего материала и стробоскопа фирмы PHYWE, позволяющего изменять частоту мерцаний лампы в диапазоне от 0 до 100Гц с дискретность 0.1Гц.

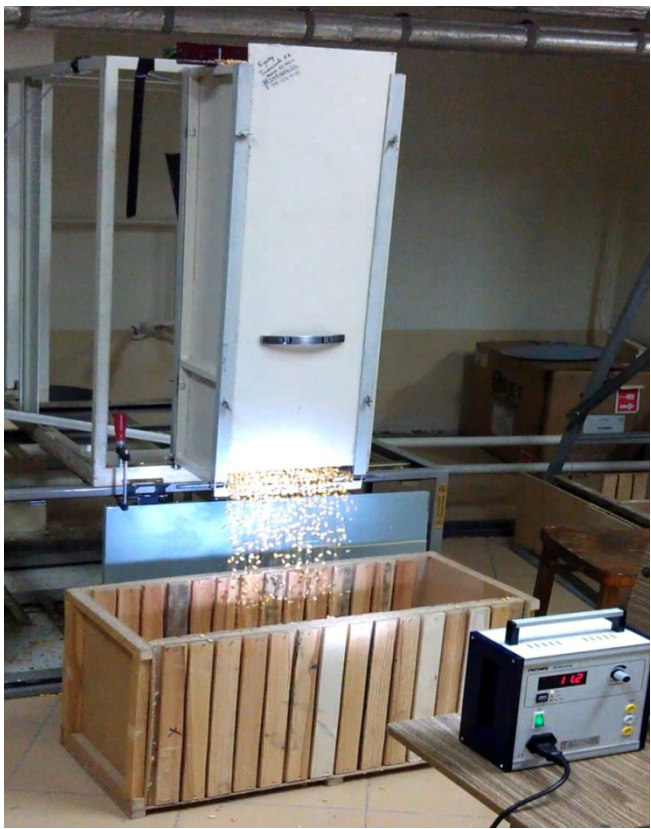

Рис. 1 – Экспериментальная установка.

Для эксперимента использовался зерновой материал с характеристиками, приведенными в таблице 1.

|                   | t uvunuu t   |                 | <b>Thursday Morthlyn County Countries and Septimber of Matterbritter</b> |             |                    |
|-------------------|--------------|-----------------|--------------------------------------------------------------------------|-------------|--------------------|
| Зерновой материал | Средний      | Угол внешнего   | Угол внутреннего                                                         | Влажность   | Плотность $\rho$ , |
|                   | диаметр      | трения ф, град. | трения $\psi$ , град.                                                    | зернового   | $K\Gamma/M^3$      |
|                   | зерен d, мм. |                 |                                                                          | материла, % |                    |
|                   |              |                 |                                                                          |             |                    |
| Пшеница           | 3.8          | 22.1            | 17.5                                                                     | 14.4        | 808                |
| Подсолнечник      | 5.0          | 26.6            | 16.7                                                                     | 14.7        | 450                |
| Кукуруза          | 7.1          | 22.4            | 18.4                                                                     | 16.6        | 783                |
| $\Pi$ poco        | 2.2          | 20.2            | 15.1                                                                     | 15.0        | 770                |

Таблица 1 – Физико-механические свойства зернового материала

Влажность зерновых материалов определялось по ГОСТ 9353-90. Влажность воздуха при проведении эксперимента была 50%, максимальный объем засыпки зерновых материалов 0.04 м<sup>3</sup>.

*Методика эксперимента:* в зерновой бункер засыпался сыпучий материал, далее выключался внешний свет, включался стробоскоп, открывалась заслонка. Проводилось наблюдение за процессом истечения. Во время истечения изменялась частота пульсаций лампы стробоскопа в диапазоне от 0 до 100Гц, до тех пор, пока картина «черных дыр» при истечении не станет статично устойчивой, пример приведен на Рисунке 2.

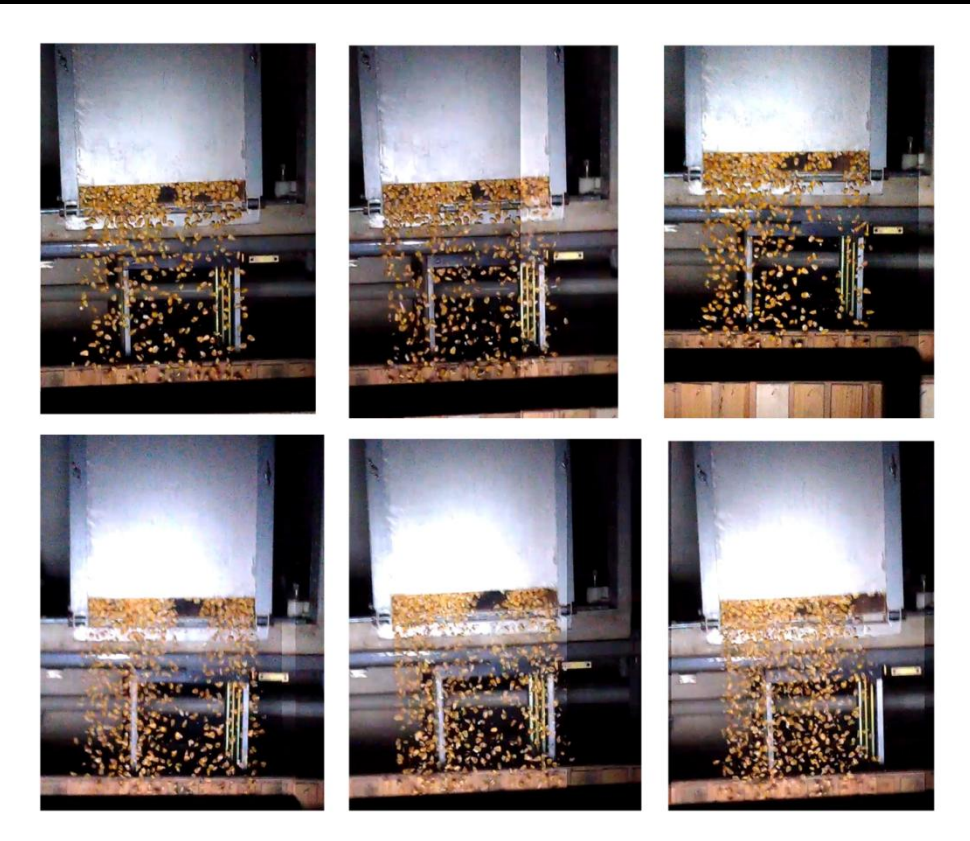

Рис. 2 – Истечение кукурузы из бункера (выпускное отверстие 30мм, угол наклона днища 60 град.), освещенное стробоскопом с частотой мерцания лампы кратной 11,5 Гц.

При наблюдении за процессом истечения в стробоскопическом свете удалось заметить, что при частотах равных частотам, указанным на графике, Рисунок 3, можно заметить появление иллюзии статичных «черных дыр», которые при естественном освещении заметить не возможно. Появление пропусков в потоке является доказательством образования и разрушения динамических сводов.

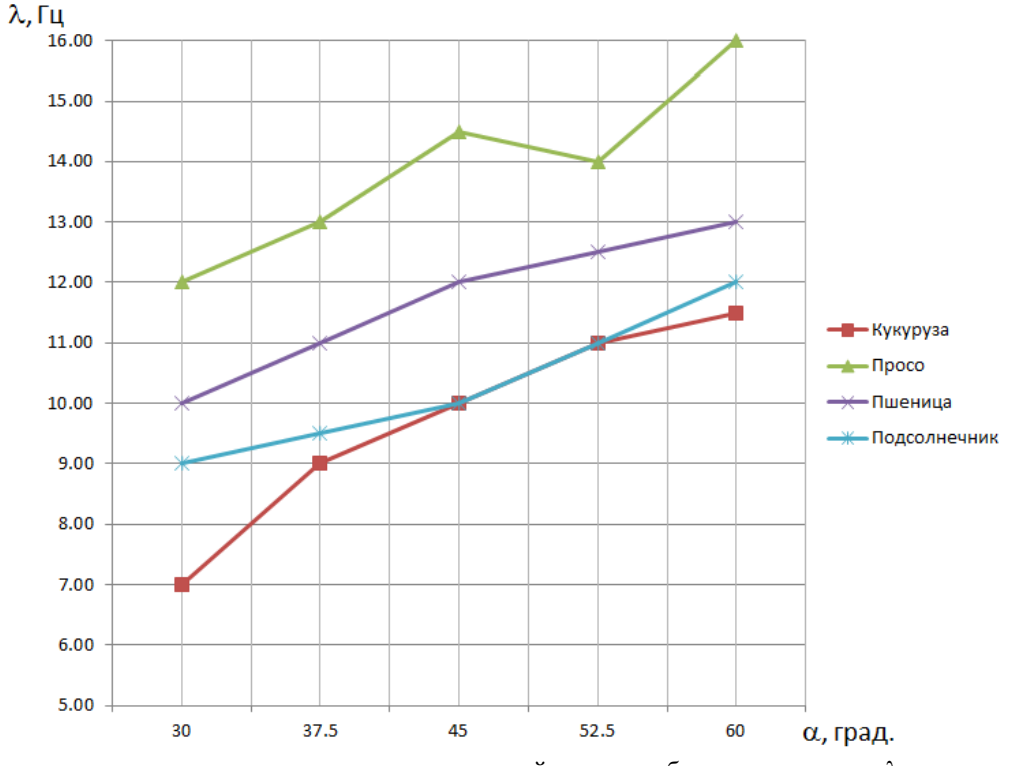

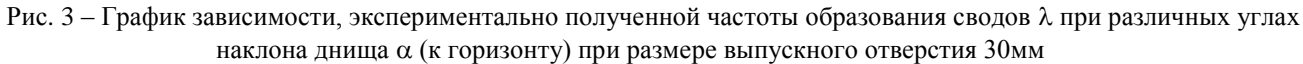

Следует полагать, что частота пульсаций лампы, при которой видна устойчивая картина «черных дыр» совпадает с частотой образования динамических сводов (т.к. в этот момент свод образован и дальнейшего потока зернового материала после него не следует).

**Заключение и выводы:** в работе впервые предложен метод определения частоты образования сводов оптическим способом, посредством стробоскопического эффекта. Данный способ может быть полезен при первичной оценке истечения из бункеров с целью их оптимизации и для определения параметров сводоразрушающих устройств. К достоинствам данного метода можно отнести то, что нет необходимости вмешиваться в технологический процесс, вносить изменения в бункер, устанавливать датчики т.д. Результаты могут быть оценены бесконтактным способом, без каких либо сложных измерительных средств.

### **Литература**

1. Баранова А.Б. Исследование влияния сводообразования на истечения сыпучих материалов из бункера. // В кн.: Вопросы механики деформируемых тел.: Сб. науч. тр. Рисунок ХМ.- Ростов-на-Дону, 1972.- С 79-85.

2. Богомягких В.А. Теория эквивалентного динамического свода в механике дискретных сыпучих тел. Монография. – Зерноград: ФГОУ ВПО АЧГАА, 2007.- 63с.

3. Савенков Д.Н., Скорость истечения зерновых материалов из бункера с боковым выпускным отверстием / В.С. Кунаков, Д.Н. Испанов // Вестник КГСА.- №2.-2014

### **References**

1. Baranova A.B. Issledovanie vlijanija svodoobrazovanija na istechenija sypuchih materialov iz bunkera. // V kn.: Voprosy mehaniki deformiruemyh tel.: Sb. nauch. tr. Risunok HM.- Rostov-na-Donu, 1972.- S 79-85.

2. Bogomjagkih V.A. Teorija jekvivalentnogo dinamicheskogo svoda v mehanike diskretnyh sypuchih tel. Monografija. – Zernograd: FGOU VPO AChGAA, 2007.- 63s.

3. Savenkov D.N., Skorost' istechenija zernovyh materialov iz bunkera s bokovym vypusknym otverstiem / V.S. Kunakov, D.N. Ispanov // Vestnik KGSA.- №2.-2014

# **DOI: 10.18454/IRJ.2016.43.094**

**Ловчиков А.П.<sup>1</sup> , Ловчиков В.П.<sup>2</sup> , Поздеев Е.А.<sup>3</sup>**

 $1$ Доктор технических наук, <sup>2</sup>кандидат технических наук,

 $3$ магистрант, Южно-Уральский государственный аграрный университет

### **БИОЛОГИЗАЦИЯ ЗЕМЛЕДЕЛИЯ В РЕСУРСОСБЕРЕГАЮЩИХ ТЕХНОЛОГИЯХ ВОЗДЕЛЫВАНИЯ ЗЕРНОВЫХ КУЛЬТУР**

*Аннотация*

*В статье рассмотрены вопросы биологизации земледелия при возделывании зерновых культур. Приведены агротехнические требования, предъявляемые к измельчению и разбрасыванию соломы в период уборки урожая зерноуборочными комбайнами.* 

**Ключевые слова:** солома, комбайн, плодородие, почва, измельчение, разбрасывание.

# **Lovchikov A.P. 1 , Lovchikov V.P. 2 , Pozdeev E.A. 3**

<sup>1</sup>PhD in Engineering, <sup>2</sup>PhD in Engineering,

<sup>3</sup>undergraduate, South Ural State Agricultural University

### **BIOLOGIZATION OF AGRICULTURE IN THE RESOURCE-SAVING TECHNOLOGIES**

### **OF GRAIN CULTIVATION**

*Abstract*

*The questions biologizatcii agriculture in the cultivation of crops. Presents agronomic requirements for straw crushing and throwing at harvest combine harvesters.* 

**Keywords:** straw, Harvester, fertility, soil, grinding, scattering.

**ведение**. В последнее время практика и наука [1,2] обращает внимание на ресурсосберегающие технологии **В**возделывания зерновых культур включающих в себя биологизацию земледелия, направленное на восстановление плодородия почв, сохранение водных ресурсов, повышение урожайности и сокращение материально-технических и других ресурсов.

**Результаты исследования и их обсуждение**. В ходе реализации данных технологий установлено, что почвы с содержанием гумуса 3,5 % и более [2] не нуждающихся в интенсивных обработках для регулирования агрофизических процессов. Они способны поддерживать оптимальную для большинства культурных растений плотность 1,0-1,5 г/см<sup>3</sup> под влиянием естественных факторов, что на практике встречается довольно редко.

В связи с чем, на практике биологизация земледелия требует поддержания бездефицитного баланса гумуса в почве на основе ежегодного внесения органических удобрений из расчета 9-10 т/га. Однако в силу объективных причин в последние 10-15 лет использование навоза составляет менее 1,0 т/га [3,4]. Исходя из этого, пришли к выводу, что для компенсации потерь гумуса целесообразно воспользоваться побочной продукцией растениеводства (растительными остатками).

Поскольку установлено, что пожнивные и корневые остатки сельскохозяйст-венных культур, которые остаются на полях образуют новообразующий гумус в почве порядка до 1,0 т/га [3,4]. Солома как часть растительных остатков является активным энергетическим материалом для образования гумуса почвы и повышения её микробиологической активности, поскольку одна тонна соломы злаковых культур эквивалентна 3,5 т навоза [3,4]. Помимо этого использования соломы в качестве мульчи обеспечивает борьбу с водной и ветровой эрозией.

Мульчирование создает благоприятные условия для впитывания воды в почву, уменьшает опасность поверхностного стока, ослабляет испарение влаги. Так мульчированная стерневая поверхность обыкновенных черноземов в весенний период испаряет лишь 1,0-1,5 мм за сутки [3,4], а открытая черная поверхность зяблевой вспашки за это время теряет 3-4 мм. Кроме того, наличие стерни и мульчи соломы обеспечивает на 40- 60 % [4] уменьшение скорости ветра над поверхностью почвы, что снижает ветровую эрозию.

Современные приемы внесения и способы заделки соломы злаковых отображены на рисунке, из которого следует, что при внесении объемом до 5,0 т/га [5], (в условиях региона Южного Урала, например в Челябинской области урожайность соломы составляет от 1,0 до 3,5 т/га) необходимо её измельчать до размера 50 мм и равномерно распределять по полю с внесением компенсационных удобрений (азотных).

Агротехнические требования [6], к длине измельчения и неравномерности разбрасывания соломы представлены в таблице 1, они дотированы разными источниками и разнятся между собой. Кроме того, зачастую имеются региональные агротребования, отличающиеся друг от друга.

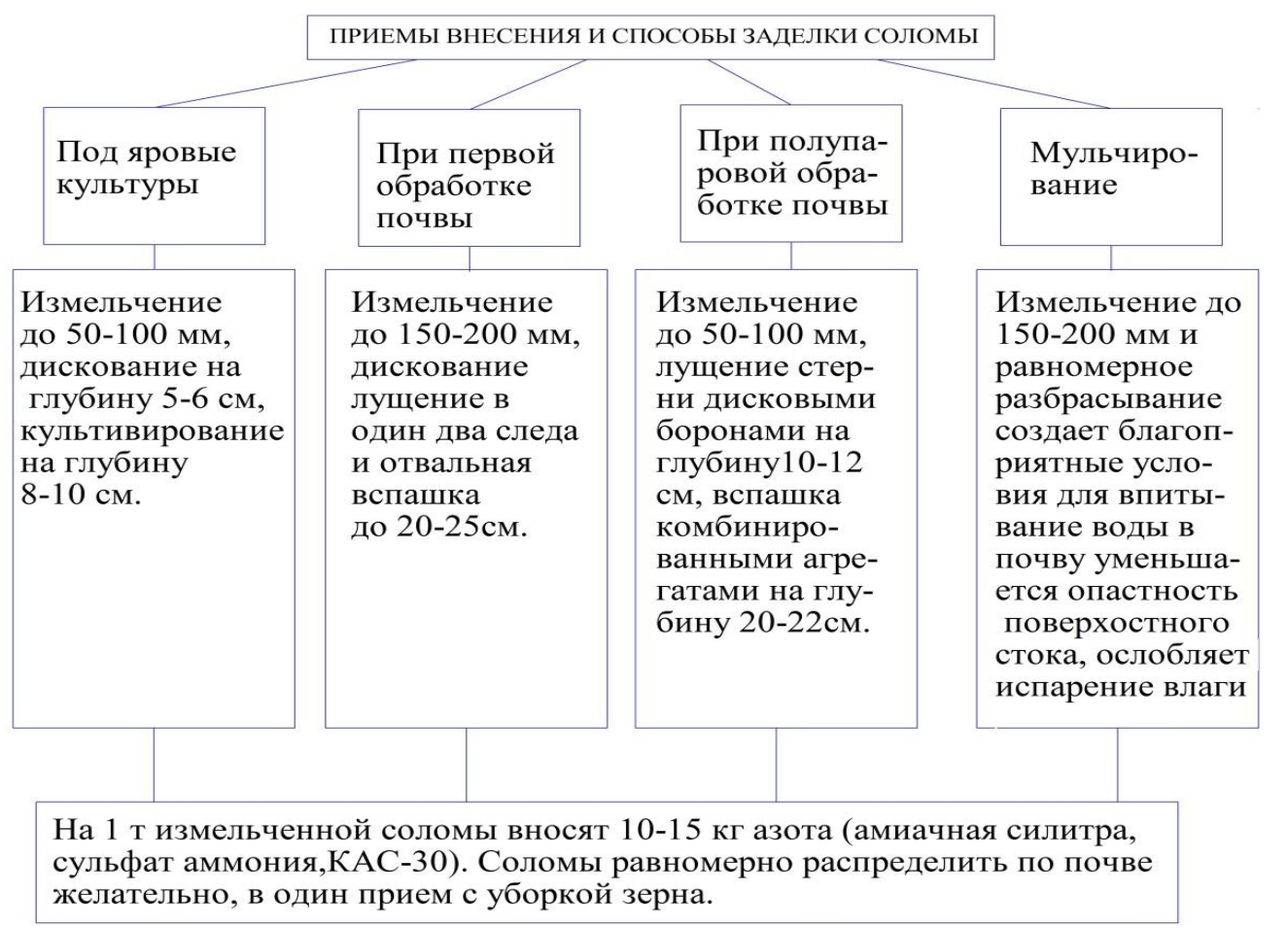

Рис. – Приемы внесения и способы заделки соломы

В работе [6], отражены следующие требования к качеству измельчения соломы зерноуборочными комбайнами с учетом применения безотвальных систем обработки почвы: массовая доля фракций соломы до 100 мм должна быть не менее 90 %, а фракций свыше 150 мм не более 3%, поскольку степень измельчения соломы влияет на интенсивность её разложения (таблица 2). Крупные пласты неравномерно заделанной соломы тормозят развитие корневых систем растений и существенно замедляют процессы церкуляции воды и воздуха в почве.

Учитывая большой интерес практике к безотвальным технологиям обработки почвы и использование соломы в качестве удобрения около 20% [8], от валового сбора в условиях, например Челябинской области региона Южного Урала свидетельствует, об имеющихся широких перспективах более активного использования её для биологизации земледелия.

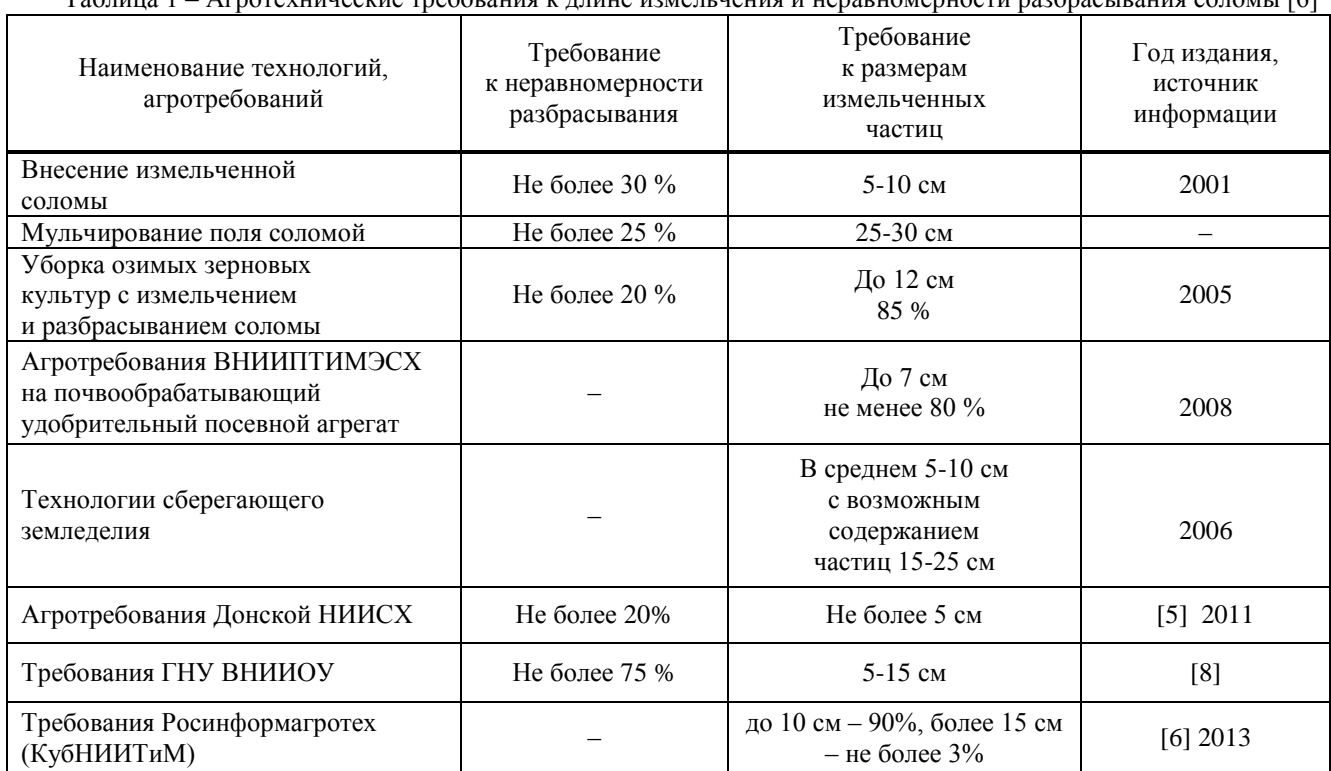

Таблица 1 – Агротехнические требования к длине измельчения и неравномерности разбрасывания соломы [6]

Таблица 2 – Интенсивность разложения соломы в зависимости от степени её измельчения [7]

| Длина измельченной соломы, мм | Количество дней, необходимых для перегнивания 50,0% соломы (по |
|-------------------------------|----------------------------------------------------------------|
|                               | массе) при $20^0C$                                             |
| 50                            |                                                                |
|                               |                                                                |
|                               | 30                                                             |
|                               | 29                                                             |
| менее 1 мм                    |                                                                |

При этом технологическая эффективность использования соломы для мульчирования почвы во многом будет определяться функциональными особенностями измельчителя-разбрасывателя зерноуборочных комбайнов, условиями уборки урожая и режимами работы машин.

## **Литература**

1. Проектирование и организация эффективного процесса уборки зерновых культур / М.М. Константинов, А.П. Ловчиков, В.П. Ловчиков, П.И. Огородников, Ю.Б. Четыркин. Екатеринбург: Институт экологии УрО РАН, 2011 – 144с.

2. Организация мероприятий по обработке почвы от «Джон –Дир». Фирмы John Deere, 2007 – 95 с.

3. Экология [Электронный ресурс]. Доступ htth: // - ecology info / term/.

4. Орлова Л.В. Научно-практическое руководство по освоению и применению технологий сберегающего земледелия. Самара, 2007. – 162 с.

5. Технология проведения уборки урожая зерновых и зернобобовых культур в Ростовской области в 2011 году (Агротехнические рекомендации): – Ростов-на-Дону, Донской НИИСХ, 2011. – 32 с.

6. Скорляков В.И., Юрина Т.А., Негреба О.Н. Показатели качества измельчения и разбрасывания соломы зерноуборочными комбайнами ведущих фирм // Техника для села, № 3, 2013. – С. 30-33.

7. Дранишников А. Как увеличить производительность комбайна? Зерно [Электронный ресурс]. Доступ htth: // www. Zerno- ua.com./ ?p=2062.

8. Русакова И.В. Альтернативные технологии использования растительных остатков: состояние и перспективы. Презентация. ГНУ ВНИИОУ [Электронный ресурс]. Доступ htth: // www.belova.ruorg/files/fil\_ Rusakova\_presentation.pdf.

### **References**

1. Design and organization of an effective process of harvesting crops / MM Konstantinov, A.P. Lovchikov, V.P. Lovchikov, P.I. Ogorodnikov, Y.B. Chetyrkin. Yekaterinburg: Institute of Econike, Ural Branch of Russian Academy of Sciences, 2011 - 144c.

2. Organization of events for tillage by "John -Dir." Firms John Deere, 2007 - 95.

3. Ecology [electronic resource]. Access htth: // - ecology info / term/.

4. Orlova L.V. Scientific and practical guidance on the development and prima pared conservation farming techniques. Samara, 2007. - 162 p.

5. The technology of the harvest of grain and leguminous crops in the Rostov region in 2011 (Land treatment recommendations) - Rostov-on-Don, Don Agricultural Research Institute, 2011. - 32 p

6. Skorlyakov A.D., Yudina T.A., Negreba O.N. Quality parameters of grinding and spreading straw combine harvesters Top Companies // Machinery for the village, № 3, 2013. 30-33.

7. Dranishnikov А. Improving the Performance of the combine? Grain [electronic resource]. Access htth: // www. Zernoua.com./ ?p=2062.

8. Rusakova A. Alternative technologies of plant residues: Status and Prospects. Presentation. GNU VNIIOU [electronic resource]. Access htth://www.belova.ruorg/files/fil\_ Rusakova\_presentation.pdf.

# **DOI: 10.18454/IRJ.2016.43.048 Магомедова П.Р.<sup>1</sup> , Лачинов Н.З.<sup>2</sup>**

# <sup>1,2</sup>Магистр по направлению «Информационная бизнес – аналитика», Дагестанский государственный университет **АВТОМАТИЗАЦИЯ ПРОЦЕССА НАЗНАЧЕНИЯ СТИПЕНДИЙ С ПОМОЩЬЮ МОДУЛЯ «СТИПЕНДИЯ» ДЛЯ АНАЛИТИЧЕСКОЙ СИСТЕМЫ ВУЗА (НА ПРИМЕРЕ ДАГЕСТАНСКОГО ГОСУДАРСТВЕННОГО УНИВЕРСИТЕТА)**

*Аннотация*

*В данной статье рассказывается о системе «Стипендия», которая позволяет полностью автоматизировать процесс ее назначения, с момента заполнения студентом электронного заявления, до момента формирования ректором приказа. Рассказывается также о возможности интеграции данного модуля с иными функционирующими внутривузовскими системами.*

**Ключевые слова:** информационная система, стипендия, модуль, web-приложение, приказ, электронное заявление, автоматизация.

# **Magomedova P.R.<sup>1</sup> , Lachinov N.Z.<sup>2</sup>**

# <sup>1,2</sup>Master in "Business Information - analyst", Dagestan State University **AUTOMATING THE PROCESS OF APPOINTMENT OF SCHOLARSHIPS BY THE MODULE "SCHOLARSHIP" FOR ANALYTICAL SYSTEM OF THE UNIVERSITY (ON AN EXAMPLE OF DAGESTAN STATE UNIVERSITY)**

*Abstract*

*This article describes a system of "scholarship" that allows you to fully automate the process of appointment, from the time of filling online application by a student, until the formation of the order by the rector. Also the integration of the module with other functioning intrahigh systems is described.*

**Keywords:** information system, Scholarship module, web-application, order online application automation.

овременный период развития общества характеризуется сильным влиянием на него компьютерных технологий, глобальной информатизацией и непрерывной их сменой, которые проникают во все сферы человеческой деятельности, обеспечивают распространение информационных потоков в обществе, образуя глобальное информационное пространство. Неотъемлемой и важнейшей частью этих процессов является компьютеризация образования и процессов, протекающих в высших учебных заведениях. Ключевую роль во всем этом играют информационные системы, под которыми понимают совокупность содержащейся в базах данных информации и обеспечивающих ее обработку информационных технологий и технических средств в максимально короткие сроки. Автоматизация не обошла стороной и внутренние процессы университета, в том числе автоматизацию процесса назначения стипендий [1]. С

На сегодняшний день выделяют следующие виды стипендий: стипендии Президента Российской Федерации и специальные государственные стипендии Правительства Российской Федерации; государственные академические стипендии; государственные социальные стипендии**;** именные стипендии. Любая из перечисленных стипендий предназначена для поддержания студента на период обучения. Естественно размер стипендий разный , как и условия их назначения [3].

Основанием для выплаты стипендии является приказ ректора университета о ее назначении. Приказ готовит Управление по учебно-методической работе на основании документов, удостоверяющих принадлежность студента к льготной категории, ели выплата касается социальной стипендии, и иных документов. Документы, которые следует предоставить в институт (учебную часть филиала), и процедура их получения для каждой стипендии разные [4].

В качестве основных компонентов разрабатываемого модуля «Стипендия» выступают программные модули и руководство пользователя.

Программа для автоматизации процесса назначения стипендий построена по модульному принципу. Модульность является основным инструментом структурирования программного изделия, облегчающим его разработку, отладку и сопровождение.

Для разработки, данной системы использовалась метод Microsoft Solutions Framework, объектноориентированный язык программирования Java с использованием базы данных EMS SQL Manager for PostgreSQL. Система имеет двух модульную структуру: 1 часть предназначена для работы студента и стипендиальной комиссии, а 2 для работы администратора. Таким образом, 1 часть включает в себя следующие основные модули:

I. \$Glav='Главная страница', которая включает в себя следующие unit:

1. Unit 1. Отвечает за авторизацию и аутентификацию пользователя в системе.

2.Unit2. Отслеживает успеваемость студентов.

3. Unit3. Данный модуль предназначен для назначения стипендии.

4.Unit4. Фиксирует посещаемость студента.

II. \$Uspev='Успеваемость', данный раздел включает:

1. Unit1 «Семестр», позволяет студенту выбрать один из уже прошедших семестров, для просмотра своей успеваемости.

2.Unit2 формирует рейтинг успеваемости студентов.

3. Unit3 предоставляет Анализ успеваемости студента отраженный в виде диаграммы.

4.Unit4 предоставляет возможность SMS- оповещение.

III. \$Stip='Стипендия', данная страница включает в себя полную информацию о стипендии, позволяет студентом встать в электронную очередь при назначении социальной стипендии, также предоставляет дополнительную информацию о том на какую еще стипендии он может рассчитывать, она состоит из:

1. Unit1 «Новости о стипендиях».

2. Unit 2 «Нормативно-правовые документы».

3. Unit3 «Виды стипендий».

4. Unit 4 «Электронная очередь», формирует упорядоченную очередь поданных заявлений по возрастающей схеме критериев.

5. Unit 5 «Подать заявление», данный unit позволяет студенту заполнить электронную форму заявления, на основе которого студент попадает в электронную очередь.

IV.\$Poceshenie='Посещение', данный раздел предоставляет информацию о посещаемости студента, о количестве его пропусков, оформленный в виде статистики и включает в себя следующие модули:

1. Unit 1«Новости»;

2. Unit 2 «Статистика»;

3. Unit 3 «Модуль Анализ».

V. \$Vixod= 'Выход'.

Для первоначального запуска программы необходимо зайти в браузер ввести адрес в адресной строке www. Dgu.ru\stependei и перейти на данную страницу.

После запуска Java- приложения на экране появится главное окно web - приложения, которое является связующим звеном между пользователем и функциональными подсистемами приложения. Для того, чтоб пользователь (студент) осуществил вход в систему ему необходимо ввести: фамилию, имя, отчество и № зачетной книжки. При этом № зачетной книжки является ключевым полем, по которому система распознает факультет, декана факультета, специальность и курс, а также оценки студента за прошедшие семестры.

После заполнения всех полей, студент попадает в главное окно программы, где расположены 3 вкладки: успеваемость, стипендия и посещаемость. Вкладка стипендия позволяет студенту ознакомиться с имеющейся у него академической стипендией и заполнить заявление на социальную стипендию.

После входа, студент попадает в окно приложения, где формируется заявления студента, в котором также студент может узнать какая стипендия в каком размере ему назначена.

Для того чтобы заполнить заявление на социальную стипендию студенту необходимо выбирать ту или иную социальную категорию и прикрепить сопроводительные документы, подтверждающую данную социальную категорию. Если возникают вопросы с тем, какие именно документы необходимо прикрепить к данному заявлению, то нужно обратиться к кнопке «Справка» где располагается справочной информации о том, какие именно документы по выбранной социальной категории необходимо приложить к данному заявлению с примерами в виде образцов.

После выбора социальной категории, система автоматически формирует заявление студента. Таким образом, работа студента сводиться к тому, что он осуществляет вход в систему, выбирает социальную категорию и крепит соответствующие документы, подтверждающие, данную категорию все остальное система выполняет самостоятельно.

После того как выбрана категория и прикреплены необходимые документы, активируется кнопка «Отправить». После отправки студентом заявления, оно поступает на рассмотрение стипендиальной комиссии. Члены стипендиальной комиссии осуществляют вход в систему путем ввода фамилии и пароля.

После входа в систему появляется список студентов, подавших заявление на соц. стипендию и список вкладок, такие как «Одобренные», «Отклоненные», «Социальные категории» и «Подписывающие». При этом система сама сортирует и формирует список заявлений по наиболее приоритетным социальным категориям и выдает его для просмотра комиссии.

После просмотра всех заявлений, комиссия одобряет те заявления, которые проходят квоту. Данные заявления перемещаются во вкладку «Одобренные».

Во вкладку «Отклоненные» попадают те заявления, которые комиссия не одобрила. Вкладка «Социальные категории» позволяет добавлять и удалять те или иные социальные категории, которая облегчает данный процесс за счет того, что позволяет не копаться в программном коде и менять структуру системы. Вкладка «Подписывающие», позволяет добавлять и удалять членов стипендиальной комиссии.

После того как стипендиальной комиссией одобрены заявления формируется приказ на список одобренных студентов, при этом система автоматически группирует данный список по специальностям и курсам.

Разработанная нами информационная система имеет клиент-серверную архитектуру, согласно которой имеется клиентское приложение (браузер), web-сервер, который включает в себя сервер - страниц и сервер – транзакций и соответствующие базы данных для каждого сервера.

Данный программный продукт можно интегрировать с такими системами вуза (которые непосредственно функционируют на сегодняшний и которые начнут свое функционирование в скором будущем) как:

1. Электронная система «Деканат», которая позволит нашей программе считывать информацию об успеваемости студентов и количестве их пропусков с системы «Деканат» для формирования академической стипендии и пополнения вкладки «Посещаемость».

2. С системой электронного документооборота, которая обеспечит процесс обмена всех электронных заявлений и приказов между факультетами и ректоратом.

3. С банковской системой, которая позволить автоматически отсылать данные о студентах из модуля «Стипендия» в банковскую базу данных для начисления студентам стипендии на банковские карты [2].

Данная интеграция и применение выше перечисленных систем позволит полностью автоматизировать информационные потоки ВУЗа, что в разы позволит облегчить работу сотрудников.

**Литература**

- 1. Ильдар Хабибуллин. Java 7. Издательство: БХВ-Петербург, 2012.
- 2. Информационная система «Электронный университет». [Электронный ресурс] URL: http://ios.dgu.ru/

3. Министерство образования и науки Российской Федерации [Электронный ресурс] URL: http://минобрнауки.рф/

4. Федеральный закон Российской Федерации от 27 июля 2006 г. N 149-ФЗ.

**References**

- 1. Il'dar Habibullin. Java 7. BHV-Peterburg, 2012.
- 2. Informacionnaja sistema «Jelektronnyj universitet». [Electronic resource] URL: http://ios.dgu.ru/
- 3. Ministerstvo obrazovanija i nauki Rossijskoj Federacii [Electronic resource] URL: http://minobrnauki.rf/
- 4. Federal'nyj zakon Rossijskoj Federacii ot 27 ijulja 2006. N 149-FZ.

## **DOI: 10.18454/IRJ.2016.43.047**

#### **Магомедова П.Р.**

Магистр по направлению «Информационная бизнес-аналитика», Дагестанский государственный университет **АНАЛИЗ И ПРОГНОЗ – ЭТО ПРОСТО ВМЕСТЕ С BI-РЕШЕНИЕМ**

*Аннотация*

*В данной статье рассмотрены возможности, которые открывают BI - решение перед аналитиками, насколько данные системы могут повысить продуктивность и эффективность деятельности компании перед конкурентами. Также в статье рассматриваются основные тенденции развития данного решения и его практическое применение.*

**Ключевые слова**: аналитические системы, BI-решения, анализ, прогноз, бизнес – процессы, системы поддержки принятия решений.

#### **Magomedova P.R.**

Master of Science in "Information business intelligence", Dagestan State University **ANALYSIS AND FORECAST - IT'S EASY WITH THE BI-SOLUTION**

*Abstract*

*This article examines the opportunities offered by BI - solution to analysts, as these systems can improve the efficiency and effectiveness of the company over its competitors. The article also examines the main trends in the development of the solution and its practical application.*

**Keywords:** analytical systems, BI-solving, analysis, forecast of business - processes, decision support systems.

современном мире жесткой конкуренции успех предприятия во многом зависит от скорости реакции В современном мире жесткой конкуренции успех предприятия во многом зависит от скорости реакции<br>На происходящие изменения, и от времени принятия обоснованного и рационального решения, основанного на актуальной и достоверной информации.

Аналитические системы (Business Intelligence) призваны решить проблемы сбора и анализа информации, представления ее в удобном для пользователей виде.

Аналитические системы – это:

− возможности анализа данных из различных источников – учетные системы, прочие базы данных, плоские файлы;

разнообразные средства анализа информации: многомерный анализ (OLAP), стандартная отчетность, нерегламентированные запросы; контроль показателей деятельности (KPI, BSC) плюс богатые возможности представления результатов (графики, таблицы, диаграммы, «панели приборов») [1].

В крупных компаниях нередко возникают проблемы, связанные с переизбытком множество систем автоматизации для решения разнополосных и разноплановых задач, которые при этом имеют разрозненное хранение данных и, как следствие, - отсутствие единого взгляда на управленческую информацию. Создается парадоксальная ситуация. С одной стороны, в информационных системах предприятия имеется вся информация, необходимая для анализа. Но, с другой стороны, анализировать информацию, хранящуюся в различных системах, базах данных и электронных таблицах, становится сложным, трудоемким и времязатратным процессом.

Основная причина - различия в форматах и разрозненности хранения данных. Для того чтобы превратить такие данные в полезную информацию, аналитик должен не только понимать, в каких источниках эти данные находятся, но и знать их структуру и форматы. Кроме того, он должен быть готов к таким ситуациям, когда одни и те же данные дублируются в разных системах или когда между данными из разных источников имеются логические несоответствия. Ситуация еще более усугубляется по мере появления новых систем и модулей, а следовательно - и новых данных. Также следует учитывать, что получение данных из транзакционных систем сопровождается повышенной нагрузкой на эти системы, а это может существенно снижать оперативность работы. Помимо данной проблемы, существует еще одна не менее важная проблема возникающая при аналитической обработки информации она связанна с человеческим фактором, поскольку во многих компаниях задача получения данных автоматизируется силами двух специалистов - программиста, осуществляющий работу с базами данных, и экономиста, пытающегося

свести эти данные в единый аналитический отчет, необходимый руководству. Как показывает практика, подобная модель взаимодействия не только требует существенных затрат времени, но и часто приводит к эффекту "испорченного телефона" и не является максимально эффективной. Нередко, экономист просто не в состоянии без помощи технического специалиста оперативно подготовить необходимую выборку и ответить на вопросы о том, каким образом были получены те или иные цифры. О том, чтобы моделировать те или иные ситуации или прогнозировать тенденции развития, проводить сравнительный анализ и отображать различные срезы данных, как правило, не идет и речи [2].

В разных компаниях понимание BI может быть разноформатным, и это вполне закономерно. Для одних предприятий BI – это система поддержки принятия решений на уровне всех подразделений, инструмент общей аналитики, который дополняет традиционную отчетность. Для других же это –традиционный инструмент, связанный с оптимизацией конкретного бизнес-процесса. Но в любом случае, BI рассматривается прежде всего, как универсальное средство повышения эффективности и прозрачности бизнеса, необходимое для общего понимания того, что происходит в компании.

По оценкам аналитиков, компании, которые активно используют BI в своей деятельности, на 5% более продуктивны и на 6% прибыльнее конкурентов. При этом около половины компаний, внедряющих BI, достигают ощутимых бизнес-результатов в первые 6 месяцев [3].

В качестве примера рассмотрим проект внедрения BI-решения компанией BI Partner для Mary Kay на платформе IBM Cognos. На разработку и внедрение данного проекта было потрачено 8 месяцев. Данный проект стартовал в августе 2013 года, а в апреля 2014 года компания BI [Partner](http://www.tadviser.ru/index.php/%D0%9A%D0%BE%D0%BC%D0%BF%D0%B0%D0%BD%D0%B8%D1%8F:BI_Partner) сообщила о завершении создания аналитической информационной системы для компании [Mary](http://www.tadviser.ru/index.php/%D0%9A%D0%BE%D0%BC%D0%BF%D0%B0%D0%BD%D0%B8%D1%8F:Mary_Kay_%28%D0%9C%D1%8D%D1%80%D0%B8_%D0%9A%D1%8D%D0%B9%29) Kay. В задачи проекта входили: снижение затрат на интеграцию данных, обеспечение высокой степени актуальности информации и переход на принципиально новый уровень ее обработки.

Созданная в [Mary](http://www.tadviser.ru/index.php/%D0%9A%D0%BE%D0%BC%D0%BF%D0%B0%D0%BD%D0%B8%D1%8F:Mary_Kay_%28%D0%9C%D1%8D%D1%80%D0%B8_%D0%9A%D1%8D%D0%B9%29) Kay информационная система предназначена для анализа данных о продажах продукции компании, планирования и прогнозирования сбыта, управления ассортиментом. В качестве основного источниками информации использовалась система собственной разработки на базе MS SQL [Server](http://www.tadviser.ru/index.php/%D0%9F%D1%80%D0%BE%D0%B4%D1%83%D0%BA%D1%82:Microsoft_SQL_Server) для складского учета и платформы [Oracle,](http://www.tadviser.ru/index.php/%D0%9A%D0%BE%D0%BC%D0%BF%D0%B0%D0%BD%D0%B8%D1%8F:Oracle) которая призвана была автоматизировать процесс обработки заказов. В рамках проекта, продлившегося немногим более полугода, специалистами BI Partner было проведено обследование источников данных, подготовлены требования к интерфейсам, спроектирован свод данных и разработаны BI-компоненты, включая отчеты Cognos ReportStudio, настраиваемые на индивидуальные потребности различных категорий пользователей и набор представлений QueryStudio для задач анализа.

Ожидаемые положительные итоги от внедрения данного проекта оправдали себя. Выбранная архитектура обеспечила три важных качества: гибкость – массовое внесение изменений в модель данных без переделки уже имеющейся области, хорошую масштабируемость – отсутствуют ограничения по увеличению размеров хранилища данных, высокую производительность – снижена сложность и стоимость процессов загрузки данных, что позволила компании [Mary](http://www.tadviser.ru/index.php/%D0%9A%D0%BE%D0%BC%D0%BF%D0%B0%D0%BD%D0%B8%D1%8F:Mary_Kay_%28%D0%9C%D1%8D%D1%80%D0%B8_%D0%9A%D1%8D%D0%B9%29) Kay перейти на новый уровень информационного обеспечения процессов, связанных с анализом продаж и управлением потоком заказов и запасами [4].

Аналитики Gartner определили четыре глобальные тенденции, которые в ближайшее время коренным образом изменят положение вещей в сфере BI.

Первое новшество вбирает в себя мобильность, которая уже в 2013 году позволила получать треть функционала BI с мобильных устройств, за счет чего существенно расширилась и увеличилась аудитория пользователей. К этому времени 15% внедренных BI-решений уже сочетали в себе бизнес-аналитику, средства совместной работы и поддержки социальных сетей. Весь этот инструментарий также включен в среду принятия решений.

Второе ноу – хау позволило более 30 % аналитических приложений в 2014 году использовать встроенные в оперативную память функции масштабирования и ускорения вычислений. Данное процентное соотношение приложений так же вбирают в себя возможности прогноза.

При этом более 40% бюджетов на бизнес-аналитику будет выделено системным интеграторам, а не поставщикам ПО.

Добавим к этим трендам еще два не менее значимых – увеличение объемов данных (по прогнозам IDC, с 2009 по 2020 год объем информации возрастет в 44 раза) и перенос BI в «облака». Последнее, правда, обсуждается и аналитики предполагают, что BI-приложения будет реализовываться через облачные технологии [5].

Настоящим и действительно глобальным трендом следует назвать «упрощение» BI-приложений, при котором пользователи могут самостоятельно, без участия специалистов ИТ-подразделений, их устанавливать, настраивать и использовать. «Аналитика для людей», вбирающая в себя интуитивно понятные интерфейсы, продвинутые поисковые системы и механизмы, средства «бесшовной» и легкой интеграции с другими приложениями – вот те требования, которые ставят перед BI ведущие мировые эксперты [6].

#### **Литература**

1. http://www.hbc.ru/services/business\_implement/analytics/

2. Системы бизнес-интеллекта (BI-системы). [Электронный ресурс] URL: http://www.intuit.ru/studies/courses/3481/723/lecture/14236

3. Развитие BI в российских бизнес-реалиях // PROGNOZ [Электронный ресурс] URL: http://www.prognoz.ru/blog/market/bi-evolution-in-russia/

4. Государство. Бизнес. ИТ. [Электронный ресурс] URL: http://www.tadviser.ru/index.php/

5. BI or not to be // Эксперт online [Электронный ресурс] URL: http://expert.ru/ural/2012/08/bi-or-not-to-be/

6. BI-системы в России: запросы, тренды, перспективы // CRN [Электронный ресурс] URL: http://www.crn.ru/news/detail.php?ID=85606

#### **References**

1. http://www.hbc.ru/services/business\_implement/analytics/

2. Sistemy biznes-intellekta (BI-sistemy). [Electronic resource] URL: http://www.intuit.ru/studies/courses/3481/723/lecture/14236 3. Razvitie BI v rossijskih biznes-realijah // PROGNOZ [Electronic resource] URL: http://www.prognoz.ru/blog/market/bi-evolution-in-russia/ 4. Gosudarstvo. Biznes. IT. [Electronic resource] URL: http://www.tadviser.ru/index.php/

5. BI or not to be // Jekspert online [Electronic resource] URL: http://expert.ru/ural/2012/08/bi-or-not-to-be/

6. BI-sistemy v Rossii: zaprosy, trendy, perspektivy // CRN [Electronic resource] URL: http://www.crn.ru/news/detail.php?ID=85606

### **DOI: 10.18454/IRJ.2016.43.009 Мазаков Е.Б. 1 , Антропов В.В. 2**

<sup>1</sup>Кандидат технических наук, Национальный минерально-сырьевой университет «Горный»,  $^2$ аспирант, Национальный минерально-сырьевой университет «Горный **МЕТОДИКА ОПРЕДЕЛЕНИЯ ТИПА ЛЕТАТЕЛЬНОГО АППАРАТА**

*Аннотация*

*В статье рассматривается методика определения типа летательного аппарата с помощью нейронных сетей.* **Ключевые слова:** база данных, нейронные сети, тип.

# **Mazakov E.B.<sup>1</sup> , Antropov V.V.<sup>2</sup>**

<sup>1</sup>PhD in Engineering, National Mineral Resources University, <sup>2</sup>postgraduate student, National Mineral Resources University **METHOD FOR DETERMINING AIRCRAFT TYPE**

*Abstract*

*The article considers the method of determining the type of the aircraft with the help of neural networks.* **Keywords:** database, neural networks, type.

 $B$  настоящее время гражданская авиация выполняет обширный круг задач. Количество летательных аппаратов с каждым годом увеличивается. Кроме пассажирской и транспортной авиации широкое распространение  $\bullet$ с каждым годом увеличивается. Кроме пассажирской и транспортной авиации широкое распространение завоевывают небольшие летательные аппараты или авиация общего назначения (АОН). С увеличением видов летательных аппаратов контроль воздушного пространства постоянно усложняется, возникают трудности с определением типов летательных аппаратов. За последние десятилетия развитие аппаратуры радиолокационных станций (РЛС) не совершило какой-либо большой сачок. В связи с этим, развитие задачи распознавания зависит от степени совершенствования существующих и разработки новых методик. Проанализировав существующие РЛС и методики, можно сказать что, решение такого рода задачи связано с определенными погрешностями. Частично это объясняется увеличением количества полетов, развитием авиастроительной техники и как следствие уменьшением времени на процесс распознавания воздушного объекта. Также развитие техники и беспроводных технологий увеличивает количество излучений, влияющих и вносящих помехи, в работу РЛС. Поэтому возникает необходимость в совершенствовании средств и методик, позволяющих за меньшее время и с большей достоверностью определить тип летательного аппарата.

Предлагается вариант определения типа летательного аппарата по траекторным параметрам (высоте полёта, скорости по прямой, скорости набора высоты, скорости смены курса) и ЭПР с использованием нейросетевых технологий. Исходными данными для решения задачи является информация о тактико-технических характеристиках типов летательных аппаратов (диапазоны в которых могут находиться), измеренные значения траекторных параметров средствами РЛС и значение степени вероятности, что это определенный тип воздушного объекта.

Решение задачи начинается с обработки данных о тактико-технических характеристиках летательных аппаратов. По ним делаются однозначные выводы о том, какие воздушные параметры наиболее характерны для того или иного типа ЛА. Затем данные сводятся в таблицы с определенным шагом дискретности (зависит степени точности определяемого параметра). Далее четко определяются границы параметра, которые наиболее характерны для этого типа воздушного объекта и им присваивается наивысшая степень принадлежности (равная единице), остальным степень принадлежности присваивается в соответствии с шагом дискретности и вероятности, что у воздушного объекта будут такие значения измеренного параметра. Эта процедура проводится по каждому параметру отдельного типа воздушного объекта. Таким образом, получают множества априорных степеней принадлежности каждого типа летательного аппарата по всем траекторным параметрам.

При получении измеренных параметров о летательном аппарате и известной ошибке измерения производится расчет соответствующих степеней принадлежности по формуле:

$$
\mu = \frac{H - \delta}{H}.
$$
\n(1)

Так получают степени принадлежности измеренных траекторных параметров [1]. Далее проводится сравнение соответствующих степеней принадлежности (априорной и апостериорной) по всем параметрам каждого типа. Определяются минимальные значения степеней принадлежности (  $\breve{\mu} = \min\bigl[\,\tilde{\mu},\overline{\mu}\,\bigr]$ ) для каждого типа воздушного объекта по всем параметрам (высоте, скорости и.т.д.).

Полученные минимальные значения степеней принадлежности каждого типа необходимы для расчета итоговой степени принадлежности по каждому типу летательного аппарата. Расчет производится по формуле [1]:

$$
\hat{\mu} = \left[ \left( \breve{\mu}_1 + \breve{\mu}_2 \right) - \breve{\mu}_1 * \breve{\mu}_2 \right],\tag{2}
$$

где  $\widecheck{\mu}_1,\widecheck{\mu}_2$  – минимальные значения степеней принадлежности одного типа воздушного объекта, при классификации по двум воздушным параметрам) для каждого типа летательного аппарата. Рассчитанные значения сравниваются, максимальное значение итоговой степени принадлежности из полученных, показывает, к какому типу следует относить ЛА.

Проанализировав имеющиеся и перспективные способы обработки информации, предлагается вариант распознавания воздушного объекта с применением нейросетевых технологий (в частности нейросетей). Их использование позволяет однозначно определить тип летательного аппарата, оперируя данными, лежащими в определенном интервале (высота полёта и скорости летательного аппарата, ЭПР).

*Математическая постановка задачи:*

Необходимо синтезировать нейронную сеть для определения типа летательного аппарата.

Входными данными являются характеристики летательного объекта:

- высота полета (H);

- скорость по прямой (Vs);

- скорость по набора высоты (Vh);

- скорость смены курса (Vc);

- эффективная поверхность рассеивания (ЭПР).

Выходными данными являются степени принадлежности к типу воздушного объекта.

Ограничения, накладываемые на задачу:

- в задаче используется четыре типа летательных объектов: транспортный самолет (ТС), легкий многоцелевой самолет (ЛМС), вертолет, аэростат;

- ошибка определения степени принадлежности к типу воздушного объекта не должна превышать  $E \leq 10\%$ .

#### *Решение задачи:*

*Подготовка данных.* Исходя из тактико-технических характеристик каждого летательного аппарата, определяем: - параметры высоты полета (min, ... ,max), с шагом дискретности 100 м;

- параметры скорости полета по прямой (min, ... , max), с шагом дискретности 10 км/ч;

- параметры скорости набора высоты (min, … , max), с шагом дискретности 5 м/с;

- параметры скорости смены курса (min, ... , max), с шагом дискретности 5 град/с;

- параметры эффективной поверхности рассеивания.

Входной вектор X будет представлять собой совокупность переменных  $\left( x _{1}, x _{2}, x _{3}, x _{4}, x _{5}\right)$ , где:

- *x*<sub>1</sub> - высота полета (H), где  $10 <$  H < 10000 м;

-  $x_2$ - скорость полета по прямой (Vs), где  $10 < V < 1500$  км/ч;

-  $x_3$  - скорость набора высоты (Vh), где  $5 < V < 500$  м/с;

- 4 *x* - скорость смены курса (Vc), где 0 < V < 360 град/с;

- 5 *x* - эффективная поверхность рассеивания (ЭПР), где

 $0.01 < \frac{3}{IP} < 100 \text{ m}$ 2.

$$
X\{x_1, x_2, x_3\}
$$

Выходной вектор Y – совокупность переменных  $(y_1, y_2, y_3, y_4)$  ,

где:

- 1 *y* - степень принадлежности к типу летательного аппарата ТС;

- 2 *y* - степень принадлежности к типу летательного аппарата ЛМС;

- 3 *y* - степень принадлежности к типу летательного аппарата вертолет;

-  $y_4$ - степень принадлежности к типу летательного аппарата аэростат.

$$
Y\{y_1, y_2, y_3, y_4\}
$$

*Формирование базы данных.* На основании входных данных сформирован входной файл, состоящий из двадцати строк. Вся база данных случайным образом разбивалась на два подмножества обучающее и тестовое (по 10 примеров в каждом множестве).

*Предобработка данных.* Так как нейронные сети работают со значениями, лежащими в интервале [0;1], было произведено масштабирование данных.

Пример результатов масштабирования представлен в Таблице 1, где  $x_i$ -исходное значение входного параметра, а

 $x_{iM}$  - масштабированное значение входного параметра.

|                                | $\sim$<br>$\boldsymbol{\mathcal{N}}$ | $\mathcal{N}_1$ | $\mathcal{N}_1$ | $\sim$<br>$\boldsymbol{\mathcal{N}}$ | $\mathcal{N}_1$ | $\sim$<br>$\mathcal{N}_1$ | ∼     | $\Omega$<br>v | $\boldsymbol{\mathcal{N}}$ | $\mathbf{r}^{10}$<br>$\boldsymbol{\mathcal{N}}$ |
|--------------------------------|--------------------------------------|-----------------|-----------------|--------------------------------------|-----------------|---------------------------|-------|---------------|----------------------------|-------------------------------------------------|
| $\mathcal{N}_1$                | 100                                  | 500             | 2000            | 4000                                 | 6000            | 8000                      | 10000 | 12000         | 13500                      | 5000                                            |
| $\mathbf{A}$<br>$\lambda_{1M}$ | 0,10                                 | 0,12            | 0,19            | 0,28                                 | 0,38            | 0,47                      | 0,57  | 0.66          | 0,81                       | 0,90                                            |

Таблица 1 – Масштабированные входные данные о высоте полета ЛА

*Выбор метода интерпретации.* Так как решаемая задача является задачей классификации, в качестве метода интерпретации ответов сети был выбран метод - нечеткая классификация (значения выходов нейронов интерпретируются как меры уверенности принадлежности к тому, или иному классу с указанием наилучшего приближения к какому-то классу).

*Формирование обучающей выборки.* Входные данные сводились в таблицы с определенным шагом дискретности (зависит степени точности определяемого параметра). Далее четко определялись границы параметра, которые наиболее характерны для этого типа летательного аппарата и им присваивается наивысшая степень принадлежности (равная единице), остальным степень принадлежности присваивалась в соответствии с шагом дискретности и степени по оценкам экспертов. Эта процедура проводилась по каждому параметру отдельного типа летательного аппарата. Таким образом, получили множества степеней принадлежности для каждого типа летательного аппарата по всем траекторным параметрам. Исходя из измеренных параметров о летательном аппарате, по каждому ЛА из таблиц выбирались степени принадлежности соответствующие им. Таким образом, получили степени принадлежности каждого типа летательного аппарата по всем воздушным параметрам ( $\mu_i^h, \mu_i^{vs}, \mu_i^{vh}, \mu_i^{vc}$  $\mu_i^h, \mu_i^{vs}, \mu_i^{vh}, \mu_i^{vc}, \mu_i^{\sigma}$ , где i показывает тип объекта, а  $h, vs, vh, vc, \sigma$  - воздушный параметр (высота полёта, скорость по прямой, скорость набора высоты, скорость смены курса, эффективная отражающая поверхность).

Расчет итоговых степеней принадлежности для каждого типа летательного аппарата производится по формуле:<br> $\mu_i^{lm} = \mu_i^{l_i} + \mu_i^{vs} + \mu_i^{v} + \mu_i^{vc} + \mu_i^{\sigma}$ 

$$
\mu_i^{um} = \frac{\mu_i^h + \mu_i^{vs} + \mu_i^{vh} + \mu_i^{vc} + \mu_i^{\sigma}}{5},
$$
\n(3)

где

-  $\mu_i^h$  - степень принадлежности к типу ЛА по высоте полёта;

-  $\mu_i^{vs}$  - степень принадлежности к типу ЛА по скорости по прямой;

-  $\mu_i^{\scriptscriptstyle\rm wh}$  - степень принадлежности к типу ЛА по скорости набора высоты;

- $\mu_i^{vc}$  степень принадлежности к типу ЛА по скорости смены курса;
- $\mu_i^{\sigma}$  степень принадлежности к типу ЛА по ЭПР;
- $\mu_i^{\textit{um}}$  итоговая степень принадлежности к типу ЛА.

Итоговые степени принадлежности показывают, к какому типу летательного аппарата следует относить определяемый объект.

Из совокупности масштабированных входных данных и рассчитанных итоговых степеней принадлежности, была сформирована обучающая выборка для выбранного метода интерпретации (нечеткая классификация).

*Выбор функции оценки работы сети.* В качестве ошибки обучения сети рассматривалась среднеквадратичная ошибка, усредненная по выборке:

$$
E(W) = \frac{1}{k} \sum_{i} \sum_{j} [F_{j}(X_{i}, W) - Y_{i}],
$$
\n(4)

где,

- *E* - ошибка сети, появляющаяся в некотором состоянии *Wj* ;

- *k* - число примеров в обучающей выборке;

- *Y<sup>i</sup>* - эталонный выходной вектор i-го примера.

*Конструирование нейронной сети.* Для рассматриваемой задачи были исследованы три различные конфигурации сети, при этом использовались сети с прямой связью персептронного типа с тремя слоями.

| 10011114<br>варианты конфигурации попропной соти |              |                    |               |  |  |  |
|--------------------------------------------------|--------------|--------------------|---------------|--|--|--|
|                                                  | Входной слой | Промежуточный слой | Выходной слой |  |  |  |
| Вариант 1                                        |              |                    |               |  |  |  |
| Вариант 2                                        |              |                    |               |  |  |  |
| Вариант 3                                        |              | Ω                  |               |  |  |  |

Таблица 2 – Варианты конфигурации нейронной сети

Все сети имели 5 входных узла (каждый параметр воздушного объекта подавался на свой входной узел), 4 выходных узла (для выдачи степени принадлежности по каждому типу воздушного объекта), число скрытых элементов менялось от 4 до 8 (4;6;8).

В качестве функции активации использовалась сигмоидальная функция, принимающая на выходе нейрона значения от 0 до 1.

*Обучение сети.* Обучение сети проводилось с помощью нейроимитатора NNW\_trend с использованием метода обратного распространения ошибки. Начальные значения весов брались случайным образом в интервале [-0.1;0.1]. Обучение занимало от 5 до 10 итераций (в зависимости от архитектуры сети). В процессе обучения выяснилось, что сети с большим числом элементов в скрытом слое обучаются быстрее.

*Работа сети в режиме распознавания.* При подаче на вход сети вектора, не входящего ни в обучающую, ни в тестовую выборки, соответствующего определенному типу ЛА, сеть выдавала правильный результат. Оказалось, что процент правильных ответов сети растет с увеличением количества обучающих примеров, однако при достижении определенного числа примеров в обучающей выборке качество распознавания остается примерно таким же. Реальные значения, полученные сетью, сравнивались с результатами математических расчетов, процент правильных ответов составил 85-90 от общего количества.

В результате проделанной работы была синтезирована нейронная сеть для распознавания типа летательного аппарата со следующими характеристиками:

- топология сети построена на основе многослойного персептрона, состоящего из 3 слоев (входной слой – 5 нейронов, скрытый слой – 8 нейронов, выходной слой – 4 нейрона);

- в качестве функции активации использовалась сигмоидальная функция, принимающая на выходе нейрона значения от 0 до 1;

- обучение сети проводилось с помощью метода обратного распространения ошибки;

- достоверность выходных данных составляет  $\sim 85$  -  $90\%$ .

Полученные результаты показывают, что обученная нейронная сеть может быть использована в радиолокационных станциях общего назначения для распознавания типа летательного аппарата.

# **Литература**

1. Бонгард М.М. Проблема узнавания. – М.: Наука, 1967. – 321 с.

2. Пивкин В.Я., Бакулин Е.П, Кореньков Д.И. Нечеткие множества в системах управления. М. 2002. – 39 с.

3. Осовский С. Нейронные сети для обработки информации. М: ФиС, 2003. - 344 с.

4. Уоссермен Ф. Нейрокомпьютерная техника: теория и практика. – М.: Мир, 1992. – 240 с.

5. Хайкин С. Нейронные сети. Полный курс. М. 2006. – 1104 с.

6. Яковлев С.С. Система распознавания движущихся объектов на базе искусственных нейронных сетей. – Минск, 2004. – 230-234 с.

### **References**

1. Bongard M.M. The problem of recognition. – M.: Nauka, 1967. – 321 p.

2. Pivkin V.Y., Bakunin E.P, Korenjkov D.I. Fuzzy sets in management systems. M.: Mir, 2002. – 39 p.

3. Osovskiy S. Neural network for processing information. М: FiS, 2003. - 344 p.

4. Wosserman F. Neural Computing. Theory and Practice. – M.: Mir, 1992. – 240 p.

НАУЧНАЯ ЭЛЕКТРОННАЯ

**LIBRARY.RU** 

5. Khaykin S. Neural networks. M. 2006. – 1104 p.

6. Yakovlev S.S. Recognition system of moving objects based on artificial neural networks. – Minsk, 2004. – 230-234 p.

Все статьи, опубликованные в «Международном научно-исследовательском журнале», загружаются в РИНЦ.

**БИБЛИОТЕКА** 

Российский индекс научного цитирования (РИНЦ) — библиографическая база данных научных публикаций российских учёных. Для получения необходимых пользователю данных о публикациях и цитируемости статей на основе базы данных РИНЦ разработан аналитический инструментарий ScienceIndex.

### **DOI: 10.18454/IRJ.2016.43.054**

**Медведев П.В. 1 , Федотов В.А. 2**

<sup>1</sup>Доктор технических наук, <sup>2</sup>ORCID: 0000-0002-3692-9722, Кандидат технических наук,

Оренбургский государственный университет

## **МЕТОДЫ ОЦЕНКИ МАКАРОННЫХ КАЧЕСТВ ЗЕРНА ПШЕНИЦЫ**

*Аннотация*

*В статье проведен анализ факторов, формирующих качество макарон. Обнаруженные зависимости технологических свойств макаронных изделий от показателей качества зерна и муки позволяют обеспечить единство системы оценки макаронных свойств пшеницы, с возможностью контроля, коррекции и стабилизации свойств продуктов макаронного производства на каждой стадии переработки зерна.*

**Ключевые слова**: зерно, пшеница, показатели качества, варочные свойства, макароны, контроль качества.

## **Medvedev P.V.<sup>1</sup> , Fedotov V.A.<sup>2</sup>** <sup>1</sup>PhD in Engineering, <sup>2</sup>ORCID: 0000-0002-3692-9722, PhD in Engineering, Orenburg State University **THE ESTIMATION METHODS OF THE WHEAT PASTA PROPERTIES**

*Abstract*

*The article examines the analysis for forming factors of pasta quality. It contains information about the pasta technological properties of dependence at the indicators of grain and flour quality with quality control, correction, stabilization pasta properties on each stage of grain processing.*

**Keywords**: grain, wheat, indicators of quality, cooking properties, pasta, quality control.

ктуальными для пищевой промышленности являются исследования, направленные на разработку систем Актуальными для пищевой промышленности являются исследования, направленные на разработку систем<br>Амониторинга потребительских свойств продуктов переработки зерна и готовых изделий, в частности, макаронных изделий. Комплексные связи исследуемых технологических свойств зерна (структурно-механических качеств зерна), муки (реологических свойств теста), полуфабрикатов в виде теста, готовых макаронных изделий можно представить в виде схемы (рисунок 1).

При системном подходе к вопросу формирования качества готовой продукции необходимо выявить показатели, влияющие на показатели качества макаронных изделий в наибольшей степени. Желательно использовать для оценки качества как можно меньшее количество показателей, поскольку введение в систему оценки множества показателей увеличивает погрешность определения, трудоемкость анализов, создает дополнительные материальные затраты на проведение измерений на производстве [1-4].

Для разработки математической модели связи технологических свойств макарон с показателями качества зерна проведен множественный регрессионный анализ, позволивший получить адекватные уравнения со значимыми членами – количеством и качеством клейковины в муке, твердозерностью зерна. В прочих математических моделях – в уравнениях в виде полиномов высоких степеней и учитывающих межфакторные взаимодействия многие члены имели незначительные коэффициенты.

Обнаружены связи линейного характера: положительные - между показателями твердозерности и содержанием белка, гидратационной способностью клейковины; отрицательные – между твердозерностью и количеством спексов, содержанием каротиноидов и количеством спексов, количеством клейковины и ее когезионной прочностью, гидратационной способностью (таблицы 1, 2, 3).

О степени значимости факторов судили по их коэффициентам в регрессионных уравнениях (т.е. их вкладу в отклик). Установлены общие для разных режимов замеса теста показатели качества зерна, оказывающие приоритетное влияние на качество макаронных изделий: для развариваемости макарон и потерь сухих веществ при варке особенно важное значение имеет показатель твердозерности, затем количество клейковины, для показателя времени варки макарон до готовности – количество клейковины [5-6].

Коэффициент увеличения массы готовых макаронных изделий варьирует в диапазоне от 1,44 до 2,20; сухие вещества, перешедшие в воду при варке изменяются в диапазоне от 5,5 до 10,1 %; потери белка при варке составляют в интервале от 0,2 до 1,4 %; прочность сухих изделий на срез изменяется в интервале от 4,3 до 7,8 Н. Потери белка макаронными изделиями при варке оценивали, замеряя разницу в его содержании в образцах до и после отваривания. Данный показатель является характерным признаком качества макаронных изделий. Следует добиваться снижения потерь белка [7].

Варочные свойства макаронных изделий из зерна пшеницы тесно связаны с содержанием клейковины в этом зерне и его твердозерности (рисунки 2, 3). Повышение содержания клейковины в зерне и понижение степени его твердозерности увеличивают время варки макарон. Уменьшение содержания клейковины и повышение твердозерности способствует увеличению потерь сухих веществ при варке [8].

Единство системы оценки макаронных свойств пшеницы обеспечивается комплексным показателем качества – твердозерностью зерна - с возможностью контроля свойств полуфабрикатов макаронного производства на каждой стадии переработки зерна.

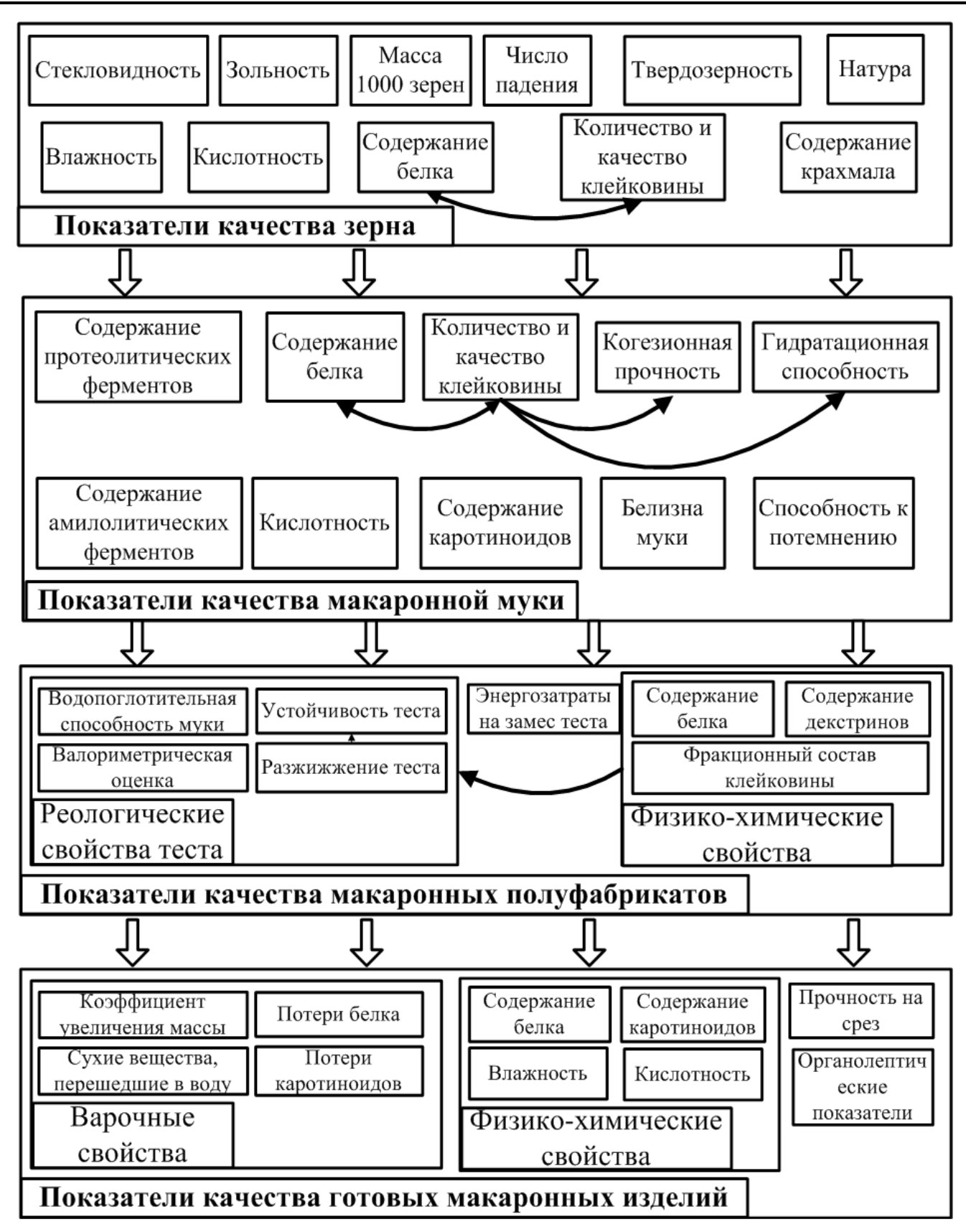

Рис. 1 – Взаимосвязи исследуемых показателей качества пшеницы

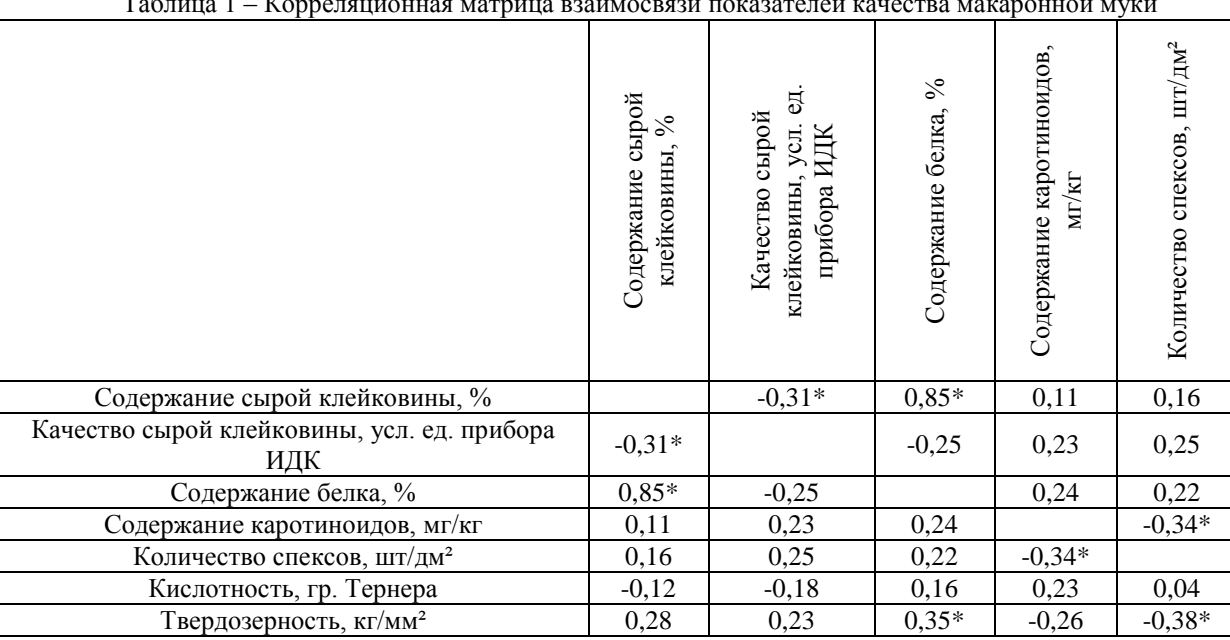

Таблица 1 – Корреляционная матрица взаимосвязи показателей качества макаронной муки

Значком (\*) отмечены существенные корреляции при уровне значимости 0,05

Макаронные свойства зерна пшеницы из технологических показателей качества характеризуют показатели количества и качества сырой клейковины и твердозерность зерна.

Результаты исследований показывают, что главные значимые члены уравнений регрессии, характеризующих взаимосвязи показателей качества зерна, муки и готовых изделий, включают в себя: количество, качество клейковины и твердозерность, следовательно для получения наилучшего потребительского качества зерна необходимо на всех этапах жизненного цикла пшеницы – от получения зерна до реализации готовой продукции - уделять внимание получению сильных и ценных сортов пшеницы, определяя ее макаронные свойства по показателям клейковины и твердозерности.

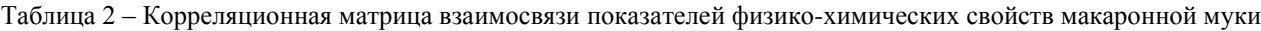

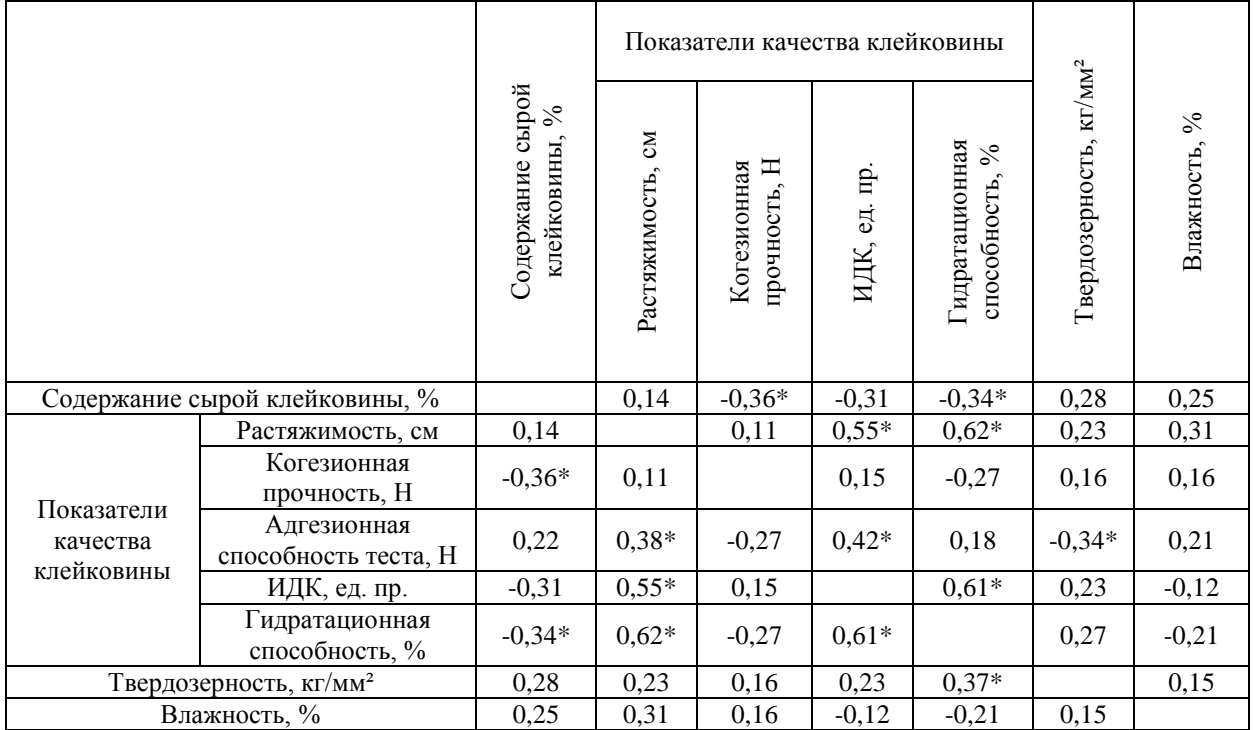

Значком (\*) отмечены существенные корреляции при уровне значимости 0,05

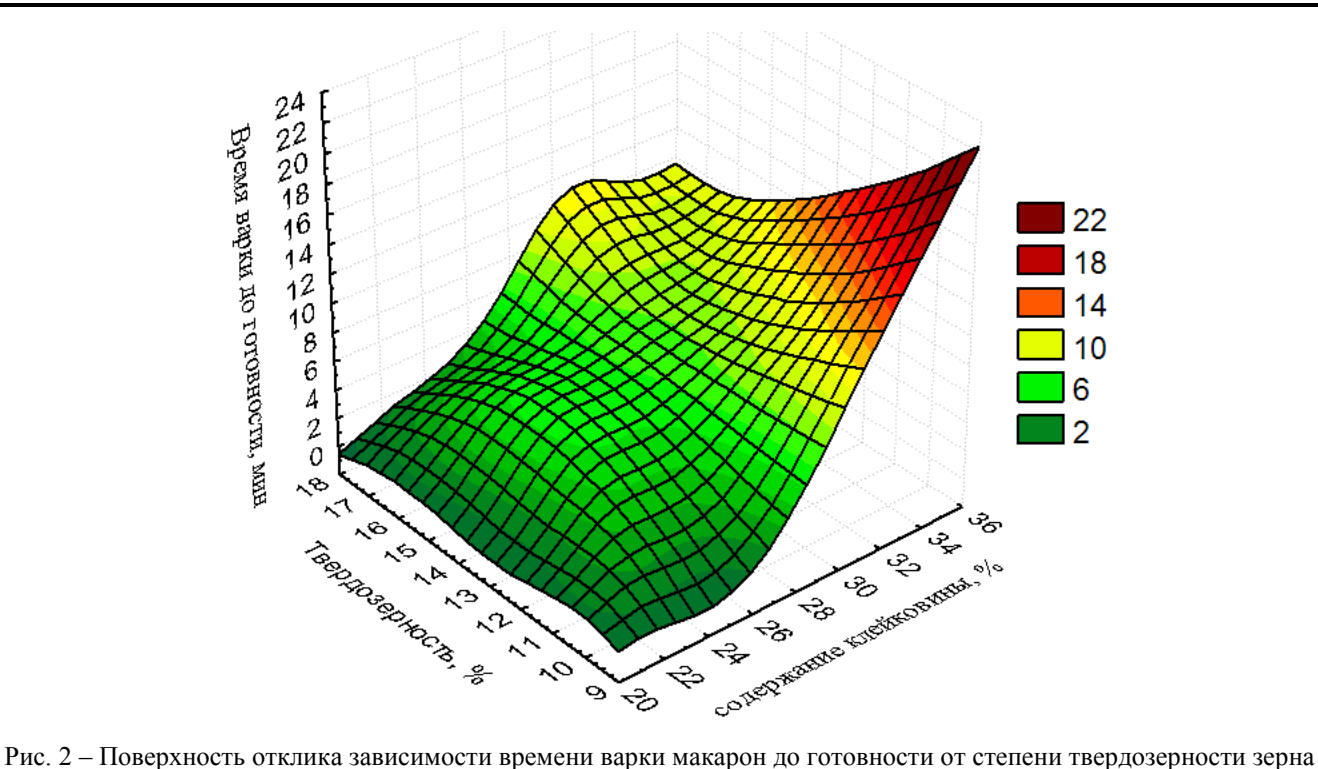

и содержания клейковины

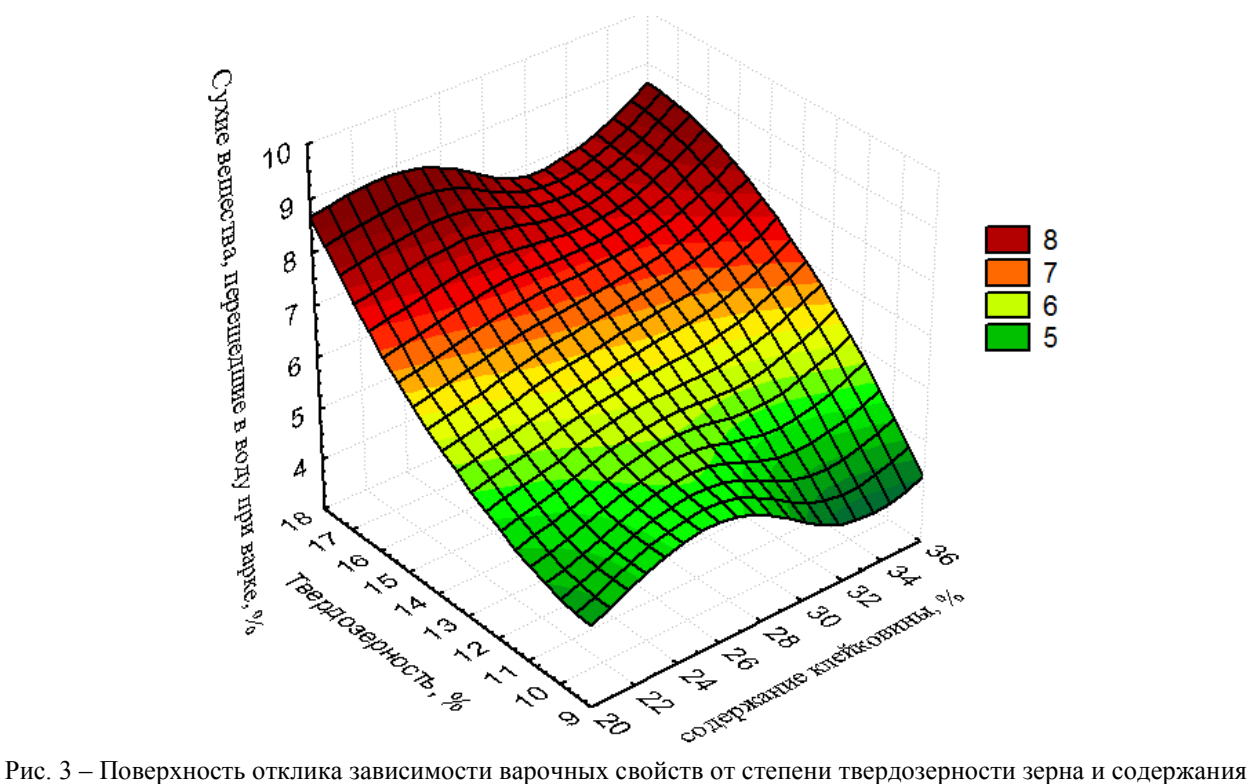

клейковины

#### **Литература**

1. Беркутова, Н. С. Методы оценки и формирования качества зерна / Н. С. Беркутова. - М. : Росагропромиздат, 1991. - 206 с.

2. Федотов, В. А. Информационно-измерительная система определения потребительских свойств пшеницы / В. А. Федотов, П. В. Медведев // Вестник Оренбургского государственного университета. – 2013. – № 3. – С. 140-145.

3. Пащенко, Л. П. Технология хлебобулочных изделий / Л. П. Пащенко, И. М. Жаркова. - М. : Колос, 2008. - 389 с.

4. Федотов, В. А. Использование искусственных нейронных сетей для определения твердозерности зерна / П. В. Медведев, В. А. Федотов // Хранение и переработка сельхозсырья. – 2013. – № 6. – С. 17-20.

5. Казаков, Е. Д. Биохимия зерна и хлебопродуктов: учеб. пособие для вузов / Е. Д. Казаков, Г. П. Карпиленко. - СПб. : ГИОРД, 2005. - 512 с.

6. Федотов, В. А. Оценка экологических характеристик зерна пшеницы различных природно-географических зон Оренбургской области / П. В. Медведев, А. С. Степанов, В. А. Федотов // Известия Оренбургского государственного аграрного университета. – 2010. – № 1. – С. 17-20.

7. Федотов, В. А. Информационно-измерительные системы управления потребительскими свойствами зерномучных товаров / П. В. Медведев, В. А. Федотов // Современные тенденции в экономике и управлении: новый взгляд : монография. – Оренбург: ООО «Агентство «Пресса», 2013. – С. 35-51.

8. Федотов, В. А. Факторы формирования потребительских свойств зерномучных товаров / В. А. Федотов // Вестник Оренбургского государственного университета. – 2011. – № 4. – С. 186-190.

#### **References**

1. Berkutova, N. S. Metody ocenki i formirovaniya kachestva zerna / N. S. Berkutova. - M. : Rosagropromizdat, 1991. - 206 s.

2. Fedotov, V. A. Informacionno-izmeritel'naya sistema opredeleniya potrebitel'skih svojstv pshenicy / V. A. Fedotov, P. V. Medvedev // Vestnik Orenburgskogo gosudarstvennogo universiteta. – 2013. – № 3. – S. 140-145.

3. Pashchenko, L. P. Tekhnologiya hlebobulochnyh izdelij / L. P. Pashchenko, I. M. ZHarkova. - M. : Kolos, 2008. - 389 s.

4. Fedotov, V. A. Ispol'zovanie iskusstvennyh nejronnyh setej dlya opredeleniya tverdozernosti zerna / P. V. Medvedev, V. A. Fedotov // Hranenie i pererabotka sel'hozsyr'ya. – 2013. – № 6. – S. 17-20.

5. Kazakov, E. D. Biohimiya zerna i hleboproduktov: ucheb. posobie dlya vuzov / E. D. Kazakov, G. P. Karpilenko. - SPb.: GIORD, 2005. - 512 s.

6. Fedotov, V. A. Ocenka ehkologicheskih harakteristik zerna pshenicy razlichnyh prirodno-geograficheskih zon Orenburgskoj oblasti / P. V. Medvedev, A. S. Stepanov, V. A. Fedotov // Izvestiya Orenburgskogo gosudarstvennogo agrarnogo universiteta. –  $2010. - N_2 1. - S$ . 17-20.

7. Fedotov, V. A. Informacionno-izmeritel'nye sistemy upravleniya potrebitel'skimi svojstvami zernomuchnyh tovarov / P. V. Medvedev, V. A. Fedotov // Sovremennye tendencii v ehkonomike i upravlenii: novyj vzglyad : monografiya. – Orenburg: OOO «Agentstvo «Pressa», 2013. – S. 35-51.

8. Fedotov, V. A. Faktory formirovaniya potrebitel'skih svojstv zernomuchnyh tovarov / V. A. Fedotov // Vestnik Orenburgskogo gosudarstvennogo universiteta. – 2011. – № 4. – S. 186-190.

## **DOI: 10.18454/IRJ.2016.43.021 Пеньшин Н.В.<sup>1</sup> , Ивлев В.Ю.<sup>2</sup>**

<sup>1</sup>Кандидат экономических наук, <sup>2</sup>магистрант кафедры «Организации перевозок и безопасность дорожного движения», Тамбовский государственный технический университет

### **ФИЗИОЛОГИЯ ВОДИТЕЛЯ И ЕЕ ВЛИЯНИЕ НА БЕЗОПАСНОСТЬ ДОРОЖНОГО ДВИЖЕНИЯ**

#### *Аннотация*

*В статье рассматриваются физиологические особенности водителя, а также их влияние на безопасность при дорожном движении. Кроме того, выделяются основные качества для определения способности человека к профессиональной деятельности как водителя транспортного средства.*

**Ключевые слова:** автотранспортное средство, безопасность дорожного движения, водитель, дорожное движение, физиология водителя.

# **Penshin N.V.<sup>1</sup> , Ivlev V.Y.<sup>2</sup>**

<sup>1</sup>PhD in Economics, <sup>2</sup>undergraduate,

department of «Organization of transportations and safety of travelling motion», Tambov State Technical University **PHYSIOLOGY OF THE DRIVER AND ITS IMPACT ON ROAD SAFETY**

#### *Abstract*

*The article discusses the physiological characteristics of the driver, as well as their impact on safety in road traffic. In addition, the main qualities to determine the ability of a person to professional activity as a driver of the vehicle are marked out.*

**Keywords:** vehicle, road safety, driver, traffic, driver physiology.

езопасностью дорожного движения является комплекс мероприятий, которые направлены на обеспечение Безопасностью дорожного движения является комплекс мероплености абсолютно всех участников дорожного движения.

Безопасностью же дорожного движения, согласно российского законодательства, является состояние указанного процесса, которое отражает степень защищенности от дорожно-транспортных происшествий, а также их последствий его участников [9, c.10].

Дорожно-транспортное происшествие (ДТП) представляет собой событие, которое возникает в результате процесса движения транспортного средства по дороге, из-за которого причинен ущерб [2, c.112].

Дорожные происшествия выступают во всем мире главной угрозой здоровью и, кроме того, жизни людей. Ущерб в следствие дорожно-транспортных происшествий оценивается гораздо выше нежели ущерб от всех других транспортных происшествий (с участием поездов, кораблей, самолетов и т.п.) вместе взятых.

Проблема усугубляется еще и тем, что пострадавшие в авариях, чаще всего, здоровые (до аварии) и молодые люди.

Ежегодно в мире в дорожных авариях погибает около 1,2 млн. человек и, кроме того, примерно 50 млн. получает травмы. Более чем 35 тыс. погибает на российских дорогах [11].

На автомобильном транспорте аварийность наносит собой достаточно огромный материальный и моральный ущерб в целом обществу, а также отдельным гражданам. В результате дорожно-транспортного травматизма исключаются трудоспособные граждане из сферы производства. Кроме того, гибнут или же становятся инвалидами дети.

По статистике, ежегодно в России в результате ДТП получают ранения или же погибают более 275 тысячи человек. За последние 9 лет на дорогах травмированы 209223 ребенка и, кроме того, погибло 9852 ребенка, имеющие возраст до 16 лет. От ДТП, а также их последствий за 2007-2014 годы демографический ущерб составил 571407 человек (табл.1) [10].

| гаолица т – Статистика дтті в России за 2013-2014 гг. |        |         |         |         |         |  |
|-------------------------------------------------------|--------|---------|---------|---------|---------|--|
| TTII                                                  |        |         | Погибло | Ранено  |         |  |
| 2013 г.<br>$2014$ г.                                  |        | 2013 г. | 2014 г. | 2013 г. | 2014 г. |  |
| 199868                                                | 203597 | 27953   | 27991   | 251848  | 258618  |  |

 $\frac{1}{2}$  – 2012-2014

Что касается Тамбовской области, то статистика ДТП в 2014 году представлена в таблице 2 [10].

| ----------      |           |         |           |         |                    |                |
|-----------------|-----------|---------|-----------|---------|--------------------|----------------|
| <b>TOD</b><br>. |           | Погибло |           | Ранено  |                    | <b>Гяжесть</b> |
| человек         | $\pm\%$ K | человек | $\pm\%$ K | человек | $\pm\frac{0}{6}$ K | последствия    |
|                 | АПШГ      |         | АШІГ      |         | АШІГ               | 4111           |
| 794             | -1.       |         | -4.0      | 2465    | $-4.4$             |                |

Таблица 2 – Статистика ДТП по Тамбовской области за 2014 год

Безопасность при дорожном движении обеспечивается безотказностью всех звеньев комплекса «среда – дорога – автомобиль – водитель». Надежность работы данного комплекса должна обеспечиваться техническим совершенством дороги и технической надежностью автомобиля, а также надежностью действий водителя в разных дорожнотранспортных ситуациях. Центральным звеном в указанной системе выступает водитель, под надежностью которого понимают его способность своевременно и правильно выбирать наиболее оптимальный режим движения и оценивать ситуацию [9, с.12].

Статистика утверждает, что доля дорожно-транспортных происшествий, совершенных по вине водителя, колеблется в районе 85%. Основной причиной дорожно-транспортных происшествий является нарушения водителем Правил дорожного движения. Отсюда, в качестве основного способа борьбы с высокой аварийностью на дороге, используют усиление карательных мер за нарушение ПДД. Однако, этот способ борьбы, учитывая отсутствие неотвратимости наказания, показывает недостаточную эффективность [11].

Вместе с тем, на проблему высокой аварийности на дорогах можно взглянуть с другой стороны. По какой бы причине водитель не совершил ДТП (не справился с управлением, сознательно нарушил или не знал Правила дорожного движения), все эти происшествия имеют общий признак: водитель не желал совершить ДТП и, даже нарушая Правила, думал, что сможет безопасно выполнить маневр. Почему так происходит? Можно выделить следующие главные причины ДТП [4, c.309]:

1. Водителем неправильно прогнозировалось изменение дорожной ситуации. К примеру, водитель рассчитывал, что имеющегося в запасе пространства и времени хватит для успешного выполнения маневра, однако они оказались недостаточными.

2. Водителем не была замечена опасность. К примеру, при выполнении маневра, не был замечен мешающий выполнению маневра и, кроме того, пользующийся преимуществом автомобиль.

3. Водитель вовремя не среагировал на появившееся препятствие. Водителем был потерян контроль над собой изза негативного воздействия раздражающих внешних факторов (безобразного поведения иного водителя, затора на дороге и т.д.) на него.

Указанные причины выступают следствием недостаточной физиологической подготовленности человека для управления транспортным средством.

Перечисленные факторы могут быть следствием физиологического состояния водителя в конкретный момент. Следовательно, водитель, управляя транспортным средством, должен достаточно длительное время поддерживать психическое состояние, при котором более качественно и, кроме того, быстро происходит восприятие информации. Отклонение от нормы психического состояния затрудняет процессы восприятия, а также переработки информации, увеличивая тем самым вероятность ошибок в действиях водителя.

Многие ученые считают, что водители подразделяются на три группы. Это водители [5, с.61]:

1.Склонные или же предрасположенные к ДТП.

2.Индифферентные или же нейтральные.

3.Надежные или же безопасные.

Способность человека к профессиональной деятельности водителя транспортных средств определяется в основном такими качествами как [4, с.312]:

ловкость, выносливость, хорошие физическое развитие и координация движения;

легкостью образования и изменения двигательных навыков;

 достаточно высокая степень развития функций органов чувств, особенно органов слуха, мышечного чувства и зрения;

скорость и точность сенсомоторных реакций;

точность и быстрота определения пространственных отношений и скорости движения;

широкое распределение, быстрота переключения и устойчивость внимания;

достаточно хорошая зрительная память, а также высокая степень готовности памяти;

- смелость, решительность и настойчивость;
- склонность к техническому мышлению, технике, интерес к профессиональной работе водителя;
- дисциплинированность, эмоциональная устойчивость и самообладание;
- сообразительность и инициативность;
- развитое воображение, умение рефлексировать и предвидеть действия иных участников дорожного движения.

Уже на протяжении нескольких лет для водителей физиологическое тестирование считается необходимым, однако, к сожалению, в России не проводится.

## **Литература**

1. Распоряжение Правительства РФ от 27 октября 2012 г. № 1995-р О Концепции федеральной целевой программы «Повышение безопасности дорожного движения в 2013 - 2020 годах» [Электронный ресурс] - Режим доступа: http://www.garant.ru

2. Амбарцумян В.В. Безопасность дорожного движения. Научно-практические методы повышения безопасности дорожного движения. – М.: – 350 с.

3. Ботиков А.В. Проблемы повышения безопасности дорожного движения // Организация и безопасность дорожного движения 2014. - №4.- С.11-13.

4. Василенко В. А. Психологические особенности водителя, как фактор безопасности дорожного движения // Молодой ученый. – 2013. – №2. – С. 309-312.

5. Врубель Ю.А. Водителю о дорожном движении: учебное пособие. – Мн.: БНТУ, 2012. – 129 с.

6. Врубель Ю.А. Организация дорожного движения: учебник. - Мн.: Фонд безопасности дорожного движения, 2011. - 634 с.

- 7. Клинковштейн Г.И. Организация дорожного движения: учебное пособие. М.: Транспорт, 2011. 246 с.
- 8. Коноплянко В.И. Организация и безопасность дорожного движения: учебник. М.: Транспорт, 2011. 183 с.
- 9. Майоров В.И. Содержание понятия «Безопасность дорожного движения» // Теоретические основы. 2014.  $N_2$ <sup>7</sup>. – C.10-12.

10. Правовая защита автолюбителя [Электронный ресурс]. – Режим доступа: http://www.vashamashina.ru

11. Федеральная служба государственной статистики [Электронный ресурс]. - Режим доступа: http:/.gks.ru

#### **References**

1. The order of the government of the Russian Federation of 27 October 2012, No. 1995-R On the Concept of the Federal target program "Improving road safety in 2013 - 2020" [Electronic resource] - Regime of access: http://www.garant.ru

- 2. Ambartsumian, V. V. road Safety. Scientific and practical methods to improve road safety. M.: 2010. 350.
- 3. Overshoe A. V. problems of increasing road traffic safety // Organization and road safety 2014. No. 4.- S. 11-13.
- 4. Vasilenko V. A. Psychological characteristics of the driver, as a factor in road safety // Young scientist. 2013. No. 2. – S. 309 to 312.
	- 5. Vrubel, Y. A. the Driver of road traffic: a training Pozo Biya. Mn.: BNTU, 2012. 129 S.
	- 6. Vrubel, Y. A. traffic Organization: textbook. Mn.: The Fund for road safety, 2011. 634 p.
	- 7. Klinkovsky G. I. traffic management: a training manual. M.: Transport, 2011. 246 p.
	- 8. Konoplyanko V. I. Organization and road safety: a tutorial. M.: Transport, 2011. 183 S.
	- 9. Maiorov V. I. the concept of "road Safety" // Theoretical foundations. 2014. No. 7. S. 10-12.
	- 10. Legal protection of the motorist [Electronic resource]. Access mode: http://www.vashamashina.ru
	- 11. Federal state statistics service [Electronic resource]. Access mode: http:/.gks.ru

scholar

Международный научно-исследовательский журнал включен в базу научного цитирования Google Scholar.

Google Scholar - поисковая система по полным текстам научных публикаций всех форматов и дисциплин. Наличие статей в Google Scholar увеличивает возможность цитируемости, не только в России, но и за рубежом.

### **DOI: 10.18454/IRJ.2016.43.083 Пеньшин Н.В.<sup>1</sup> , Ивлев В.Ю.<sup>2</sup>**

<sup>1</sup>Кандидат экономических наук, <sup>2</sup>магистрант кафедры «Организации перевозок и безопасность дорожного движения», Тамбовский государственный технический университет

## **ОБЕСПЕЧЕНИЕ ТЕХНИЧЕСКИМИ СРЕДСТВАМИ УЛИЧНО-ДОРОЖНОЙ СЕТИ Г. ТАМБОВА С УЧЕТОМ КОНЦЕНТРАЦИИ ДТП**

*Аннотация*

*В статье рассмотрена - проблематика обеспечение техническими средствами улично-дорожные сети г. Тамбова с учетом концентрации ДТП, а также предлагаются мероприятия по улучшению дорожнотранспортной сети г. Тамбова, в целях обеспечения безопасного движения и эффективного функционирования ТСОДД.*

**Ключевые слова:** средства, улично-дорожные сети, учет концентрации ДТП, безопасность движения, дорожнотранспортная сеть.

# **Penshin N.V.<sup>1</sup> , Ivlev V.Y.<sup>2</sup>**

<sup>1</sup>PhD in Economics, <sup>2</sup>undergraduate,

department of «Organization of transportations and safety of travelling motion», Tambov state technical university **PROVIDING FACILITIES OF THE ROAD NETWORK IN TAMBOV GIVEN THE CONCENTRATION OF ROAD ACCIDENTS**

*Abstract*

*The article deals with - issues to ensure by technical means the road network in Tambov, taking into account the concentration of traffic accidents and suggests measures to improve the road transport network in the city of Tambov, in order to ensure traffic safety and the efficient functioning of TSODD.*

**Keywords:** means, the road network, including the concentration of the traffic accident, traffic safety, road and transport network.

беспечение техническими средствами улично-дорожные сети г. Тамбова является необходимостью, именно на них происходит наибольшее количество ДТП. Технические средства организации дорожного движения это устройства для управления движением на улично-дорожной сети (УДС). **О** 

К существенным недостаткам применения технические средства организации дорожного движения (ТСОДД) относится слабое использование видеонаблюдения, а также отсутствие баз данных и паспортов размещения технических средств организации дорожного движения (далее ОДД), что ведет к неразберихе при установки знаков и нанесении разметки. [2, 18]. В ходе проведения натурных обследований УДС на улицах Советской, Карла Маркса, Мичуринской, Интернациональной, Московской, бульваре Энтузиастов г. Тамбова, с учетом концентрации ДТП, были выявлены, следующие основные недостатки: неэффективное светофорное регулирование на определенных участках и несоответствующая интенсивности движения ширина дороги приводят к заторным ситуациям, недостаточное количество парковок и стоянок для автомобилей является одной основных причин возникновения аварийных ситуаций.

В Тамбове, по итогам 2014 года зарегистрировано 2055 (60%) дорожно-транспортных происшествий, при которых погибли 248 (+10%) и получил ранения 2801 (+30%) человек.

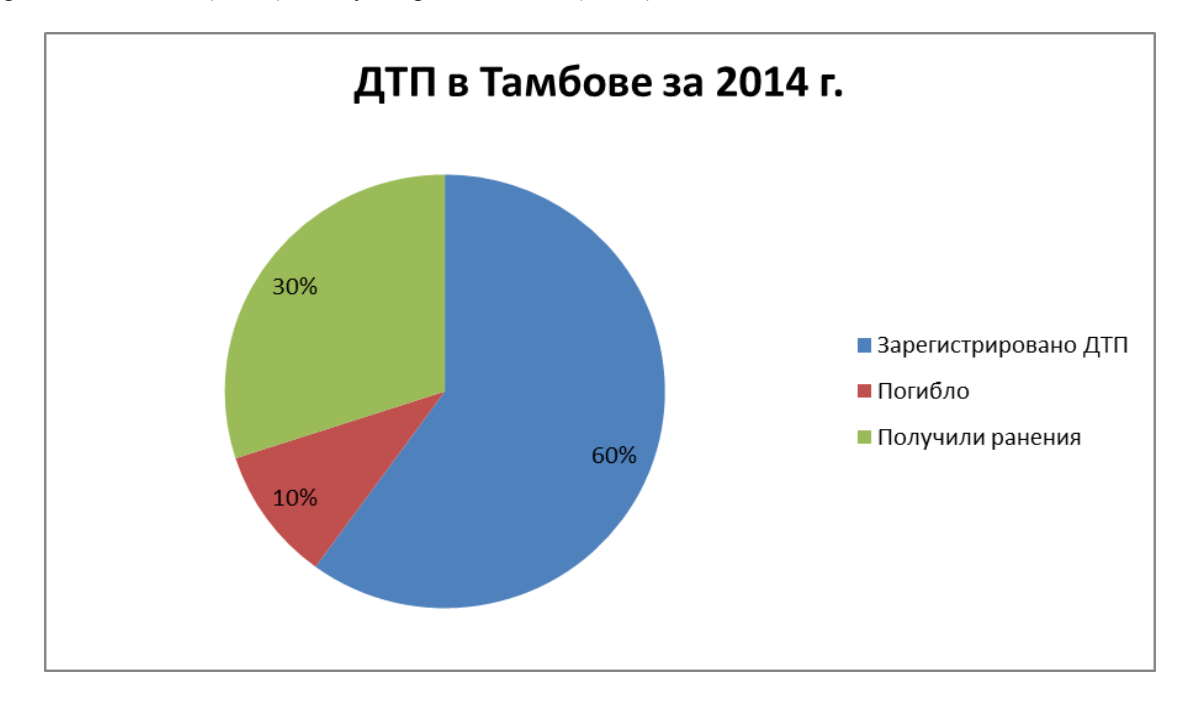

Рис. 1 – Дорожно-транспортные происшествия в г. Тамбове за 2014 г.

Неудовлетворительные дорожные условия сопутствовали совершению 427 дорожно-транспортных происшествий (21% от всех ДТП). Абсолютное их значение увеличилось на 32%, а число погибших в таких ДТП возросло на 43% (с 35 до 50 человек).

Все чаще звучит проблема безопасности пешеходов в пределах пешеходных переходов. Именно на «зебрах» совершен практически каждый пятый наезд на пешехода (36%), в 105 (+30%) ДТП погибло 8 (22%) человек и 105 (42%) получили ранения.

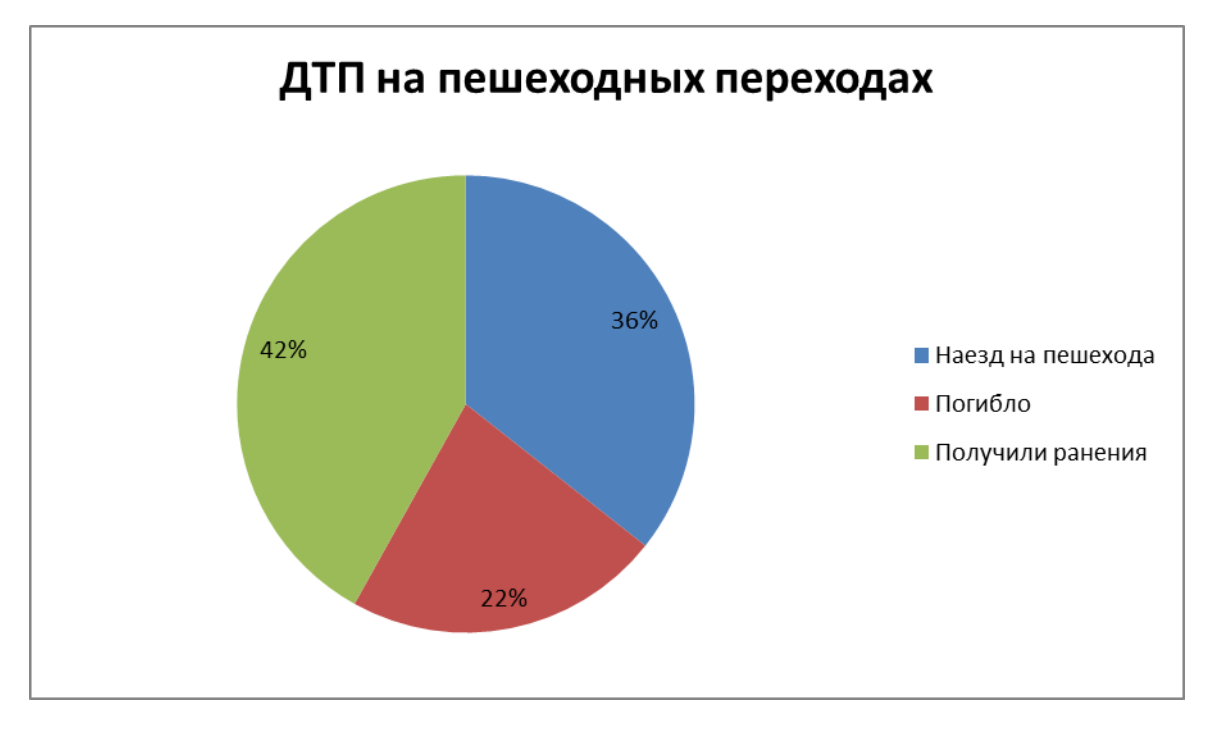

Рис. 2 – ДТП на пешеходных переходах

Особую тревогу вызывают происшествия с участием детей и подростков, при этом за минувший год рост таких ДТП составил 6,6%, число погибших возросло на 33,3%, число раненых несовершеннолетних участников дорожного движения увеличилось на 13,2%. Всего зарегистрировано 225 ДТП с несовершеннолетними участниками дорожного движения, при которых погибли 8 и получили различные травмы 257 детей. [4, 120].

В данной статье покажем разработку мероприятий по улучшению дорожно-транспортной сети г. Тамбова, в целях обеспечения безопасного движения и эффективного функционирования ТСОДД.

Более глубокому анализу были подвержены участки УДС г. Тамбова, где произошла концентрация ДТП за последние 5 лет, это ул. Советская, ул. Московская, ул. Карла Маркса, ул. Интернациональная.

На основании проведенных натуральных обследований УДС на Советской, Мичуринской, Московской, Карла Маркса г. Тамбова, были выявлены следующие недостатки: места, где необходимо размещение знака 3.27 «Остановка запрещена»: ул. Советская №108, №105, ул. Советская №104, ул. Советская №94, ул. Московская №65 и №63, Советская №113.

Отсутствуют пешеходные ограждения на ул. Карла Маркса №151 и №149, ул. Б. Энтузиастов №35-40. На участках ул. Советской №105, №106, ул. З. Космодемьянской №1, ул. Советской №191, ул. Карла Маркса №223 и №224, №85, ул. Трудовой №2, №4, ул. Мичуринской №145, отсутствуют пешеходные переходы. Несоответствующая интенсивности транспортного потока ширина проезжей части, неоптимальная работа светофорной сигнализации, недостаточное техническое оснащение – вот основные проблемы транспортно-дорожной сети на улицах Советской, Московской, Карла Маркса, Интернациональной г. Тамбова, что ведет к повышенной загруженности. На улицах Советской, Карла Маркса, Интернациональной, Московской предлагается ряд мероприятий, направленных на увеличение пропускной способности, улучшение условий и обеспечения безопасности дорожного движения транспорта и пешеходов.

Обустроить данную территорию парковкой для автомобилей.

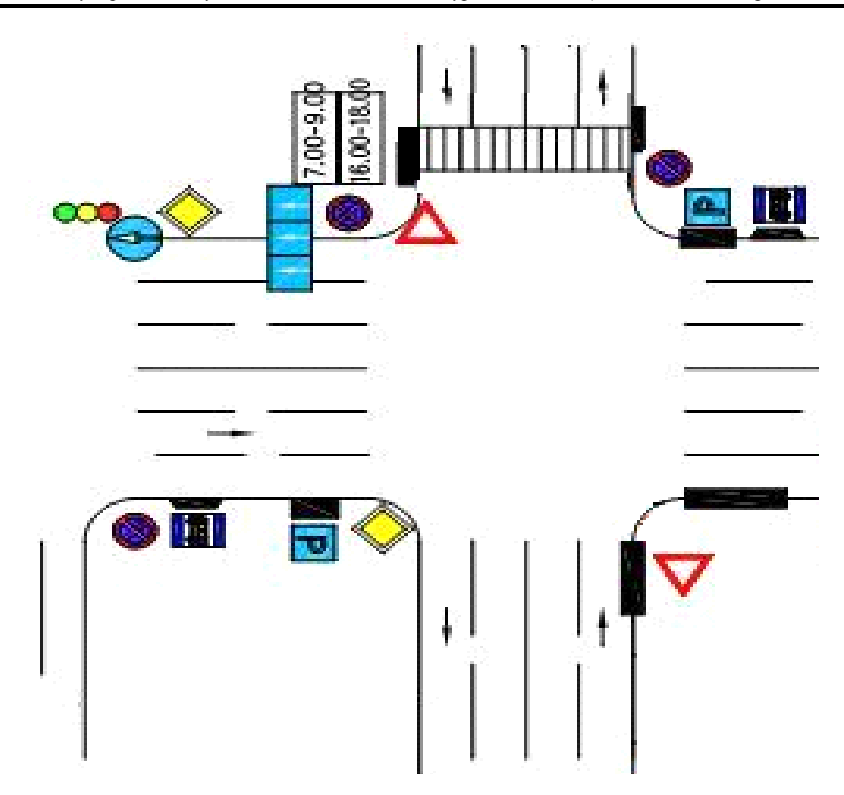

Рис. 3 – ул. Советская 108, ул. Карла Маркса №152

Установить знак 3.27 «Остановка запрещена».

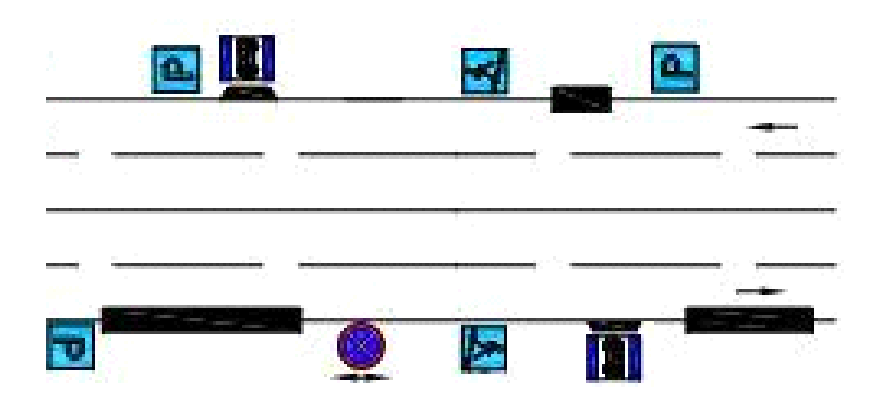

Рис. 4 – Карла Маркса №152, Интернациональная №17

На данной автобусной остановке водители легковых автомобилей создают помехи для подъезда и выезда общественного транспорта. В связи с этим, нужно установить знак 3.27 «Остановка запрещена».

На ул. Московской №28 целесообразно провести строительство шестиэтажной автостоянки, так как существующая не соответствует тому количеству автомобилей, которые находятся в районе областной больницы. Ширина стоянки должна составлять 40м, а длина 60м.

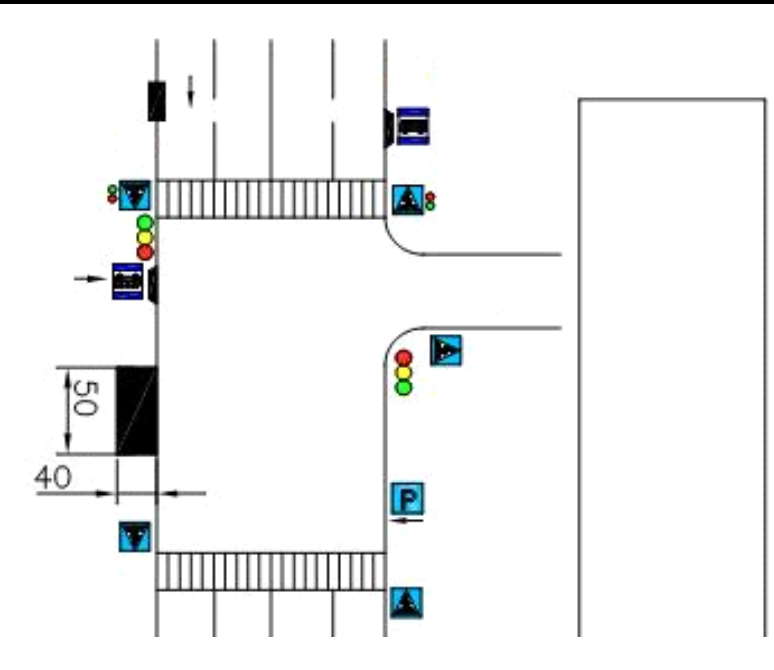

Рис. 5 – Московская 28

На ул. Московской №28 целесообразно провести строительство шестиэтажной автостоянки, так как существующая не соответствует тому количеству автомобилей, которые находятся в районе областной больницы. Ширина стоянки должна составлять 40м, а длина 60м.

Итака, на улицах Советской, Карла Маркса, Интернациональной, Московской были предложены ряд мероприятий, которые направлены на увеличение пропускной способности, улучшение условий и обеспечения безопасности дорожного движения транспорта и пешеходов.

Припаркованные по краям проезжей части автомобили зачастую создают серьезные проблемы для движующегося транспорта: снижается пропускная способность, мобильность, обзорность и скорость дороги. При подъезде или отъезде автобусов и троллейбусов от остановочного пункта возникает дополнительная опасность. Введение парковочных мест и дорожных знаков 3.27 «Остановка запрещена» позволит решить эту проблему. Автостоянки на улицах Московской №28 сделают движение транспорта безопасным, бесперебойным и удобным. Обустроить территорию парковкой для автомобилей по ул. Советская 108, необходимо, это будет способствовать свободному движению автомобилей.

#### **Литература**

1. Бабков, В.Ф. Автомобильные дороги [Текст] : учебник для вузов / В. Ф. Бабков. – М.: Транспорт, 2012. – 280 с.

2. Запольский, Ю.И. Архитектура-автомобиль-дорога/Ю.И. Запольский. М.: Транспорт. 2012. – 190 с.

3. Литвинов, А.С. Автомобиль. Теория эксплуатационных свойств [Текст] / А. С. Литвинов, Я.Е. Фаробин – М. : Транспорт, 2012 – 289 с.

4. Пеньшин, Н.В. Автомобильный транспорт в условиях рыночной экономики / Н.В. Пеньшин // Вестник Тамбовского государственного технического университета. – 2014. – № 4 - С. 120-145.

### **References**

1. Babkov V. F. road [Text] : textbook for high schools / V. F. Babkov. – M.: Transport, 2012. – 280 p.

2. The Zapolsky I. Y. Architecture-vehicle-road. M.: Transport. 2012. – 190 p.

3. Litvinov, A. S. Car. The theory of operational properties [Text] / A. S. Litvinov, J. E. Farobin – M. : Transport, 2012 – p. 289.

4. Pershin, N. In. Road transport in the conditions of market economy / N. In. Penisin // Bulletin of Tambov state technical University. – 2006. – Vol. 12, No. 2 A. – S. 448 – 457.

### **DOI: 10.18454/IRJ.2016.43.103 Прохорова О.В.<sup>1</sup> , Неклюдов С.В.<sup>2</sup>**

 $1/\sqrt{1}$ октор технических наук, доцент, Самарский государственный архитектурно - строительный университет,

2 студент, Самарский государственный архитектурно - строительный университет

# **ПРИМЕНЕНИЕ ЗАДАЧ НЕЛИНЕЙНОГО ПРОГРАММИРОВАНИЯ В МОДЕЛИРОВАНИИ САУ РЕАЛЬНЫМИ ОБЪЕКТАМИ**

*Аннотация*

*В статье рассмотрено применение задачи нелинейного программирования на этапе оптимизации целевой функции системы автоматического управления (САУ) градиентным методом, написана программа для ее решения. Решение было применено для проектирования САУ химическим реактором.*

**Ключевые слова:** автоматизация, оптимизация, градиентный метод, JAVA.

# **Prokhorova O.V.<sup>1</sup> , Neklydov S.V.<sup>2</sup>**

<sup>1</sup>PhD in Engineering, associate professor, Samara state university of architecture and civil engineering, <sup>2</sup> student, Samara state university of architecture and civil engineering

### **PROBLEM OF APPLYING NONLINEAR PROGRAMMING IN MODELING ACS OF REAL OBJECTS**

#### *Abstract*

*The article considers problem of applying nonlinear programming on step of optimization objective function of automatic control system (ACS) by the gradient method, program was written to solve it. The solution was applied to design the ACS of the chemical reactor.*

**Keywords:** automation, optimization, the gradient method, JAVA

современном производстве часто возникают задачи синтеза систем автоматического управления (САУ) В современном производстве часто возникают задачи синтеза систем автоматического управления (САУ)<br>В сложными объектами. Одним из этапов моделирования таких систем является оптимизации целевой функции, которая, как правило, нелинейная. Чтобы упростить данный этап моделирования, используют специализированные программы.

Существуют различные алгоритмы оптимизации:

- Метод Ньютона Раффсона;
- Метод дихотомии;

~

Метод Фибоначчи и др.

Авторами разработан алгоритм моделирования САУ химическим реактором, включающий реализацию задачи поиска оптимальных значений настраиваемых параметров регулятора. Для этого был разработан код решения системы нелинейных алгебраических уравнений методом градиентного спуска с дроблением шага. Оптимизация на основе градиентного метода позволила найти оптимальные значения варьируемых параметров САУ, при которых соблюдается требуемое качество управления реактором. В основу оптимизации было положено приравнивание к нулю частных производных целевой функции по параметрам. В качестве целевой функции безусловной оптимизации использовалась среднеквадратичная ошибка аппроксимации [1]:<br>**1**  $\int \frac{ni}{\cdot} \int$ 

$$
F_i(X) = \frac{1}{2} \left\{ \sum_{e=0}^{ni} \left[ d_{ie}(X) - \tilde{d}_{ie} \right]^2 \right\} > \min,
$$

где  $d_{ie}(X)$  - коэффициенты характеристического уравнения САУ, представленные функциями варьируемых параметров Х,

*ie d* - коэффициенты эталонного характеристического уравнения, задаваемого в соответствии с заданными требованиями, предъявляемыми к качеству САУ.

Метод градиентного спуска основан на свойстве градиента функции, согласно которому направление градиента совпадает с направлением наискорейшего возрастания функции, а направление антиградиента – с направлением наискорейшего убывания функции. Решение начинается с задания начальной точки  $X^0 = (X_1, X_2, ..., X_n)$  начальных значений вектора варьируемых параметров. Последующие точки находятся согласно формуле:

$$
(x_j)^{k+1} = (x_j)^k + \gamma_k \Delta_k,
$$

где  $\Delta_k$  - значение вектора-градиента целевой функции на предыдущем шаге,  $\gamma_k$  - значение шага на итерации.

Для выбора значения шага  $\gamma_k$  была использована процедура дробления шага, где на каждой итерации проверялось, уменьшение модуля вектора-градиента. Если модуль вектора-градиента не уменьшился, то величина шага делилась

пополам, и итерация повторялась заново. В качестве объекта управления (ОУ) был выбран химический реактор. А в качестве моделируемой системы была выбрана схема САУ+ ОУ. При этом соблюдалось правило управления объектом по непрерывной схеме, где на каждом участке было необходимо контролировать несколько физических и технических параметров, влияющих на качество получаемого продукта. К проектируемой САУ предъявлялись жесткие требования – стабильность, запас устойчивости, допустимая колебательность во время переходного процесса.

Задача синтеза САУ химическим реактором [2] решалась на основе метода моделирования процессов в комплексной плоскости, описанного одним из авторов в работе [1]. Для дальнейшего продвижения данного направления моделирования и синтеза САУ реальными объектами и процессами, была решена задача оптимизации целевой функции градиентным методом, описанным выше, с использованием разработанного кода на языке программирования Java, который состоит из двух классов и представлен ниже.

```
public class GradientMethod {
   public static void main(String[] args) throws IOException {
    double g = 1; // постоянная шага
     double e = 0.0001; //точность
     double l = 0.3; //коэффициент дробления
     double[] variables = new double[30];
    double[] grads = new double[30];
     double gradM; 
    int k = 1, kmax = 100, m = 0;
     BufferedReader reader = new BufferedReader(new InputStreamReader(System.in));
     System.out.println("Enter count of variables:");
    int n = 0;
     try {
       n = Integer.parseInt(reader.readLine()); } catch (IOException e1) {
        System.out.println("Wrong number");
      }
    for (int i = 0; i < n; i++){
        System.out.println("Enter the initial value of variable:");
        variables[i] = Double.parseDouble(reader.readLine());
       grads[i] = DerivativeOfFunctionAndFunction.getValueOfDerivative(variables, i); }
    while (k < kmax){
       double[] new\_variables = new double[30];
       for (int i = 0; i < n; i++) {
         new_variables[i] = variables[i] - g * grads[i];
          System.out.println(new_variables[i]);
        }
       double func1 = DerivativeOfFunctionAndFunction.getValueOfFunction(variables);
       double func2 = DerivativeOfFunctionAndFunction.getValueOfFunction(new variables);
       if (\text{func2} < \text{func1})variables = new\ variables;for (int i = 0; i < n; i++)
             grads[i] = DerivativeOfFunctionAndFunction.getValueOfDerivative(variables, i);
         gradM = getModuleOfGradient(grads, n);if (gradM \le e)
             break;
         k = k + 1;
        } else {
         if (m >= 50) {
            for (int i = 0; i < n; i++){
              System.out.println("X'' + (i+1) +" = " + String.format("%.4f",variables[i]));
 }
            System.out.println("F(*) = " + DerivativeOfFunctionAndFunction.getValueOfFunction(variables));
```
System.out.println("Continue calculating? (y/n)");

String str = reader.readLine();

 if (!str.equals("y")) break;  $m = 0$ ;

 } m++;  $g = g * 1;$ 

 } }

```
System.out.println("X" + (i+1) + " = " + String.format("%.4f",variables[i]));
 }
    System.out.println("F(*) = " + DerivativeOfFunctionAndFunction.getValueOfFunction(variables));
   }
   private static double getModuleOfGradient(double[] grads, int n){
    double module = 0;
    for (int i = 0; i < n; i++) {
       module = module + Math.pow(grads[i], 2); }
     return Math.sqrt(module);
```

```
 }
}
```
public class DerivativeOfFunctionAndFunction {

```
 static double getValueOfDerivative(double[] x, int i){
  double[] f = new double[30];
```
/\*Write partial derivatives of your function\*/

 $f[0] = 2*(x[0]-0);$ 

 $f[1] = 2*(x[1]-9/4);$ 

```
 return f[i];
```

```
 }
```

```
 static double getValueOfFunction(double[] x){
   double f;
```
/\*Write your function\*/

```
f = (x[0]-0)*(x[0]-0) + (x[1]-9/4)*(x[1]-9/4);
```

```
 return f;
    }
}
```
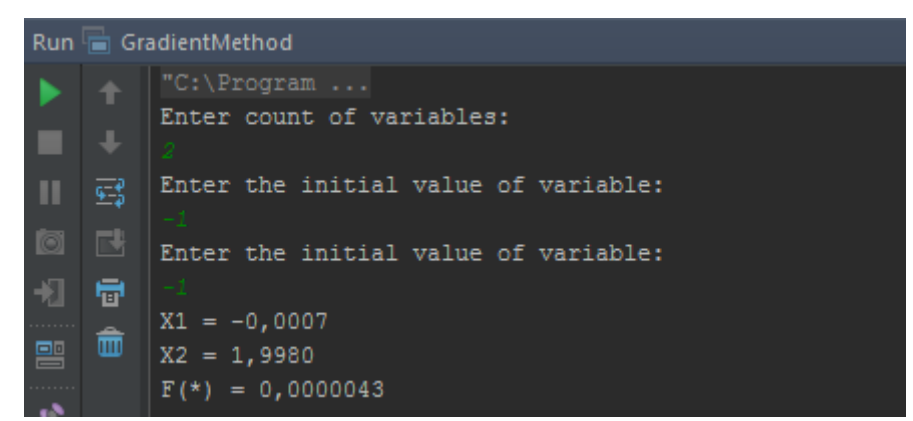

Рис. 1 – Работа программы оптимизации

### **Литература**

1. Прохорова О.В. Оптимизация и синтез многомерных САУ на основе моделирования процессов в s-области. Монография. Москва: АПКиППРО, 2010. - 158 с.

2. Рей У. Методы управления технологическими процессами.- М.: Мир, 1983.- 365 с.

**References**

1. Prohorova O.V. Optimizacija i sintez mnogomernyh SAU na osnove modelirovanija processov v s-oblasti. Monografija. Moskva: APKiPPRO, 2010. - 158 s.

2. Rej U. Metody upravlenija tehnologicheskimi processami.- M.: Mir, 1983.- 365 s.

### **DOI: 10.18454/IRJ.2016.43.134 Прыткова Э.В.<sup>1</sup> , Маврин Г.В.<sup>2</sup> , Мансурова А.И.<sup>3</sup>**

# $1$ Магистрант, <sup>2</sup>кандидат химических наук, доцент, <sup>3</sup>младший научный сотрудник, Казанский (Приволжский) Федеральный университет, г. Набережные Челны **СРАВНИТЕЛЬНЫЙ АНАЛИЗ ДИСПЕРСНОГО СОСТАВА ПЫЛИ В ВОЗДУХЕ РАБОЧЕЙ ЗОНЫ НЕПРОИЗВОДСТВЕННЫХ ПОМЕЩЕНИЙ**

*Аннотация*

*В целях изучения дисперсного состава воздуха в помещениях университета проведён анализ во время занятий, а также во время перерыва с открытым окном. Для определения дисперсного состава использовали анализатор пыли GRIMM Aerosol Spectrometer модели 1.109. Результаты показали, что с улицы в помещение летит мелкодисперсная пыль, при этом общая концентрация пыли возрастает.*

**Ключевые слова:** пыль, дисперсность, фракционный состав.

# **Prytkova E.V.<sup>1</sup> , Mavrin G.V.<sup>2</sup> , Mansurova A.I.<sup>3</sup>**

<sup>1</sup>Undergraduate,  ${}^{2}$ PhD in Chemistry, assistant professor, <sup>3</sup>junior researcher, Kazan (Volga Region) Federal University, Naberezhnye Chelny

**COMPARATIVE ANALYSIS DISPERSED COMPOSITION OF THE DUST AT THE WORKPLACE**

*Abstract*

*For study the composition of dust particulate Indoor University the analysis was made in the classroom during class and break with an open window. For determining the composition of dust particulate we used GRIMM Aerosol Spectrometer mod 1.109. The results showed that from the street flies fine-dispersed dust, the total dust concentration increases.* **Keywords:** dust, dispersion, fractional composition.

оздух представляет собой известную смесь газов, водяных паров, а также механических включений. Состав и **В**оздух представляет собой известную смесь газов, водяных паров, а также механических включений. Состав и процентное содержание твёрдых примесей, т.е. пыли, зависит от характера почвы, загрязнения атмосферы результатами антропогенной деятельности, санитарного состояния помещения. По уровню влияния на качество воздуха и здоровье человека, Всемирная организация здравоохранения относит пыль к приоритетным загрязняющим веществам [1].

Большую часть жизни мы проводим в помещении. Здесь воздух изначально загрязнен примесями, содержащимися в наружном воздухе, кроме того, пыль образуется в процессе работы технического оборудования, трудовой деятельности, вносится человеком на одежде и обуви.

Негативное влияние пыли на здоровье в большей степени определяется дисперсностью частиц. Дисперсный состав пыли - распределение частиц пыли по размерам, характеризуемое относительным содержанием фракций. В Европе нормируется пыль размером менее 10 и 2,5 микрон и обозначается как PM10, РМ2,5.При и менее вдыхании в верхние дыхательные пути и лёгкие частицы PM10 и PM2,5 оказывают на организм негативное воздействие, что вызывает повреждение лёгочной ткани и возникновение респираторных заболеваний. В большинстве эпидемиологических исследований, которые продемонстрировали негативное воздействие частиц данного диаметра на здоровье, в качестве показателя уровня влияния использовалась концентрация PM на единицу массы. С частицами данного размера связана заболеваемость дыхательных путей. Однако наиболее тесная связь между смертностью от лёгочных и сердечнососудистых заболеваний и долговременным воздействием PM наблюдалась в отношении концентрации PM2,5, а не в отношении более крупных частиц. Частицы большего размера, чем PM10 , остаются в верхней части дыхательных путей и, следовательно, не влияют на заболеваемость и смертность [2].

Для определения фракционного состава пыли воздуха использовали анализатор пыли GRIMM Aerosol Spectrometer модели 1.109. Прибор анализирует частицы по 31 каналу. Принцип действия основан на регистрации рассеянного оптического излучения. Все спектрометры GRIMM в качестве источника света используют полупроводниковый лазерный диод. Излучение от источника попадает в измерительную камеру. Находящиеся в траектории луча аэрозольные частицы рассеивают падающее излучение. Регистрация рассеянного излучения осуществляется фотоприемником, расположенным под углом 90° по отношению к источнику излучения. Прямое излучение поглощается световой ловушкой. Интенсивность светового импульса пропорциональна размеру частицы, а количество световых импульсов определяет число зарегистрированных аэрозольных частиц. Значения массовой концентрации пыли по аэрозольным фракциям общая пыль и взвешенные частицы PM10, PM2,5 и РМ1 автоматически пересчитываются в соответствии с интенсивностью и числом зарегистрированных световых импульсов. Прокачка анализируемой пробы осуществляется под воздействием разрежения, создаваемого встроенным вакуумным насосом.

Для анализа дисперсного состава воздуха были выбраны три учебные лаборатории университета с проходимостью около 100 человек в день. Кабинеты находятся на первом этаже и их окна выходят на проспект с интенсивным движением автотранспорта. Замеры проводились в течение всего рабочего дня 19 ноября, а также во время обеда, когда окна были открыты.

По окончании измерений, программа в комплекте с прибором, выдает на компьютере концентрацию и количество взвешенных частиц по тридцати одной фракции в единице объёма в виде графиков и таблиц.

Результаты были обработаны и сведены в следующие таблицы.

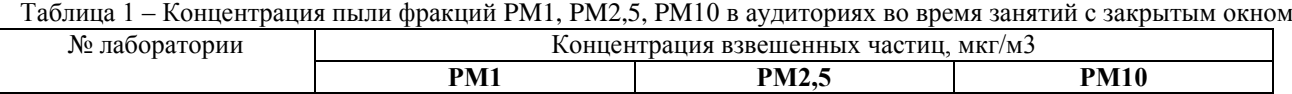

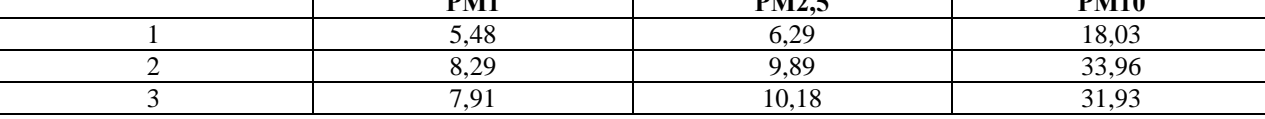

При этом в среднем PM1 составляют около 70% PM2,5, а PM2,5 составляют 25% PM10.

Помимо нормируемых взвешенных частиц PM10, PM2,5 и PM1, прибор также измерят концентрацию частиц других фракций с аэродинамическим диаметром до 31 мкм.

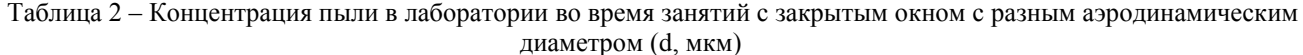

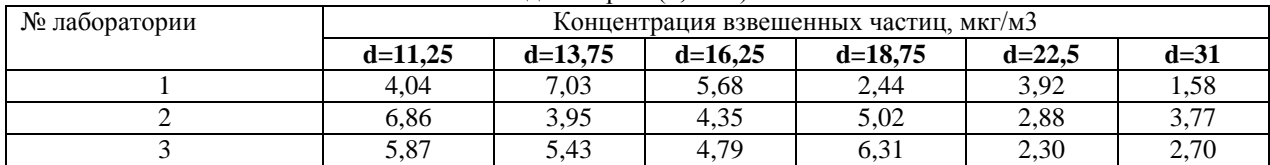

Далее проводили анализ с открытым окном в аудиториях при отсутствии людей.

Таблица 3 – Концентрация пыли фракций PM1, PM2,5, PM10 в аудиториях во время перерыва с открытым окном

| № лаборатории | Концентрация взвешенных частиц, мкг/м3 |                   |       |  |
|---------------|----------------------------------------|-------------------|-------|--|
|               | PM <sub>1</sub>                        | <b>PM10</b>       |       |  |
|               | 8.85                                   | 10.23             | 25.70 |  |
|               | 13.31                                  | 12.54             | 25.7  |  |
|               | .46                                    | ר מ<br>ل کے دیکھا | 34.69 |  |

Таблица 4 – Концентрация пыли в лаборатории во время перерыва с открытым окном с разным аэродинамическим диаметром (d, мкм).

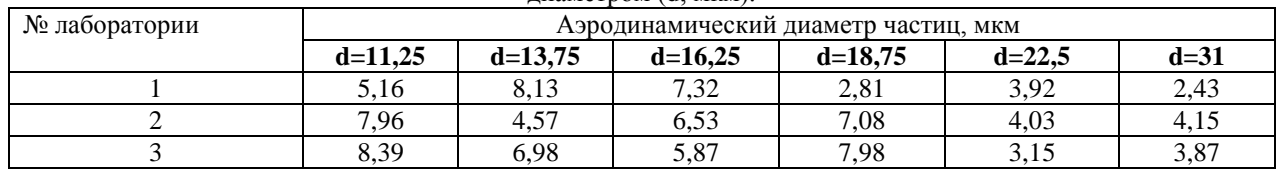

При открытии окон, выходящих на проезжую часть, количество и концентрация взвешенных частиц различных фракций сначала возрастает на 20-30%, а затем при получасовом наблюдении несколько стабилизируется. При этом рост пылевого загрязнения обусловлен диффузией с улицы более мелких частиц. Можно отметить, что более негативное влияние на качество воздуха в помещении отмечено со стороны проезжей части с более интенсивным движением. Тем не менее, в помещении с открытыми окнами значимая часть содержащейся в воздухе пыли обусловлено не уличным, а внутренним происхождением, т.е. той пылью, которая присутствовала в помещении до открытия окон. Следовательно, поздний осенний период со слабо установившимся снежным покровом пылевое воздействие через открытые окна внешнего атмосферного воздуха в течение часа является заметным, но не определяющим качество воздуха в помещении.

Таким образом, с началом залегания снежного покрова в аудиториях с большим прохождением людей, содержание пыли в воздухе помещений не превышает установленных санитарных норм, при условии ежедневной влажной уборки.

#### **Литература:**

1. Качество атмосферного воздуха и здоровье [Электронный ресурс] URL: www/who.int/mediacentre/factsheets/fs313/ru/ (дата обращения 20.12.2015).

2. Evaluation of the impact of dust suppressant application on ambient PM10 concentrations in London / B. Barratt, D. Carslaw, G. Fuller, D. Green, A. Tremper // King's College London, Environmental Research Group Prepared for Transport for London under contract to URS Infrastructure & Environment Ltd. November 2012

### **References**

1. Kachestvo atmosfernogo vozduha i zdorov'e [Jelektronnyj resurs] URL: www/who.int/mediacentre/factsheets/fs313/ru/ (data obrashhenija 20.12.2015).

2. Evaluation of the impact of dust suppressant application on ambient PM10 concentrations in London / B. Barratt, D. Carslaw, G. Fuller, D. Green, A. Tremper // King's College London, Environmental Research Group Prepared for Transport for London under contract to URS Infrastructure & Environment Ltd. November 2012

## **DOI: 10.18454/IRJ.2016.43.114**

# **Турчанович И. Е.<sup>1</sup> , Турчанович Н. Н.<sup>2</sup>**

<sup>1</sup>Магистр, Дальневосточный Федеральный Университет; <sup>2</sup>магистр, Дальневосточный Федеральный Университет **СИНТЕТИЧЕСКИЕ ЦЕОЛИТЫ. ОЧИСТКА БИОГАЗА ОТ БАЛЛАСТНЫХ ПРИМЕСЕЙ**

#### *Аннотация*

*В статье ставится задача – рассмотреть типы цеолитов с разной адсорбционной ёмкостью при известных параметрах биогаза, с целью подбора и использования их в качестве фильтров.*

**Ключевые слова**: цеолит, синтетические цеолит, адсорбция, адсорбер, биогаз, балластные газы, адсорбционная ёмкость.

# **Turchanovich I. E.<sup>1</sup> , Turchanovich N. N.<sup>2</sup>**

# <sup>1</sup>Master, Far East Federal University;  $2 \text{master}$ , Far Eastern Federal University **SYNTHETIC ZEOLITES. BIOGAS PURIFICATION FROM BALLAST CONTAMINATS**

*Аbstract*

*The article raises the problem – consider the types of zeolites with different adsorption capacity under certain parameters of biogas, in order to select and use them as filters.*

**Keywords:** zeolite, synthetic zeolite, adsorption, adsorber, biogas, ballast gases, adsorption capacity

# **ведение**

Цеолиты – большая группа близких по составу и свойствам минералов, водные алюмосиликаты кальция и **В**натрия из подкласса каркасных силикатов, со стеклянным или перламутровым блеском. Их главное отличие в том, что они поглощают и выделяют не только воду, но и другие различные молекулы без изменения кристаллической структуры. Поглощение цеолитами молекул связано с явлением адсорбции – концентрированием вещества из газовой фазы на поверхности твердого тела (адсорбента) или в объёме, образуемых его структурой пор.

Использование природных цеолитов было ограниченно ввиду малой адсорбционной способности, они применялись для газов и жидкостей с примесями небольшого размера молекул, поэтому их использовали только для уменьшения жесткости воды. Ситуация изменилась, когда в 50-х годах в лаборатории Р. Баррера были получены первые синтетические цеолиты. Исследования показали, что искусственно синтезированные цеолиты в качестве адсорберов имеют уникальные свойства, так как способны поглощать все компоненты сложных смесей. Также, они способны очищать вещества даже от незначительного количества нежелательных примесей, что очень важно для некоторых видов промышленности.

#### **Основная часть**

Одно из направлений использования цеолитов – очистка биогаза от балластных газов. Биогаз получают путем брожения биомассы (сельскохозяйственные отходы, твёрдобытовые отходы, отходы канализационных стоков) при температуре 25 – 40˚С, газ выходит в водонасыщенном состоянии. Исходя из этого процесса биогаз насыщен водяным паром и содержит помимо метана (CH<sub>4</sub>) двуокись углерода (CO<sub>2</sub>) и существенное количество сероводорода (H<sub>2</sub>S). Очищение от балластных газов повышает теплотворную способность биогаза, предотвращает коррозию трубопроводов и оборудования системы газоснабжения.

Зная химический состав и количество выделяемого биогаза, а также процентное содержание каждого компонента, можно подобрать тип и объём цеолита.

Подбор типа цеолита ведётся при помощи графиков составленных по таблицам[14 см. таб.8.1-8.11]. Адсорбер выбирается исходя из температуры биогаза и адсорбционной способности цеолита при определённом давлении, а также с учетом того, чтобы вместе с балластом не удалялся метан или его потери были минимальны. Знание диаметров молекул позволяет уточнять исключающие моменты работы адсорберов.

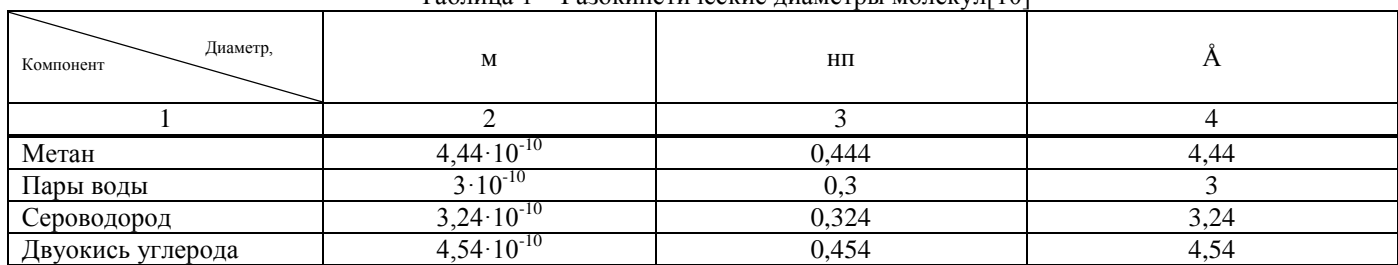

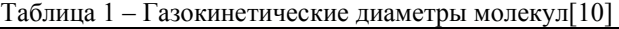

Были рассмотрены такие типы цеолитов как NaA, NaX, CaA. Согласно источнику [14], синтетические цеолиты адсорбируют необходимые вредности. На территории России есть крупные поставщики цеолитов такие как: ООО «Цеолит-Трейд», АкваХим, OOO «СкатЗ».

По графикам, изображённым на рисунках 1-3 можно сделать вывод, что при температуре 25˚С адсорбционная ёмкость рассмотренных цеолитов больше, следовательно фильтр в большём количестве улавливает балластные газы.

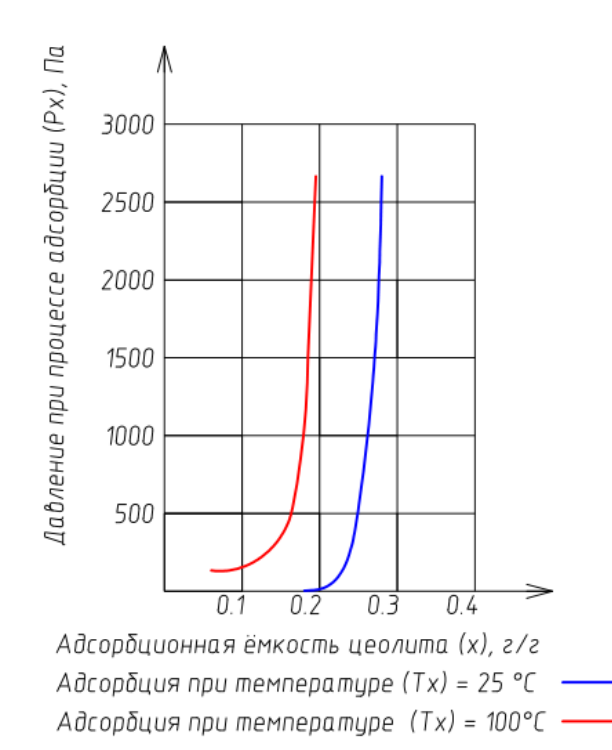

Рис. 1 – График, иллюстрирующий способность цеолита NaA адсорбировать пары воды при различных давлениях и температурах

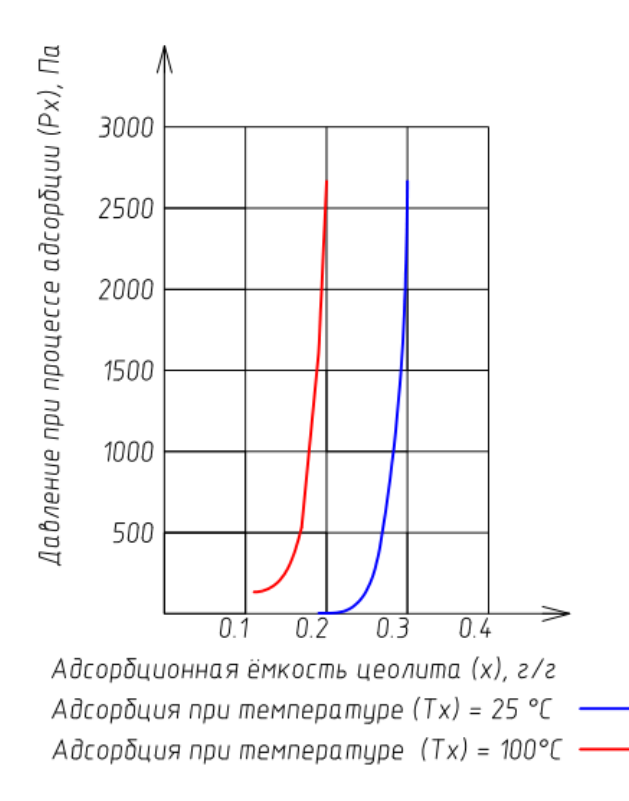

Рис. 2 – График, иллюстрирующий способность цеолита СaA адсорбировать пары воды при различных давлениях и температурах
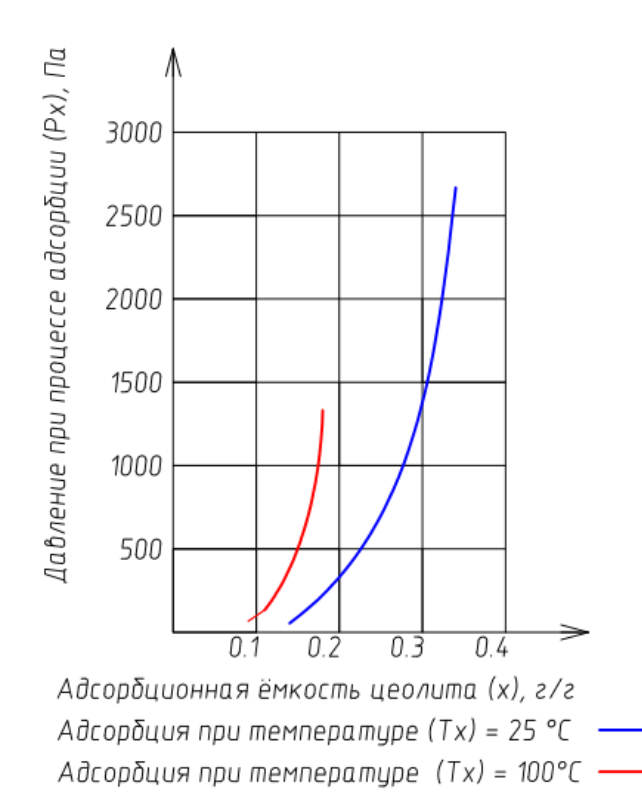

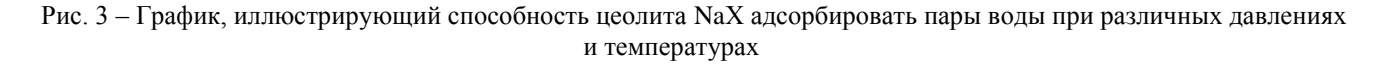

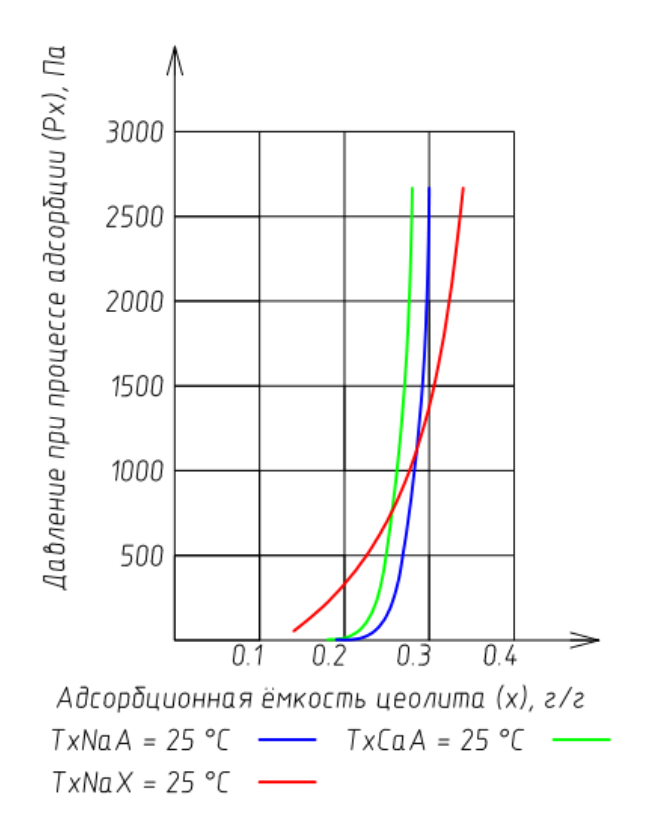

Рис. 4 – График, иллюстрирующий способность цеолитов NaA, CaA и NaХ адсорбировать пары воды при различных давлениях и температурах

По графику, изображённому на рисунке 4 видно, что для очистки от паров воды предпочтителен цеолит NaX. Однако необходимо проверить способности цеолита улавливать молекулы метана. Что показывает график, изображенный на рисунке 5.

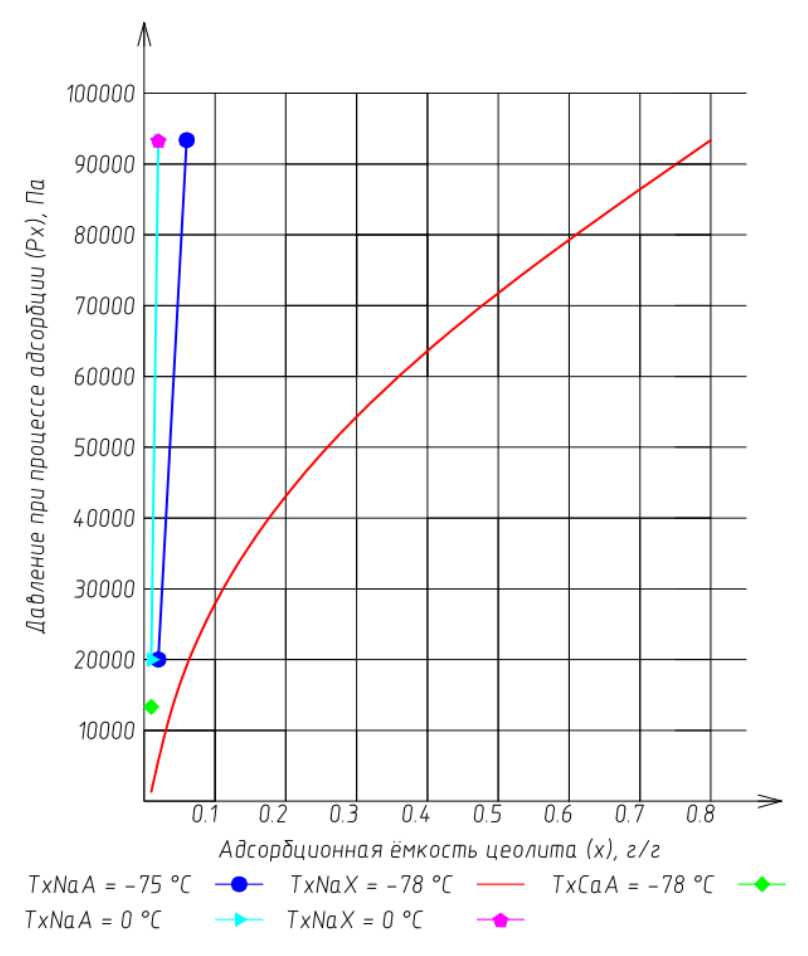

Рис. 5 – График, иллюстрирующий способность цеолитов NaA, CaA и NaХ адсорбировать метан при различных давлениях и температурах

Так как способность адсорбировать метан у цеолита NaX наибольшая, из рассмотренных типов цеолита при повышении температуры, в дальнейшем исследовании нет смысла рассматривать данный тип цеолита, что упрощает их подбор для адсорбции паров воды, сероводорода и углекислого газ.

Так же необходимо знать, что цеолит NaA при температуре свыше 27˚С (температура входящая в диапазон, при котором газ выходит из биореактора) не адсорбирует молекулы больше 4Å. Эти данные показывают предпочтение в выборе цеолита NaA.

В качестве цеолита для адсорбции паров воды выбран тип NaA.

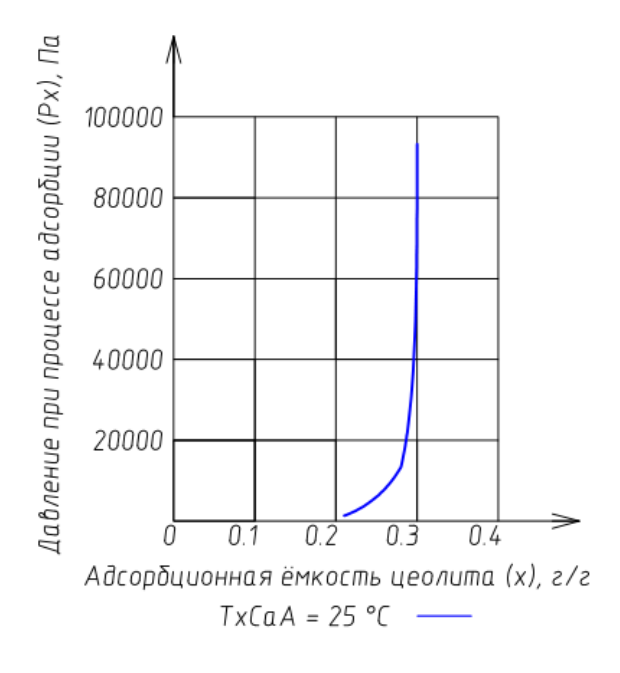

Рис. 6 – График, иллюстрирующий способность цеолита CaA адсорбировать сероводород при различных давлениях

Для сероводорода выбран цеолит CaA, так как цеолит NaА не задерживает данные молекулы. График зависимости адсорбционной ёмкости от давления изображён на рисунке 6.

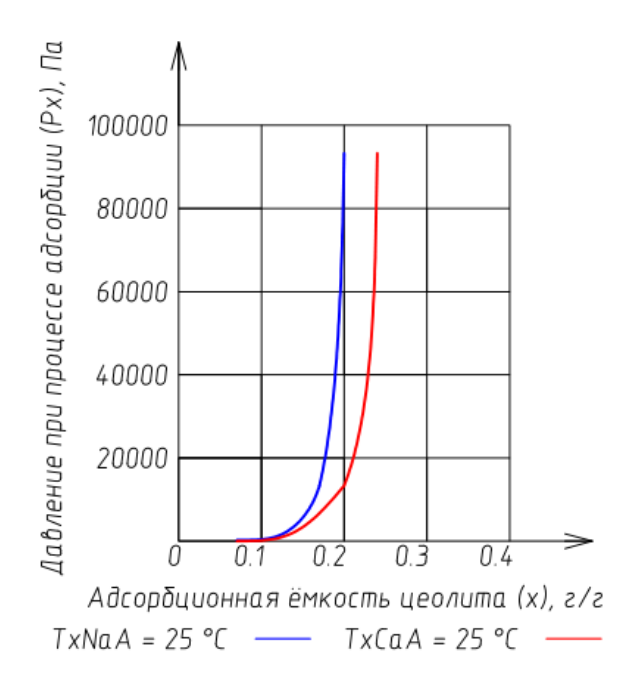

Рис. 7 – График, иллюстрирующий способность цеолитов NaA и CaA адсорбировать углекислый газ при различных давлениях

Цеолит СаА подобран для адсорбции от двуокиси углерода. Если применить цеолит NaA, то при 25˚С цеолит будет адсорбировать углекислый газ и метан, при повышении температуры цеолит не будет адсорбировать данные молекулы вовсе.

Для углекислого газа выбран цеолит CaA, в соответствии с графиками изображенными на рисунках 5 и 7. Методика расчёта загрузки цеолита.

Месячная загрузка фильтрующего вещества i-го вредного компонента определяется по формуле:

$$
Q_{\text{ueon},i} = 30 \cdot m_{\text{H}} \cdot 10^{-6}, \text{ T/mecs}_{\text{H}}
$$
 (1)

где

*цеол* – месячная загрузка фильтрующего вещества i-го вредного компонента, т/месяц;

*<sup>ц</sup>* – масса цеолита, которая способна адсорбировать суточный объём i-го компонент. Определяется по формуле:

$$
m_{\rm H} = \frac{m_i}{x_i}, \, \Gamma / \text{cyTKH} \tag{2}
$$

где

*<sup>ц</sup>*– см. формулу 1;

 $m_i$  – масса i-го компонента, проходящего за сутки через цеолит, г/сутки;

 $x_i$  – адсорбционная ёмкость цеолита для i-го компонента, г/г.

Масса i-го компонента проходящего за сутки через цеолит, определяется с помощью соотношение:

$$
\frac{m_i}{M_i} = \frac{V_i}{V_{xx}}; \, m_i = \frac{V_i}{V_{xM}} \cdot M_i, \, \Gamma \tag{3}
$$

где

 $m_i$  – см. формулу 2;

 $V_i$  – объём i-го компонента, л/сутки, процентное содержание от всего суточного объёма газа;

*<sup>м</sup>* – молярный объём i-го компонента при известных характеристиках процесса адсорбции, л/сутки;

 $M_i$ - молярная масса i-го компонента.

Молярный объём при известных характеристиках процесса адсорбции определяется по уравнению состояния идеального газа:

$$
\frac{P \cdot V_{\rm M}}{T} = \frac{P_{\rm X} \cdot V_{\rm XM}}{T_{\rm X}}; V_{\rm XM} = \frac{P \cdot V_{\rm M} \cdot T_{\rm X}}{T \cdot P_{\rm X}}, \, \text{J/CyrKM} \tag{4}
$$

где

 $M_i$  – см. формулу 3;

 $P$  – давление газа при нормальных условиях, 101,3 кПа (760 мм.рт.ст.);

*<sup>м</sup>* – молярный объём, 22,4 л/моль;

 $T$  – температура газа при нормальных условиях,  $0^{\circ}$ С (273°К);

 $P_r$  – давление при процессе адсорбции;

 $V_{x_M}$  – см. формулу 3;

 $T_r$  – температура при процессе адсорбции.

В биогазе количество воды составляет 50 грамм на 1 м<sup>3</sup> газа. Формула для определения m<sub>i</sub>:

$$
m_i = 50 \cdot V_r, \, \Gamma / \, \text{cytkM} \tag{5}
$$

где

 $m_i$  – см. формулу 2;

 $V_{\rm r}$  – объём биогаза в сутки, м $^3$ /сутки.

Фильтры подбираются с учётом плотности и расхода цеолита по формуле:

$$
V_{\text{ueon}.i} = \frac{Q_{\text{ueon}.i}}{\rho_{\text{ueon}.i}}, \text{M}^3/\text{MECSH}
$$
\n(6)

где

*цеол* – объём (размер) фильтра для адсорбции i-го компонента;

 $Q_{\text{ueon.i}} - \text{cm.}$  формулу 1;

 $\rho_{\rm{mean,i}}$  – плотность цеолита, г/см<sup>3</sup>.

### **Результаты:**

Характеристики цеолита приняты с учётом известной температуры газа на выходе в пределе от 25 до 40˚С. Приняты оптимальные значения адсорбционной ёмкости с целью уменьшения затрат денежного капитала на дополнительное оборудование (теплообменники для отвода/подвода теплоты и устройства изменения давления).

| Компонент       | Тип цеолит | Адсорбционная ёмкость, г/г | Насыпная плотность, г/см <sup>3</sup> |
|-----------------|------------|----------------------------|---------------------------------------|
|                 |            |                            |                                       |
| $H_2O$          | <b>NaA</b> | 0,25                       | 0.75                                  |
| $H_2S$          | CaA        | 0,28                       | 0.75                                  |
| $\mathrm{CO}_2$ | CaA        | 0.2                        | 0,75                                  |

Таблица 2 – Характеристики цеолита для очистки от балластных газов

### **Заключение**

1. Данные характеристики цеолита помогут в дальнейшем исследовании устройства биогазовых установок и их компоновки.

2. Требуется дополнительное изучение влияния изменения температуры и давления газа на процесс очистки.

3. Необходимо выполнить расчёт технико-экономических показателей цеолитовых фильтров и сравнить стоимость данной системы с другими системами очистки.

4. Для более полного исследования очистки биогаза цеолитовыми фильтрами запроектирована научноисследовательская установка.

#### **Литература**

1. ГОСТ 5542-87. Газы горючие природные для промышленного и коммунально-бытового назначения. Дата введения 01.01.88.

2. УДК 504.064.2.001.18. Рекомендации по расчету образования биогаза и выбору системы дегазации на полигонах захоронений твердых бытовых отходов / Государственный комитет Российской Федерации по строительству и жилищно-коммунальному комплекс Федеральный центр благоустройства и обращения с отходами – МОСКВА 2003.

3. Биогаз. Состав, расчет, производство биогаза. [Электронный ресурс] URS: http://www.eti.su/articles/over/over\_404.html (дата обращения 10.10.2015).

4. Вершинина Н.Н., Турчанович И.Е. Биогаз. Перспективы использования, 2013.

5. В. Баадер, Е. Доне, М. Бренндерфер. Биогаз теория и практика. – М.:Колос. 1982.

6. Веденев А.Г., Веденева Т.А., Биогазовые технологии в Кыргызской Республике, 2006. — 90с.

7. Барбара Эдер, Хайнц Шульц. 1996 г. Биогазовые установки. Практическое пособие. Перевод с немецкого выполнен компанией Zorg Biogas в 2008 г. 0-268 с.

8. Биогазовые установки для сельского хозяйства фирмы АО Центр «ЭКОРОС» [Электронный ресурс] URS: <http://itk-energo.narod.ru/Predlogenie2.2.htm> (дата обращения 12.10.2015).

9. Источник: [http://zorgbiogas.ru.](http://zorgbiogas.ru/) Биогазовые установки Кому выгодно строить биогазовую станцию?. [Электронный ресурс] URL[: http://esco.co.ua/journal/2010\\_7/art006.htm](http://esco.co.ua/journal/2010_7/art006.htm) (дата обращения 12.10.2015).

10. Профессор Бекман И.Н. МЕМБРАНЫ В МЕДИЦИНЕ [Электронный ресурс] URL: http://profbeckman.narod.ru/MedMemb.files/medmemb5.pdf (дата обращения 13.10.2015)

11. Солнце, ветер, биогаз! Альтернативные источники энергии: экологичность и безопасность. Проблемы, перспективы, производители. 2005. — 174 с

12. Елисеева И.С. Становление и развитие производства синтетических цеолитов – 2003.

13. Вершинина Н.Н., Турчанович И.Е. Технология получения биогаза от переработки отходов фермерских, 2014.

14. Д. Брек Цеолитовые и молекулярные сита. / Перевод с английского выполнен А.Л. Клячко, И.В.Мишина, В.И.Якерсона –1976.

15. Цеолиты / OOO «СкатЗ», группа компаний ОАО «Газпром нефтехим Салават». [Электронный ресурс] Режим доступа:<http://skatz.ru/uploads/static/6/zeolites.pdf> (дата обращения 10.10.15).

16. Цеолиты [Электронный ресурс] URL: https://ru.wikipedia.org/wiki/%D6%E5%EE%EB%E8%F2%FB (дата обращения 13.10.2015).

17. Garrison (Игорь), Yus (Александр) Цеолиты, их некоторые свойства и применение в аквариуме. [Электронный ресурс] URL: http://aquacontrol.narod.ru/zeolit/zeolite\_1.htm (дата обращения 12.10.15).

### **References**

1. GOST 5542-87. Combustible natural gases for industrial and household purpose Date 01.01.88

2. UDC 504.064.2.001.18. Guidelines for the calculation of biogas and the choice of gas drainage system in the landfill of municipal solid waste / State Committee of the Russian Federation on construction and housing and communal complex of the Federal Center of accomplishment and waste management- Moscow 2003.

3. Biogas. The composition, calculation, production of biogas. [Electronic resource] URS: http://www.eti.su/articles/over/over\_404.html (date of treatment 10.10.2015).

4. Vershinina N.N., Turchanovich I.E. Biogas. Prospects for the use, 2013.

5. V. Baader, Don E., M. Brennderfer. Biogas theory and practice. - Moscow: Kolos. 1982

6. Vedeneev A.G., Vedeneyeva T.A., Biogas Technology in the Kyrgyz Republic, 2006. - 90 p.

7. B. Eder, H. Schulz. 1996 Biogas plants. A Practical Guide. Transfer from German made by Zorg Biogas in 2008 with 0-268 p.

8. Biogas plants for agricultural company JSC Center "ECOROS" [Electronic resource] URS: http://itkenergo.narod.ru/Predlogenie2.2.htm (date of treatment 10.12.2015).

9. Source: http://zorgbiogas.ru. Biogas plants To build a profitable biogas plant? [Electronic resource] URL: http://esco.co.ua/journal/2010\_7/art006.htm (date of treatment 10.12.2015).

10. Professor Beckman J.N. Membranes in medicine [Electronic resource] URL: http://profbeckman.narod.ru/MedMemb.files/medmemb5.pdf (date of treatment 10/13/2015)

11. Sun, wind, biogas! Alternative energy sources: environmental friendliness and safety. Problems, prospects, vendors.  $2005 - 174p$ .

12. Eleseeva I. Formation and development of the production of synthetic zeolites - 2003.

13. Vershinina N.N., Turchanovich I.E Technology biogas from farm waste 2014.

14. D. Brek Zeolite molecular sieves. /Translated from the English executed AL Klyachko, I.V.Mishina, V.I.Yakersona - 1976.

15. Zeolites / OOO «SkatZ", the group of companies of " Gazprom Salavat neftekhim." [Electronic resource] Access: http://skatz.ru/uploads/static/6/zeolites.pdf (date treatment 10/10/15).

16. Zeolites [electronic resource] URL: https://ru.wikipedia.org/wiki/%D6%E5%EE%EB%E8%F2%FB (date of treatment 10.13.2015).

17. Garrison (Igor), Yus (Alexander) Zeolites, some of their properties and applications in the aquarium. [Electronic resource] URL: http://aquacontrol.narod.ru/zeolit/zeolite\_1.htm (date treatment 10/12/15).

# **DOI: 10.18454/IRJ.2016.43.039**

**Федюк Р.С. 1 , Храмов Д.А. 2**

<sup>1</sup>ORCID: 0000-0002-2279-1240, Старший преподаватель, <sup>2</sup> студент,

Дальневосточный федеральный университет

## **ИССЛЕДОВАНИЕ ПОРИСТОСТИ ЦЕМЕНТНОГО КАМНЯ НА КОМПОЗИЦИОННОМ ВЯЖУЩЕМ**

*Аннотация*

*В статье представлены результаты определения пористости цементного камня. Определен ряд положительных факторов, способствующих улучшению физико-механических характеристик цементных композитов за счет введения кремнеземсодержащих добавок.*

**Ключевые слова:** пористость, цементный камень, композиционное вяжущее.

# **Fediuk R.S.<sup>1</sup> , Khramov D.A.<sup>2</sup>**

 ${}^{1}$ ORCID: 0000-0002-2279-1240, Senior lecturer,  ${}^{2}$ student,

Far Eastern Federal University

# **RESEARCH ON POROSITY OF THE CEMENT STONE OF COMPOSITE BINDERS**

*Abstract*

*The article presents the results of determining the porosity of the cement stone. It identified a number of positive factors that contribute to the improvement of the physical and mechanical characteristics of cement composites by introducing the silica-containing additives.*

**Keywords:** porosity, cement stone, composite binders.

umerous studies have found that the physical and mechanical properties of the cement stone: strength, deformability, **N**umerous studies have found that the physical and mechanical properties of the cement stone: strength, deformability, permeability, frost resistance, etc. Are in direct relation not only to crystalline growths in a cemen but also on the size, configuration and number of pores. Concrete is a capillary-porous material permeated the pores and capillaries of different sizes.

According to L. Sarcar Shondeep [1], the origin of the pores in the cement stone, its size and type can be represented as follows (tab. 1).

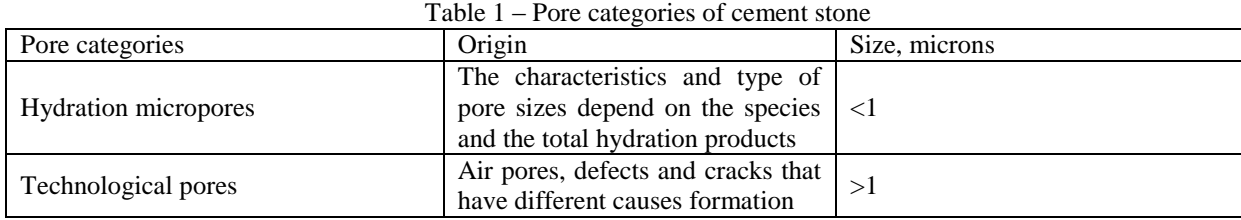

In the present study was to investigate the character of pores in the cement stone near complementary methods:

- Small-angle X-ray diffraction measurement range  $2\times10^{-3}...$   $3\times10^{-1}$  microns;

- Mercury porosimetry measures the range  $1\times10^{-1}$ ...4 $\times10$  microns;

- Optical microscopy with a measuring range  $4\times10...1\times10^3$  microns.

As part of the work it was formed 7 composite binder formulation. In each of them was added hyperplasticizer PANTARHIT PC160 Plv (FM) in an amount of 0.3% (tab. 2).

| $N_2$          | Content<br>cement, | Fly ash, wt. %           | Limestone,               |                   |
|----------------|--------------------|--------------------------|--------------------------|-------------------|
|                | wt. %              | Vladivostok CHP          | Artem CHP                | wt. %             |
|                | 100                | —                        |                          |                   |
| $\mathfrak{D}$ | 30                 | —                        | 50                       | 20                |
| 3              | 35                 | 45                       |                          | 20                |
| 4              | 40                 | $\overline{\phantom{m}}$ | 45                       | 15                |
|                | 45                 | 45                       |                          | 10                |
| 6              | 50                 | -                        | 40                       | 10                |
|                | 55                 | 40                       |                          |                   |
| 8              | 100                | $\hspace{0.05cm}$        | $\overline{\phantom{m}}$ | $\hspace{0.05cm}$ |

Table 2 – Binders compositions

The results determine the porosity of the samples of the cement stone are shown in tab. 3. According to these data, the total porosity of the samples of the composite binder half in comparison with the control composition is also different distribution pattern of pores of different diameters.

| The composition  | Porosity, %         |                              |                        |       |  |  |  |
|------------------|---------------------|------------------------------|------------------------|-------|--|--|--|
| accordance<br>in | technological       | capillary (microscopic level | gel                    | Total |  |  |  |
| with tab. 2      | (macroscopic level) | submicroscopic level)        | (supramolecular level) |       |  |  |  |
|                  | 1.2                 | 4.6/2.3                      | 8.2                    | 16.3  |  |  |  |
|                  | 2.6                 | 1.7/4.5                      | 1.6                    | 10.4  |  |  |  |
|                  | 1.3                 | 1.1/5.0                      | 3.5                    | 10.8  |  |  |  |
|                  | 1.4                 | 1.9/2.3                      | 4.4                    | 9.6   |  |  |  |
|                  | 3.6                 | 1.7/2.5                      | 1.6                    | 9.4   |  |  |  |
|                  | 3.2                 | 1.1/1.0                      | 3.5                    | 8.8   |  |  |  |
|                  | $1.0\,$             | 0.9/1.8                      | 4.4                    | 8.1   |  |  |  |

Table 3 – Research on the cement stone porosity

Porosity, especially submicroscopic level decreases with increasing dosage ash and hyperplasticizer. The lowest porosity of the capillary is fixed in a sample of the composite binder number 3, which is apparently due to the higher ash content.

Using one of the known classifications of cement stone structure on the level of dispersion [2], conventionally divided pore space in the pores of the samples studied supramolecular  $(1 \times 10^{-3} < d < 5 \times 10^{-3}$  microns), submicroscopic  $(5 \times 10^{-3} < d < 1 \times 10^{-1}$ microns), microscopic  $(1 \times 10^{-1} < d < 4 \times 10$  microns) and macroscopic  $(4 \times 10 < d < 2 \times 10^{3}$  microns) levels.

Technological porosity - a decrease in the percentage of cement in the composite binder increases. At the same time samples of cement stone with the same number of two types of ash have almost the same porosity on the macroscopic level (4.0 ... 4.2), which obviously depends on factors unrelated to the chemical properties microfillers.

The supramolecular level to fit the pores of the gel; formed disperse most tumors which mainly determine the strength of the cement stone. In the second level gets the bulk of the hydration neoplasms and capillaries, which are mainly determined by the water and gas-tight cement stone. Microscopic level includes some tumors, such as  $Ca(OH)_2$ , structural defects in the form of cracks and macro capillas also affect the strength and permeability of cement stone. Macroscopic level is characterized by technological defects and cell properties - entrained air, shells etc.

From fine fly ash introduced into the concrete mix, contributes to the formation of dense aggregates of intergranular space and less defective contact zone aggregates with cement stone in the process of deepening hardening.

Pozzolanic-reaction leads to the transformation of  $Ca(OH)_{2}$  in finely divided hydrous and reducing pore size. The consequence of the pozzolanic reaction is to improve the adhesion to aggregates and reducing the porosity of the contact zone.

With the introduction of the additive gel pore volume varies depending on the type and dosage of components and hyperplasticizer. By reducing the dosage of fly ash from 50 to 40% of the total weight of the composite binder, the porosity of the gel compared with the control sample increases by 3.4 ... 6.2%. The increased number of hyperplasticizer increases the gel porosity of 3.2%. To a lesser degree in the gel porosity affects the form of fly ash. The difference between the extreme values of the porosity at the same dosages of fly ash and mixtures plasticity only 1.8%. However, the ash samples containing high amount of silica, and the binder in the composite having the largest dispersion, gel porosity still higher.

Analysis of the microstructure (Fig. 1) showed that the cement stone with the optimal dosage of components is characterized by a dense matrix consisting of low basis hydrosilicates calcium, while cement stone without additives presented a highly basic calcium hydrosilicates and hexagonal plates portlandite. Accordingly, with an increase in dosage of silicon additives increase the degree of hydration of cement content low basis hydrosilicates calcium and strength of cement stone. The same dependence is observed with increasing dose hyperplasticizer. Some slowdown in the degree of hydration with increased dosage hyperplasticizer up to 14 days due to the shielding effect of an excess amount of organic additives in the early stages (Fig. 1 *b*).

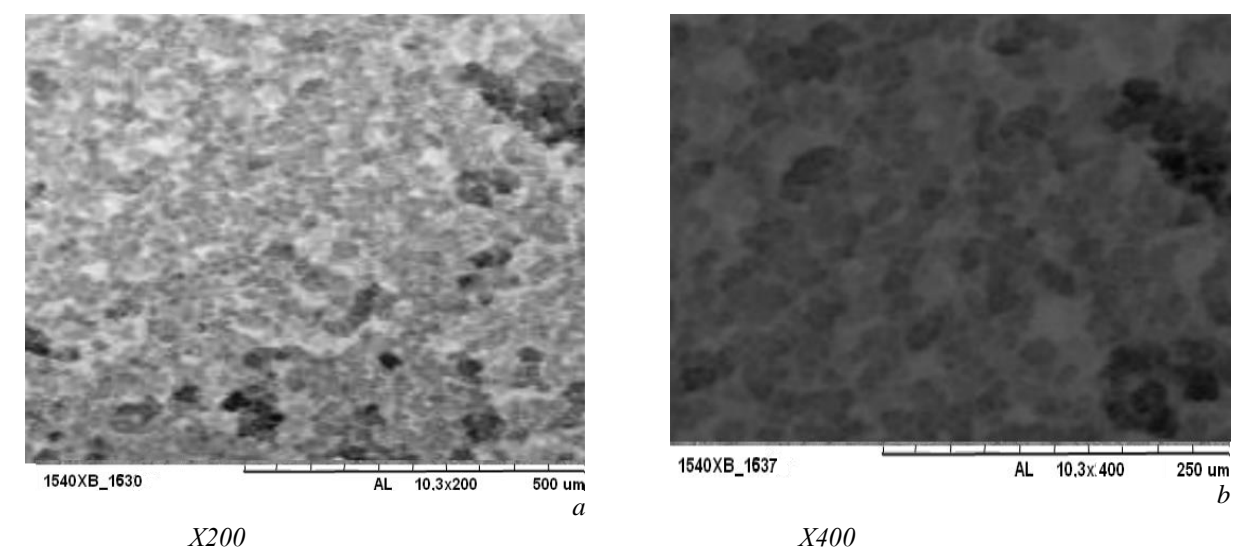

Fig. 1 – Microstructure of composite binders

Comparison of the phase composition of cement paste with different content of additives showed that the most favorable in terms of increasing the degree of hydration, hydration phase and strength of cement is a binder composition of the composite sample number 7 (tab. 2).

Investigation of the effect of silica additive on the interface and the filler in the cement stone concrete ductile found that in the intermediate zone between aggregate and cement matrix not containing micro (nano) silica thin foamed layer is observed, which is found in the pores of ettringite and CSH. Such a layer is absent in the concrete with micro (nano) silica-containing additive.

Thus, the study of the microstructure was determined by a number of positive factors that contribute to the improvement of the physical and mechanical characteristics of cement composites by introducing the silica-containing additives:

- hardened contact area between cement stone and aggregate in concrete;

- accelerates the curing process of the cement stone at an early stage by performing silica component of the role of crystallization centers;

- an increase in the concentration and dispersion of the filler in terms of helping to reduce the overall porosity of the cement paste;

- additional hydrosilicates are formed by interaction amortized silica component part obtained by milling with  $Ca(OH)_{2}$ released during the hydration of alite;

- due to the high surface energy of the particles of silica component are generated clusters "binding - filler."

**References**

1. Sarcar Shondeep L., Diatta Yaya. Autcin pierre-claude. Microstructural study of aggregate / hydrated paste interface in very high strength rivel gravel concretes // Bond. Cementitious Compos.: Symp., Boston, Mass., Dec. 2 – 4, 1987. Pittsburgh. – 1988. – P. 111 – 116.

2. Ratinov V.B., Rosenberg T.I. Concrete admixtures. - M .: Stroyizdat, 1989. - 188 p.

## **DOI: 10.18454/IRJ.2016.43.092 Штыкова И.В.<sup>1</sup> , Брановец Н.Е.<sup>2</sup> , Журсиналина Г.С.<sup>3</sup>**

<sup>1</sup>ORCID: 0000-0001-9875-0042, Магистр экономики и бизнеса, старший преподаватель,

<sup>2</sup>ORCID: 0000-0001-7798-7788, Старший преподаватель, <sup>3</sup> ORCID: 0000-0003-3910-6921,

Старший преподаватель, Кафедра автоматизации, информационных систем и безопасности,

Рудненский индустриальный институт, Казахстан

### **РАЗРАБОТКА АВТОМАТИЗИРОВАННОЙ СИСТЕМЫ УПРАВЛЕНИЯ ЗАПАСАМИ НА ПРИМЕРЕ КБРУ АО «АЛЮМИНИЙ КАЗАХСТАНА»**

*Аннотация*

*Процесс управления запасами предполагает последовательное выполнение традиционных функций управления – планирования, организации и контроля – адаптированных к специфике товаропроводящих процессов. Автоматизация процесса управления запасами позволяет оптимизировать издержки на поддержание складских мощностей.* **Ключевые слова:** автоматизированная система, логистика, управление запасами.

# **Stykova I.V.<sup>1</sup> , Branovets N.E.<sup>2</sup> , Zhursinalina G.S.<sup>3</sup>**

<sup>1</sup>ORCID: 0000-0001-9875-0042, Master of Economics and Business, Senior Lecturer, <sup>2</sup>ORCID: 0000-0001-7798-7788, Senior Lecturer, <sup>3</sup>ORCID: 0000-0003-3910-6921, Senior Lecturer, Department of Automation and Information Systems and Safety, Rudny Industrial Institute, Kazakhstan

# **DEVELOPMENT OF AN AUTOMATED INVENTORY MANAGEMENT SYSTEM BY THE EXAMPLE OF KBRU JSC «ALUMINIUM OF KAZAKHSTAN»**

*Abstract*

*The process of inventory management requires consistent implementation of the traditional functions of management planning, organization and control - adapted to the specifics of distribution processes. Automating the process of inventory management allows to optimize the costs of maintaining storage capacity.*

**Keywords:** automated system, logistics, inventory management.

раснооктябрьское бокситовое рудоуправление входит в состав ОАО «Алюминий Казахстана» на правах Краснооктябрьское бокситовое рудоуправление входит в состав ОАО «Алюминий Казахстана» на правах<br>К крупного цехового подразделения. Рудоуправление разрабатывает открытым способом месторождения бокситов и природного камня, расположенные на территории Кустанайской области и имеет в своем составе действующие рудники – Белинский и Красногорский. Но изначально рудоуправление занималось добычей железных руд. «Алюминий Казахстана» – крупнейший производитель глинозема в республике. В состав компании входят Павлодарский алюминиевый завод, Торгайское и Краснооктябрьское бокситовые рудоуправления (Костанайская область, на севере), известняковый рудник Керегетас и теплоцентраль (Павлодарская область).

Цель деятельности Краснооктябрьского бокситового рудоуправления состоит в том, чтобы по затратам ресурсов и качеству, добыча бокситов соответствовала уровню, задаваемому АО «Алюминий Казахстана». В реализации данной политики самым важным является осознание своих сил и возможностей, которое приносит чувство свободы, не стесненное рамками материальной выгоды.

Имея надежную сырьевую и интеллектуальную базу, налаженные связи с научно – исследовательскими и проектными институтами (Гипроникель, Виогем и др.) рудоуправление четко видит перспективу своего дальнейшего развития [1]. Управление запасами относится к факторам, позволяющим повысить эффективность товаропроводящих процессов, а, следовательно, и качество логистического обслуживания участников коммерческих взаимоотношений.

Результатами управления запасов определяются, ускорение оборота, уменьшение потерь от порчи, старения запасов, снижение затрат предприятия на хранение ТМЗ и максимальное уменьшение излишков ТМЗ [2-4].

В связи с этим предприятие стремится снизить уровень запасов на собственных складах, при этом, учитывая их необходимость, выполняется ряд логистических функций, таких как географическая специализация, консолидация ресурсов, уравновешивание спроса и предложения и защита от неопределенности.

В рамках решения задачи управления запасами на примере горнодобывающего предприятия в среде программирования Embarcadero RAD Studio XE была разработана автоматизированная система «Управление запасами».

Для корректной работы данной системы необходимо наличие установленных на компьютере пользователя операционной системы Windows XP/Vista/7, пакета Microsoft Office любой версии, в частности MS Excel для формирования, просмотра и печати итоговых отчетов.

При внедрении программы автоматизирующей задачи специалиста склада готовой продукции, сбор, передача, обработка и выдача информации выглядит аналогично схеме на рисунке 1.

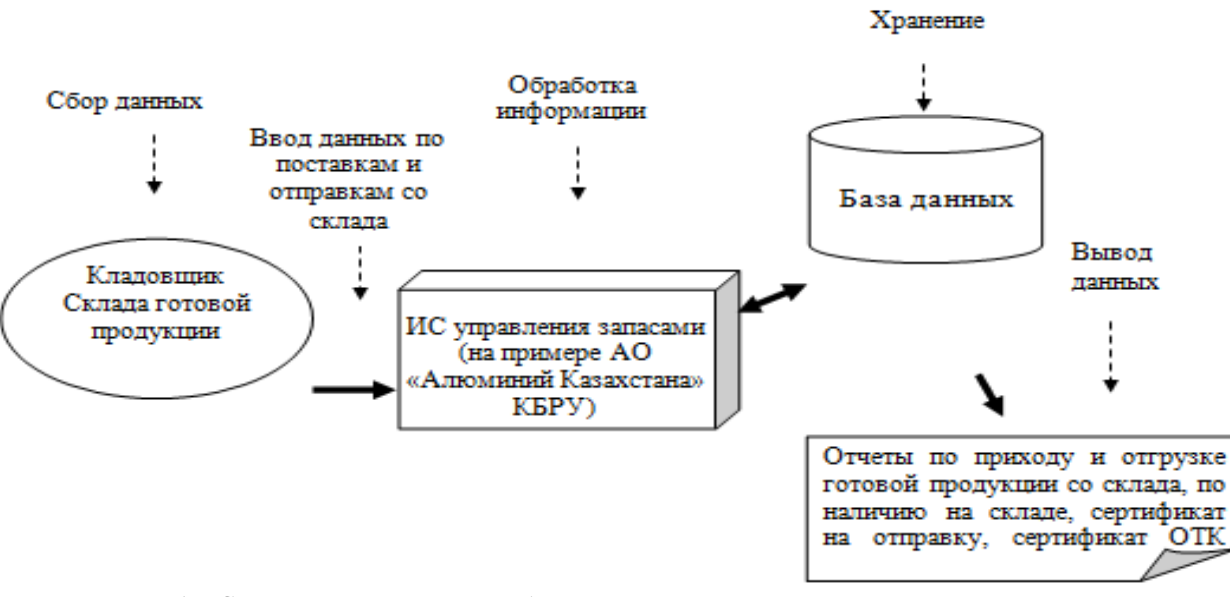

Рис. 1 – Схема технологического обеспечения специалиста склада готовой продукции

Для начала работы приложения следует запустить файл UprZapas.exe.

При запуске приложения появляется форма аутентификации пользователя, происходит авторизации пользователя. Все изменения в программе происходят от имени авторизованного пользователя с фиксацией даты и времени внесенных изменений.

Основные рабочие формы программы открываются через раздел меню «Склады».

Форма «Склад», представленная на рисунке 2, предназначена для просмотра и управления участками склада готовой продукции, позволяет регистрировать участки склада, учитывать поступление и отгрузку со склада, позволяет выполнять фильтрацию данных по заданным пользователем критериям.

| Файл Пользователи    | Руда Склады Отчеты Справка |                                           |                 |        |            |                            |             |              |                    |                     |       |                          | $\begin{array}{c c c c c} \hline \multicolumn{3}{c }{\multicolumn{3}{c }{\mid}} & \multicolumn{3}{c }{\multicolumn{3}{c }{\mid}} \multicolumn{3}{c }{\multicolumn{3}{c }{\mid}} \multicolumn{3}{c }{\multicolumn{3}{c }{\mid}} \multicolumn{3}{c }{\multicolumn{3}{c }{\mid}} \multicolumn{3}{c }{\multicolumn{3}{c }{\mid}} \multicolumn{3}{c }{\multicolumn{3}{c }{\mid}} \multicolumn{3}{c }{\multicolumn{3}{c }{\mid}} \multicolumn{3}{c }{\multicolumn{3}{$<br>x |
|----------------------|----------------------------|-------------------------------------------|-----------------|--------|------------|----------------------------|-------------|--------------|--------------------|---------------------|-------|--------------------------|----------------------------------------------------------------------------------------------------|
|                      |                            |                                           |                 |        |            |                            |             |              |                    |                     |       |                          |                                                                                                    |
| <b>М</b> Склад       |                            |                                           |                 |        |            |                            |             |              |                    |                     |       |                          | $-x$<br>$\overline{\phantom{a}}$ $\overline{\phantom{a}}$                                                                                                    |
| Участки по типу руды | Участки склада             |                                           |                 |        |            |                            |             |              |                    |                     |       |                          |                                                                                                    |
| <b>Bce</b>           | Фильтр данных              |                                           |                 |        |            |                            |             |              |                    |                     |       |                          |                                                                                                    |
| Боксит               |                            | Наименование участка                      | Запас руды<br>c |        |            |                            | <b>No</b>   |              |                    |                     |       |                          |                                                                                                    |
|                      |                            |                                           |                 |        |            |                            |             |              |                    | Применить           | Сброс |                          |                                                                                                    |
| Лигнит               |                            |                                           |                 |        |            |                            |             |              |                    |                     |       |                          |                                                                                                    |
| -=- Архив -=-        | N <sup>o</sup>             | участок наименование                      | остаток         | ед изм | тип руды   | Общий приход               |             | Общий расход | пользователь       | дата изменения      |       |                          |                                                                                                    |
|                      | Ы<br>$1$ Vyaсток $No1$     |                                           | 115 тонны       | Боксит |            |                            | 317         |              | 202 Кириленко Ф.Р. | 18.05.2014 14:38:47 |       |                          |                                                                                                    |
|                      | 2 участок Nº2              |                                           | 80 тонны        | Лигнит |            |                            | 160         |              | 80 Кириленко Ф.Р.  | 18.05.2014 14:24:31 |       |                          |                                                                                                    |
|                      | 3 участок 3                |                                           | 120 тонны       | Лигнит |            |                            | 120         |              | 0 Кириленко Ф.Р.   | 31.05.2014 15:17:51 |       |                          |                                                                                                    |
|                      |                            | 4 Участок центральный                     | 95 тонны        | Боксит |            |                            | 155         |              | 60 Кириленко Ф.Р.  | 18.05.2014 23:04:39 |       |                          |                                                                                                    |
|                      | 5 участок Nº4              |                                           | 45,5 тонны      | Лигнит |            |                            | 55,5        |              | 10 Кириленко Ф.Р.  | 18.05.2014 14:46:33 |       |                          |                                                                                                    |
|                      | 6 участок 5                |                                           | 128 тонны       | Боксит |            |                            | 145         |              | 17 Кириленко Ф.Р.  | 17.05.2014 22:47:56 |       |                          |                                                                                                    |
|                      |                            |                                           |                 |        |            |                            |             |              |                    |                     |       |                          |                                                                                                    |
|                      |                            |                                           |                 |        |            |                            |             |              |                    |                     |       | $\overline{\phantom{a}}$ |                                                                                                    |
|                      | Движение по участку склада |                                           |                 |        |            |                            |             |              |                    |                     |       |                          |                                                                                                    |
|                      | N <sup>o</sup><br>TIMIT    | участок                                   | дата            |        | масса      | ед_изм                     | кол вагонов | комментарий  | пользователь       | дата изменения      |       | ۸                        |                                                                                                    |
|                      | ▶<br>1 приход              | <b>VHACTOK Nº1</b>                        | 10.05.2014      |        | $110$ TOHH |                            |             |              | Петров О.О         | 10.05.2014 18:40:36 |       |                          |                                                                                                    |
|                      | 1 отгрузка                 | участок Nº1                               | 11.05.2014      |        |            | 100 тонны                  | 10          | <b>KOM</b>   | Кириленко Ф.Р.     | 25.05.2014 14:50:19 |       |                          |                                                                                                    |
|                      | 3 приход                   | участок Nº1                               | 12.05.2014      |        |            | 125 тонны                  |             | коммент      | Кириленко Ф.Р.     | 18.05.2014 17:00:09 |       | Ξ                        |                                                                                                    |
|                      | 7 приход                   | участок №1 24.05.2014                     |                 |        |            | 22 тонны                   |             |              | Кириленко Ф.Р.     | 24.05.2014 16:42:11 |       |                          |                                                                                                    |
|                      | 10 приход                  | участок №1 29.05.2014 23:11:23            |                 |        |            | 60 тонны                   |             |              | Кириленко Ф.Р.     | 31.05.2014 23:11:32 |       |                          |                                                                                                    |
|                      | 5 отгрузка                 | участок №1 31.05.2014                     |                 |        |            | 3<br>32 TOHHHI             |             |              | Кириленко Ф.Р.     | 31.05.2014 22:43:59 |       |                          |                                                                                                    |
|                      |                            | 6 отгрузка участок №1 31.05.2014 23:11:34 |                 |        |            | $\overline{0}$<br>70 тонны |             |              | Кириленко Ф.Р.     | 31.05.2014 23:11:40 |       |                          |                                                                                                    |
|                      |                            |                                           |                 |        |            |                            |             |              |                    |                     |       |                          |                                                                                                    |
|                      |                            |                                           |                 |        |            |                            |             |              |                    |                     |       |                          |                                                                                                    |
| Количество складов:  | $\leftarrow$<br>6          |                                           |                 |        |            |                            |             |              |                    |                     |       |                          |                                                                                                    |

Рис. 2 – Форма «Склад»

Рабочая область формы «Склад» представлена в виде двух таблиц, содержащих информацию по участкам склада и по поступлениям и отгрузкам, производимым в рамках склада.

Управление участками склада осуществляется с помощью следующих командных кнопок:

 «Добавить участок» – вызывает форму «Новый участок склада руды» для регистрации нового участка хранения руды;

- «Редактировать участок» позволяет выполнить редактирование данных зарегистрированного участка;
- «Обновить» обновляет все данные в таблице;
- « Новый приход» вызывает форму «Новый приход на склад» для регистрации нового поступления руды;
- «Новый расход» вызывает форму «Отгрузка со склада» для регистрации отгрузки со склада.

Форма «Редактировать отгрузку со склада» предназначена для просмотра и редактирования информации по отгрузке и химическому содержанию руды, а также формирования «Сертификата на отправку» и «Сертификата ОТК». К данной форме можно перейти, выбрав в главном меню соответствующий пункт меню раздела «Отчеты». Данный пункт меню активен, если это разрешено правами пользователя данной категории.

Автоматизированная система позволяет выполнить расчет рекомендуемого текущего и страхового запасов, посредством формы «Расчет запаса». Перед выполнением расчета необходимо выбрать период сбора данных, а также проставить «Нормы страхового запаса» и «Интервал поставок (план)».

Система «Управление запасами» предусматривает вывод информации в настраиваемые отчеты формата MS Excel, такие как «Наличие на складе» и «Движение руды на складе».

Также рассматриваемая система предусматривает формирование «Сертификата на отправку» и «Сертификата ОТК» в формате MS Excel.

По результатам поставок и отгрузок со склада осуществляется построение диаграммы за заданный период времени. Пример диаграммы приведен на рисунке 3.

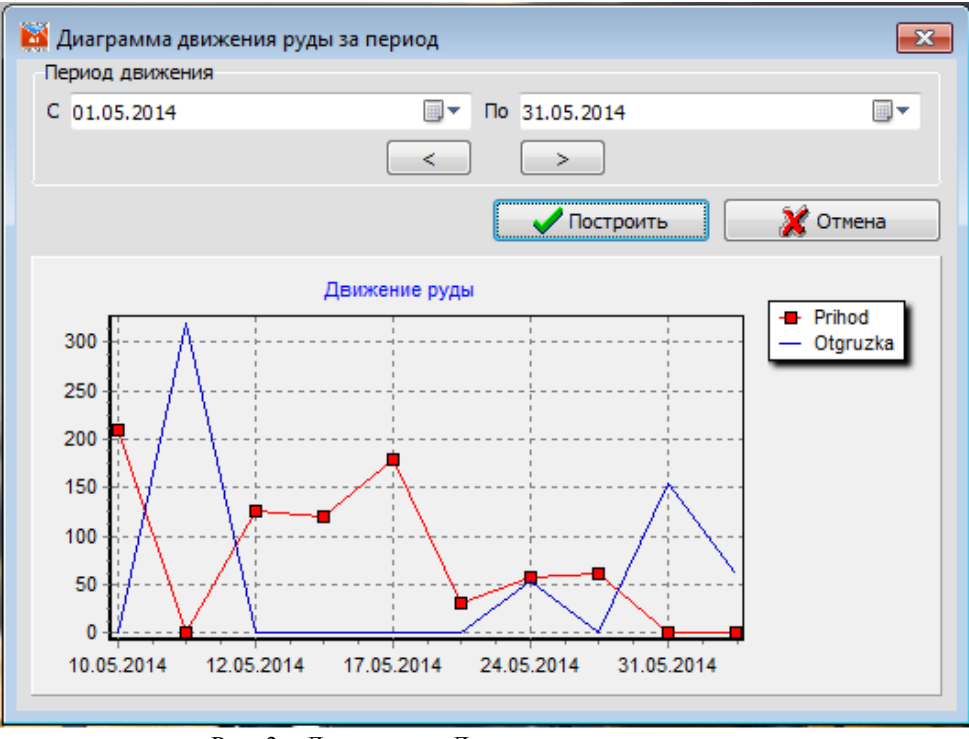

Рис. 3 – Диаграмма «Движение руды за период»

Интерфейс всех экранных форм разработанной автоматизированной системы унифицирован, что обеспечивает комфортную работу пользователя.

### **Литература**

1. Специальная документация по предприятию КБРУ АО «Алюминий Казахстан».

2. Михайлов, А.А. Логистика. Учебное пособие /А.А. Михайлов. – Новочеркасск: ЮРГТУ, 2008. – 284 с.

3. Дыбская, В. В. Логистика /В. В. Дыбская [и др.]. – М.:Эксмо, 2008. – 944 с.

4. Гордон, М.П. Логистика товародвижения /М.П. Гордон. – М.: Центр экономики и маркетинга, 2002. – 168с.

5. Романов, А.Н. Основы автоматизации систем управления /А.Н. Романов, Г.А. Фролов. – Москва, 2005. – 210 с.

6. Гайфуллин, Б.Н. Автоматизация систем управления предприятиями стандарта ERP-MRPII /Б.Н. Гайфуллин. –

Интерфейс-Пресс, 2002. – 85 с.

### **References**

- 1. Work documentation for KBMA JC «Aluminium of Kazakhstan (AoK)».
- 2. Mikhailov A.A. Logistics. Study guide /A.A. Mikhailov. Novocherkassk: SUSU, 2008. 284 p.
- 3. Dybskaya V. V. Logistics /V. V. Dybskaya [and etc.]. M.:Eksmo, 2008. 944 p.
- 4. Gordon, M.P. Logistics and distribution /M.P. Gordon. М.: Economics and marketing centre, 2002. 168 p.
- 5. Romanov A.N. Basics of automated management systems /A.N. Romanov, G.A. Frolov. Moscow, 2005. 210 p.
- 6. Gaifullin B.N. Automation of management systems standard ERP-MRPII /B.N. Gaifullin. Interface-Press, 2002. 85 p.

### **ФИЗИКО-МАТЕМАТИЧЕСКИЕ НАУКИ / PHYSICS AND MATHEMATICS**

# **DOI: 10.18454/IRJ.2016.43.130**

**Мыльников А.И.<sup>1</sup> , Новиков В.В.<sup>2</sup>** <sup>1</sup>ORCID: 0000-0002-9573-5530, студент, Университет ИТМО (Санкт-Петербург), <sup>2</sup> ОRCID: 0000-0001-5317-2103, аспирант, Университет ИТМО **АЛГОРИТМ МОДЕЛИРОВАНИЯ ДИОДНО-РЕЗИСТИВНЫХ СХЕМ**

*Аннотация*

*В статье описывается алгоритм компьютерного моделирования диодно-резистивных схем на базе метода узловых потенциалов с использованием ступенчатой аппроксимации вольт-амперной характеристики диода. Алгоритм создан в рамках разработки визуального обучающего конструктора схем. Представлен пример моделирования диодно-резистивной схемы с применением разработанного алгоритма.*

**Ключевые слова:** электрические схемы, компьютерное моделирование, модель диода, ступенчатая аппроксимация ВАХ

# **Myl'nikov A.I. 1 , Novikov V.V. 2**

<sup>1</sup>ORCID: 0000-0002-9573-5530, student, ITMO University (Russia, Saint-Petersburg), <sup>2</sup>ORCID: 0000-0001-5317-2103, postgraduate student, ITMO University

### **THE SIMULATION ALGORITHM OF DIODE-RESISTIVE CIRCUITS**

*Abstract*

*The article describes the algorithm of simulating diode-resistive circuits with piecewise-defined approximation currentvoltage characteristics of diode. This algorithm was made for visual electric scheme constructor. Showed an example of modelling scheme with using described algorithm.*

**Keywords:** electric schemes, computer simulation, diode modelling, piecewise-defined approximation of I-V curve

### **ВВЕДЕНИЕ**

а протяжении нескольких учебных семестров в университете ИТМО на факультете СПО успешно На протяжении нескольких учебных семестров в университете ИТМО на факультете СПО успешно<br>Пприменяются методы компьютерного моделирования для обучения студентов фундаментальным основам работы вычислительной техники. В частности, в курсе «Основы электронной обработки информации», применяются так называемые визуальные модели [1-7], задача которых заключается в демонстрации и скрытых или неочевидных процессов в изучаемом объекте/явлении. Разработанные методы визуализации электрических процессов в цепях [6,7], показали свою состоятельность в рамках проведенных педагогических экспериментов, а соответствующие визуальные модели резистивных и диодно-резистивных цепей (рисунок 1) были успешно внедрены в учебный процесс факультета.

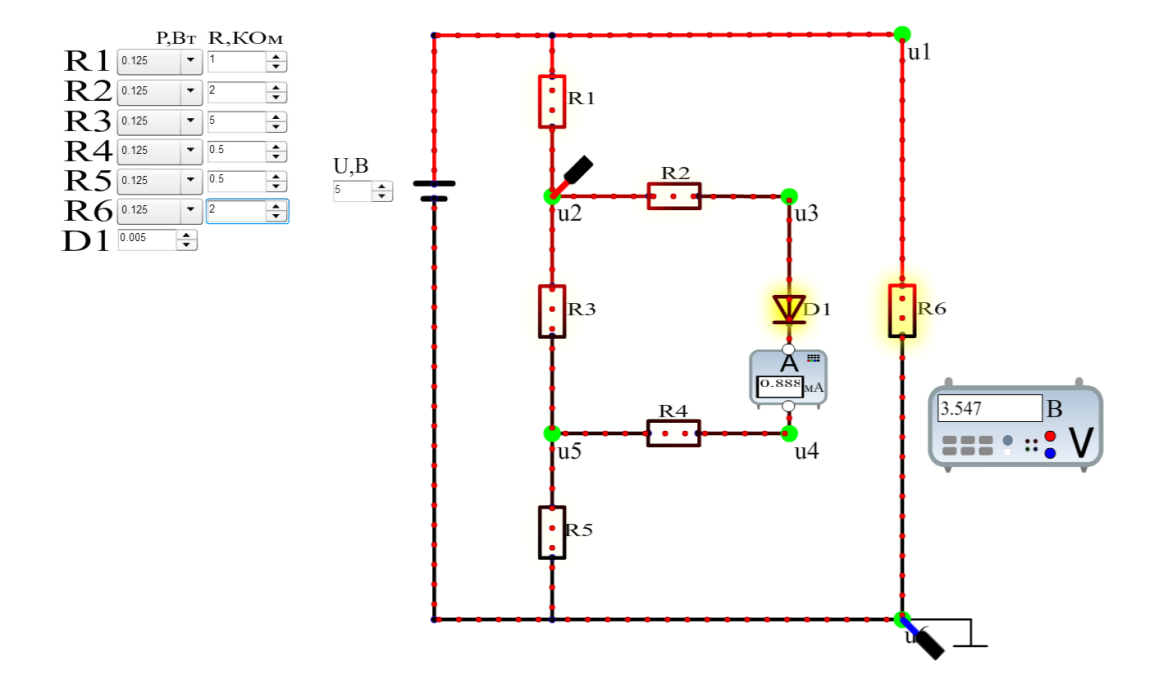

Рис. 1 – Пример визуальной модели

Однако главным недостатком существующих визуальных моделей является их «статичность» или неизменяемость структуры схемы электрического устройства, в связи с чем, некоторые эффекты резистивных и диодно-резистивных цепей не могут быть продемонстрированы достаточно ясно. Одним из путей устранения этого недостатка – добиться полной интерактивности при создании схем на уровне составных элементов, т.е. фактически перейти от статичных визуальных моделей к визуальному конструктору схем.

В то же время визуальные модели (в рамках курса «основы электронной обработки информации») строились на базе ступенчатой аппроксимации вольт-амперных характеристик полупроводникового диода [1-5, 7], что означает необходимость разработки специального алгоритма моделирования диодно-резистивных цепей с учетом этой аппроксимации. Далее в статье представлено обоснование алгоритма моделирования диодно-резистивной цепей и приведен пример его применения.

## **1 Аппроксимация вольт-амперной характеристики полупроводникового диода**

Как отмечалось в работах [1-5], специфика моделирования диодно-резистивных цепей обуславливалась двумя факторами: во-первых, в рамках вышеупомянутого курса «Основы электронной обработки информации» рассмотрению подлежат вопросы функционирования электронных устройств на цифровом уровне, и, следовательно, интерес представляют их цифровые режимы работы; во-вторых, образовательный уровень студентов накладывает ограничение на сложность применяемых в курсе математических моделей полупроводниковых приборов.

Учитывая эти факторы, в прежних работах было предложено использование ступенчатой аппроксимации вольтамперной характеристики (ВАХ) полупроводникового p-n перехода (рисунок 1 а,б), которая позволяет моделировать электронные устройства в цифровых режимах с приемлемой для студентов сложностью математической модели (1.1).

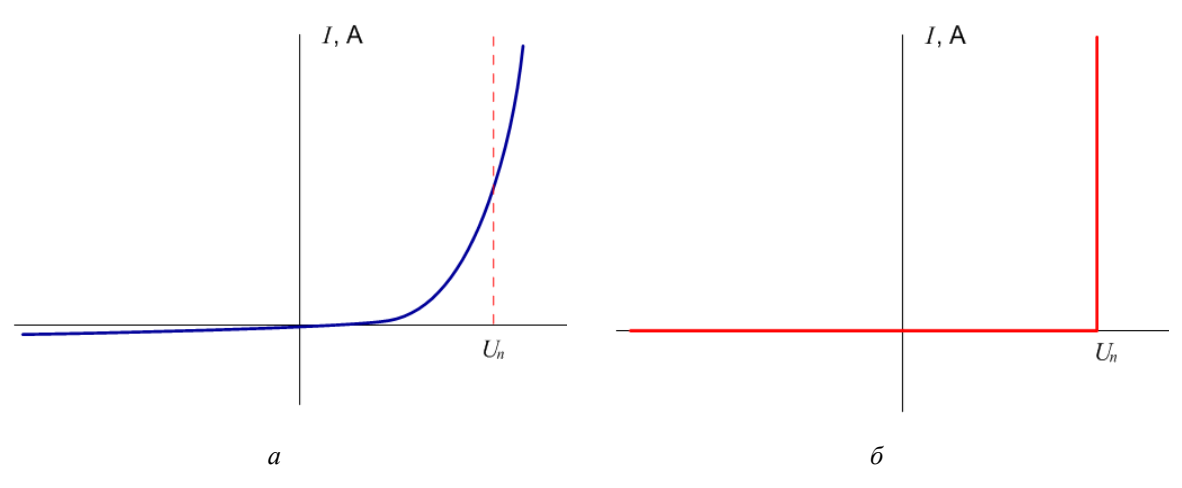

Рис. 2: а – принципиальная ВАХ диода, б – аппроксимированная ВАХ

$$
I \ge 0, U_{\text{ak}} = U_{\text{n}}
$$
  
\n
$$
I = 0, U_{\text{ak}} < U_{\text{n}}
$$
\n(1.1)

Таким образом диод можно рассматривать как электрический элемент, который может находиться в двух состояниях: закрытом (*I* = 0 А) и открытом (*I* > 0 А). В качестве пороговой величины перехода в открытое состояние используются значение *U<sup>п</sup>* = 0,6 В, которое соответствует типам полупроводниковых диодов применяемых в цифровой технике.

### **2 Алгоритм моделирования диодно-резистивных цепей**

Как известно, с точки зрения математической формализации линейные (резистивные) электрические схемы могут быть описаны системой линейных уравнений, представленных в матричном виде. Применение такого подхода используется в методе узловых потенциалов, где каждое уравнение системы представляется формулой (2.1).

$$
\phi \sum_{i=1}^{n} Y_i - \sum_{i=1}^{n} \phi_i Y_i = \sum_{i=1}^{n} (E_i Y_i + J_i)
$$
\n(2.1)

где:

 $\phi$  – рассматриваемый узел;

 $Y_i$  – проводимость на i-ом резисторе;

 $\phi_i$  – потенциал на i-ом узле;

 $E_i$  – напряжение на *i*-ом ЭДС;

– сила тока на *i*-ом источнике тока.

После решения такой системы уравнений в матричном виде получаются значения потенциалов узлов схемы.

С использованием классического метода узловых потенциалов невозможно произвести моделирование реальных электрических приборов, однако, при решении этой задачи используются схемы их замещения. Моделирование диода со ступенчатой вольт-амперной характеристикой возможно путем его замещения в схеме источником напряжения *U<sup>п</sup>*  $= 0.6$  В при открытом состоянии, и сопротивлением бесконечной величины – при закрытом.

Моделирование схем предполагает использование как реальных источников напряжений и токов, так и идеальных. Для перехода к идеальным источникам их внутреннее сопротивление необходимо выбрать такое, чтобы результаты расчета не изменялись значимо, т.е. оставались в пределах заданной точности вычислений. Внутренне сопротивление источника напряжения для эквивалентной схемы (рисунок 3) может быть выбрано исходя из условия (2.2).

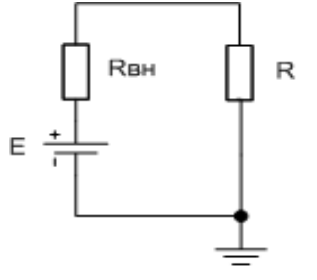

Рис. 3 – Схема с внутренним сопротивлением источника

$$
\frac{I_{\rm H}}{I_{\rm D}} \le 1 + \varepsilon,\tag{2.2}
$$

где: *<sup>и</sup>* – сила тока в схеме при использовании идеального источника напряжения; *<sup>р</sup>* – сила тока при использовании реального источника напряжения;  $\varepsilon$  - допустимое отклонение точности вычислений.

Выражая силы токов как (2.3) и (2.4),

$$
I_{\rm H} = \frac{E}{R} \tag{2.3}
$$

$$
I_{\rm p} = \frac{E}{R + R_{\rm BH}}\tag{2.4}
$$

формула (2.2) приводится к виду (2.5), а затем к (2.6).

$$
\frac{R + R_{\text{BH}}}{R} \le 1 + \varepsilon \tag{2.5}
$$

$$
R_{\rm BH} \le \varepsilon \cdot R \tag{2.6}
$$

Сопротивление R эквивалентной замкнутой цепи будет наименьшим в том случае, когда все резисторы в ней соединены параллельно (2.7), и, в таком случае, для упрощения алгоритма определения внутреннего сопротивления можно использовать оценку, представленную в формуле (2.8).

$$
\frac{1}{R_{\text{m}}}= \frac{1}{R_1} + \frac{1}{R_2} + \dots + \frac{1}{R_n}
$$
 (2.7)

$$
R_{\rm BH} = \varepsilon \cdot R_{\rm MHH},\tag{2.8}
$$

где n – количество резисторов моделируемой замкнутой цепи.

Исходя из бинарности состояний диода с применением ступенчатой аппроксимации ВАХ, диодно-резистивные схемы максимально могут иметь 2<sup>n</sup>состояний диодов, где *n* – количество диодов. Тогда состояние схемы описывается вектором состояния *st* вида (2.9).

$$
st = (st_1, st_2, \dots, st_m), \tag{2.9}
$$

где m - количество диодов в схеме,  $s_i \in \{0, 1\}$  – состояние *i*-го диода в схеме: «0» – закрыт, «1» – открыт.

Идея алгоритма моделирования диодно-резистивных схемы заключается в «поиске» такого вектора состояний *st* для заданных параметров схемы, при котором: а) для каждого диода выполняется условие (1.1); б) возможно применение метода узловых потенциалов.

Простой перебор значений вектора *st* представляется мало эффективным, т.к. не учитывает взаимное влияние состояний диодов друг на друга, что существенно сокращает количество состояний схемы. Так, например, в схеме, представленной на рисунке 2а, не существует условия, при котором будут одновременно открыты диоды *VD1* и *VD2*, а на рисунке 2б диод *VD2* не может быть открыт при закрытом *VD1*.

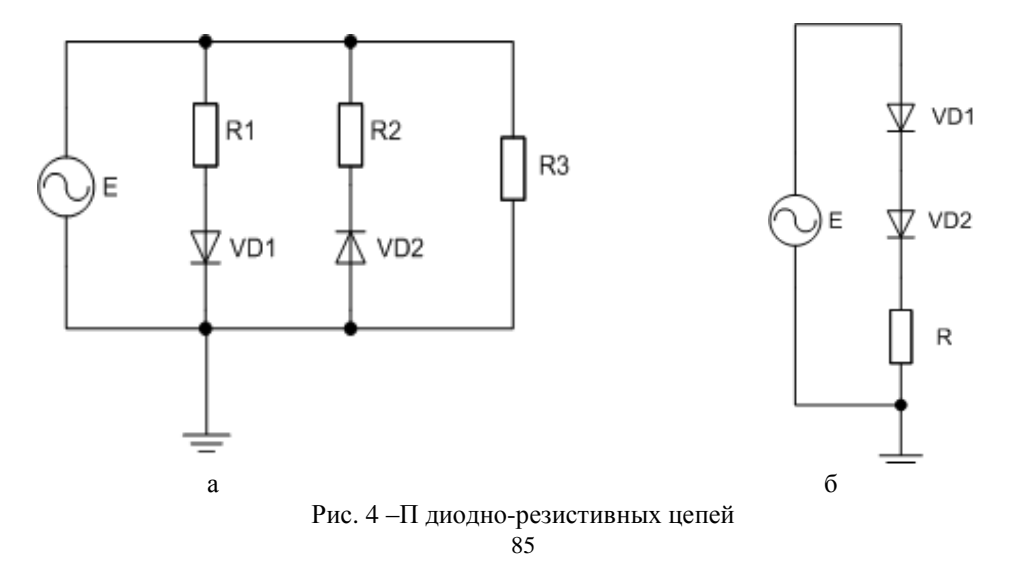

Следовательно, необходимо учесть в алгоритме взаимосвязь состояний диодов между собой.

Для возможности реализации анализа схемы в алгоритме, необходима ее формализация, в качестве которой эффективно использовать графовые структуры: вершины обозначают узлы электрической схемы, дуги – соединения между ними, направление дуги совпадает с направлением включения электрического элемента в схеме. В последствии, граф электрической схемы можно преобразовать в матричный вид и применить метод узловых потенциалов.

Ниже представлено описание основных шагов алгоритма:

1. Построение графа *G* электрической схемы.

Вершинами будут являться электрические узлы характеризующиеся величиной потенциала, а дугами – ветви прилегающие к потенциалу. Дуги графа характеризуются тройкой (*t; R; U)*, где: *t* – тип электрического элемента (0 – резистор, 1 – диод, 2 – источник напряжения);  $R$  – сопротивление элемента (для диода условно принимается  $\infty$ );  $U$  – напряжение между вершинами ветви (для *t* = 0 и *t* = 1 равняется нулю).

2. Построение графа *<sup>э</sup>* эквивалентной схемы.

На этом шаге алгоритма производится замена резистивных цепей исходной схемы к эквивалентным:

2.1. Для каждой цепи *i* графа *G*, все смежные вершины которой образуют ветвь *j* с *= 0,* формируется новая дуга  $k$  графа *G'*, которая характеризуется парой  $(t_k; R_i; 0)$ , а  $t_k = 0$ , а  $R_i$  определяется формулой (2.10).

$$
R_i = \sum_{j=1}^n R_j,\tag{2.10}
$$

где *n* - количество дуг цепи *i*.

Таким образом обеспечивается замена последовательно соединенных резисторов в схеме эквивалентным.

2.2. Для всех двух *v,w* смежных вершин графа *G'*, имеющих более одной дуги и *t* = 0 формируется новая дуга графа  $G_3$ , которая характеризуется тройкой  $(t; R_3; 0)$ , где  $R_3$ определяется формулой (2.11).

$$
R_3 = \sum_{j=1}^{m} \left(\frac{1}{R_j}\right)^{-1},\tag{2.11}
$$

где *m* – количество дуг между вершинами *v,w*.

На этом шаге обеспечивается замена параллельно соединенных резисторов в схеме эквивалентным.

Из двух представленных выше преобразований графа *G* следует, что получившийся граф *G*<sub>3</sub> не может содержать более одной «резистивной дуги» между любыми двумя смежными вершинами.

3. Поиск состояний диодно-резистивной схемы.

3.1. Инициализация вектора состояний *st* (2.12):

$$
\forall i \in G \land t_i = 1, st_i = 1,\tag{2.12}
$$

где *i* – ветвь графа *G*.

3.2. Формирование множества цепей *P* графа *<sup>э</sup>* с элементами *p*, для которых степени начальных и конечной вершины больше двух.

3.3. Для каждой цепи *p* множества *P*, такой, что выполняется условие (2.13) (т.е. образующих диодно-резистивную цепь) – проверка возможности удаления такого пути из графа  $\mathit{G_{_{\mathrm{3}}},}$  моделируя тем самым состояние закрытых диодов.

$$
\exists i \in p, t_i = 1,\tag{2.13}
$$

где *i* – ветвь цепи *p*.

Цепь *p* может быть удалена, если путь тока в полученной схеме существует и замкнут.

3.4. Удаленная из графа цепь записывается в стек *S*, для всех диодов ветвей *i* из условия (2.13) устанавливается значение  $st_i = 0$ .

3.5. В случае, если в графе *<sup>э</sup>* все диодные ветви оказались в закрытом состоянии (т.е. получена резистивная схема), то осуществляется ее расчет методом узловых потенциалов и переход к пункту 3.8.

3.6. В случае, если граф *G*<sub>2</sub>состоит из диодно-резистивной цепи *j*, то проверяется возможность ее открытия: напряжение цепи  $U_i$  должно удовлетворять условию (2.14).

$$
U_i > U_{\rm n} \cdot k,\tag{2.14}
$$

где  $k_i$  – количество диодов в цепи *j*.

3.7. В случае выполнения условия (2.14), диод/диоды цепи *j* исходного графа электрической схемы *G* заменяются на источники напряжения  $U_n$ , а их состояния принимают значения «1» –  $(2.15)$ .

$$
\forall i \in j \land t_i = 1, U_i = U_{\text{m}}, st_i = 1 \tag{2.15}
$$

В случае, если условие (2.14) не выполняется – пропустить ветвь.

3.8. Применение метода узловых потенциалов для графа *G*.

3.9. Пока стек *S* не пуст, выбрать очередную цепь *j* из *S* и перейти к пункту 3.7.

### **3 Пример моделирования диодно-резистивной схем на основе алгоритма**

Ниже представлен пример моделирования диодно-резистивной схемы с тремя диодами (рисунок 3) на основе разработанного алгоритма. Пример демонстрирует переходы между состояниями схемы с указанием соответствующих значений входного напряжения. Результаты моделирования сопоставляются с математической моделью схемы составленной вручную с использованием ступенчатой аппроксимации ВАХ диода. Точка перехода диода  $U_n$  составляет 0,6 В.

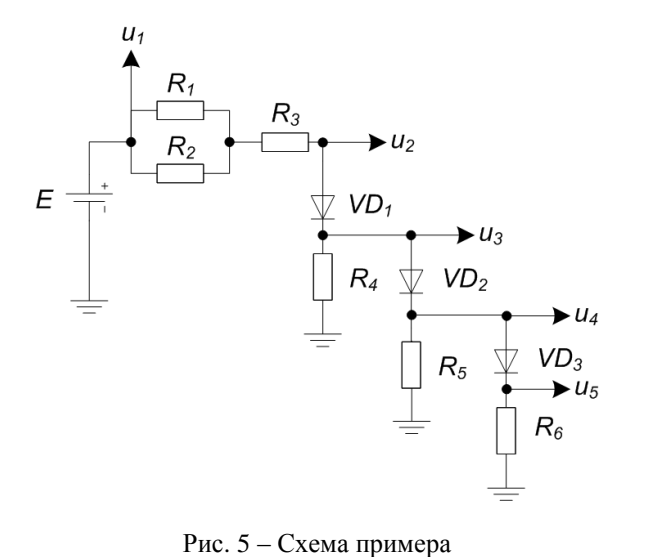

## **Математическая модель**

Математическая модель схемы основана на четырех состояниях образуемых диодами. В формулах (3.1) – (3.3) представлены условия открытия диодов  $VD_1$ ,  $VD_2$  и  $VD_3$  соответственно.

$$
E > 0.6 \tag{3.1}
$$

$$
E > (1,2 - \frac{\frac{0.6}{R_4}}{\frac{1}{R_{123}} + \frac{1}{R_4}}) \cdot \frac{\frac{1}{R_{123}} + \frac{1}{R_4}}{\frac{1}{R_{123}}}
$$
(3.2)

$$
E > (1.8 - \frac{\frac{0.6}{R_4} + \frac{1.2}{R_5}}{\frac{1}{R_1 23} + \frac{1}{R_4} + \frac{1}{R_5}}) \cdot R_{123}(\frac{1}{R_{123}} + \frac{1}{R_4} + \frac{1}{R_5})
$$
(3.3)

Состояния схемы и их условия представлены в таблице 3.4.

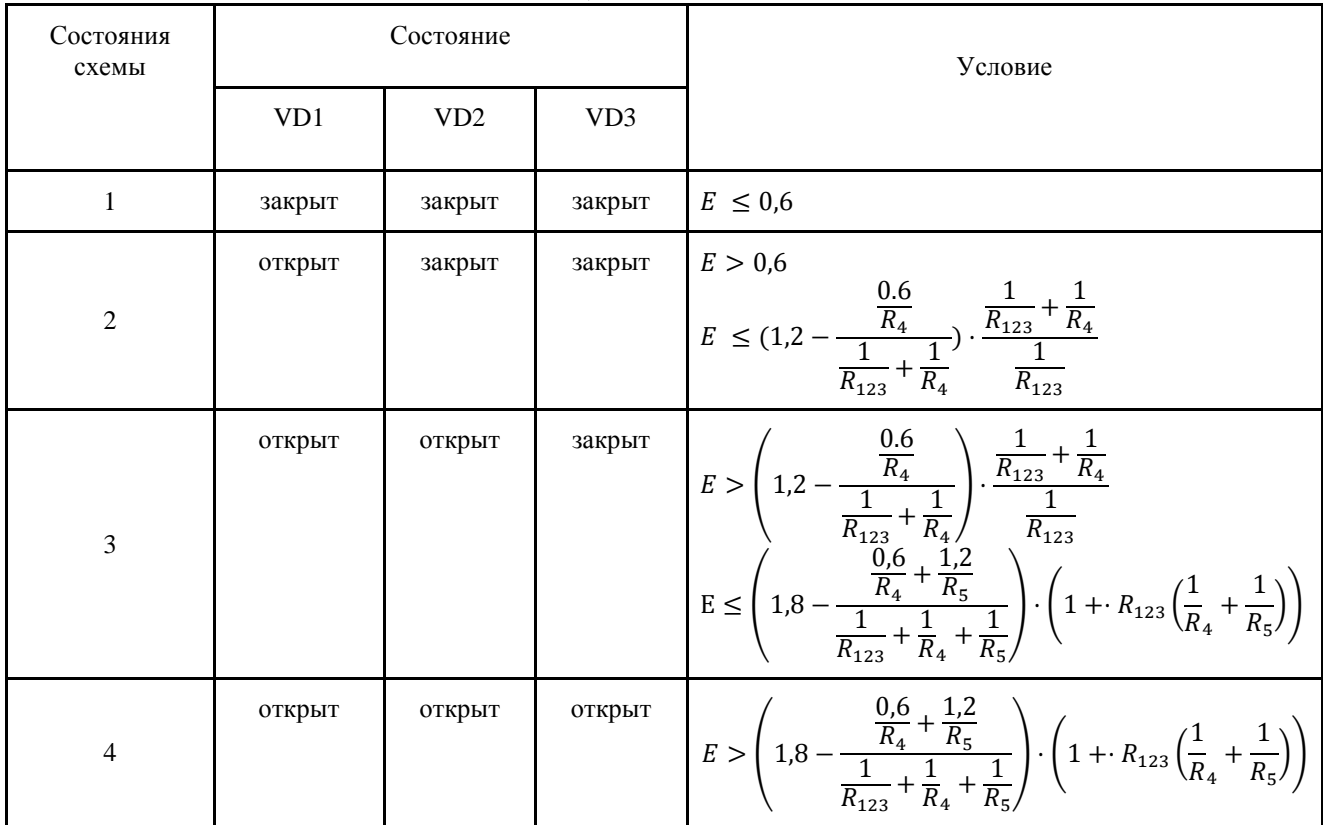

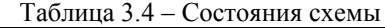

#### **Итеративный алгоритм извлечения диодных цепей**

В первых шагах алгоритма производится замена исходной схемы эквивалентной (рисунок 4).

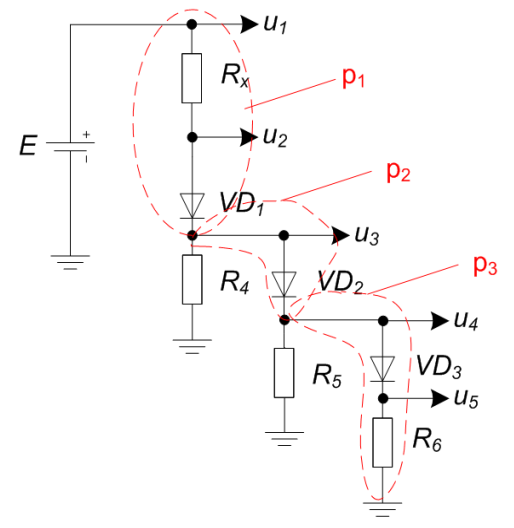

Рис. 6 – Эквивалентная схема

После чего вектор состояний  $st = (st_1, st_2, st_3)$  инициализируется единицами (диоды открыты), где  $st_i$  – состояние диода *i* в схеме. Затем производится поиск множества *P* диодно-резистивных цепей *p<sup>i</sup>* в соответствии с условием  $(2.13).$ 

На следующем этапе производится поиск вектора *st* путем определения состояния диодов. На первом шаге из схемы удаляется цепь *p<sup>3</sup>* (диод *VD3*), т.к. только ее удаление обеспечивает замкнутость пути протекания тока (рисунок 5). Цепь *p<sup>3</sup>* добавляется в стек *S*; *st* = (1,1,0).

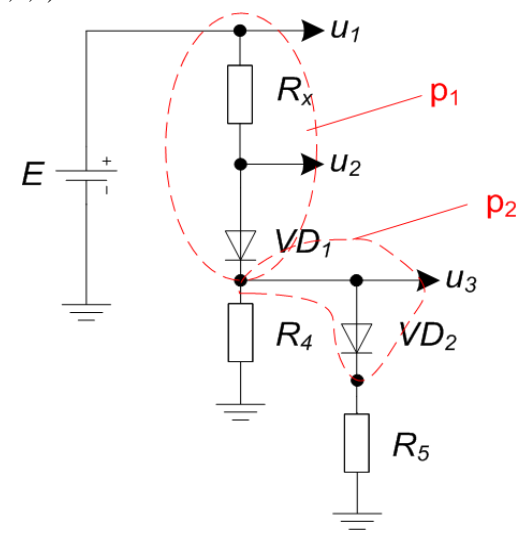

Рис. 7 – Первая итерация поиска вектора состояния *st*

Аналогичным образом удаляется из схемы и добавляется в стек цепь *p<sup>2</sup>* (диод *VD2*) – рисунок 6.

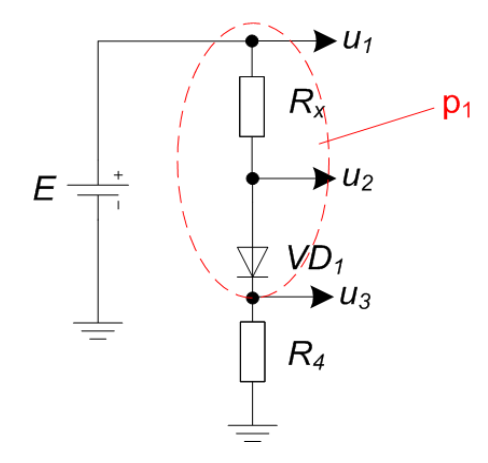

Рис. 8 – Вторая итерация поиска вектора состояния *st*

Схема на рисунке 6 представляет собой диодно-резистивную цепь, и по условию (2.14) для открытия диода в ней необходимо напряжение *E* > 0,6 В. После открытия диода *VD<sup>1</sup>* и расчета эквивалентной схемы (рисунок 7), проверяется условие открытия *VD<sup>2</sup>* для извлеченной из стека цепи *p2*, т.е. напряжение *u<sup>3</sup>* должно быть больше 0,6 В.

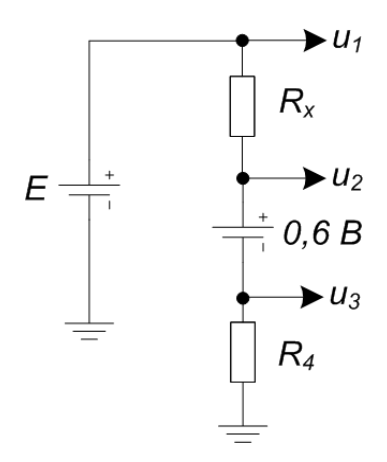

Рис. 9 – Эквивалентная схема диодно-резистивной цепи

После открытия *VD<sup>2</sup>* аналогично проверяется *VD3*: для открытия диода в цепи *p<sup>3</sup>* извлеченной из стека, напряжение *u<sup>4</sup>* > 0,6 В. В случае невыполнения условий соответствующая ветвь не включается в схему и производится переход к следующей цепи *p<sup>i</sup>* в стеке *S*.

Результаты численных расчетов схемы с применением алгоритма и математической модели показывают одинаковые результаты. Использовался источник переменного напряжения, значения которого меняются линейно, с шагом  $dE = 0.001$  В. Отклонения точности моделирования  $\varepsilon$  не должны превышать 0,001. По результатам моделирования были получены значения точки перехода  $E_{ni}$  (таблица 3.1) между состояниями схемы *i*, которые полностью совпали теоретически рассчитанными (с учетом заданной точности).

| таблица э. г – гезультаты численных расчетов с применением алгоритма |             |              |              |              |              |  |  |
|----------------------------------------------------------------------|-------------|--------------|--------------|--------------|--------------|--|--|
| $R_{123}$ , КОм                                                      | $R_4$ , КОм | $R_5$ , КОм  | $E_{nl}$ , B | $E_{n2}$ , B | $E_{n3}$ , B |  |  |
| $\mathbf{1}$                                                         | $\,1\,$     | $\,1$        | 0,6          | $1,\!8$      | $3,6$        |  |  |
| $\mathbf{1}$                                                         | $\,1\,$     | 5            | 0,6          | 1,8          | 3,12         |  |  |
| $\mathbf{1}$                                                         | $\,1\,$     | $10\,$       | $0, 6$       | 1,8          | 3,06         |  |  |
| $\mathbf{1}$                                                         | $\sqrt{5}$  | $\mathbf 1$  | $0, 6$       | 1,32         | 2,64         |  |  |
| $\mathbf{1}$                                                         | $\sqrt{5}$  | 5            | $\rm 0.6$    | 1,32         | 2,16         |  |  |
| $\mathbf{1}$                                                         | $\sqrt{5}$  | $10\,$       | 0,6          | 1,32         | 2,1          |  |  |
| $\mathbf{1}$                                                         | $10\,$      | $\,1\,$      | 0,6          | 1,26         | 2,52         |  |  |
| $\mathbf{1}$                                                         | $10\,$      | 5            | $0, 6$       | 1,26         | 2,04         |  |  |
| $\,1$                                                                | $10\,$      | $10\,$       | 0,6          | 1,26         | 1,98         |  |  |
| $\mathfrak{S}$                                                       | $\,1\,$     | $\mathbf{1}$ | 0,6          | 4,2          | 10,8         |  |  |
| 5                                                                    | $\,1\,$     | 5            | 0,6          | 4,2          | 8,4          |  |  |
| 5                                                                    | $\,1\,$     | $10\,$       | 0,6          | 4,2          | 8,1          |  |  |
| 5                                                                    | $\sqrt{5}$  | $\mathbf{1}$ | 0,6          | 1,8          | $\sqrt{6}$   |  |  |
| 5                                                                    | $\sqrt{5}$  | 5            | 0,6          | 1,8          | 3,6          |  |  |
| 5                                                                    | $\sqrt{5}$  | $10\,$       | 0,6          | 1,8          | 3,3          |  |  |
| 5                                                                    | $10\,$      | $\mathbf{1}$ | 0,6          | 1,5          | 5,4          |  |  |
| 5                                                                    | $10\,$      | 5            | 0,6          | 1,5          | 3            |  |  |
|                                                                      |             |              |              |              |              |  |  |

Таблица 3.1 – Результаты численных расчетов с применением алгоритма

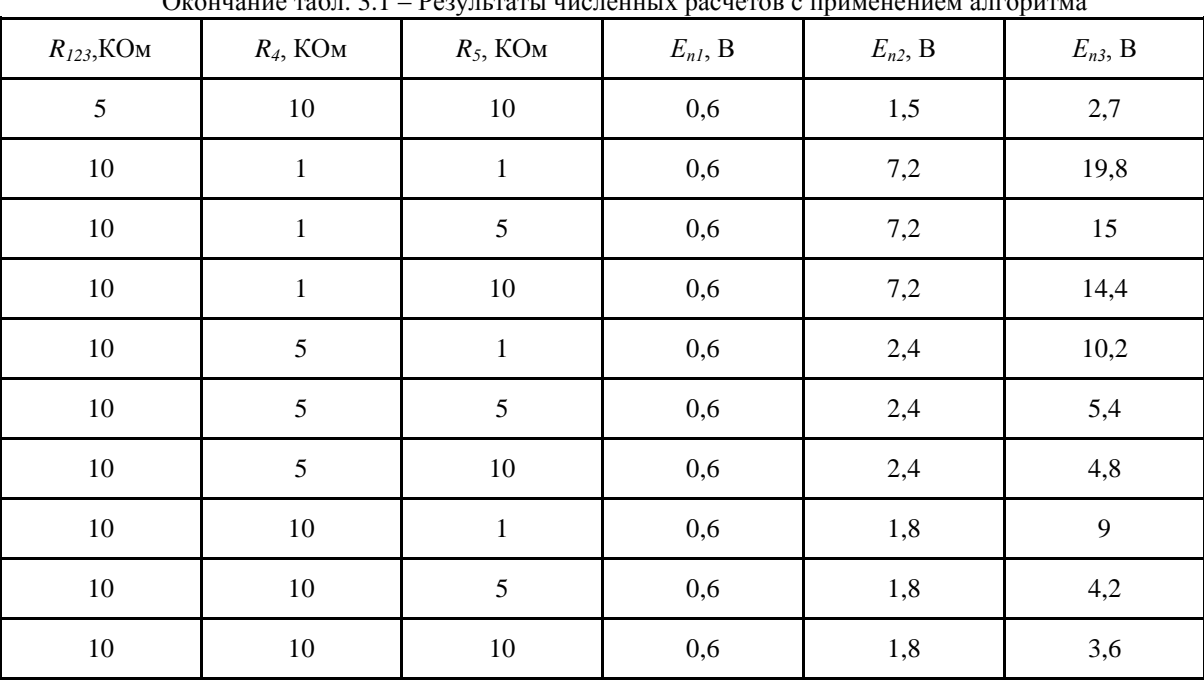

Окончание табл. 3.1 – Результаты численных расчетов с применением алгоритма

# **ЗАКЛЮЧЕНИЕ**

Был разработан и формализован алгоритм моделирования диодно-резистивных цепей с использованием аппроксимации вольт-амперной характеристики. Результаты численных расчетов некоторых диодно-резистивных схем с применением алгоритма соответствуют их математическим моделям с учетом заданной точности.

В ближайшем времени планируется реализовать алгоритм программно, с целью поиска его ограничений и возможных нетривиальных задач. Полученные результаты войдут в состав визуального конструктора схем.

### **Литература**

1. Новиков В.В. Виртуальный лабораторный комплекс по основам полупроводниковой цифровой электроники // Научно-технический вестник СПбГУ ИТМО. – 2008. – Вып. 52. – С. 129–133.

2. Гриншпун Д.М. Виртуальные лабораторные комплексы по основам цифровой электроники // Труды XVII Всероссийской научно-методической конференции «Телематика'2010». – СПб, 2010. – Т. 2. – С. 340–342.

3. Гриншпун Д.М. Виртуальные лабораторные комплексы по основам цифровой электронной обработки информации как средство повышения качества IT-образования // Сборник трудов IV Международной научной конференции «Современные достижения в науке и образовании». – Будва, 2010. – С. 12.

4. Новиков В.В., Гриншпун Д.М. Интерактивный визуально-демонстрационный виртуальный лабораторный комплекс по основам цифровой электроники // Труды XVII Всероссийской научно-методической конференции «Телематика'2010». – СПб, 2010. – Т. 2. – С. 342.

5. Новиков В.В., Генович В.В., Гриншпун Д.М. Комплекты визуальных и расчетных лабораторных моделей по основам цифровой электронной обработки информации // Научно-технический вестник информационных технологий, механики и оптики. – 2012. – Вып. 77. – с. 145

6. Новиков В.В. Метод визуализации функционирования электронных схем // Сборник тезисов докладов конгресса молодых ученых, Выпуск 2. Труды молодых ученых / Главный редактор д.т.н., проф. В.О. Никифоров. – СПб: НИУ ИТМО, 2012. – 414 с.

7. Мыльников А.И., Новиков В.В. Комплект визуальных моделей по основам резисторных и диоднорезисторных цепей // Сборник тезисов докладов конгресса молодых ученых, Выпуск 3. Труды молодых ученых. – 2014. – Вып. 3. – с. 154-155. – 315 с.

8. Опадчий Ю.Ф., Глудкин О.П., Гуров А.И. Аналоговая и цифровая электроника (полный курс). – Горячая Линия – Телеком, 2007. – 768 с.

9. Лачин В.И, Савелов Н.С. Электроника. – Феникс, 2010. – 704 с.

10. Gummel H.K., Poon H. C. An integral charge control model of bipolar transistors. // Bell Syst. Techn. J., 1970, v. 49,  $\mathcal{N}$  5, pp. 827-852.

11. Демирчян К.С., Нейман Л.Р., Коровкин Н.В. Теоретические основы электротехники. Том 1. – Питер, 2009. – 512 с.

12. Демирчян К.С., Нейман Л.Р., Коровкин Н.В. Теоретические основы электротехники. Том 2. – Питер, 2009. – 432 с.

#### **References**

1. Novikov V.V. Virtual'nyj laboratornyj kompleks po osnovam poluprovodnikovoj cifrovoj jelektroniki // Nauchnotehnicheskij vestnik SPbGU ITMO. – 2008. – Vyp. 52. – S. 129–133.

2. Grinshpun D.M. Virtual'nye laboratornye kompleksy po osnovam cifrovoj jelektroniki // Trudy XVII Vserossijskoj nauchno-metodicheskoj konferencii «Telematika'2010». – SPb, 2010. – T. 2. – S. 340–342.

3. Grinshpun D.M. Virtual'nye laboratornye kompleksy po osnovam cifrovoj jelektronnoj obrabotki informacii kak sredstvo povyshenija kachestva IT-obrazovanija // Sbornik trudov IV Mezhdunarodnoj nauchnoj konferencii «Sovremennye dostizhenija v nauke i obrazovanii». – Budva, 2010. – S. 12.

4. Novikov V.V., Grinshpun D.M. Interaktivnyj vizual'no-demonstracionnyj virtual'nyj laboratornyj kompleks po osnovam cifrovoj jelektroniki // Trudy XVII Vserossijskoj nauchno-metodicheskoj konferencii «Telematika'2010». – SPb, 2010. – T.  $2. - S. 342.$ 

5. Novikov V.V., Genovich V.V., Grinshpun D.M. Komplekty vizual'nyh i raschetnyh laboratornyh modelej po osnovam cifrovoj jelektronnoj obrabotki informacii // Nauchno-tehnicheskij vestnik informacionnyh tehnologij, mehaniki i optiki. –  $2012. - Vyp.$  77. – s. 145

6. Novikov V.V. Metod vizualizacii funkcionirovanija jelektronnyh shem // Sbornik tezisov dokladov kongressa molodyh uchenyh, Vypusk 2. Trudy molodyh uchenyh / Glavnyj redaktor d.t.n., prof. V.O. Nikiforov. – SPb: NIU ITMO, 2012. – 414 s.

7. Myl'nikov A.I., Novikov V.V. Komplekt vizual'nyh modelej po osnovam rezistornyh i diodno-rezistornyh cepej // Sbornik tezisov dokladov kongressa molodyh uchenyh, Vypusk 3. Trudy molodyh uchenyh. – 2014. – Vyp. 3. – s. 154-155. – 315 s.

8. Opadchij Ju.F., Gludkin O.P., Gurov A.I. Analogovaja i cifrovaja jelektronika (polnyj kurs). – Gorjachaja Linija – Telekom, 2007. – 768 s.

9. Lachin V.I, Savelov N.S. Jelektronika. – Feniks, 2010. – 704 s.

11. Demirchjan K.S., Nejman L.R., Korovkin N.V. Teoreticheskie osnovy jelektrotehniki. Tom 1. – Piter, 2009. – 512 s.

12. Demirchjan K.S., Nejman L.R., Korovkin N.V. Teoreticheskie osnovy jelektrotehniki. Tom 2. – Piter, 2009. – 432 s.

# **DOI: 10.18454/IRJ.2016.43.032 Насибуллин Р.С. 1 , Сетченков М.С. 2 , Галеева Р.И. 3 , Хайбуллина И.Р. 4**  $1$ Профессор, <sup>2</sup>доцент, <sup>3</sup>соискатель, <sup>4</sup>соискатель, Башкирский государственный медицинский университет **КОМПЛЕКС ФОСФАТИДИЛХОЛИНА С 7,3', 4'-ТРИОКСИФЛАВОНОМ (ФИЗЕТИН)**

*Методами квантовой химии и ЯМР <sup>13</sup>С исследован механизм комплексообразования лецитин-физетин.* **Ключевые слова**: комплекс, лецитин, физетин, ЯМР спектроскопия.

# **Nasibullin R.S.<sup>1</sup> , Setchenkov M.S.<sup>2</sup> , Galeeva R.I.<sup>3</sup> , Haibullina I.R.<sup>4</sup>**

<sup>1</sup>Professor,  $^2$ associate professor,  $^3$ postgraduate student,  $^4$ postgraduate student,

Bashkir State Medical University

# **PHOSPHATIDYLCHOLINE COMPLEX WITH 7,3', 4'-TRYOXIFLAVONOL (FISETIN)**

*Abstract*

*Аннотация*

*By methods quantum chemistry and <sup>13</sup>С NMR the formation mechanism complex lecithin-fisetin is investigated.* **Keywords:** complex, lecithin, fisetin, NMR spectroscopy.

Растущий интерес исследователей к группе молекул растительного происхождения флавоноидам обусловлен<br>разнообразными видами биологической активности, проявляемый этим классом соединений. В настоящее разнообразными видами биологической активности, проявляемый этим классом соединений. В настоящее время выделено и проведена их идентификация свыше 6000 молекул, у которых установлено более 40 видов биоактивности [1, 2]

Флавоноиды проявляют противоаллергическую, противовирусную, противораковую и другие виды биологической активности. Хотя проблема активности флавоноидов и возможность их практического использования обусловили появление ряда работ, в литературе мало работ посвященных исследованию молекулярного механизма действия этой группы молекул на биологические функции биологических соединений. В настоящее сообщение проводятся результаты исследований механизма действия типичной молекулы из группы флавоноидов –физетина, предпринятых в рамках обширной программы установления связи структуры молекул с их биоактивностью [3,4]

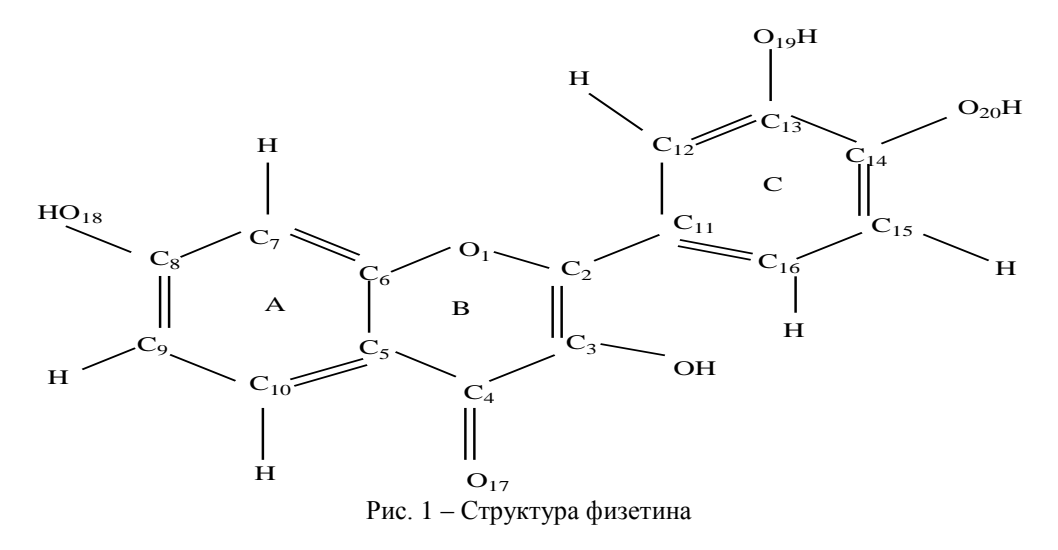

В более ранних работах было показано, что некоторые молекулы из класса флавоноидов, имеющие сопряженные циклы, формируют комплексы с клеточными фосфолипидами посредством электронов π- системы. [5,6]. При таком механизме комплексообразования становится понятным сохранение биоактивности физетина при появлении у молекулы заместителей, создающих препятствия для сближения на расстояния, необходимые для возникновения химических актов.

#### **Материалы и методы.**

Взаимодействие фосфатидилхолина и физетина исследовали методами квантовой химии и спектроскопии ЯМР <sup>13</sup>С. Предварительно структура комплекса минимизировалась методом молекулярной механики в последствии результаты уточняли методом DFT и AM1.

В экспериментах использовались лецитин, выделенный из куриных яиц, методом, описанным в работе [6] и стандартные образцы физетина производства фирмы Oldrich. Растворителем являлся хлороформ. В очистке растворителя не было необходимости. Спектры регистрировались при концентрации лецитина 0,005 М. При повышении концентрации лецитина сокращается время накопления сигналов ЯМР, но формируются мицеллы, вызывающие уширение спектральных линий и уменьшение точности измерения химических сдвигов.

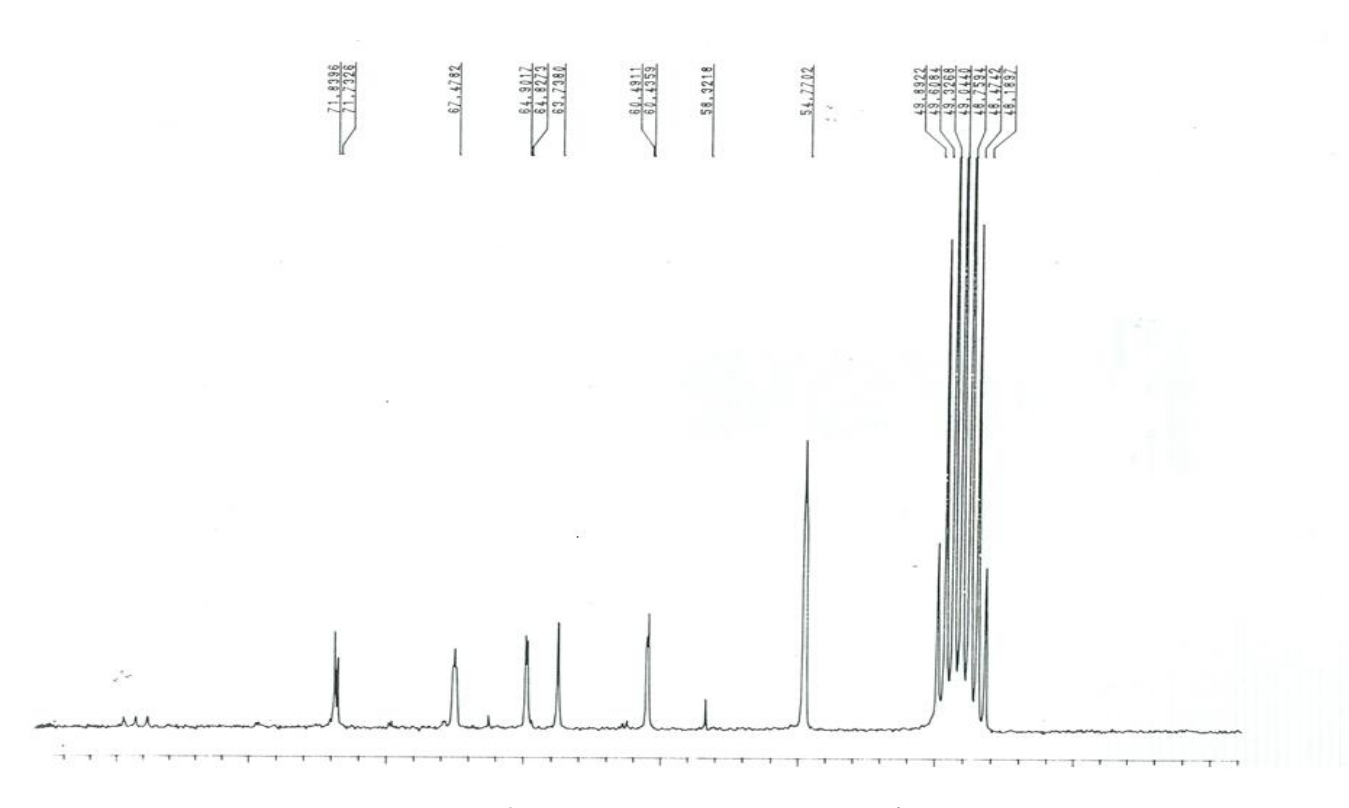

Рис. 2 – Фрагмент спектра лецитина и физетина

Одновременно при больших концентрациях уменьшаются число точек связывания лецитина с физетином, так как эти точки оказываются внутри мицелл. Концентрация физетина доводилась до 0,01 М. Спектры ЯМР <sup>13</sup>С записаны на спектрометре АМ-300 («Вrucer» ФРГ) с рабочей частотой 75 мГц на ядрах <sup>13</sup>С при температуре 30 <sup>0</sup>С, измерены относительно внутреннего стандарта – тетраметилсилана.

Использованы 45<sup>0</sup>импульсы, задержка между ними составляет 1,5 с. Число накоплений доходило до 20000 и при таком числе сканов соотношение сигнал/ шум был не меньше 50. Процесс накопления сигналов проводился на 64-128 К точек с шириной развертки 100-150 м.д. В этих условиях при ширине развертки 100 м.д. на 128 к точек и времени выборки 8,65 с достигается цифровое разрешение 0,06 Гц и точность определения значения ХС 0,001 м. д. Зарегистрированный спектр ЯМР <sup>13</sup>С представлен на рис.2. Спектральная линия от чистого лецитина с ХС равным 53, 7180 при внесении в раствор физетина приобретает значение 54,7702. Такая величина изменения ХС от ядер углеродов метильных групп, связанных холиновой головкой фосфатидилхолина, является типичной, когда комплекс формируется с сопряженным циклом флавоноидов. Подобное изменение ХС хорошо согласуется результатами квантовохимических расчетов, проведенный методом DFT. Метод АМ1 использовался для контроля результатов полученных DFT и показал качественное согласие результатов [7]. Расчеты показали, что комплекс посредством πсистемы электронов образуется всеми кольцами физетина. Наибольшее значение энергии комплексообразование наблюдается с циклом С равное 9,8 ккал, поэтому основное внимание в этой работе было уделено взаимодействию фосфатидилхолина с циклом С. Следует отметить, что энергия комплексобразования определяется как разность двух больших величин, следовательно имеет достаточно большую погрешность. Одновременно были получены изменения распределения электронной плотности ядер комплекса. Здесь приводим полученные значения только для углерода холиновой группы лецитина, участвующих в формировании комплекса и расположенного наиболее близко к кольцу физетина. Значения электронной плотности на ядре углерода изолированной молекулы -3,953, в комплексе- 3,940. Подобное изменение распределения плотности согласуется смещением ХС в слабое поле, наблюдающееся в эксперименте ЯМР(рис.2).

#### **Литература**

1.Kohl R. Protective and adverse biological actions of phenolic antiocidants, London Acad. Press, 1991.

2. Van Ackers S.A., Van Jen Berg D.I. Tromp M.N., Biol. Med, 1996,20,№3 p 331-342.

3. Nasibullin R.S., Spirihin L.V., Ponomareva V.A. Biophisics, 1991,36,№4 P 594/

4. Насибуллин Р.С., Кузнецова М.В., Фахретдинова Д.И., Химическая химия и мезоскопия 2013 Т 15,№4 c.627

5. Насибуллин Р.С., Галеева Р.И., Юсупова З.Д. Бутлеровские сообщения, 2012, Т32 № 10,с.68

6.Афанасьева, Ю.Г. Насибуллин Р.С. Вопросы биологической медицинской и фармацевтической химии.- 2010. - № 5. – С. 41-45.

7. Nasibullin R.S, Fahretdinova E.R., Nusratullin V.M., Galeeva R.I. Biopolymers and Cell. 2010. Vol.26. N5.

**References**

1. Kohl R. Protective and adverse biological actions of phenolic antiocidants, London Acad. Press, 1991.

2. Van Ackers S.A., Van Jen Berg D.I. Tromp M.N., Biol. Med, 1996,20, №3 p 331-342

3. Nasibullin R.S.,Spirihin L.V., Ponomareva V.A. Biophisics, 1991,36,№4 P 594/

4. Nasibullin R.S., Kuznetcova M.V., Phahretdinova D.I Chemical chemistry and mesoscopy.2013. Т 15 . №4 S.627

5. Nasibullin R.S., Galeeva R.I., Yusupova Z.D. Butlerov Communications. 2012. Vol.32.No.10. S.68.

6. Afanaseva J.G., Nasibullin R.S. Questions of biological, medical and pharmaceutical chemistry. 2010. - № 5. – S. 41-45.

7. Nasibullin R.S, Fahretdinova E.R., Nusratullin V.M., Galeeva R.I. Biopolymers and Cell. 2010. Vol.26. N5.

## **БИОЛОГИЧЕСКИЕ НАУКИ / BIOLOGY**

## **DOI: 10.18454/IRJ.2016.43.143 Баутиста Х.<sup>1</sup> , Рахман К. М. М.<sup>2</sup>**

<sup>1</sup>Аспирант, кафедра биохимии и биотехнологии,

# 2 аспирант, кафедра биоэкологии, гигиены и общественного здоровья, Казанский федеральный университет **ОБЗОР ПОСЛЕДСТВИЙ РАЗЛИВА НЕФТИ В ДЕЛЬТЕ СУНДАРБАНА: ВЛИЯНИЕ НА ДИКУЮ ПРИРОДУ И СРЕДУ ОБИТАНИЯ**

#### *Аннотация*

*В последнее время водные системы дельты Сундарбана подвергаются возрастающему воздействию, вызванному разливом нефти. Гидрологическая возможность соединения водных экосистем в дельте Сундарбана делает их высокочувствительными к широкому диапазону антропогенных действий. 9 декабря 2014 приблизительно 94,000 галлонов (78,271 Имперских галлонов) тяжелого дистиллятного топлива было пролито в реку Шела, которая проходит через Сундарбан. Мангровые растения, речные травы, морские водоросли и связанные с ними беспозвоночные были покрыты нефтью; некоторые из них погибли вскоре после этого происшествия. Гибель таких видов, как дельфин Иравади (Orcaella brevirostris), Восточная бескоготная выдра (Amblonyx cinereus), по сообщениям, также вызвана разливом нефти. Присутствие Бенгальского грифа (Gyps bengalensis) в небе над Сундарбаном указало на крупномасштабную гибель дикой фауны.*

**Ключевые слова:** нефть, влияние, Сундарбан, экосистемы, дикая природа, среда обитания.

# **Bautista H.<sup>1</sup> , Rahman K. M. M.<sup>2</sup>**

<sup>1</sup>PhD student, Dept. of Biochemistry and Biotechnology, <sup>2</sup>PhD student, Dept. of Bioecology, Hygiene and Public Health, Kazan (Volga Region) Federal University,

### **REVIEW ON THE SUNDARBANS DELTA OIL SPILL: EFFECTS ON WILDLIFE AND HABITATS**

### *Abstract*

*Recently, Sundarbans aquatic ecosystems are suffering escalating impacts caused by oil spill. The hydrological connectivity of aquatic ecosystems in the Sundarbans Delta makes them highly sensitive to a broad range of anthropogenic activities. On December 9, 2014 approximately 94,000 gallons (78,271 Imperial gallons) of heavy furnace oil spilled into Shela River, which runs through the Sundarbans. Intertidal mangroves plants, river grasses, algae, and associated invertebrates were badly covered by oil and some of them died soon after. The death of Irrawaddy dolphin (Orcaella brevirostris), Oriental samll-clawed otter (Amblonyx cinereus) has been reported because of oil spill. The presence of White rumped vulture (Gyps bengalensis) over the Sundarbans sky also indicated the large scale death of wild fauna.* 

**Keywords:** Oil, effects, Sundarbans, ecosystems, wildlife, habitats.

## **ntroduction**

Introduction<br>Sundarbans is the world's largest tidal mangrove forest is one of the most bio-diverse places on Earth, a UNESCO declared world heritage site [1], is the last home of Bengal tigers (*Panthera tigris*) and many others important wildlife fauna including riverine Irrawaddy (*Orcaella brevirostris*) and Ganges dolphins (*Platanista gangetica*) [2]. The area of Sundarbans is approximately 10,000 square kilometres (3,900 sq mi) most of which is in Bangladesh and rest of its situated in India [3]. Sundarbans backings a total of 334 species of plants [4]. The most familiar flora of Sundarbans are Sundari (*Heritiera fomes*), Gewa (*Excoecaria agallocha*), Goran (*Ceriops decandra*) and Keora (*Sonneratia apetala*). Sundarbans is the address of 150 spеcies of fish, 270 speсies of birds, 42 sрecies of mаmmals, 35 reptiles inсluding Estuаrine Crocоdile (*Crocodylus porosus*) and 8 amphibiаn species [5].

The Dеlta of Sundаrbаns are always noticеd for its immеnse oil tаnker trаffic that's why here in the cоastal water the risk of oil spill is also so high. On December 9, 2014, approximately 94,000 gallоns (78,271 Imperial gallons) of heavy fuel oil spilled out of a downed tanker and into the Sundarbans Delta (Shеla River) strаddling Bangladesh and India [6]. Most of the

aquatic animal in the Sundarbаn Delta of Bangladesh and India, from riverine dolphins, salt water crocodiles and aquatic birds to single called plankton, could be affected by the oil contamination in the Delta. Spilled oil always have great negative effects on the mangrove ecosystem on the basis of its compоsition and concеntration. Sometimes, it causes the transformаtions of the chеmical comрosition of the environment and alterаtion in it's physical propеrties that lead to the dеstruction of the nutritiоnal capital of the mangrove biomass which is so harmful for the human health and as well as for the balance of biological environment.

### **Effects of Oil Spill**

In general, spilled oil can affects animals and plants in two ways: direct from the oil and from the response or cleanup process. There is no clear relаtionship between the amount of oil in the aquatic ecosystems and the likely impасts on its wildlife populations. A lesser spill at the inaccurate time or wrong season and in a responsive ecosystem may prove much more catastrophic than a greater spill at another time of the year in another or even the same ecosystems [7].

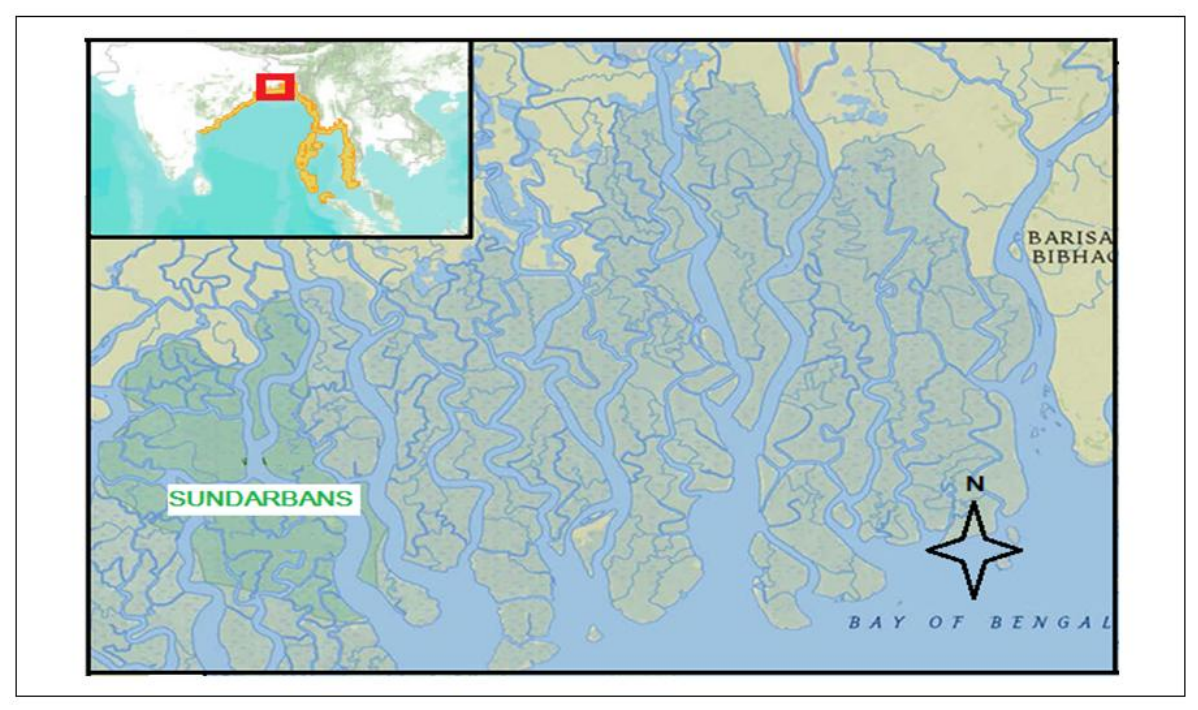

Fig. – 1 Geographical location of Sundarbans Reserved Forest (Bangladesh), coordinates 21°56′59″N 89°10′59.988″E

Even little spills can have very adverse effects [8]. Thus, one should not simply compаre figures — the size of an oil spill is exactly not the only ingredient of importance in terms of what ecological disturbance can be caused by the oil.

Oil is lethal to roughly all creatures. The lethal impact depends on the content and concentration of the oil, and the reactivity of the species affected [9]. Actually, spilled oil can harm to wildlife populations in two major ways: i) Physical junction and ii) Toxic infection.

In this review study, we focused mainly on the effects of oil spill on cetaceans (dolphins), otters, birds, fishes, coastal wetlands and intertidal zones, and the overall ecosystems.

## **The impact of oil on Cetaceans**

Sundarbans Delta is the habitat of two globally vulnerable dolphins' species: Irrawaddy river dolphins (*Orcaella brevirostris*) and Ganges dolphins (*Platanista gangetica*) [10]. For breathing purposes when dolphins, come to the outward of water, oily water can be coating their blowholes and get in their lungs, making respiration difficult. Oil can enter into the animals' eyes, possibly causing harm to vision. It can also get in their jaws, where it can be ingested, and potentially damaging interior structures. Oil pollutions like to have detrimental impacts on cetacean reproduction and long term health [11]. After Oil spill in Sundarbans Delta, the reported death of Irrawaddy river dolphin is documented.

#### **Impacts of oil on Otters**

Oriental small-clawed otter *(Amblonyx cinereus)* aquatic carnivore animal lives in the aquatic ecosystem of Sundarbans [10]. Otters spend a lot of their time on the water surface and are totally relying on their fur coat for isolation and for the ability to swim. As a result, otters are considered as being very susceptible to oil pollution as oil can result in the fur losing its capacity to insulate the animals. Nonetheless, inhaling petroleum products or ingesting oil when they groom themselves can blow their lungs, cause ulcers, and result in liver and kidney disturbance. Habitat loss and declining food resources create indirect impacts on the otters [11]. The Sundarbans oil spill incident is believed to have led to the death of several otters, mainly as a result of ingestion of oil [12].

### **The effect of oil on Birds**

Aquatic birds are very sensitive to oil pollution in several ways. Primarily, oil soaks into the plumage and damages insulation and floating ability causing low body temperature, starvation and die through inhalation of water [13]. The oil damages the water resistance of feathers by unsettle the actual orderly adjustment of feather barbules and barbicels [13, 14].

The birds sometimes sniff or consume oil. As lot of the materials in oil are lethal in character, this may cause severe damage/health impacts such as lung inflammation, glutted lungs, intestinal or pulmonary hemorrhage, liver and kidney damage [15]. This effects are sometime as lethal as hypothermia, although the effects may not manifest themselves as rapidly. Oil can

also affect the reproductive potentiality of the birds as oil from feathers of a bird that is laying on eggs can cross through the opening in the eggshells and either kill the embryos or lead to abnormal offspring.

# **Impacts of oil spill on fish**

Much less is known about the effects of oil on fish, fish eggs and larvae. The huge percentage of fish died after Sundarbans oil spill indicate that the effects can be serious and long-term**.** Oil may disturb fish in many approach. Fish readily take up oil ingredients into their tissues after exposure to oil in water, food or sediment. Fish may inhale large contents of oil over their gills [9]. Fish that have been exposed to oil may suffer from alter in heart and inhaling rate, extended livers, lowered growth, gradual destruction of fin and scale, and a diverse of impacts at biochemical and nuclear levels. If this does not kill them more or less directly, the oil may affect the reproductive potentiality negatively and/or result in deformed spine [16].

Fish eggs and larvae are commonly more responsive to oil pollution than adult fish. Lethal effects (LC50) of water-soluble petroleum ingredients on larvae have been predicted to be in the range 0.1 - 1 mg/kg [17]. Heintz et al. (1999) found a greater reactivity of herring and pink salmon embryos during long-term exposure to weathered Exxon Valdez fuel oil. Lowest observed effective concentrations (LOECs) were about 1 µg/kg (ppb) total PAH from very weathered oil. Total PAH from less weathered oil was less lethal demonstrating that toxicity in the very weathered oil was basically related with the larger PAHs [18].

## **Effects on Vegetation**

Oil spill always have important short and long-term effects on coastal area ecosyastems. Chemical toxicity of the crude oil disturb the plant water conjunction, hamper metabolism, become lethal to cell, retard the photosynthesis of aquatic flora, and prevent with oxigen intake from environment and soils.

During heavy tide, spilled oil enter into the center of the Sundarbans, and plants leaves and stem become covered by oil which will block the stomata, reduced oxygen diffussion to the roots, result will hamper the plant growth. Oil already mixed with soil has reduced oxygen resulting to anaerobic condition that in effect increases plant stress. Laboratory result showed that Plants with blocked leaves are more severely affected as compared to plants in contaminated soils[19]. It is reported that the floating objects like water hyacinth (*Eichhornia crassipes*) is spreading thin layer of oil in the whole river. This floating object with oil coating is helping in oil spread too. By visual observation it's noted that most of the plants of the Sundarbans are covered by oil including two of most famous plants named Sundari (*Heritiera fomes*) and Nipa palm (*Nypa fruticans*) (Table 1). While some apparent acute effects of oil exposure (i.e., loss of leaves from some young mangrove trees at the low tide margin) were observed along two creeks, resource experts from the Bangladesh Forest Research Institute and the Department of Forest also noted that new growth had already begun to appear on the plants [12]. Though in naked eyes, effect of oil spill on the Sundarbans vegetation is not strongly reported but it has long term effect on it without any doubt. In addition, clean-up process of the oil causes physical disturbance and compaction of the vegetation and soil [20].

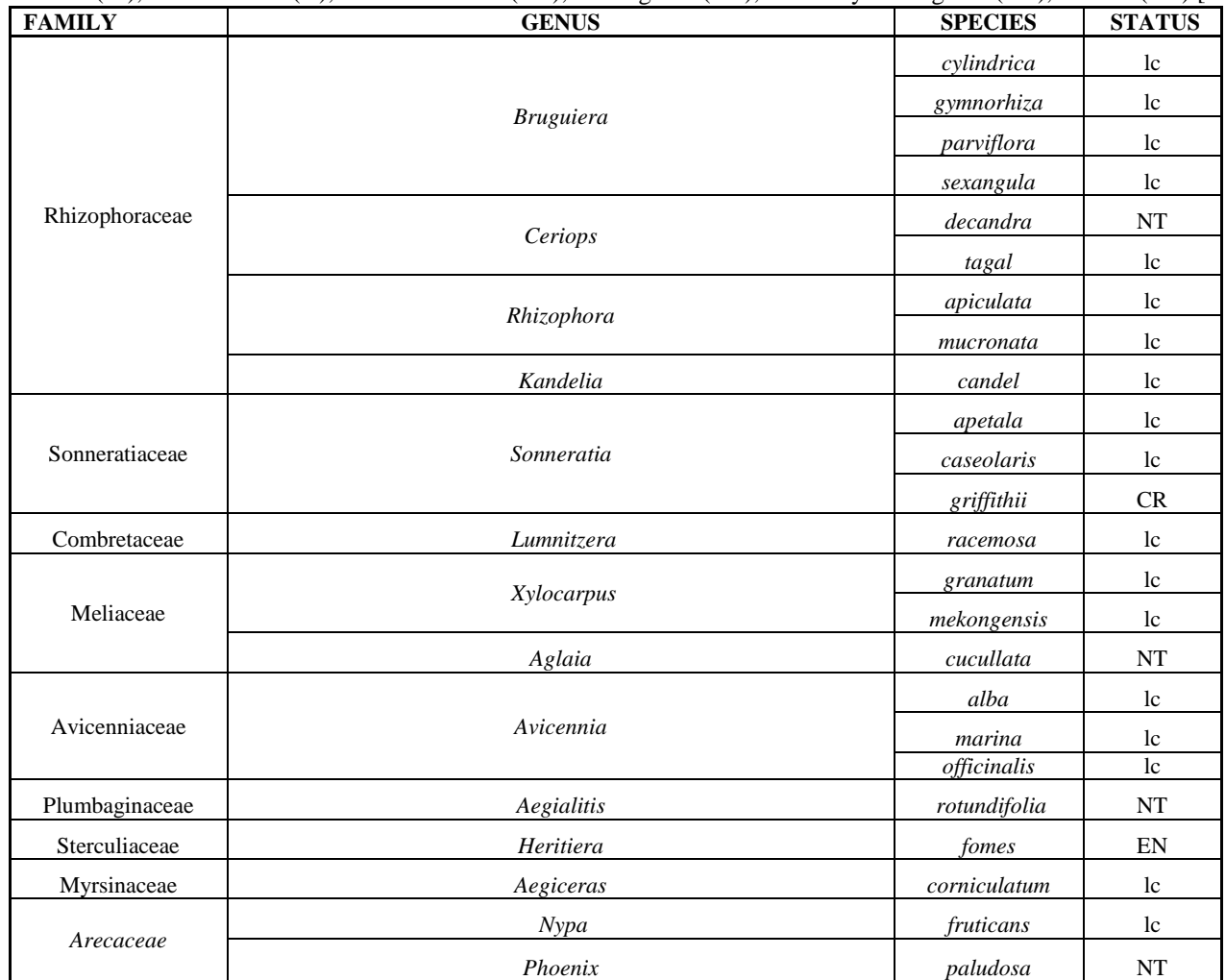

Table 1 – IUCN Red list of mangrove species from Bangladesh′s Sundarbans region with their status, updated in 2015. Not evaluated (ne), Least concern(lc), Near threatened (NT), Endangered (EN), Critically endangered (CR), Extinct (EX) [21]

## **Conclusions**

Mangroves are very sensitive to oil contact; result includes a loss of canopy cover, elevated percentage of mutation and acuteness to other stresses. Oil-affected mangroves can experience yellowed leaves, defoliation, and even death of the trees within a few weeks to several months.

Oil spill incident in the Shela River of the Sundarban wildlife sanctuary, considered as a severe oil spill accident from ecological point of view. From microorganisms to large wildlife fauna affected by oil pollution very badly. Oil will likely reduce the amount and health of all prey species, reducing the food available for aquatic mammals, birds and crocodile. Plankton is the foundation for nearly all life in the Delta of Sundarbans and they will most likely be affected. Contaminants from the spill and the dispersants are likely to concentrate in the upper food chain, affecting dolphins, otters, birds and fishes.

## **Competing Interests**

Authors have declared that no competing interests exist.

### **References**

1. "Sundarban Wildlife Sanctuaries" World Heritage Nomination – IUCN Technical Evaluation. UNESCO; Retrieved 27 June 2014.

2. Lee I. "Sundarbans Oil Spill: An Urgent Wake up Call for the Bangladeshi Government". Huff Post GREEN; January 2015.

3. *Sundarbans, Bangladesh-The Encyclopedia of Earth; October 2014.*

*4.* Prain D. The flora of Sundarbans. Records of the Botanical Survey of India; 1903: 114: 231–272.

5. Scott D. A. 1991. Asia and the Middle East in Wetlands. M. Finlayson and M. Moser (eds.). Oxford; 1991: pp. 151– 178.

6. Caroline A. "After Oil Spill in Bangladesh's Unique Mangrove Forest, Fears about Rare Animals". National Geographic; 2014: Retrieved 29 January 2015.

7. Davidson E.A. The potential ecological costs and co-benefits of REDD: a critical review and case study from the Amazon region. Global Change Biol; 2009: 12, 2803-2824.

8. Effects of oil pollution on marine wildlife. Available: http://oils.gpa.unep.org/facts/wildlife.htm

9. Potential environmental impacts of oil spills in Greenland-An assessment of information status and research needs; National Environmental Research Institute, Ministry of the Environment. Denmark. 2002.

10. Khan M. M. H. Protected Areas of Bangladesh - A Guide to Wildlife. Nishorgo Program, Wildlife Management and Nature Conservation Circle, Bangladesh Forest Department; 2008: pp.

11. Gulf Oil Spill: Effects on Wildlife and Habitats. Available:

http://www.neaq.org/conservation\_and\_research/oil\_spill/effects\_on\_wildlife\_and\_habitats.php

12. SUNDARBANS OIL SPILL ASSESSMENT-Joint United Nations/Government of Bangladesh Mission; Joint UNEP/OCHA Environment Unit, December 2014.

13. Leighton F. A., Butler R. G. & Peakall D. B. Oil and Arctic Marine Birds: an Assessment of Risks; 1985 pp. 183-216 in Engelhardt, F.R. (ed.). Petroleum Effects in the Arctic Environment, Elsevier Applied Science Publishers, London New York.

14. Mahaffy L. A. Some Externeal Effects of Oil upon Water Birds: Problems in Reestablishing Water Repellency. Proceedings of the 1991 Oil Spill Conference, American Petroleum Institute: 1991; p. 723.

15. Fry D. M. & Lowenstein L. J. Pathology of Common Murres and Cassin's Auklets exposed to Oil. Arch. Environ. Contam. Toxicol: 1985; 14: 725-737.

16. Serigstad B. The significance of physical properties of the sea for oil spill impacts. - Proc. Of Petropiscis II, 2nd int. conf. on fisheries and offshore petroleum exploitation, Bergen, Norway; 1992.

17. Rice S.D. Effects of Oil on Fish. Pp. 157-182 in Engelhardt, F.R. (ed.): Petroleum Effects in the Arctic Environment. - Elsevier Applied Science Publishers, London New York; 1985.

18. Heintz R. A., Short J. W. and Rice S. D. Sensitivity of fish embryos to weathered crude oil. Part 2. Environmental Toxicology and Chemistry; 1999:18: 494-503.

19. Ko J, & Day J. A review of ecological impacts of oil and gas development on coastal ecosystem in the Mississippi Delta', *Ocean & Coastal Management*. 2004; vol. 47, pp. 597-623.

20. Pezeshki S, Hester M, Lin Q a & Nyman J. The effects of oil spill and clean-up on dominant US Gulf Coast march macrophytes: a review', *Environmental Pollution*. 2000; vol. 108, pp. 129-139.

21. IUCN 2015. The IUCN Red List of Threatened Species. Version 2015-4. <http://www.iucnredlist.org>. Downloaded on 19 November 2015.

## **DOI: 10.18454/IRJ.2016.43.090 Бобринев В.П. 1 , Пак Л.Н. 2**

<sup>1</sup>Кандидат сельскохозяйственных наук, <sup>2</sup>ORCID: 0000-0002-3635-8675, Кандидат сельскохозяйственных наук,

Институт природных ресурсов, экологии и криологии СО РАН

# **ЭКОЛОГИЧЕСКОЕ РАЗМЕЩЕНИЕ И ВОЗОБНОВЛЕНИЕ ГОРНЫХ КЕДРОВНИКОВ ЗАБАЙКАЛЬСКОГО КРАЯ ПО ГРУППАМ ТИПОВ ЛЕСА**

*Аннотация*

*Рассмотрено возобновление горных кедровников в Забайкальском крае под пологом материнских насаждений по группам типов леса. Выявлены определенные закономерности экологического размещения типов леса и возобновления с учетом температуры, влажности и механического состава почвы, а так же экспозиции склона.*

**Ключевые слова:** Забайкальский край, кедр сибирский, возобновление, размещение, группы типов леса.

# **Bobrinev V.P. <sup>1</sup> , Pak L.N. <sup>2</sup>**

<sup>1</sup>PhD in Agriculture, <sup>2</sup>ORCID: 0000-0002-3635-8675, PhD in Agriculture,

Institute of Natural Resources, Ecology and Cryology SB RAS

# **ENVIRONMENTAL PLACEMENT AND THE RESUMPTION OF MOUNTAIN CEDAR FORESTS OF TRANS-BAIKAL TERRITORY ON GROUPS OF FOREST TYPES**

*Abstract*

*The resumption of mining of the Siberian pine forest in the Chita region under the canopy of parent stands by forest type groups is considered. Certain patterns of ecological host forest types and renewal taking into account temperature, humidity and mechanical composition of the soil, and slope exposure are identified.*

**Keywords:** Trans-Baikal territory, Siberian cedar, resume, placement, groups of forest types.

Забайкальском крае проходит восточная граница ареала кедра сибирского (Pínus sibírica) (рис. 1). Здесь **В** Забайкальском крае проходит восточная граница ареала кедра сибирского (Pinus sibirica) (рис. 1). Здесь<br>Рраспространены горные кедровники, которые занимают: 1. Верхнегорный пояс (1000-1400 м над уровнем моря) и образуют как чистые насаждения, так и насаждения с примесью лиственницы Гмелина (Lárix gmélinii), Чекановского (Lárix czekanovskii) и сибирской (Lárix sibírica), сосны обыкновенной (Pínus sylvéstris), пихты сибирской (Ábies sibírica), ели сибирской (Pícea obováta); 2. Предгольцовый пояс (свыше 1400 м над уровнем моря) и произрастают в виде редколесья с участием кедрового стланика [1, 2, 3].

Общая площадь горных кедровых лесов края по последним данным составляет около 4 % лесопокрытой площади (около 1 млн. га) (табл. 1). Средний возраст кедровых древостоев в крае составляет 144 года, средний запас 189,9 м 3 /га. Возрастная структура насаждений неравномерна: молодняки занимают 20,7 %, средневозрастные - 61,3 %, приспевающие – 9,4 % перестойные – 8,6 %. В основном преобладают кедрачи с полнотой 0,4-0,6. Наиболее распространенными являются древостои III-IV классов бонитета в верхнегорном поясе и V-Vа классов бонитета в предгольцовом поясе.

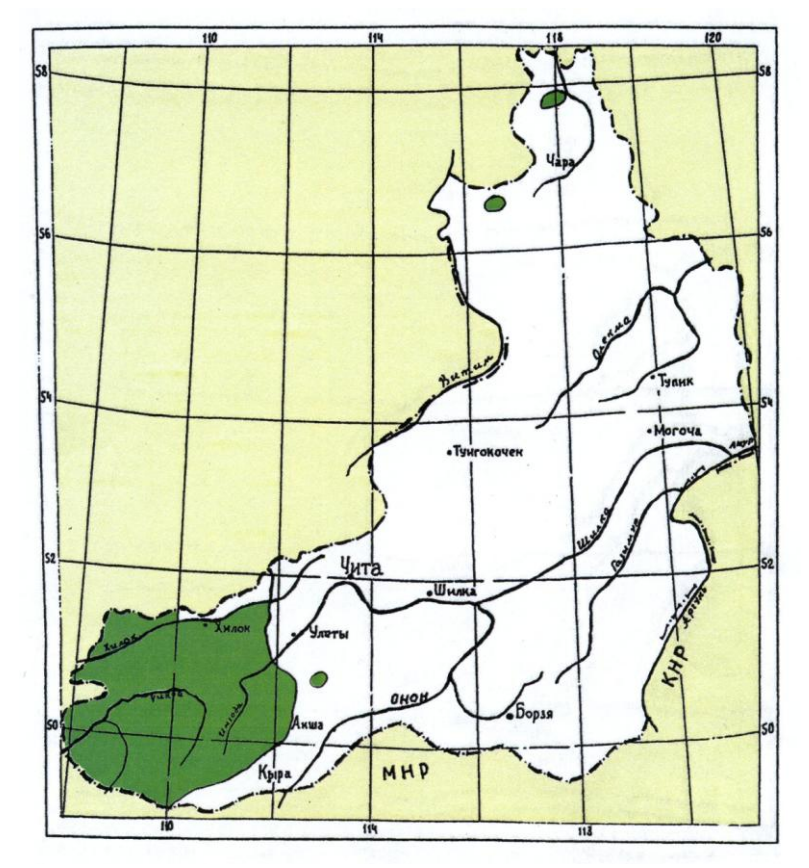

Рис. 1 – Ареал кедра сибирского в Забайкальском крае

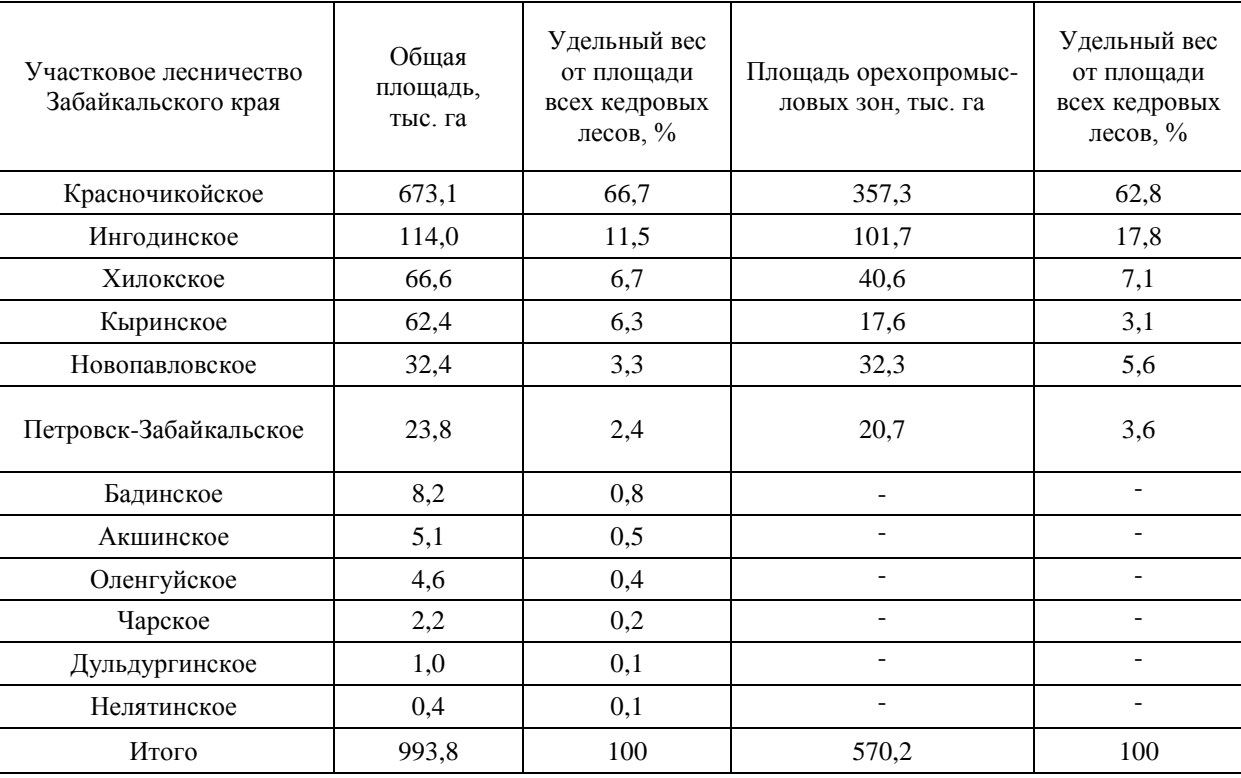

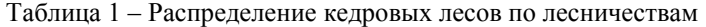

В горах Забайкальского края происходит изменение микроклимата в зависимости от вертикальной поясности, экспозиции и крутизны склонов, что обуславливает большое разнообразие кедровых древостоев по группам типов леса. Каждая группа типов леса кедра сибирского занимает определенную площадь (табл. 2), где формируется состав насаждения, полнота, осуществляется рост, развитие, семеношение и естественное возобновление кедра.

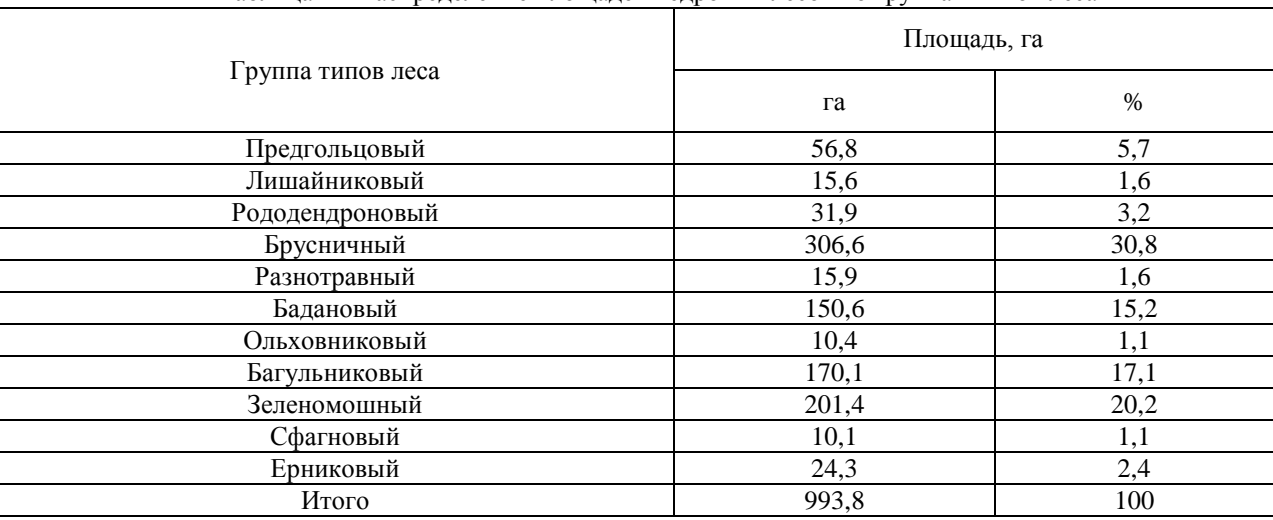

Таблица 2 – Распределение площадей кедровых лесов по группам типов леса

В последние десятилетие кедровые леса постепенно деградируют под действием пожаров, ветровалов, повреждений вредителями (шелкопрядами), самовольных порубок, поэтому естественное возобновление кедра является одной из наиболее важных и сложных проблем края.

Цель исследований состояла в изучении размещения групп типов леса и процессов возобновления кедра сибирского под пологом леса верхнегорного и предгольцового поясов Забайкальского края.

В статье использованы материалы, полученные в ходе полевых исследований 2002-2015 гг. при изучении лесов бассейна оз. Байкал. Объектом исследований явились указанные в таблице 2 группы типов леса кедра сибирского Забайкальского края. В каждой группе типов леса под пологом материнского насаждения были заложены пробные площади [4].

На пробных площадях проводили учет естественного возобновления по высоте и состоянию подроста. Подрост по высоте делили на мелкий (10-50 см), средний (51-150 см), крупный (более 151 см). Мелкий и средний подрост переводили в крупный путем умножения на коэффициенты - 0,6 и 0,8 соответственно. Подрост по состоянию делили на жизнеспособный, сомнительный и нежизнеспособный. К жизнеспособному подросту относили молодое поколение кедра высотой более 10 см, с густым охвоением ветвей, зеленой хвоей, с годичным ростом в высоту более 4 см, со здоровыми верхушечными и боковыми почками. К сомнительному подросту относили подрост высотой более 10 см, с

редкой, поврежденной хвоей, с одной верхушечной почкой. К нежизнеспособному подросту относили самосев с годичным ростом в высоту до 3 см, с укороченной или поврежденной хвоей, бледно-зеленого цвета, с отмершими нижними боковыми ветвями, изреженной односторонне развитой кроной. Проведено описание и учет травяного покрова, мхов.

В каждой группе типов леса определяли эдафические, топографические и климатические факторы. На основании изучения данных факторов была составлена схема экологических ареалов размещения групп типов леса (рис. 2). Ниже приводится описание процессов возобновления по группам типов леса.

*Кедровник предгольцовый* произрастает в условиях сурового климата (по хребту Кодар). Эта группа типов леса произрастает на верхней границе распространения лесной растительности при переходе от верхнегорного к предгольцовому поясам. Под этой группой формируются торфянисто-перегнойные, перегнойно-подзолистые, щебенчатые слаборазвитые оглеенные почвы. Древостои кедра разрежены, разновозрастные, низкой производительности, V-Vа классов бонитета. Хвоя укороченная - 5-6 см длиной. Шишки мелкие, длиной 4-5 см. Средняя продолжительность кедра 180-240 лет. Для предгольцовых кедровников характерна структура подчиненных ярусов и куртинное размещение древостоя.

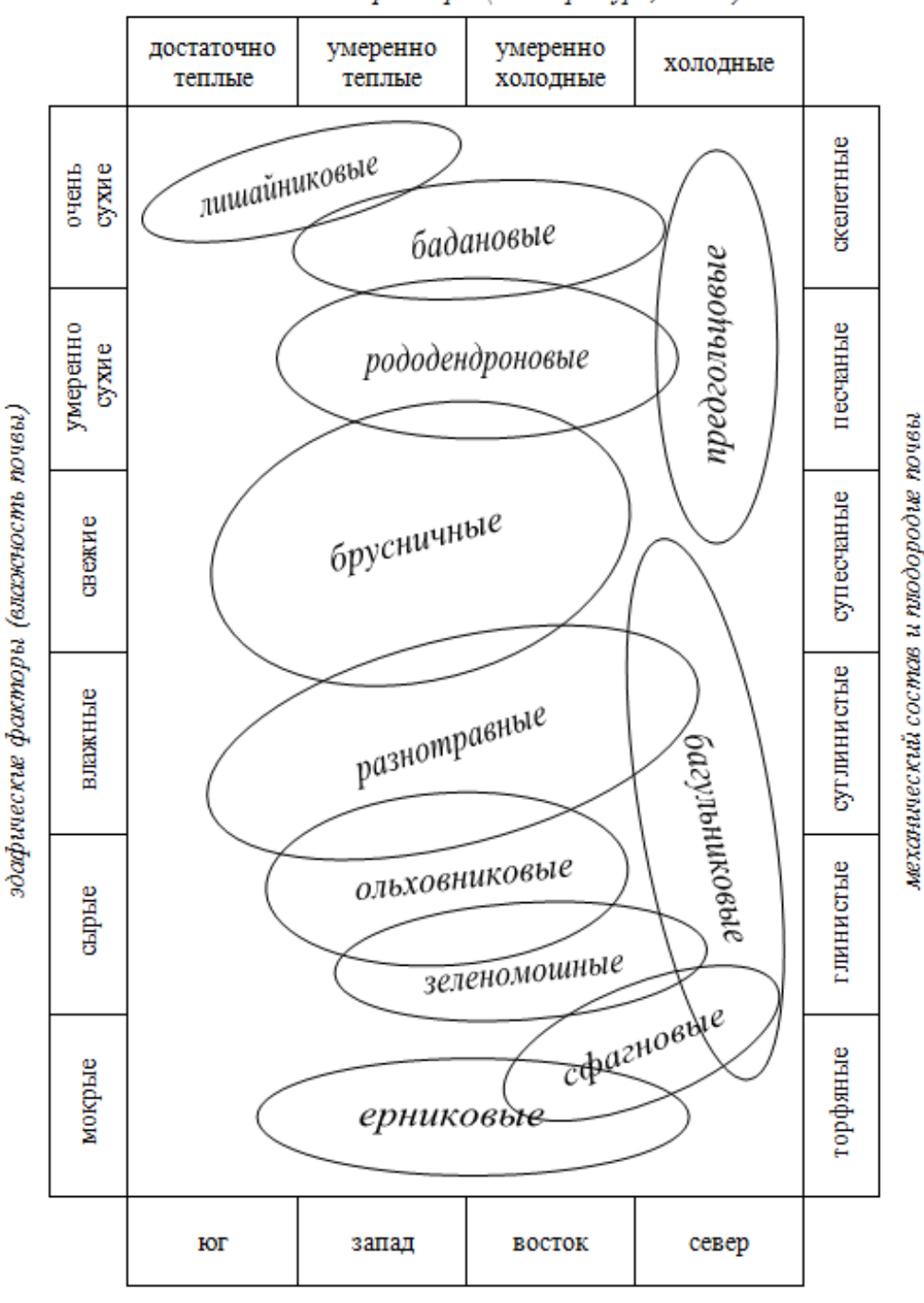

климатические факторы (температура, тепло)

топографические факторы (экспозиция)

Рис. 2 – Схема оптимальных экологических ареалов кедровых групп типов леса в Забайкальском крае

На прогалинах и под пологом изреженных насаждений встречается разновозрастный подрост кедра в количестве 200-400 шт. на 1 га, лиственницы 800-1100 шт. на 1 га. Возобновление кедра неудовлетворительное. В подлеске встречается кедровый стланик, береза круглолистная (Betula rotundifolia), низкая (Betula humilis) и Миддендорфа (Betula middendorffii), ивы, ольховник (Duschekia), рябина сибирская (Sorbus sibirica), спирея средняя (Spiraea media), шиповник иглистый (Rósa aciculáris), жимолость съедобная (Lonicera edulis), можжевельник сибирский (Juniperus sibirica) и даурский (Juniperus davurica) и другие кустарники. Подлесок редкий и плохо развит. Живой напочвенный покров размещается мозаично и компактно.

Встречаются типичные виды: арктоус альпийский (Arctous alpina), брусника обыкновенная (Rhodococcum vitisidaea), голубика обыкновенная (Vaccinium uliginosum), осоки и другие растения. Местами произрастает лишайниковый покров с преобладанием кладонии альпийской (Cladonia alpicola). В местах избыточного увлажнения произрастают сфагновые мхи (Sphágnum). Среди всех групп типов леса предгольцовые кедровники с примесью лиственницы Гмелина и кедровым стлаником являются пионерами в освоении горных хребтов. Эта группа типов леса имеет большое водоохранное и почвозащитное значение.

*Кедровник лишайниковый* занимает водоразделы и пологие части верхних частей склонов (100-1600 метров над уровнем моря). Почвы слабооподзоленные, скелетные. Состав насаждений 9К1П (пихта). Насаждения Vа класса бонитета. Подрост состоит из кедра и пихты. Возобновление кедра хорошее, подроста встречается до 3,5-6,5 тыс. шт. на 1 га. В подлеске единично встречается береза Миддендорфа, кедровый стланик, ольховник кустарниковый, шиповник даурский (Rosa davurica), рододендроны золотистый (Rhododéndron auréum) и даурский (Rhododendron dauricum), жимолость съедобная. В травяном покрове участками произрастают: брусника, голубика, бадан толстолистный (Bergenia crassifolia), грушанка круглолистная (Pyrola rotundifolia), осоки и другие растения. Моховой покров обильный. Состоит из кладонии и зеленых мхов. Кедровники имеют водоохранное и охотопромысловое значение.

*Кедровник бадановый* произрастает на склонах преимущественно северной экспозиции на высоте 900-1400 метров над уровнем моря. Почвы горные, слабооподзоленные, хорошо дренированные. Состав насаждения 7К2Л1П, IV класс бонитета. Подрост редкий, состоит из кедра и пихты. Подроста кедра встречается в количестве 1,0-1,5 тыс. шт. на 1 га (возобновление среднее). Подлесок не развит, представлен единичными экземплярами кедрового стланика, жимолости съедобной, ольховника кустарникового, шиповника даурского, рододендрона даурского. В травяном покрове господствует бадан, линнея северная (Linnaea borealis), осоки, грушанка копытолистная (Pyrola asarifolia), хвощ лесной (Equisetum sylvaticum), седмичник европейский (Trientalis europaea). Моховой покров представлен зелеными мхами. Лишайники произрастают отдельными участками. Тип леса имеет водоохранное, почвозащитное, орехопромысловое и охотопромысловое значение.

*Кедровник рододендровый* встречается на южных пологих склонах средней крутизны. Почвы горные лесные, средне или слабоподзолистые. Гумусовый горизонт незначительный. Кедр в составе насаждения представлен 5-9 единицами. Редко встречается лиственница, сосна, береза. Насаждения III класса бонитета, полнотой 0,5-0,7. Возобновление кедра удовлетворительное, подроста встречается до 3,0 тыс. шт. на 1 га. Подроста сосны и лиственницы мало. Подлесок хорошо развит. В нем преобладает рододендрон даурский, местами встречается можжевельник сибирский, жимолость съедобная, спирея средняя. Травяной покров средней густоты. Он состоит из брусники, багульника болотного (Ledum palustre), майника двулистного (Maianthemum bifolium) и других растений. Небольшими участками, в виде пятен, встречаются мхи: Шребера (Pleurozium Schreberi Mitt.), блестящий (Hylocomium splendens), гребенчатый (Ptilium crista-castrensis) и другие, а так же лишайники: кладония лесная (Cladonia sylvatica (L.) Hоffm.) и тонкая (Cladonia tenuis). Эта группа типов леса имеет почвозащитное и орехопромысловое значение.

*Кедровник брусничный* расположен на склонах средней крутизны. Почвы горные лесные, слабо оподзоленные, щебенчатые, суглинистые на делювии горных пород. Увлажнение среднее, преимущественно атмосферное. Местами встречается многолетняя мерзлота на глубине 0,8-1,3 метра. В составе насаждения около 9 единиц кедра, редко встречается лиственница, береза и пихта. Насаждения III класса бонитета, полнотой 0,5-0,7. Возобновление кедра недостаточное, подроста кедра встречается до 1 тыс. шт. на 1 га. Подлесок редкий, состоит из жимолости съедобной, шиповника даурского, иглистого и спиреи средней (Spiraea media). В живом напочвенном покрове преобладает брусника, местами встречается бадан, багульник болотный, линнея северная. На небольших участках произрастает сфагнум. Кедровник брусничный имеет водоохранное, почвозащитное и орехопромысловое значение.

*Кедровник разнотравный* занимает склоны и днища небольших падей, истоки мелких рек и ручьев, временно избыточно увлажненные ложбины. Почвы дерново-лесные неоподзоленные или слабо оподзоленные, суглинистые на делювии кристаллических пород. Горизонт А высокогумусированный. В составе древостоя 7-9 единиц кедра, единично встречаются лиственница, пихта. Насаждения II класса бонитета, полнотой 0,5-0,8. Возобновление кедра удовлетворительное, подроста встречается до 2,5-3,0 тыс. шт. на 1 га. Восстановление коренных кедровников после пожара в разнотравной группе типов леса завершается спустя 140-160 лет. Подрост кедра расположен куртинами, возобновление хорошее. Среди подроста встречается береза. В производных березняках растут кедр и ель. Подлесок редкий, состоит из жимолости съедобной и Турчанинова (Lonicera turczaninowii), рябины сибирской, малины сахалинской (Rubus sachalinensis), спиреи средней, можжевельника сибирского и даурского. В травяном покрове преобладают злаки, борец высокий (Aconitum excelsum), орляк обыкновенный (Pterídium aquilínum), майник двулистный (Maianthemum bifolium), грушанка круглолистная (Pyrola rotundifolia), хвощ лесной, подмаренник северный (Galium borealе), василистник обыкновенный (Thalictrum minus), вороний глаз (Paris quadricfolia), чемерица Лобеля (Verátrum lobelliánum), сныть обыкновенная (Aegopódium podagrária). Моховой покров представлен отдельными пятнами возле стволов деревьев, пней и на сгнивших валежниках. Тип леса имеет водоохранное, склоноукрепляющее, орехопромысловое и охотопромысловое значение.

*Кедровник ольховниковый* занимает довольно крутые склоны теневых экспозиций, средние и нижние части речных ключей. Почвы горные лесные оподзоленные или неоподзоленные, суглинистые, щебенчатые с развитым гумусовым горизонтом. Увлажнение атмосферное. Это самый продуктивный тип леса после разнотравного, класс бонитета II-III, полнотой 0,5-0,8. В насаждениях 5-7 единиц кедра. Подроста кедра встречается мало, до 1 тыс. шт. на 1 га, возобновление неудовлетворительное. Преобладает береза и лиственница. После пожара происходит смена кедра на березово-лиственничные насаждения. Подлесок хорошо развит. В нем преобладает ольховник кустарниковый, ивы, яблоня сибирская (Malus baccata), смородины красная (Ríbes rúbrum) и черная (Ríbes nígrum), жимолость съедобная, рододендрон даурский. Живой напочвенный покров имеет среднюю густоту. В нем встречаются злаки: борец высокий (Aconitum excelsum), брусника, голубика, багульник болотный. Зеленые мхи произрастают как сплошь, так и пятнами. Эта группа типов леса имеет почвозащитное и орехопромысловое значение.

*Кедровник багульниковый* занимает пологие склоны северной экспозиции на высоте 900-1200 метров над уровнем моря. Почвы горные лесные сильно оподзоленные, встречается сезонная и вечная мерзлота. Состав насаждения 8К1Л1Б, IV-V класса бонитета. Подрост произрастает куртинами. Возобновление кедра удовлетворительное, до 2,0- 3,5 тыс. шт. на 1 га. Подлесок представлен единичными экземплярами рябины сибирской, жимолости съедобной, ольховника кустарникового, шиповника даурского. Травяной покров состоит из багульника болотного, брусники, осоки и других растений. Моховой покров сплошной, представлен мхами Шребера и перистым мхом. Этот тип леса имеет большое орехопромысловое значение.

*Кедровник зеленомошный* произрастает на склонах всех экспозиций на высоте 900-1400 метров над уровнем моря. Почвы горные лесные, среднеоподзоленные. Состав насаждения 9К1Л. Насаждения III-IV класса бонитета. Подрост состоит из кедра, ели, пихты. Возобновление кедра хорошее, до 6 тыс. шт. на 1 га. Подлесок развит слабо. Редко встречается береза Миддендорфа, ольховник кустарниковый, кедровый стланик. Травянисто-кустарниковый ярус занимает 50% поверхности почвы, в котором преобладает: брусника, осока, черника, грушанка, хвощ, майник и другие растения. Моховой покров сплошной. Состоит из мха Шребера, перистого и дикранума (Dicranum). Хозяйственное значение данного типа леса – водоохранное, почвозащитное и орехопромысловое.

*Кедровник сфагновый* занимает плоские и слегка вогнутые полузамкнутые понижения, вершины и отроги хребтов, верховья падей и ключей. Почвы горные торфяно-глеевые, сильно скелетированы с щебнем кристаллических пород. Данная группа типов леса имеет избыточное увлажнение за счет притоки воды со склонов. Мерзлота встречается на глубине 50-70 сантиметров. Насаждения V класса бонитета, полнотой 0,3 – 0,5. В насаждениях преобладает кедр. Возобновление кедра удовлетворительное, до 1,8-2,0 тыс. шт. на Подлесок средней густоты, представлен березой круглолистной (Betula rotundifolia), ивой, жимолостью съедобной, курильским чаем (Pentaphylloides fruticosa (L.)). В понижениях почвенный покров состоит из сплошного ковра сфагновых и зеленых мхов. На возвышенных участках произрастают: осоки, багульник болотный, голубика, брусника, линнея северная, княженика (Rúbus árcticus), хвощ болотный (Equisetum palustre L). Этот тип леса имеет почвозащитное, водоохранное и орехопромысловое значение.

*Кедровник ерниковый* произрастает в верхнегорном поясе на пологих северных, восточных и западных склонах гор. Почвы мерзлотные, горно-тундровые. Низкая температура и постоянный избыток влаги в почве замедляют разложение растительного опада и способствуют образованию торфянистого горизонта. Мерзлоты встречаются на глубине 40 - 50 см. Полнота древостоя 0,4 – 0,6, класс бонитета V. В редких зарослях ерника подрост кедра встречается в количестве  $1,0 - 1,2$  тыс. шт. на 1 га. В ерниковых зарослях возобновление кедра отсутствует. Возобновление кедра неудовлетворительное. В древостое единично произрастает береза и лиственница. В подлеске встречается береза круглолистная, можжевельники даурский и сибирский, жимолость Турчанинова. В травяном покрове небольшими участками произрастают грушанка круглолистная, брусника, багульник болотный и ползучий. Кедровник ерниковый выполняет водоохранную роль, регулирует сток и режим рек.

Продуктивность горных кедровников бывает разная и зависит от типа леса и урожайности (табл. 3).

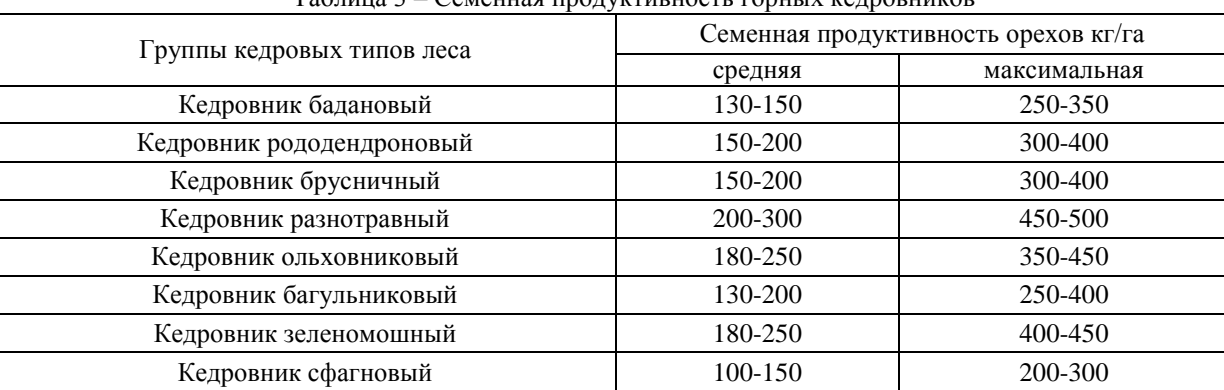

Таблица 3 – Семенная продуктивность горных кедровников

Определенное влияние на возобновление кедра под пологом леса оказывает возраст насаждения и полнота. Как правило, чем моложе насаждение, тем выше полнота. Средневозрастные кедровые леса имеют высокую полноту 0,6 – 0,8. Общее количество подроста кедра в таких насаждениях на территории края не превышает 0,5 тыс. шт./га, возобновление неудовлетворительное. В спелых и перестойных насаждениях при средней полноте 0,4 – 0,5 подрост кедра располагается в окнах и имеет высокую жизнеспособность. Возобновление кедра удовлетворительное, до 2 тыс. шт./га. Таким образом, с возрастом уменьшается число перестойных деревьев, а в образовавшихся окнах увеличивается количество подроста кедра. С повышением полноты уменьшается число и качество подроста кедра во

всех типах леса. С увеличением полноты снижается высота подроста (табл. 4). Оценку возобновления кедра сибирского в крае можно проводить по разработанной нами шкале (табл. 5).

|                   | Количество кедрового подроста (тыс. шт/га) в зависимости от полноты |             |                          |  |  |  |  |
|-------------------|---------------------------------------------------------------------|-------------|--------------------------|--|--|--|--|
| Группа типов леса | кедрового древостоя                                                 |             |                          |  |  |  |  |
|                   | $(M \pm m)$                                                         |             |                          |  |  |  |  |
|                   | $0,4-0,5$                                                           | $0,6 - 0,7$ | $0,8 - 0,9$              |  |  |  |  |
| Бадановая         | $1,4+0,06$                                                          | $0,5+0,02$  | $0,3+0,01$               |  |  |  |  |
| Разнотравная      | $1,1+0,05$                                                          | $0,3+0,05$  |                          |  |  |  |  |
| Брусничная        | $0,9+0,04$                                                          | $0,4+0,01$  | $0,2+0,01$               |  |  |  |  |
| Багульниковая     | $0,5+0,02$                                                          | $0,4+0,01$  | $\overline{\phantom{a}}$ |  |  |  |  |
| Сфагновая         | $0,4+0,01$                                                          | $0,1+0,01$  | $0,1+0,01$               |  |  |  |  |
| Зеленомошная      | $3,5+0,15$                                                          | $0,8+0,03$  | $0,4+0,02$               |  |  |  |  |

Таблица 4 – Влияние полноты насаждений на число подроста кедра под пологом леса

Значительное негативное воздействие на подрост кедра оказывают материнские древостои через корневую конкуренцию. Вокруг дерева на расстоянии 5 – 10 метров корни сильно иссушают почву, поэтому подрост растет очень медленно. В окнах на расстоянии 15-20 метров подрост растет в три раза быстрее, чем на расстоянии до 10 метров. На участке в 15-20 метрах от материнского насаждения влажность почвы увеличивается в 1,5 раза, освещенность – 1,8 раза. У кедра поверхностная корневая система, поэтому материнские насаждения перехватывают не только влагу, но и питательные вещества у всходов [5].

Таблица 5 – Шкала оценки возобновления кедра сибирского под пологом леса в различных типах леса

|                   | Оценка возобновления количество жизнеспособного крупного подроста, тыс. шт. |             |                      |  |  |  |  |
|-------------------|-----------------------------------------------------------------------------|-------------|----------------------|--|--|--|--|
| Группа типов леса | на 1 га                                                                     |             |                      |  |  |  |  |
|                   | удовлетворительное                                                          | слабое      | неудовлетворительное |  |  |  |  |
| Предгольцовая     | 1,8                                                                         | $1,1-1,8$   |                      |  |  |  |  |
| Лишайниковая      | 1,9                                                                         | $1,2-1,9$   | ,2                   |  |  |  |  |
| Бадановая         | 1,9                                                                         | $1,2-1,9$   | 1,2                  |  |  |  |  |
| Рододендроновая   | 1.9                                                                         | $1,2-1,9$   | $\cdot$ .2           |  |  |  |  |
| Брусничная        | 2,0                                                                         | $1,4-2,0$   | 1,4                  |  |  |  |  |
| Разнотравная      | 2,0                                                                         | $1,4-2,0$   | 1,4                  |  |  |  |  |
| Ольховниковая     | 2,0                                                                         | $1,4-2,0$   | l.4                  |  |  |  |  |
| Багульниковая     | 2,1                                                                         | $1,7-2,1$   |                      |  |  |  |  |
| Зеленомошная      | 2,1                                                                         | $1,7 - 2,1$ |                      |  |  |  |  |
| Сфагновая         | 2,1                                                                         | $1,7-2,1$   |                      |  |  |  |  |
| Ерниковая         | 2,1                                                                         | $1,7 - 2,1$ |                      |  |  |  |  |

Типологическое разнообразие горных кедровых лесов в Восточном Забайкалье показывает, что они являются широко распространенной в горах формацией, которая в жестких условиях произрастания в различных лесорастительных условиях образует устойчивые древостои. Как правило, на участках с постоянным проточным увлажнением кедр сибирский произрастает с примесью ели, на переувлажненных участках с примесью пихты сибирской. После лесных пожаров кедровники зачастую сменяются лиственными или светлохвойными древостоями. Однако, в таких условиях кедр сохраняет возможность к восстановлению искусственным путем. Продолжительность процесса восстановления кедра на гарях зависит от интенсивности лесных пожаров. На гарях в тех местах, где остались семенные куртины появление молодого поколения происходит в первом десятилетии. С этого возраста формирование кедровников можно осуществлять путем рубок ухода.

Сравнивая литературные источники разных авторов по возобновлению кедра под пологом леса на территории Забайкальского края и наши исследования, можно сделать заключение о том, что наблюдается снижение числа подроста во всех типах леса горных кедровников края.

Выводы:

1. В верхнегорном поясе жизнеспособного подроста кедра под пологом материнских древостоев больше, чем в предгольцовом поясе.

2. В верхнегорном поясе возобновление кедра проходит успешно в бадановом, зеленомошном, разнотравном и брусничном группах типов леса, а в предгольцовом – только в зеленомошной и бадановой.

3. В разнотравных и брусничных группах типов кедровых лесов верхнегорного и предгольцового поясов возобновление кедра проходит слабо.

4. Во влажных группах типов леса (сфагновой, багульниковой, ольховниковой) встречается много нежизнеспособного подроста. Возобновление здесь неудовлетворительное.

5. Оптимальное возобновление кедра под пологом леса наблюдается при полноте 0,5-0,6. С ростом полноты древостоев наблюдается снижение числа подроста кедра.

#### **Литература**

1. Бобринев В. П., Пак Л. Н., Фищенко В. В. Кедровые леса Восточного Забайкалья. Новосибирск: Изд-во СО РАН, 2004. 264 с.

2. Зубарев В. М. Кедровые богатства Забайкалья. Чита: Читинское книжное издательство, 1961. 103 с.

3. Новосельцева И. Ф. Типы хвойных лесов юго-западной части Читинской области /Географические аспекты горного лесоведения и лесоводства. Чита: Издательство Забайкальского географического общества СССР, 1967. с. 17 – 19.

4. Судачкова И. Е., Расторгуева Е. Я., Коловский Р. А. Физиология подроста кедра. Физиология подроста кедра. М.: Наука, 1967. 122с.

5. Парамонов Е.Г. Возобновление кедра сибирского под пологом леса в Горном Алтае //Проблемы комплексного использования кедровых лecoв. Томск: ТГУ, 1982, С. 94-98.

#### **References**

1. Bobrinev V. P., Pak L. N., Fishchenko V. V. Cedar woods of East Transbaikalia. Novosibirsk: Publishing house of the Siberian Branch of the Russian Academy of Science, 2004. 264 s.

2. Zubarev V. M. Cedar richness of Transbaikalia. Chita: Chita book publishing house, 1961. 103 s.

3. Novoseltseva I. F. Types of coniferous forests of southwest part of the Chita region / Geographical aspects of a mountain lesovedeniye and forestry. Chita: Publishing house of Transbaikal geographical society USSR, 1967. S. 17 – 19.

4. Sudachkova I. E., Rastorguyeva E. Ya., Kolovsky R. A. Fiziologiya of subgrowth of a cedar. Physiology of subgrowth of a cedar. M.: Science, 1967. 122 s.

5. Paramonov E.G. Renewal of a cedar of the wood, Siberian under bed curtains, in Mountain Altai//Problems of complex use of the cedar woods. Tomsk: TGU, 1982, S. 94-98.

### **DOI: 10.18454/IRJ.2016.43.072**

# **Дерюгина А.В. 1 , Ошевенский Л.В. 2 , Таламанова М.Н. 3 , Шабалин М.А. 4 , Хламова Ю.Н. 5 , Куваева С.С. 6 , Цветков А.И. 7**

<sup>1</sup>ORCID: 0000-0001-8812-8559, Доктор биологических наук, Доцент, <sup>2</sup>кандидат биологических наук, Доцент, <sup>3</sup>ORCID: 0000-0003-0512-6940, кандидат биологических наук, <sup>4</sup>ведущий инженер, <sup>5,6</sup>студент, Национальный исследовательский университет Нижегородский государственный университет им. Н.И. Лобачевского,

 $\vec{\tau}$ кандидат технических наук, Федеральный исследовательский центр

Институт прикладной физики Российской академии наук» (ИПФ РАН)

*Работа выполнена при поддержке гранта РФФИ №15-44-02358 р\_поволжье\_а*

## **ВЛИЯНИЕ ЭЛЕКТРОМАГНИТНОГО ИЗЛУЧЕНИЯ ТЕРАГЕРЦОВОГО ДИАПАЗОНА НА ПРООКСИДАНТНЫЕ ПРОЦЕССЫ В ЭРИТРОЦИТАХ**

#### *Аннотация*

*Изучали действие электромагнитного излучения терагерцового диапазона на частоте 263 ГГц при мощности излучения 0,1 – 20 мВт/cм<sup>2</sup> в непрерывном и дробном режимах облучения на кровь крыс in vitro.Установлено, что воздействие терагерцовыми волнами в исследуемых режимах воздействия приводит к активации процессов перекисного окисления липидов при мощности 0,5 – 1 мВт/см<sup>2</sup> с последующим снижением прооксидантных реакций в эритроцитах при увеличении мощности воздействия.*

**Ключевые слова:** терагерцовый диапазон, малоновый диальдегид.

# **Derjugina A.V.<sup>1</sup> , Oshevenskij L.V.<sup>2</sup> , Talamanova M.N.<sup>3</sup> , Shabalin M.A.<sup>4</sup> , Hlamova Ju.N.<sup>5</sup> , Kuvaeva S.S.<sup>6</sup> , Cvetkov A.I.<sup>7</sup>**

<sup>1</sup>ORCID: 0000-0001-8812-8559, PhD in Biology, Associate professor, <sup>2</sup>PhD in Biology, Associate professor, <sup>3</sup>ORCID: 0000-0003-0512-6940, PhD in Biology, <sup>4</sup>engineer, 5,6 student, National Research Lobachevsky State University of Nizhni Novgorod, <sup>7</sup>PhD in Engineering, Federal State Budgetary Institution of Science Institute of Applied Physics of the Russian Academy of Sciences (IAP RAS)

## **INFLUENCE OF ELECTROMAGNETIC RADIATION OF TERAHERTZ RANGE ON PROOXIDANT PROCESSES IN ERYTHROCYTES**

*Abstract*

*We studied the effect of terahertz electromagnetic radiation at a frequency of 263 GHz radiation power 0.1 - 20 mW / cm 2 in continuous mode and fractional irradiation on the blood of rats in vitro. It was found that exposure to terahertz waves in the test mode of action leads to the activation of lipid peroxidation at a power of 0.5 - 1 mW / cm<sup>2</sup> with a reduction process by increasing the power of exposure.*

**Keywords:** terahertz range, malonic dialdehyde.

сследования терагерцового диапазона излучения на сегодняшний день идут очень интенсивно, что Исследования терагерцового диапазона излучения на сегодняшний день идут очень интенсивно, что<br>Обусловлено особенность действия TГц-диапазона, спектры которого соответствуют колебательные и вращательные характеристикам большинства окружающих нас веществ, в том числе, различным клеточным метаболитам [1,2]. Однако имеющиеся литературные данные носят больше констатирующий характер, не раскрывая интимных сторон механизма регуляторного влияния ЭМИ ТГЧ, что связано с огромным диапазоном частот, присущий ТГц-диапазону, не позволяющим однозначно трактовать вопрос о преимуществах того или иного частотного диапазона [3]. Учитывая, что одной из универсальных реакций организма на внешнее воздействие являются процессы перекисного окисления липидов целью работы, ставилось исследование концентрации МДА эритроцитов при действии низкоинтенсивного электромагнитного излучения терагерцового диапазона (ЭМИ ТГц) при мощности излучения  $0,1-20$  м $Br/cm^2$  в непрерывном и дробном режимах облучения.

В работе исследовали действие различных режимов ЭМИ ТГц на кровь крыс in vitro. В качестве источника ЭМИ ТГц применяли автоматизированный микроволновый комплекс на базе гиротрона с рабочей частотой 263 ГГц, разработанный и изготовленный ИПФ РАН-ЗАО НПП ГИКОМ, обеспечивающий как непрерывный, так и импульсный режимы генерации [4]. Проводили 3 серии экспериментов. В первой и второй серии кровь облучали в непрерывном режиме воздействия в течение 15 мин и 1 мин соответственно. В третьей серии образцы облучались СВЧ импульсами длительностью 200 мс сериями по 300 импульсов со скважностью ½, таким образом, что суммарное время облучения составляло 1 мин. Контролем служили интактные эритроциты. Интенсивность перекисного окисления липидов определяли по содержанию малонового диальдегида в эритроцитах спектрофотометрически. Статистическую обработку полученных данных проводили с использованием Т–критерия Стьюдента.

Исследование концентрации МДА в эритроцитах при действии ЭМИ ТГц показало значительные колебания этого продукта перекисного окисления липидов (ПОЛ) в эритроцитах в зависимости от мощности излучения. Концентрация МДА возрастала при мощности  $0.5 - 1$  м $\text{Br/cm}^2$ , затем постепенно уменьшалась при увеличении мощности до  $5 - 10$ мВт/cм 2 . Воздействие терагерцовыми волнами при различных режимах излучения (облучение в непрерывном режиме воздействия в течение 15 мин и 1 мин, и в дробном режиме) вызывало сходную динамику изменения концентрации МДА в эритроцитах, однако уменьшение времени воздействия приводило к снижению выраженности изменений данного параметра.

Исходя из выше изложенного можно заключить, что воздействие ТГц-облучения обусловливает изменения процессов перекисного окисления липидов нелинейного, колебательного характера. Нелинейной бимодальной зависимости эффекта от дозы, вероятно, объяснима существованием разрыва между дозами, вызывающими повреждения в биообъектах и инициирующими системы их восстановления. В частности, одним из механизмов действия электромагнитного излучения терагерцового диапазона, может явиться образование активных форм кислорода в системе, что может вызывать повреждение липидной структуры биологических мембран и приводить к нарушению пространственной изоляции ферментов с последующим повреждением макромолекул. В свою очередь, генерация активных форм кислорода в самой биосистеме при действии различных электромагнитных полей может вызывать активацию антиоксидантных систем клеток, лимитирующих процесс ПОЛ. Подтверждением сказанному, являются проведенные исследования in vitro при сочетанном воздействии оксигенации крови и ее последующую обработку электромагнитным полем (полем Дарсонваля (3 мин.), обеспечивает стимуляцию антиоксидантных резервов более чем на 20% от показателей контроля [5].

Таким образом, проведенное исследование позволяет конкретизировать диапазон частот ТГц-излучения, которые вызывают активацию ПОЛ, либо опосредуют процессы инактивации, что необходимо для дальнейшей разработки механизма действия электромагнитного излучения терагерцового диапазона с целью возможного его использования при альтерации функций организма.

### **Литература**

1. Чекрыгин В. Э. Терагерцовый диапазон на страже здоровья // Известия Южного федерального университета. Технические науки. – 2009. – Т.96, № 7. – С.102-107

2. Бецкий О.В., Креницкий А.П., Майбородин А.В., Тупикин В.Д. Биофизические эффекты волн терагерцового диапазона и перспективы развития новых направлений в биомедицинской технологии: «Терагерцовая терапия» и «Терагерцовая диагностика» // Биомедицинские технологии и радиоэлектроника. – 2003. – № 12. – С. 3–6.

3. Баграев Н.Т. и др. Приборы инфракрасной и терагерцевой наноэлектроники в биологии и медицине // Инновации. – 2007. – № 12. – С. 100–109.

4. Glyavin M.Y., Chirkov A.V., Denisov G.G., Fokin A.P., Kholoptsev V.V., Kuftin A.N., Luchinin A.G., Golubyatnikov G.Y., Malygin V.I., Morozkin M.V., Manuilov V.N., Proyavin M.D., Sedov A.S., Tsvetkov A.I., Zapevalov V.E., Sokolov E.V., Tai E.M. Experimental tests of 263 GHz gyrotron for spectroscopy applications and diagnostic of various media // Rev. Sci. Instr. – 2015. – V 86,  $\mathbb{N}$  5. – P. 054705.

5. Мартусевич А.К., Мартусевич А.А., Дерюгина А.В. Состояние процессов липопероксидации крови при различных вариантах ее обработки активными формами кислорода **//** Лято – 2015 сборник научни стати в 8 томах. Т.7 «Медицина», ч. 2. – Варна: Изд-во "Център за научни изследвания и информация "парадигма"". – 2015. С. 219-222.

#### **References**

1. Chekrygin V. Je. Teragercovyj diapazon na strazhe zdorov'ja // Izvestija Juzhnogo federal'nogo universiteta. Tehnicheskie nauki. – 2009. – T.96, № 7. – S.102-107

2. Beckij O.V., Krenickij A.P., Majborodin A.V., Tupikin V.D. Biofizicheskie jeffekty voln teragercovogo diapazona i perspektivy razvitija novyh napravlenij v biomedicinskoj tehnologii: «Teragercovaja terapija» i «Teragercovaja diagnostika» // Biomedicinskie tehnologii i radiojelektronika. – 2003. – № 12. – S. 3–6.

3. Bagraev N.T. i dr. Pribory infrakrasnoj i teragercevoj nanojelektroniki v biologii i medicine // Innovacii. – № 12. – 2007. – S. 100–109.

4. Glyavin M.Y., Chirkov A.V., Denisov G.G., Fokin A.P., Kholoptsev V.V., Kuftin A.N., Luchinin A.G., Golubyatnikov G.Y., Malygin V.I., Morozkin M.V., Manuilov V.N., Proyavin M.D., Sedov A.S., Tsvetkov A.I., Zapevalov V.E., Sokolov E.V., Tai E.M. Experimental tests of 263 GHz gyrotron for spectroscopy applications and diagnostic of various media // Rev. Sci. Instr. – 2015. – V 86, № 5. – P. 054705.

5. Martusevich A.K., Martusevich A.A., Derjugina A.V. Sostojanie processov lipoperoksidacii krovi pri razlichnyh variantah ee obrabotki aktivnymi formami kisloroda // Ljato – 2015 sbornik nauchni stati v 8 tomah. T.7 «Medicina», ch. 2. – Varna: Izd-vo "Centr za nauchni izsledvanija i informacija "paradigma"". – 2015. S. 219-222.

#### **DOI: 10.18454/IRJ.2016.43.126**

**Новоселова Е.И. 1 , Турьянова Р.Р. 2 , Волкова О.О. 3 , Нигматуллина Н.Р. 4 , Михайлова Е.И. 5**

<sup>1</sup>Доктор биологических наук, <sup>2</sup>кандидат биологических наук, <sup>3</sup>аспирант, <sup>4</sup>магистр, <sup>5</sup>бакалавр,

Башкирский Государственный Университет

## **АКТИВНОСТЬ ПОЧВЕННЫХ ФЕРМЕНТОВ ВДОЛЬ АВТОМОБИЛЬНОЙ ДОРОГИ**

#### *Аннотация*

*В работе приведены экспериментальные данные по исследованию влияния интенсивного автодорожного движения на активность почвенных ферментов: каталазы, пероксидазы и полифенолоксидазы. Выявлена связь активности ферментов с удаленностью от автодороги.*

**Ключевые слова:** автотранспорт, почвенные ферменты, каталаза, пероксидаза, полифенолоксидаза.

## **Novoselova E.I. 1 , Turyanova R.R 2 , Volkova O.O. 3 , Nigmatullina H.R. 4 , Mikhaylova E.I.** <sup>1</sup>PhD in Biology, <sup>2</sup>PhD in Biology, <sup>3</sup>postgraduate student, <sup>4</sup>undergraduate, <sup>5</sup>bachelor, Bashkir State University **ACTIVITY OF SOIL ENZYMES ALONG THE HIGHWAY**

*Abstract*

*Experimental data on research of influence of the heavy road traffic on activity of soil enzymes are given in work: catalases, peroxidases and polyphenol oxidase. Communication of activity of enzymes with remoteness from the highway is revealed.*

**Keywords:** motor transport, soil enzymes, catalase, peroxidase, polyphenol oxidase.

тремительный рост городов, концентрация промышленных предприятий, растущие транспортные потоки, коммунальные отходы, привели к накоплению в городских почвах поллютантов, что представляет опасность для человека и живых организмов [3]. В условиях города токсичные соединения поступают от маломощных источников загрязнения, в частности автотранспорта, оказывают на городские почвы долговременное воздействие [2]. К ним относятся продукты эмиссии двигателей, которые содержат более 200 соединений, значительная часть которых токсична. Они оседают на различном удалении от автодороги и влияют на биологическую активность почв: меняется структура микробного комплекса, ингибируется активность ряда почвенных ферментов [4]. Почвенные ферменты являются чувствительным индикатором ее антропогенного загрязнения [5]. В связи с этим представляет интерес их изучение в качестве биодиагностического показателя состояния загрязненных территорий. С

Для исследования влияния интенсивного движения автотранспорта на активность окислительновосстановительных ферментов образцы чернозема обыкновенного отбирались с поверхностных слоев почвы (0-20см) вдоль автомобильной дороги трижды за вегетационный период на расстоянии 50, 100, 150 м; контрольная проба - в 400 м. Активность полифенолоксидазы и пероксидазы определяли по методам Л. А. Карягиной, Н. А. Михайловской (1986), каталазы по методу А.Ш. Галстяна (1965) описанным Ф.Х. Хазиевым (2005).

Исследования активности каталазы в образцах почвы на разном удалении от дороги в течение вегетационного периода показали, что интенсивность разложения перекиси водорода в них выше в сравнении со значениями контрольного варианта. Наиболее ярко эта зависимость проявлялась на удалении 100 м от дороги. На расстоянии 50 м она выше контрольных значений и находилась примерно на одном уровне (рис 1) в течение трех сроков наблюдения. К августу активность каталазы на расстоянии 100 и 150м от дороги снижалась относительно значений в июне и июле, но повышение относительно контроля было наибольшим (3,7 раза), в июне оно составило 2,5 раза, в июле в 2,1 раза.

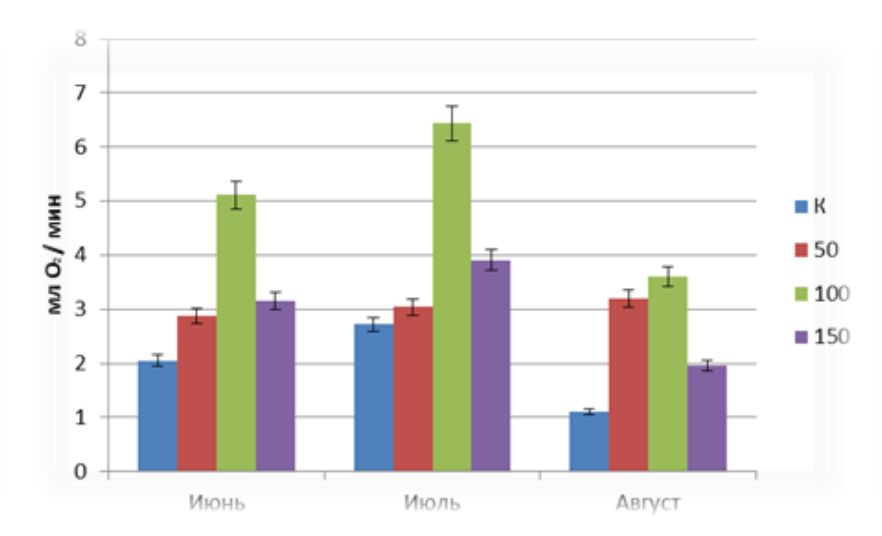

Рис. 1 – Активность каталазы чернозема обыкновенного

В отличие от активности каталазы наибольшая активность пероксидазы и полифенолоксидазы в этих же образцах отмечалась на удалении 50 м (рис 2) особенно в середине сезона. Это, возможно, связано с тем, что вдоль дороги происходило накопление соединений ароматического ряда, которые окисляются пероксидазой за счет кислорода перекиси водорода и других органических перекисей. О накоплении таких соединений в придорожной полосе свидетельствует повышение в ней численности углеводородокисляющей микрофлоры [1].

С увеличением расстояния от дороги активность пероксидазы снижалась в течение всего летнего сезона, но оставалась в основном выше активности незагрязненной почвы. К концу вегетационного периода различия в ее активности нивелировались в зависимости от удаленности.

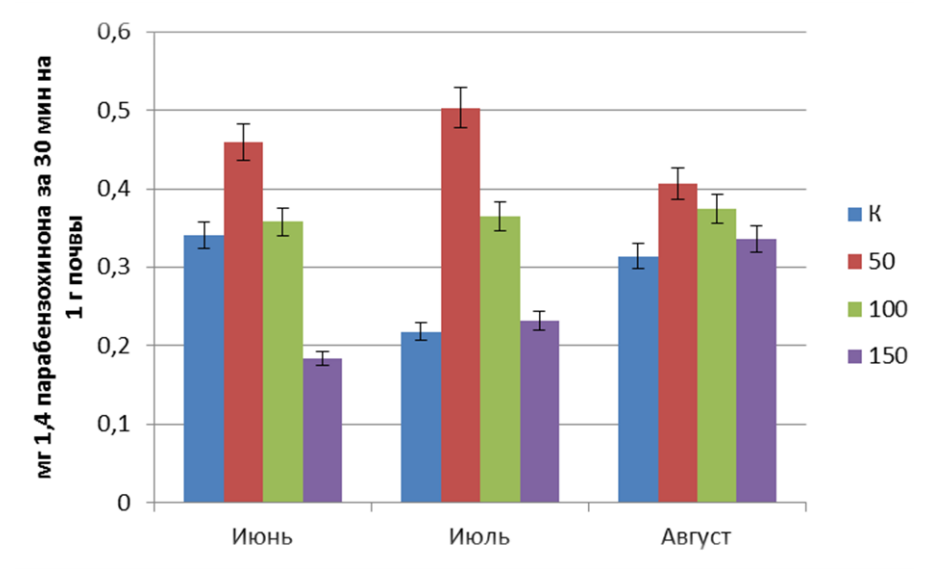

Рис. 2 – Активность пероксидазы чернозема обыкновенного источника загрязнения.

Наибольшее повышение активности в 2,3 раза относительно контроля на расстоянии 50м было в июле, в июне и августе оно составило 1,3 раза.

В сезонной динамике активность пероксидазы и полифенолоксидазы на расстоянии 150 м возрастала.

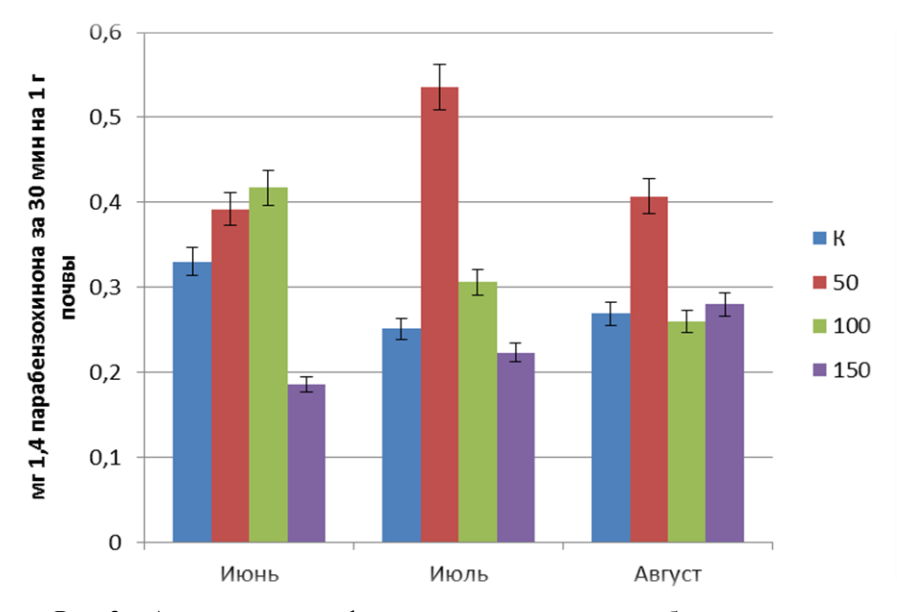

Рис. 3 – Активность полифенолоксидазы чернозема обыкновенного

Таким образом, проведенные исследования показали, что выбросы автомобильным транспортом, оседая вдоль дороги, в целом повышали активность изученных почвенных окислительно-восстановительных ферментов. Проявление максимальной активности каталазы на расстоянии 100 м, пероксидазы и полифенолоксидазы - 50 м от автодороги в течение всего периода исследований вызвано оседанием на поверхности почвы поллютантов, отличающихся по химическому составу, на различном расстоянии от дороги в зависимости от свойств загрязнителя.

#### **Литература**

1. Горбань М.В. ,Наконечный Н.В., Вдовкин Р.С., Башкатова Ю.В. Оценка состояния почв г. Сургута, испытывающих влияние автотранспорта // Вестник Крас $\Gamma$ АУ. – 2014. – №9. – С. 53-58

2. Карпухин М.М., Ладонин Д.В. Влияние компонентов почвы на поглощение тяжелых металлов в условиях техногенного загрязнения // Почвоведение. – 2008. – №11. – С. 1388-1398.

3. Киреева Н.А., Новоселова Е.И., Онегова Т.С. Активность каталазы и дегидрогеназы в почвах, загрязненных нефтью и нефтепродуктами // Агрохимия. – 2002. – № 8. – С. 64-72.

4. Семиехина М.Е. Роль автотранспорта в загрязнении окружающей среды города Брянска // Вестник КрасГАУ. – 2010. – №10. – С. 81-87

5. Хазиев Ф.Х. Методы почвенной энзимологии. М.: Наука, 2005. С. 252.

#### **References**

1. Gorban' M.V. ,Nakonechnyj N.V., Vdovkin R.S., Bashkatova Ju.V. Ocenka sostojanija pochv g. Surguta, ispytyvajushhih vlijanie avtotransporta // Vestnik KrasGAU. – 2014. – №9. – S. 53-58

2. Karpuhin M.M., Ladonin D.V. Vlijanie komponentov pochvy na pogloshhenie tjazhelyh metallov v uslovijah tehnogennogo zagrjaznenija // Pochvovedenie. – 2008. – №11. – S. 1388-1398.

3. Kireeva N.A., Novoselova E.I., Onegova T.S. Aktivnost' katalazy i degidrogenazy v pochvah, zagrjaznennyh neft'ju i nefteproduktami // Agrohimija. – 2002. –  $\mathbb{N}^{\circ}$  8. – S. 64-72.

4. Semiehina M.E. Rol' avtotransporta v zagrjaznenii okruzhajushhej sredy goroda Brjanska // Vestnik KrasGAU. –  $2010. - N$ <sup>0</sup>10. – S. 81-87

5. Haziev F.H. Metody pochvennoj jenzimologii. M.: Nauka, 2005. S. 252.

### **DOI: 10.18454/IRJ.2016.43.107**

**Раков А.Ю.**

# Пенсионер, доктор сельскохозяйственных наук **ФИТОМЕЛИОРАЦИЯ – ФУНДАМЕНТАЛЬНОЕ СРЕДСТВО**

*Аннотация*

*Фитомелиорация является мощным биологическим приёмом и средством многочисленных инноваций благодаря лесомелиорации и явлению конденсации под сомкнутыми травостоями. Необходима экспертиза*.

**Ключевые слова.** Лесомелиорация, сомкнутый травостой, явление конденсации, инновации, биологизация, экспертиза.

### **Rackov A.Ju.** Retired, PhD in Agricultural Sciences **PHYTOMELIORATION – FUNDAMENTAL MEANS**

*Abstract*

*Phytomelioration is a powerful biological reception and medium - stvom thanks to numerous innovations and afforestation of the phenomenon of condensation under the serried herbage . Necessary expertise .*

**Keywords:** forest melioration , steep-sided sward , the phenomenon of condensation , innovation , biologization and expertise .

3=х зонах степи нами установлено, что **под сомкнутыми травостоями** во время вегетации образуется **В** 3=х зонах степи нами установлено, что под сомкнутыми травостоями во время вегетации образуется дополнительное количество воды, сравнимое с осадками [1, 2, 3]. Это происходит в результате явления **конденсации транспирационного и адвективного паров атмосферы в почвогрунтах,** повторяем**, под сомкнутыми травостоями.** Чтобы быстро убедиться в этом достаточно сделать такой простой расчёт. Урожай озимых на зерно в степи достиг 10 т/га. Общее количество сухого органического вещества при этом составляет 30 т/га (+ солома и корни). При минимальном транспирационном коэффициенте для озимых зерновых 450 [4] воды надо для такого урожая 30х450 = 13500 т/га, что эквивалентно 1350 мм осадков. В лесостепи выпадает самое большее 700 мм. При таком расчёте игнорируются непродуктивные затраты на физическое испарение и сток и взят минимальный транспирационный коэффициент, то есть расход воды занижен. Отсюда следует очевидный вывод, что **явление** достигает сотен мм! Это **фундаментально** и, повторяю, отсюда следует масса инноваций! Написана книжка «Фитомелиорация как средство коэволюции планеты» [3], которая опубликована в Германии на русском и английском языках. Российская наука при этом просто молчит. Пытаюсь через нового министра сельского хозяйства организовать проблемную лабораторию по фитомелиорации? Она может быть хозрасчётной. Но пока не получается!? Видимо, сначала необходима экспертиза на фундаментальность полученного результата, например, с помощью АФИ?

Но долой эмоции, попытаемся сделать прогноз, какие инновации следуют из полученного фундаментального результата. Подробно рассмотрим только две: целесообразность сидерации во всех сельскохозяйственных зонах и возможность возвращения пустынь в сельскохозяйственный оборот.

Сидерация – это удобрение растением перед основной культурой, например, перед озимой пшеницей. Вместо чистого пара!? В Ростовской области начали это широко применять [5]. Они рекомендуют в качестве сидератов три культуры: эспарцет, донник и вайду красильную. Эти культуры уже следующей весной после посева под покров другой культуры весной предыдущей образуют мощную биомассу, заменяющую многие тонны навоза. Её обычно запахивают, чаще всего, перед озимой пшеницей. «**В наших опытах в среднем за 1997 - 2005 гг. в почву с растительными остатками эспарцета поступило: 146,8 - 184,4 кг/га азота; 38,4 - 50,7 кг/га фосфора и 83,6 - 114,3 кг/га калия, что соответственно на 57,8 - 74,7; 17,6 - 20,3 и 41,7 - 48,4 кг/га больше, чем было вынесено с урожаем эспарцета». Аналогично обогащает почву и донник.** Сидераты, таким образом, выполняют много функций: роль удобрений, защищают почву от всех эрозий, повышая её плодородие. **Они занимают поле севооборота с чистым паром, эффективно подготавливая его для других более продуктивных и дорогих культур, повторяю например для озимой пшеницы.** 

Установлена высокая эффективность от замены удобрений сидератами (табл.).

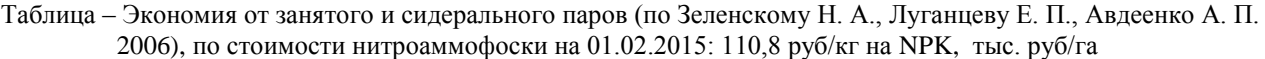

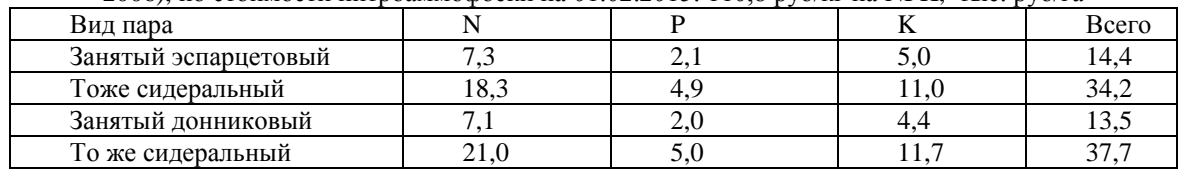

Стоимость удобрений постоянно увеличивается. Поэтому эффект от сидератов постоянно растёт.

У нас – теоретическое обоснование приёма: остывшая почва после зимы, покрытая сплошным покровом из сидерата реализует весной **явление** до лета. Летом заделанный в почву сидерат минерализуется, превращаясь в полноценное удобрение с азотом, фосфором, калием, возможны и микроэлементы. Это – мощный биологический приём.

Надо также подчеркнуть, что **явление** обосновывает биологизацию всех отраслей растениеводства. Например, выращивание в садах и виноградниках определённых травяных ценозов, где поселяются энтомофаги, уничтожающие вредителей. И т. д. и т. п.

Защитные лесные насаждения (ЗЛН, лес) под собой во время вегетации дренируют почвогрунт, исключая заболачивание во всех зонах. В то же время ЗЛН, защищая прилегающую территорию от ветра и стока, снижают ветровую и водную эрозию, вымерзание посевов и другие отрицательные факторы, стабилизируют сельскохозяйственное производство. Об эффективности лесомелиорации свидетельствует мировая практика ежегодного создания ЗЛН: в Китае – один миллион 400 тысяч га, в США – 250, в Канаде 300, в РФ всего 20 тысяч га [6], последнее скорее всего, со знаком минус.

Лесомелиорация таким образом позволяет также предотвращать опустынивание, а совместно с соответствующим травостоем возвратит пустыни в сельскохозяйственный оборот, благодаря названному **явлению**.

Для этого сначала закрепляем пустыню соответсвующими ЗЛН, потом засеваем её опять же соответсвующими

травами, запуская благоприятный влагооборот с названным **явлением**. Одновременно начинается образование почвы. Фитомелиорации таким образом являются мощным биологическим приёмом и средством многочисленных инноваций. Необходима экспертиза на фундаментальность результата.

#### **Литература**

1.Раков, А.Ю. Особенности фитомелиорации земель Центрального и Восточного Предкавказья. Ставрополь: СНИИСХ, 2004. 221 с.

2. Alexandr Y. Rakov. Fundamental Envirolmental and Landscape Forming Influence of Glose Grass Cenosis on the Moisture Circulation. – Published Online July 2012 in SciRes. – S.113-117 (http://www.SCiRP.org/Journal/ojf). Фундаментальная средо- и ландшафтнообразующая роль сомкнутого травяного покрова на влагооборот. Журнал «Scientific Research Publishing», США.

3. Раков А. Ю., Алентьев Н. П., Нетребенко В.Г. Фитомелиорация как средство коэволюции планеты: Lambert Academic Publishing, Saarbrucken, Deutschland, 2014, - 49 с.

4. Гродзинский, А.М., Гродзинский, Д. М. Краткий справочник по физиологии растений. Киев: из-во "Наукова думка", 1973. – 591 с.

5. Зеленский Н. А., Луганцев Е. П., Авдеенко А. П. Парозанимающие и сидеральные культуры на эродированных чернозёмах. ФГОУ ВПО «Донской ГАУ», Ростов н/Д: Издательский дом «Птица», 2005. – 176 с.

6. Кулик К. Н., Манаенков А. С., Раков А. Ю. и др. Полезащитное лесоразведение: значение, состояние, пути выхода из кризиса//Вестник РАСХН. 2012. №1. С. 24-27.

#### **References**

1. Rakov, A.Ju. Osobennosti fitomelioracii zemel' Central'nogo i Vostochnogo Predkavkaz'ja. Stavropol': SNIISH, 2004. 221 s.

2. Alexandr Y. Rakov. Fundamental Envirolmental and Landscape Forming Influence of Glose Grass Cenosis on the Moisture Circulation. – Published Online July 2012 in SciRes. – S.113-117 (http://www.SCiRP.org/Journal/ojf). Fundamental'naja sredo- i landshaftnoobrazujushhaja rol' somknutogo travjanogo pokrova na vlagooborot. Zhurnal «Scientific Research Publishing», SShA.

3. Rakov A. Ju., Alent'ev N. P., Netrebenko V.G. Fitomelioracija kak sredstvo kojevoljucii planety: Lambert Academic Publishing, Saarbrucken, Deutschland, 2014, - 49 s.

4. Grodzinskij, A.M., Grodzinskij, D. M. Kratkij spravochnik po fiziologii rastenij. Kiev: iz-vo "Naukova dumka", 1973. – 591 s.

5. Zelenskij N. A., Lugancev E. P., Avdeenko A. P. Parozanimajushhie i sideral'nye kul'tury na jerodirovannyh chernozjomah. FGOU VPO «Donskoj GAU», Rostov n/D: Izdatel'skij dom «Ptica», 2005. – 176 s.

6. Kulik K. N., Manaenkov A. S., Rakov A. Ju. i dr. Polezashhitnoe lesorazvedenie: znachenie, sostojanie, puti vyhoda iz krizisa//Vestnik RASHN. 2012. №1. S. 24-27.
### **DOI: 10.18454/IRJ.2016.43.042**

### **Седельников А.В.**

Кандидат физико-математических наук,

Самарский государственный аэрокосмический университет имени академика С.П. Королёва

### **ОЦЕНКА СРЕДНЕГО ЗНАЧЕНИЯ КОЛИЧЕСТВА ЯИЦ В КЛАДКЕ LYMANTRIA DISPAR, ОБИТАЮЩЕГО В САМАРСКОЙ ОБЛАСТИ**

*Аннотация*

*В статье получены данные о среднем значении количества яиц в кладках Lymantria Dispar популяции, обитающей на территории Самарской области. Обсуждены статистические методы и погрешности полученных результатов. Проведён сравнительный анализ с данными других авторов.*

**Ключевые слова:** Lymantria Dispar, вредители леса, кладка яиц.

#### **Sedelnikov A.V.**

# PhD in Physics and Mathematics, Samara State Aerospace University named after S.P. Korolyev **ESTIMATION OF THE AVERAGE NUMBER OF EGGS IN LAYING OF LYMANTRIA DISPAR IN SAMARA REGION**

*Abstract*

*The article introduces the data about average number of eggs on layings of Lymantria Dispar population which inhabits the lands of Samara Region. There are discussed the statistic methods and result errors in the article. Confirmation with the data of other authors is carried out.*

**Keywords:** Lymantria Dispar, forest pests, egg laying.

nsects-phyllophages significantly hurt forestries. It determines the importance of research connected with vital functions Insects-phyllophages significantly hurt forestries. It determines the importance of research connected with vital functions in the insects. Accurate and contemporary determination of physical and biological parameters of p possible to predict the mass outbreaks in reproduction and to apply preventive measures. It provides minimization of the damage by insects-phyllophages' activity.

Caterpillar Lymantria Dispar is a representative of insects-phyllophages. The caterpillars feed on more than 300 species of different plants which include conifers [1, p. 263]. Outbreaks in reproduction of Lymantria Dispar lead to mass defoliation in sizeable forestries and even in dachas, because one caterpillar can eat about 200-300 grams of live green weight during 35-50 days.

Nevertheless of the large amount of conducted researches about Lymantria Dispar, which are regularly financially supported, outbreaks in reproduction of Lymantria Dispar are regular and claim the great attention since it was extended in the North America [2, p. 49]. On the other hand increasing artificial influence on the nature as a whole and on the Lymantria Dispar in particular (mainly chemical and biological influence) leads to changes in physical and biological parameters of populations and to mutations of the specie. That is why monitoring of these parameters in different regions of Lymantria Dispar' natural habitats with the aim of comparison with conducted researches for more accurate prediction of outbreaks in reproduction is of great urgency.

This paper deals with population of Lymantria Dispar in Krasnoglinskiy forest of Samara Region. The forest includes deciduous species, mainly oak, aspen, linden, birch and maple [3, p. 2]. he last outbreak in reproduction of Lymantria Dispar in Samara Region was marked in Shigonsk district in 2015. Around 70% of oak wood was damaged there [4]. The previous survived egg layings were studied. The 64 layings were fond out.

The volume of egg laying was estimated on the basis of its square. For the purpose the typical sizes of egg for 64 eggs from different layings were determined by statistical treatment of sizes. Maximum size is equal to 1,267±0,0091mm and minimum size is equal to 0,548±0,0034mm. These data absolutely agree with research results which are shown in [5, p. 8]. Then the typical middle square of egg as square of ellipse with axes related to typical egg sizes was determined. It was  $0,5453\pm2,5.10$ -5 mm<sup>2</sup>. Thus, an amount of eggs in laying can be supposed on the basis of estimated square of the laying. If total sum of squares of eggs was considered to be equal to square of the laying the estimation of eggs amount would be significantly overstated. So egg laying with square equal to  $3 \text{ sm}^2$  includes 550 eggs. However, even if eggs were closely packed in the laying one ellipse would touch with four neighboring ones. That is why estimation on the basis of square of rectangle with sides related to axes of ellipse is more reliable. Then egg laying with square equal to  $3\text{sm}^2$  would include 430 eggs. It differs in 22% from results of previous estimation. Estimated values of egg laying volumes oscillated from 100 to 1350 eggs in one laying while the middle value was equal to 389 eggs. It conforms to research data in neighboring to Samara Orenburg Region which are shown in paper [6, p. 69]. Sampling of statistical material conforms to accuracy shown below:

$$
\varepsilon > \frac{\sigma \cdot t_{\beta}}{\sqrt{n}},\tag{1}
$$

where  $\sigma = 217$  – root-mean-square deviation;  $t_{\beta} = \Phi_0^{-1} \left| \frac{P}{\gamma} \right|$ J  $\left(\frac{\beta}{2}\right)$  $\setminus$  $=\Phi_0^{-1}\left(\frac{\beta}{2}\right)$  $\beta$ <sup>- $\Phi$ </sup><sup>0</sup> $\left(\frac{1}{2}\right)$ 1  $t_{\beta} = \Phi_0^{-1} \left| \frac{P}{2} \right|$  [7, p. 66];  $\Phi_0(x) = \frac{1}{2} e^{-2} dt$ *x t*  $\int e^{-}$  $\pi$  $\Phi_0(x)$  $\mathbf{0}$  $_0(x) = \frac{1}{2}$  |  $e^{-2}$ 2 2  $\frac{1}{\epsilon} \int_{0}^{x} e^{-\frac{t^{2}}{2}} dt$  – Laplace function.

Confidence probability is suggested to be  $\beta = 0.95$ , then  $t_{\beta} = \Phi_0^{-1} \left| \frac{P}{2} \right| = 5,4765$ 2  $\begin{bmatrix} -1 \\ 0 \end{bmatrix} \frac{P}{2}$  =  $\bigg)$  $\left(\frac{\beta}{2}\right)$  $\setminus$  $=\Phi_0^{-1}\left(\frac{\beta}{2}\right)$  $t_{\beta} = \Phi_0^{-1} \left| \frac{P}{2} \right| = 5,4765$  and error of estimator according to (1):

$$
\epsilon > \frac{217 \cdot 5,4765}{\sqrt{64}} \approx 150.
$$

Increase in amount of egg laying for determination of middle value of eggs can help to raise accuracy of estimate. However it is necessary to take into account factors mentioned below:

– measuring error in determination of typical sizes of egg layings;

– miscalculation in square of layings connected with differences between the shapes of the layings and the geometrical figures;

– error of estimate by the area method connected with hollow space between eggs which are not accounting for estimation; – error connected with difference between real size sizes of eggs in certain laying and the middle value.

That is why real raise of accuracy is possible only in 10-15%. It should be accounted for treatment of statistical data by well-known mathematic programs such as Statistica and SPSS. Increasing in amount of analyzed biomaterial can't influence four types of errors mentioned above. However it can cause illusion of significant improvement of estimation accuracy. It is necessary to apply more accurate valuation methods of basic physical and biological parameters of prototype system for real improvement of the accuracy [8].

To conclude it is necessary to pay attention to the one of the significant factors. In some of literature the estimation of middle value by maximum-likelihood method considered to be undoubted:

$$
\overline{x} = \frac{1}{n} \sum_{i=1}^{n} x_i \tag{2}
$$

Formula (2) is included in each mentioned programs of treatment of statistical material. However, this estimation is not exactly undoubted according to the practice. For example, the second simple value of Dixon [9, p. 100 ] allows escaping from possible samplings in statistical material. This estimation doesn't account two extreme values from series ranked according to the growth. The estimation is mentioned below:

$$
\bar{x}_D = \frac{1}{n-2} \sum_{i=2}^{n-1} x_i \,. \tag{3}
$$

In concerned statistical material the middle value gotten by (3) is equal to 379. The main problem of estimation by maximum-likelihood method (especially with small samplings) is instability to deviation of partition law of concerned value from normal. It is efficiently to apply Kenuai rapid assessment for five quantiles to smooth out these disadvantages [9, c. 102]:

$$
\overline{x}_K = \frac{1}{6} \left[ x_{\frac{n}{16}} + x_{\frac{n}{4}} + 2x_{\frac{n}{2}} + x_{\frac{3n}{4}} + x_{\frac{15n}{16}} \right].
$$
\n(4)

Accounts for 64 layings by (4) are listed below:

$$
\bar{x}_K = \frac{1}{6} \Big[ x_4 + x_{16} + 2x_{32} + x_{48} + x_{60} \Big] = 377.
$$

These estimation is a powerful instrument if effectiveness equals 0,93 and absolute insensitivity to deviation from normal partition law is available. At last, in case of lack of statistic material Hodges–Lehmann estimator is absolutely indispensable. It is one of the best accurate estimators of middle value. The estimator consists in determination of median of Walsh middle row

[9, c. 103]. There is for Walsh middle row which consist  $\frac{n(n-1)}{n}$ 2  $\frac{n(n-1)}{n}$  of *n* points. Thus, concerned sampling of 64 layings can

be widened by Walsh middle row to 2016. In that way the middle value is equal to 352.

**Литература**

1. Воронцов А. И. Лесная энтомология. М.: Высшая школа, 1982. 384 с.

2. Forbush E. H. The Gypsy Moth. – Boston: Wright&Potter Printing Co., 1896. 544 p.

3. Лесной план Самарской области [Электронный ресурс] URL: http://www.priroda.samregion.ru/forestry\_sector/forest\_plan/ (дата обращения 07.11.2015).

4. Прогноз развития лесопатологической ситуации в насаждениях Оренбургской и Самарской областей на второе полугодие 2015 года [Электронный ресурс] URL: http://orenburg.rcfh.ru/news/3147.html (дата обращения 07.11.2015).

5. Турова Г. И. Непарный шелкопряд (Lymantria Dispar L.) в лесах Дальнего Востока (распространение, биология, хозяйственное значение, особенности надзора): Автореф. дис. канд. биол. наук. – Красноярск, 1992. – 23 с.

6. Симоненкова В. А. Экологические особенности насекомых-филлофагов в лесных экосистемах Южного Предуралья: дис. докт. биол. наук. – Оренбург, 2014. – 433 с.

7. Хрущёва И. В., Щербаков В. И., Леванова Д. С. Основы математической статистики и теории случайных процессов. – СПб.: Лань, 2009. – 336 с.

8. Седельников А. В. Основные показатели для сравнительного анализа выживаемости гусениц Lymantria Dispar в лабораторных и естественных условиях: сб. ст. Междун. науч.-практ. конф., Стерлитамак, 2015. 193 с.

9. Кобзарь А. И. Прикладная математическая статистика. – М.: Физматлит, 2006. – 816 с.

#### **References**

1. Vorontsov А. I. Lesnaja jentomologija. М.: Vysshaja shkola, 1982. 384 s.

2. Forbush E. H. The Gypsy Moth. – Boston: Wright&Potter Printing Co., 1896. 544 p.

3. Lesnoj plan Samarskoj oblasti [Jelektronnyj resurs] URL: http://www.priroda.samregion.ru/forestry\_sector/forest\_plan/ (data obrashhenija 07.11.2015).

4. Prognoz razvitija lesopatologicheskoj situatsii v nasazhdenijah Orenburgskoj i Samarskoj oblastej na vtoroe pjlugodie 2015 goda [Jelektronnyj resurs] URL: http://orenburg.rcfh.ru/news/3147.html (data obrashhenija 07.11.2015).

5. Turova G. I. Neparnyj shelkoprjad (Lymantria Dispar L.) v lesah Dal'nego Vostoka (rasprostranenie, biologija, hozjajstvennoe znachenie, osobennosti nadzora): Avtoref. dis. kand. biol. nauk. – Krasnojarsk, 1992. – 23 s.

6. Simonenkova V. А. Jekologicheskie osobennosti nasekomyh-fillofagov v lesnyh jekosistemah Yuzhnogo Predural'ja: dis. dokt. biol. nauk. – Orenburg,  $2014. - 433$  s.

7. Hruscheva I. V., Tsherbakov V. I., Levanova D. S. Osnovy matematicheskoj statistiki i teorii sluchajnyh prozessov. – SPb.: Lan', 2009. – 336 s.

8. Sedel'nikov А. V. Osnovnye pokazateli dlja sravnitelnogo analiza vyzhivaemosti gusenits Lymantria Dispar v laboratornyh i estestvennyh uslovijah: sb. st. Mezhdun. nauch.-prakt. konf., Sterlitamak, 2015. 193 s.

9. Kobzar' А. I. Prikladnaja matematicheskaja statistika. – М.: Fiz

### **НАУКИ О ЗЕМЛЕ / SCIENCE ABOUT THE EARTH**

### **DOI: 10.18454/IRJ.2016.43.112**

# **Асташин А.Е. 1 , Ершова К.В. 2 , Самойлов А.В. 3 , Никитина О.А. 4 .**

<sup>1</sup>ORCID: 0000-0003-2133-0888, кандидат географических наук, доцент; <sup>2</sup>ORCID: 0000-0001-8569-8847, магистрант; <sup>3</sup>ORCID: 0000-0003-4528-8709, аспирант; <sup>4</sup>ORCID: 0000-0003-1251-7464, аспирант; кафедра географии,

географического и геоэкологического образования Нижегородский государственный педагогический университет имени Козьмы Минина

# **ЛАНДШАФТНАЯ СТРУКТУРА КАК ОСНОВА ТУРИСТСКО-РЕКРЕАЦИОННОЙ ОЦЕНКИ ТЕРРИТОРИИ (НА ПРИМЕРЕ ГОРОДЕЦКОГО РАЙОНА НИЖЕГОРОДСКОЙ ОБЛАСТИ)**

#### *Аннотация*

*В статье обосновывается необходимость выполнения туристско-рекреационного районирования территории и туристско-рекреационной оценки территориальных выделов исходя из специфики её ландшафтной структуры. Результаты туристско-рекреационной оценки позволяют выявить наиболее перспективные для организации туристско-рекреационной деятельности территории и выработать рекомендации по их оптимальному туристскорекреационному использованию.*

**Ключевые слова:** ландшафтный район, ландшафт, туризм, рекреация, оценка.

# **Astashin A.E.<sup>1</sup> , Yershova K.V.<sup>2</sup> , Samoylov A.V.<sup>3</sup> , Nikitina O.A.<sup>4</sup> .**

<sup>1</sup>ORCID: 0000-0003-2133-0888, PhD in Geography, Associate Professor; <sup>2</sup>ORCID: 0000-0001-8569-8847, master student; <sup>3</sup>ORCID: 0000-0003-4528-8709, postgraduate student; <sup>4</sup>ORCID: 0000-0003-1251-7464, postgraduate student; Department of Geography, Geographical and Geoecological Education of the Kozma Minin Nizhny Novgorod State Pedagogical University

# **LANDSCAPE STRUCTURE OF THE TERRITORY AS BASIS OF THE TOURIST AND RECREATIONAL ASSESSMENT OF THE TERRITORY (ON THE EXAMPLE OF GORODETSKY DISTRICT OF THE NIZHNY NOVGOROD REGION)**

#### *Abstract*

*Need of carrying out of tourist and recreational division into districts of the territory and tourist and recreational assessment territorial locates in article having manufactured proceeding from specifics of its landscape structure. Results of a tourist and recreational assessment allow to reveal the most perspective for the organization of tourist and recreational activity of the territory and to develop recommendations about their use optimum tourist recreationally.*

**Keywords:** landscape area, landscape, tourism, recreation, estimation.

ри планировании туристской деятельности необходимо проведение ряда последовательных действий: При планировании туристской деятельности необходимо проведение ряда последовательных действий:<br>Ппроведение туристско-рекреационного районирования, включающего ландшафтное районирование и инвентаризацию туристско-рекреационных ресурсов; осуществление покомпонентной и интегральной оценки туристскорекреационной значимости выделенных ареалов районирования; выработка рекомендаций по оптимизации туристскорекреационной деятельности исходя из специфики ландшафтной основы территории (Асташин, Февралёва, 2013, с. 55).

Под туристско-рекреационным районированием следует понимать деление территории (или акватории) на части (районы), различающиеся по обеспеченности туристско-рекреационными ресурсами, уровню их качества и происхождению, а также по характеру туристско-рекреационного использования территории. Районирование предполагает существование определённой иерархичности: выделение в пределах территории зон, подзон, районов и подрайонов, находящихся во взаимной связи и подчинении.

Традиционно при выполнении туристско-рекреационного районирования территории доминирующая роль отводится социально-экономическим факторам. Однако подобный подход отличается некоторой неполнотой охвата критериев выделения туристско-рекреационного района и недостаточным вниманием к его генезису и эволюции, не отражает критериев выделения таксономических единиц туристско-рекреационного районирования для слабопреобразованных хозяйственной деятельностью территорий, используемых в целях развития природноориентированных типов туризма. Базовым критерием при выделении туристско-рекреационных районов, особенно для слабо преобразованных хозяйственной деятельностью земель, следует считать ландшафтную структуру территории.

Впрочем, ландшафтная структура территории формирует и социально-экономический каркас территории. Исходя из специфики природной основы территории формировалась сеть населённых пунктов, складывалась их экономическая специализация, развивалась транспортная сеть и т.д. Ландшафтная дифференциация территории определяет характер хозяйственного использования отдельных участков территории, в том числе туристскорекреационную деятельность, которая во многом определяется набором и особенностями природных туристскорекреационных ресурсов. Объекты историко-культурного наследия территории также нельзя рассматривать в отрыве

от ландшафтных особенностей территории, так как культура, менталитет, обычаи, традиции местного населения сформировались под влиянием местных природных особенностей, и являются их следствием и продолжением.

Разработка схемы туристско-рекреационной оценки, выполненной с учётом местных ландшафтных особенностей, позволяет тщательно и точно спланировать направления и режим туристско-рекреационной деятельности, а, следовательно, повышает эффективность её функционирования и снижает негативное воздействие на вмещающий ландшафт.

В данной работе рассматриваются вопросы выполнения туристско-рекреационной оценки территории на основе ландшафтного подхода на таксономическом уровне ландшафтов на примере Городецкого муниципального района Нижегородской области.

При разработке схемы ландшафтного районирования территории Городецкого района нами за основу была взята схема физико-географического районирования Нижегородской области, разработанная Ф.М. Баканиной с соавторами (2003). Согласно данной схеме ландшафтного территория Городецкого района большей частью лежит в пределах Чкаловско-Семёновского ландшафтного района, северо-восточной частью – в пределах Верхне-Керженецкого, юговосточной – в пределах Нижне-Керженецкого.

В результате проведения полевых исследований (2006-2015 гг.), анализа литературных и статистических данных, тематических карт и космических снимков ландшафтная структура территории Городецкого района была детализирована до уровня ландшафтов (табл. 1; картосхема 1).

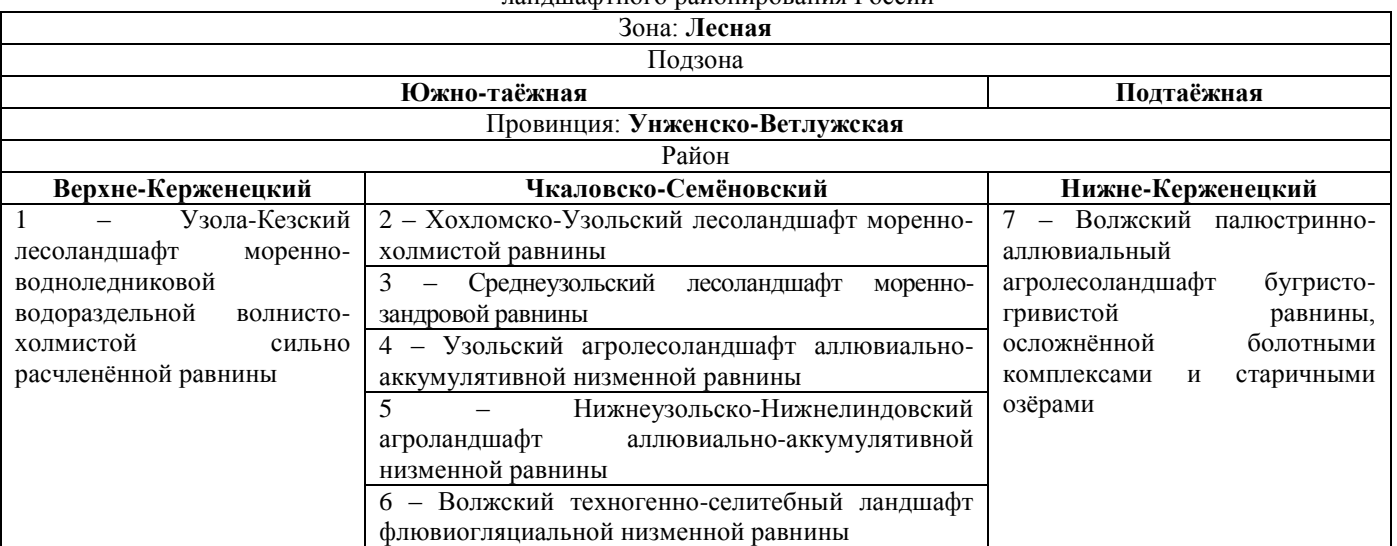

#### Таблица 1 – Ландшафты Городецкого района в системе ландшафтного районирования России

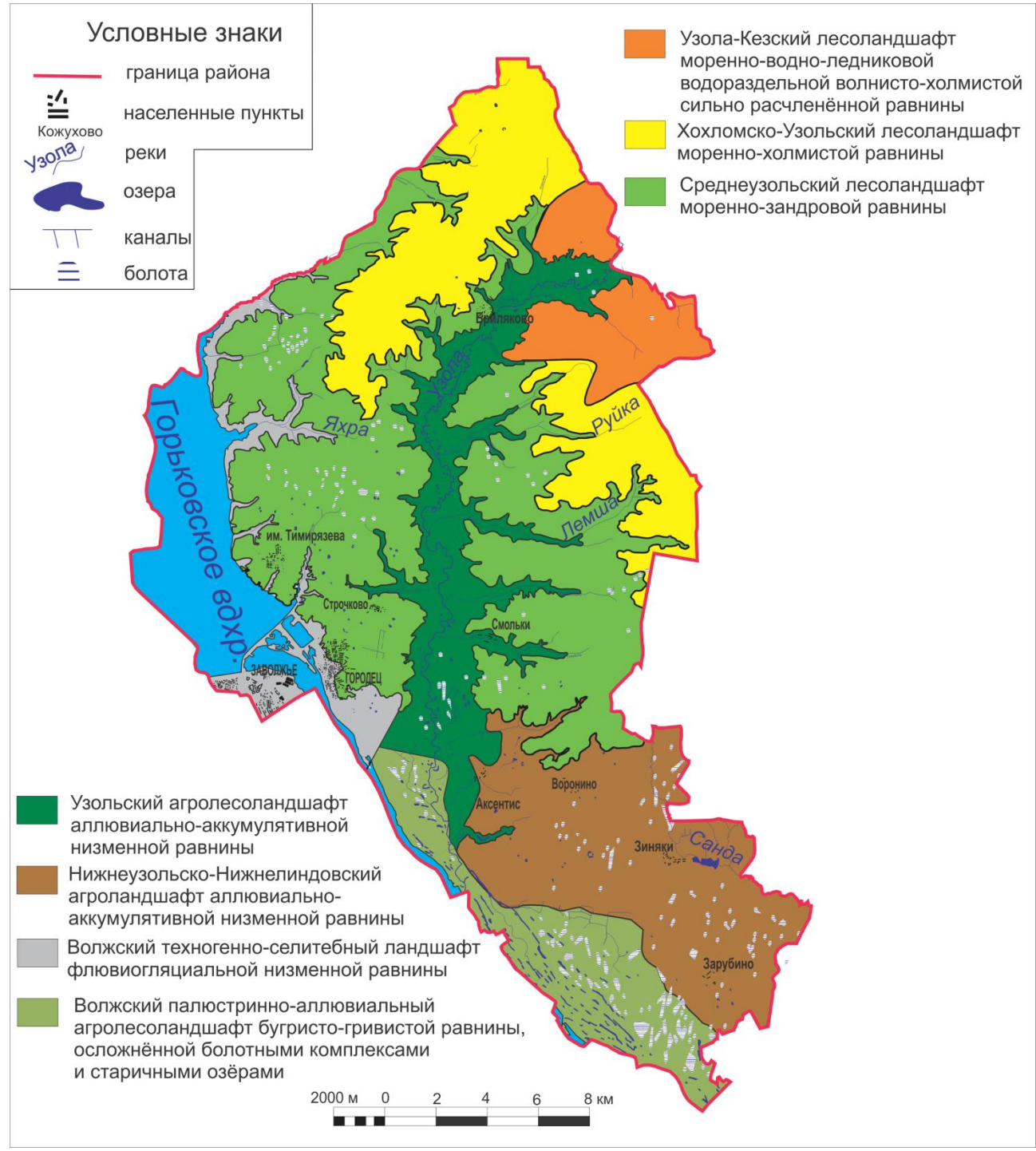

Картосхема 1 – Ландшафты Городецкого района Нижегородской области

На основе проведённого ландшафтного анализа, специфики распределения туристско-рекреационных ресурсов и оценки обеспеченности ландшафтов территории Городецкого района объектами природного и историко-культурного наследия и туристской инфраструктуры (табл. 2), определён интегральный показатель туристско-рекреационной ценности ландшафтов Городецкого района по их рангу в системе частных оценок (картосхема 2).

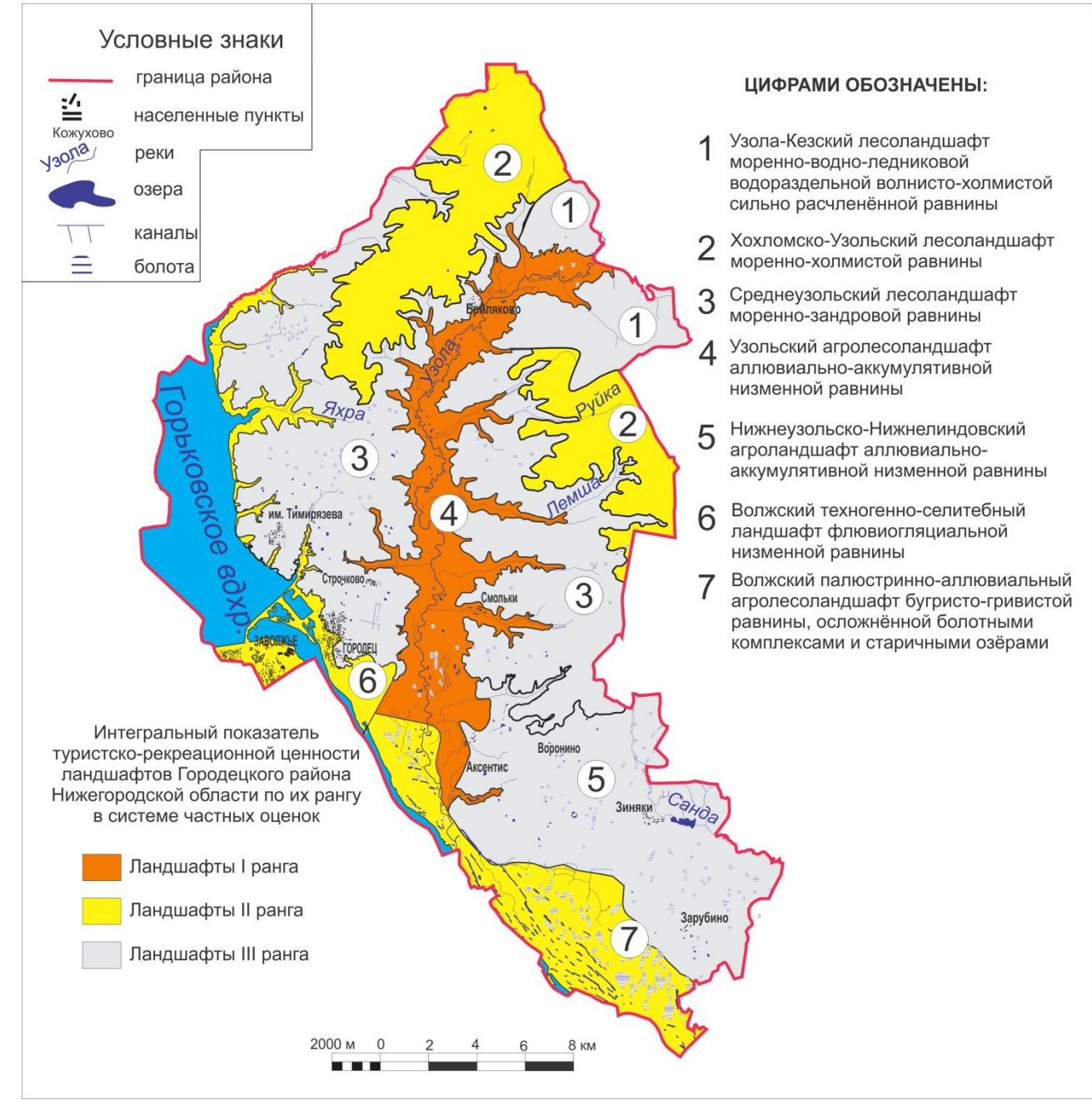

Картосхема 2 – Интегральный показатель туристско-рекреационной ценности ландшафтов Городецкого района Нижегородской области по их рангу в системе частных оценок

Туристско-рекреационная оценка территории осуществляется по ряду параметров, к важнейшим из которых следует отнести: показатель обеспеченности ландшафтных единиц региона природными ресурсами для развития туризма и рекреации; показатель обеспеченности ландшафтных единиц региона историко-культурными ресурсами; показатель обеспеченности ландшафтных единиц региона элементами туристской инфраструктуры (табл. 2).

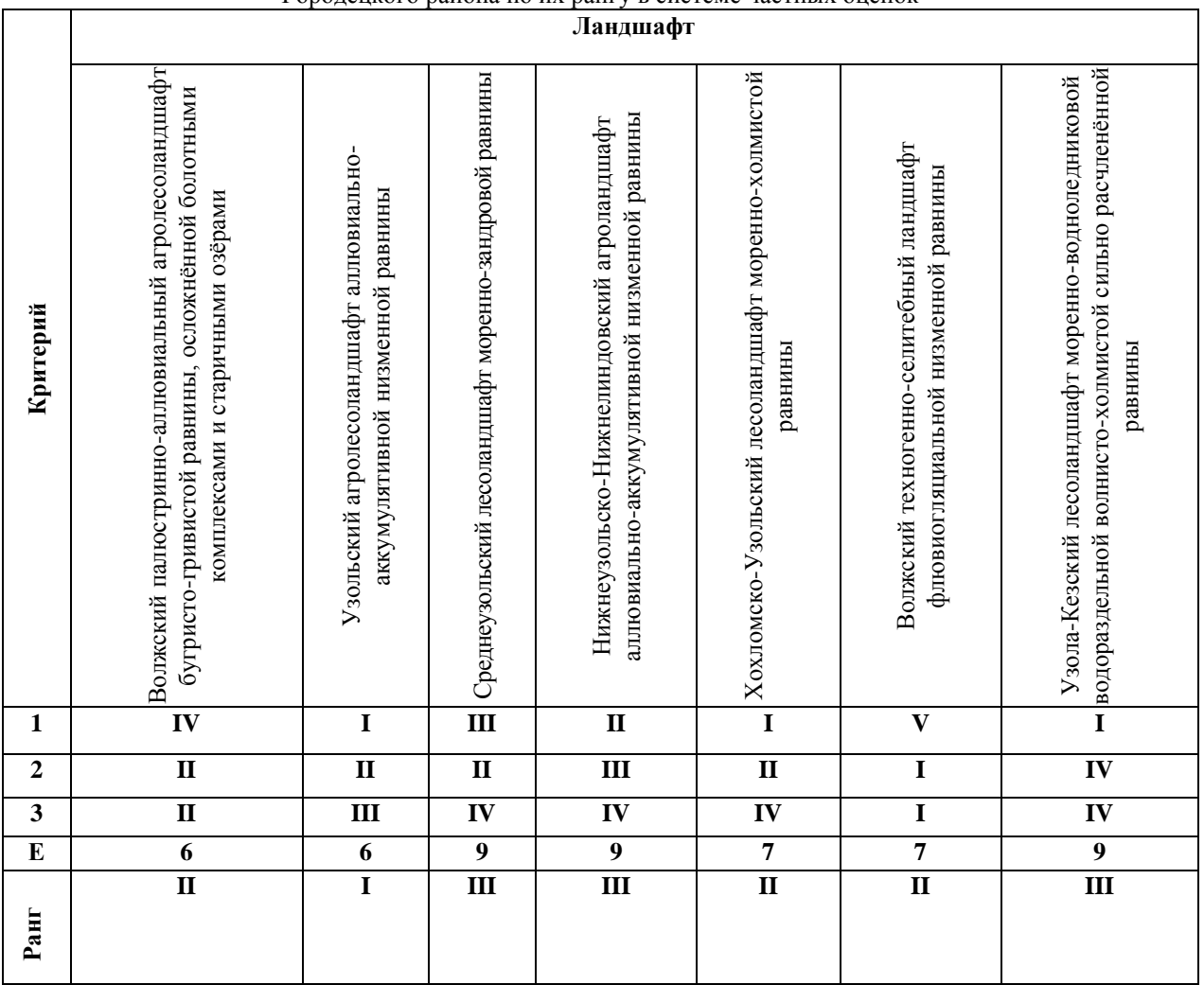

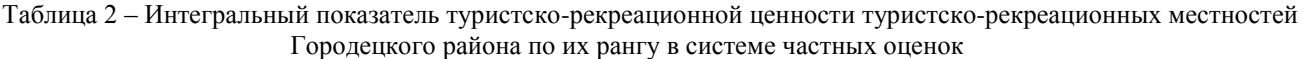

Ранги ландшафтов по результатам системы частных оценок: 1 - интегральный показатель обеспеченности ландшафтов природными ресурсами для развития туризма и рекреации; 2 - интегральный показатель обеспеченности ландшафтов историко-культурного наследия; 3 - интегральный показатель обеспеченности ландшафтов элементами туристской инфраструктуры. **Е** – сумма рангов ландшафтов по результатам системы частных оценок. **Ранг** – итоговый ранг ландшафта.

Результат комплексной оценки ландшафтов является основой для составления кадастра туристско-рекреационных ресурсов территории. Ландшафты ранжируются по критерию пригодности к туристско-рекреационному использованию и целесообразности финансовых и трудовых вложений в организацию туризма и рекреации в пределах каждого ландшафта, определяется оптимальный тип туризма и рекреации исходя из особенностей ландшафта, наличия объектов природного и историко-культурного наследия, уровня развития инфраструктуры (Асташин, 2009, с. 28).

### **Литература**

1. Асташин А.Е. Туристско-рекреационная кадастровая оценка ландшафтов региона (на примере Воротынского района Нижегородской области) / диссертация на соискание ученой степени кандидата географических наук / Московский государственный областной университет. Москва, 2009. – 177 с.

2. Асташин А.Е. Туристско-рекреационная оценка ландшафтов региона (на примере Нижегородской области) / А.Е. Асташин, Н.И. Февралёва // География в школе. – 2013. - №8. – С. 55-59.

3. Баканина Ф.М. Ландшафтное районирование Нижегородской области как основа рационального природопользования / Ф.М. Баканина, А.В. Пожаров, А.А. Юртаев // Великие реки 2003: генеральные доклады, тезисы докладов Международного конгресса. – Н. Новгород: ЮНЕСКО, 2003. – 288-290.

### **References**

1. Astashin A.E. Turistsko-rekreacionnaja kadastrovaja ocenka landshaftov regiona (na primere Vorotynskogo rajona Nizhegorodskoj oblasti) / dissertacija na soiskanie uchenoj stepeni kandidata geograficheskih nauk / Moskovskij gosudarstvennyj oblastnoj universitet. Moskva, 2009. – 177 s.

2. Astashin A.E. Turistsko-rekreacionnaja ocenka landshaftov regiona (na primere Nizhegorodskoj oblasti) / A.E. Astashin, N.I. Fevraljova // Geografija v shkole. – 2013. - №8. – S. 55-59.

3. Bakanina F.M. Landshaftnoe rajonirovanie Nizhegorodskoj oblasti kak osnova racional'nogo prirodopol'zovanija / F.M. Bakanina, A.V. Pozharov, A.A. Jurtaev // Velikie reki 2003: general'nye doklady, tezisy dokladov Mezhdunarodnogo kongressa. – N. Novgorod: JuNESKO, 2003. – 288-290.

### **DOI: 10.18454/IRJ.2016.43.051**

### **Кремлев О.И.**

Нижневартовский государственный университет

#### **СРАВНЕНИЕ ГЕОИНФОРМАЦИОННЫХ СИСТЕМ ДЛЯ ЦЕЛЕЙ СОЗДАНИЯ ТЕМАТИЧЕСКИХ КАРТ** *Аннотация*

*Рассматриваются возможности использования популярных ГИС Mapinfo и QGis с целью выполнения одинаковой задачи в геоэкологическом картографировании. Для примера будет проведена работа по созданию карты природоохранного зонирования территории.*

**Ключевые слова:** картография, ГИС, тематическая карта.

### **Kremlev O.I.**

### Nizhnevartovsk State University **COMPARISON OF GEOGRAPHIC INFORMATION SYSTEMS FOR THE PURPOSE OF CREATING THEMATIC MAPS**

*Abstract*

*The possibilities of using the popular GIS Mapinfo and QGis to meet the same challenges in geo-environmental mapping is considered. For example, efforts will be made to establish environmental zoning maps.*

**Keywords:** cartography, GIS, thematic map.

спользование современных информационных технологий позволяет исследователям реагировать на быстрое И спользование современных информационных технологий позволяет исследователям реагировать на быстрое<br>Иразвитие явлений, фиксируемых на тематических и специальных картах, и вносить необходимые изменения во избежание морального устаревания таких карт.

В качестве основного картографического источника была использована топографическая карта масштаба 1:200000, позволяющая осуществить в ГИС привязку растра к географическим координатам. Топографическая карта дает провести зонирование территории в крупном масштабе, с последующим привлечением других материалов, в целях дополнить итоговую карту показателями обоснования зонирования и большей информативности. Данные дистанционного зондирования в этом случае полезны для определения изменяющейся природной среды в результате строительства новых и расширения существующих техногенных объектов (промышленные зоны и линейные объекты), а также учета последствий пожаров, разливов нефти и т.п..

*Цель*: сравнить возможности, удобство, простоту функционала двух разных ГИС для выполнения идентичной работы.

# **Привязка растра к системе географических координат**

Процесс привязки растра к системе координат наиболее упрощен, из-за наличия на топографической карте координатной сетки. Ввод координат осуществляется в различном формате, но например, QGis пересчитывает и записывает их в десятичном формате.

В QGis процесс привязки требует наличия подключенного модуля «привязка растров». Способ привязки основан на создании контрольных точек с известными координатами. Особенности: возможности трансформации (пересчета) в новую систему координат, возможность проверить точность привязки по сохраненному набору точек. В большинстве вариантов трансформации создается дополнительный файл формата tiff. В начале процесса привязки топографической карты требуется указать географическую систему координат Пулково 1942, затем, для правильного отображения, в свойствах проекта необходимо указать проекцию Гаусса-Крюгера и номер зоны. Аналогичные действия выполняются и для других систем координат.

У неопытного пользователя программы могут возникнуть некоторые проблемы с наполовину переведенным на русский язык интерфейсом (ver.2.10). Можно еще отметить, что руководство пользователя на официальном ресурсе имеет только частичный русский перевод [3].

В Mapinfo дополнительных установок не требуется, способ привязки немного проще, система координат и проекция указываются единожды, в начале работы, в остальном аналогичен QGis. Ввод координат осуществляется только в формате десятичных градусов.

#### **Векторизация географической основы. Создание слоев**

Следующий важный этап - создание картографической основы для будущей тематической карты, то есть оцифровка растра с учетом требующейся подробности и точности географических объектов для поставленной задачи. В нашем случае, это отсутствие линий и точек рельефа и максимальная оцифровка гидрографической сети. Рельеф может быть учтен при проведении границ водосборов, на итоговую карту не наносится, линий направления поверхностного стока не требуется. Административные границы районов и населенные пункты тоже необходимы для исследования. Остальные площадные географические объекты достаточны наличием контуров или без таковых.

Сам процесс векторизации в ГИС практически не отличается, но есть несколько важных отличий. В отличие от Mapinfo в QGis во вновь создаваемых слоях предустанавливается тип рисуемых объектов: только точки, линии или полигоны, без возможности их совмещения. Некоторые специалисты, работающие в разных ГИС считают это неправильным, другие - что такая организация позволяет строго разделять свойства и назначение слоев («дисциплинирует» пользователя).

Наибольший дискомфорт в QGis вызывает отсутствие в параметрах программы «прилипания» по линии или полигону, а не по одной точке, что реализовано в Mapinfo, и позволяет при оцифровке более быстро и удобно совмещать соседние векторные объекты.

### **Нанесение сведений тематической составляющей карты**

Для выполнения работы по природоохранному зонированию в ГИС требуется составление карты по методу формализованных оценок [1], а также определение антропогенной нагрузки на территорию, путем совмещения слоя подготовленной картографической основы с картами (слоями) линейных объектов (дороги, нефте - газопроводы, линии электропередач и т.п.) и объектов промышленности (карьеры, вырубки, лицензионные участки, кустовые площадки, нефтеперерабатывающие предприятия) с последующим нанесением «вручную» природоохранных зон. Даже карты плотности населения (расположения населенных пунктов) позволяют корректировать зоны в связи со степенью хозяйственного использования земель. Таким же способом наносятся территориально распределенные сведения о загрязненности поверхностных вод [2].

Процесс научного исследования и проведенной оценки территории (в т.ч. критериев) здесь не рассматривается.

Как в QGis, так и в Mapinfo, совмещение необходимых слоев, если они в растре, производится путем привязки к картографической основе и использования функции «прозрачности».

Перейдя непосредственно к созданию тематических слоев, в обоих ГИС мы сталкиваемся с недостаточностью стандартных наборов линий, штриховок и значков. QGis позволяет в свойствах слоя конструировать, создавая линии (заливки полигонов) встроенными инструментами, что при нагруженной различными внешними характеристиками карте, отнимает немало времени. Наборы встроенной библиотеки ограничены. В точечных слоях наличие символьных маркеров позволяет подобрать условные знаки, но их поиск вызывает затруднения среди массы шрифтов. Аналогично линиям, знаки тоже можно конструировать.

Алгоритмы оформления знаков, линий и подписей в QGIS вызывают ощущение перегруженности. Тем не менее, задача вполне выполнима.

В Mapinfo недостаток условных знаков, а также других возможностей программы восполняется подбором и установкой дополнительных утилит, наборов шрифтов и типов линий, что делается ГИС-специалистами индивидуально (вручную), в зависимости от выполняемых видов работ.

Копирование и вставка векторных объектов из одного проекта в другой в QGis и Mapinfo не отличается. Главное условие - привязка к одной системе координат.

При обновлении и сохранении shape-файлов предыдущей версии QGis выдает предупреждение, что в новой они могут не открыться, тем не менее, между версиями 2.8 и 2.10 подобного замечено не было.

#### **Оформление карты**

Окончательное оформление тематической карты и легенды в Mapinfo может быть реализовано через функцию «создание отчета». Итоговый вид карты отчета ограничен рамкой карты в основном окне программы.

Наполнение легенды зависит от качества векторизации - разделение слоев, заполнение необходимых полей при создании таблиц и т.п.

В QGis оформление тематической карты производится через «создание макета». При сдвиге карты в основном окне изменений в окне макета не происходит до обновления «текущего охвата», что недоступно в Mapinfo.

Стоит отметить удобство использования, способность выводить на итоговую карту несколько изображений, множество оформительских функций, включая указатель «север-юг», масштабную линейку (реального масштаба тематической карты) и координатную сетку. В «отчете» Mapinfo практически все эти функции есть, хоть и реализованы по другому. Например, для построения координатной сетки необходимо заранее знать координаты углов рамки карты (в последних версиях не требуется). Для зарамочного оформления карты потребуется установка утилит (напр. Planshet), отсутствующих в базовом наборе программы. Необходимо добавить, что новые инструменты оформления (утилиты) постоянно реализуются с каждой последующей версией Mapinfo. Легенду возможно редактировать в окне макета (отчета) тематической карты произвольно.

Способы экспорта отчетов в изображения и расширения файлов в обоих ГИС практически одинаковы.

Внешне, возможно субъективно, простой и приятный интерфейс «макета» QGis выглядит удобнее. Для выполнения изначальной задачи векторизации растровой основы и создания тематической карты природоохранного зонирования территории, инструментов в обеих программах достаточно.

### **Совместимость двух ГИС**

В программе QGis возможно пересохранение созданных векторных слоев из shape-файлов в файлы других расширений, в т.ч. gpx, sqlite, tab и др. В Mapinfo эти tab-файлы открываются в виде простых линий, полигонов и точек, без сохранения свойств и цвета объектов. Привязка к системе координат сохраняется. Функция может быть полезна для переноса из одной ГИС в другую площадных или линейных объектов, местонахождения точечных объектов.

В Mapinfo для этих целей имеется инструмент «универсальный транслятор», осуществляющий операции перевода векторных файлов из одного формата в другой. Причем как из tab-файла в shape-файл, так и наоборот.

Дополнительная полезная функция: обе программы способны без конвертации открывать файлы другой ГИС с отсутствием возможности редактирования (смещения, изменения размера, количества узлов) векторного слоя. Например, копирование границ природоохранных зон из одной ГИС в другую с изменением проекции.

### **Вывод**

Существующие сегодня геоинформационные системы, как платные, так и с открытым кодом, позволяют выполнять практически любые исследования в геоэкологическом картографировании. Главное - понимание пользователя ГИС (исследователя) смысла рассматриваемой темы, поставленной задачи, и принятие им самостоятельного решения на выбор метода и программного обеспечения для выполнения работы.

Конечно, приходится учитывать корпоративные стандарты на информационные системы в организациях, участвующих в таких совместных работах, или для которых эти работы выполняются.

#### **Литература**

1. Кочуров Б. И. Геоэкологическое картографирование: Учебное пособие для студентов высших учебных заведений / Б. И. Кочуров, Д. Ю. Шишкина, А. В. Антипова, С. К. Костовска; под ред. Б. И. Кочурова. – М.: Издательский центр «Академия», 2009. – 192 с.

2. Кремлев О. И. Природоохранное зонирование территории Сургутского района / О. И. Кремлев, Е. Н. Козелкова // Мир науки и инноваций. – 2015. - № 1(1). Том 10. – С. 19-23.

3. Руководство пользователя QGis [Электронный ресурс] URL: http://docs.qgis.org/2.8/ru/docs/user\_manual/ (дата обращения 01.12.2015).

#### **References**

1. Kochurov B. I. Geojekologicheskoe kartografirovanie: Uchebnoe posobie dlja studentov vysshih uchebnyh zavedenij / B. I. Kochurov, D. Ju. Shishkina, A. V. Antipova, S. K. Kostovska; pod red. B. I. Kochurova. – M.: Izdatel'skij centr «Akademija», 2009. – 192 s.

2. Kremlev O. I. Prirodoohrannoe zonirovanie territorii Surgutskogo rajona / O. I. Kremlev, E. N. Kozelkova // Mir nauki i innovacij. – 2015. - № 1(1). Vol. 10. – P. 19-23.

3. Rukovodstvo pol'zovatelja QGis [Electronic resource] URL: http://docs.qgis.org/2.8/ru/docs/user\_manual/ (Accessed 01.12.2015).

### **DOI: 10.18454/IRJ.2016.43.135**

**Мустафаев С.Д. 1 , Гулиев Р.А. 2 , Ханалиев В.Б. 3** 

 $1$ Кандидат технических наук, доцент,  $2/2$ диссертант,  $3/4$ докторант,

# Азербайджанский Государственный Университет Нефти и Промышленности

### **ПРОВЕДЕНИЕ КОНТРОЛЯ ЗА РАБОТОЙ СКВАЖИННОЙ НАСОСНОЙ УСТАНОВКИ С ПРИБОРОМ «КВАНТОР-4МИКРО»**

#### *Аннотация*

*Описываются назначение, устройство, область применения аппаратно- програмного комплекса –прибора «Квантор-4микро», излагаются правила использования прибора при исследовании штанговых глубиннонасосных скважин, других насосных, компрессорных и газлифтных нефтяных скважин.* 

*С помощью этого прибора замеряются глубины динамических и статических уровней жидкости в скважинах, снимаются динамограммы с нулевыми линиями, определяются максимальные нагрузки на головку балансира станкакачалки, кроме того и по виду динамограммы устанавливаются аварии и неполадки, происходящие во время эксплуатации штанговых глубиннонасосных скважин.*

*С помощью этого прибора имеется возможность провести промысловые исследования по всем новым методам, которые способствуют уменьшению потери в добыче нефти и газа и повышению точности определений.*

**Ключевые слова:** прибор «Квантор-4микро», штанговой насос, скважина, уровень жидкости, динамограмма, пластовое давление, песчаная пробка, двусторонние кривые восстановления давления, станок – качалка.

# **Mustafayev S.D.<sup>1</sup> , Guliyev R.A.<sup>2</sup> , Khanaliyev V.B.<sup>3</sup>**

<sup>1</sup>PhD in Engineering, assistant professor, <sup>2</sup>dissertator, <sup>3</sup>doctoral candidate, Azerbaijan State Oil and Industry University **CONTROL OF OPERATION OF THE WELL PUMP UNIT ON THE DEVICE "QUANTOR-4MICRO"**

*Abstract*

*Describes the purpose of the device, the scope of hardware and software system-instrument "quantor-4micro" outline rules for the use of the device in the research of rod downhole pumping wells, the other pump, compressor and gas-lifted oil wells.*

*With the help of this device are measured the depth of the dynamic and static liquid levels in wells, removed dynamometer*  with zero lines are determined by the maximum load balancer head pumping unit and also on the type of dynamometer set *accident and malfunctions occurring during operation rod downhole pumping wells.*

*With this device it is possible to conduct fishery-based research on all the new methods that reduce losses in oil and gas production and increasing the accuracy of determination.*

**Keywords:** device "Quantor-4micro" sucker rod pump, well, liquid level, dynamometer, reservoir pressure, sand tube, double-sided pressure recovery curve, machine-rocking.

рибор «Квантор-4микро» предназначен для проведения промысловых исследований в штанговых Прибор «Квантор-4микро» предназначен для проведения промысловых исследований в штанговых<br>Глубиннонасосных, в центробежных электропогружных насосных, в винтовых погружных насосных, а также в компрессорных и газлифтных нефтяных скважинах. С помощью этого прибора в скважинах замеряются глубины статических и динамических уровней жидкости.

С другой стороны, прибор позволяет вести динамометрирование и снять динамограмму с целью проверки состояния работы станка-качалки и штангового плунжерного глубинного насоса, работающего в скважине. Для снятия динамограмму специальный датчик прибора закрепляется к полированному штоку и балансир станка-качалки выполняет одно качание, т.е. плунжер насоса совершает одно движение вниз и одно-вверх.

Как известно, при телединамометрировании снятая динамограмма не имеет нулевую линию, поэтому она не дает возможность определить по ней максимальную нагрузку , действующую на головку балансира станка-качалки. Поэтому, основной целью телединамометрирования является выявление вида аварии или неполадки при работе штанговой глубиннонасосной установки по форме снятой динамограммы.

В отличие от телединамометрирования, при ручной динамометрировании и при динамометрировании с прибором «Квантор-4микро», снятая динамограмма имеет нулевую линию, т.е. по ней определяется максимальная нагрузка, действующая на головку балансира станка-качалки.

При замере глубину динамического уровня жидкости к затрубному флансу закрепляется дополнительное флансовое соединение и датчик к прибора «Квантор-4микро», предназначенный для определения уровня жидкости (эхометр). Расстояние между уровномером, закрепленном к затрубному пространству и скважинной не должно быть больше 5м-ов.

Затрубный фланец и датчики не должны быть грязными. В противном случае, определяемые данные не будут соответствовать их истинным значениям.

Монтаж, экплуатация и демонтаж уровномера должны выполняться работниками, ознакомившими с правилами эксплуатации прибора и проходящими инструктаж по серезному соблюдению правил техники безопасности.

Для непрерывной и эффективной работы прибора, необходимо систематически привести его технический осмотр.

На рис. 1, представлена фотография прибора «Квантор-4микро», т.е. аппаратно-программного комплекса, а на рис. 2, показаны смонтированные эхометр (а) и динамометр (б) в скважинах.

В случаях отсутствия возможности приближения к скважине, соединяя радиопередатчик к датчикам прибора «Квантор-4микро» можно провести замерные работы от дальнего расстояния.

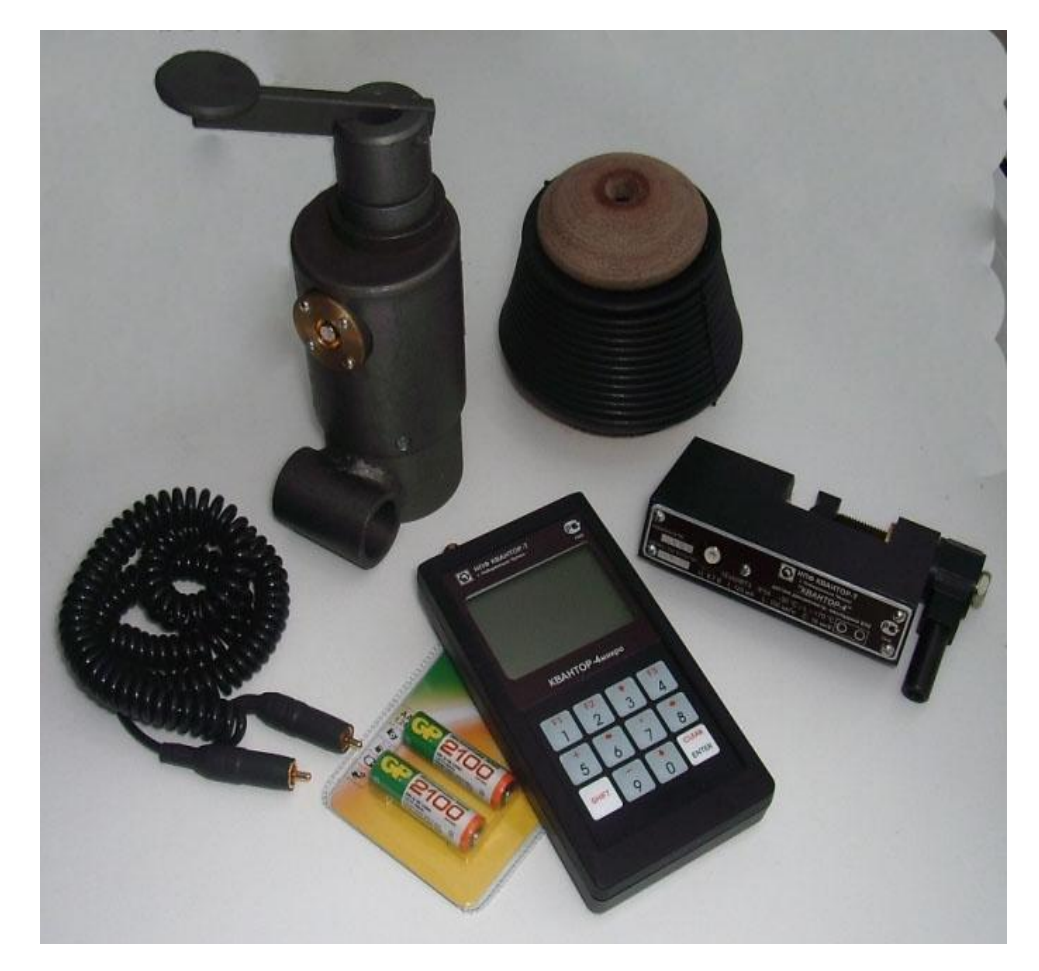

Рис. 1 – Аппаратно-програмный комплекс «Квантор-4микро»

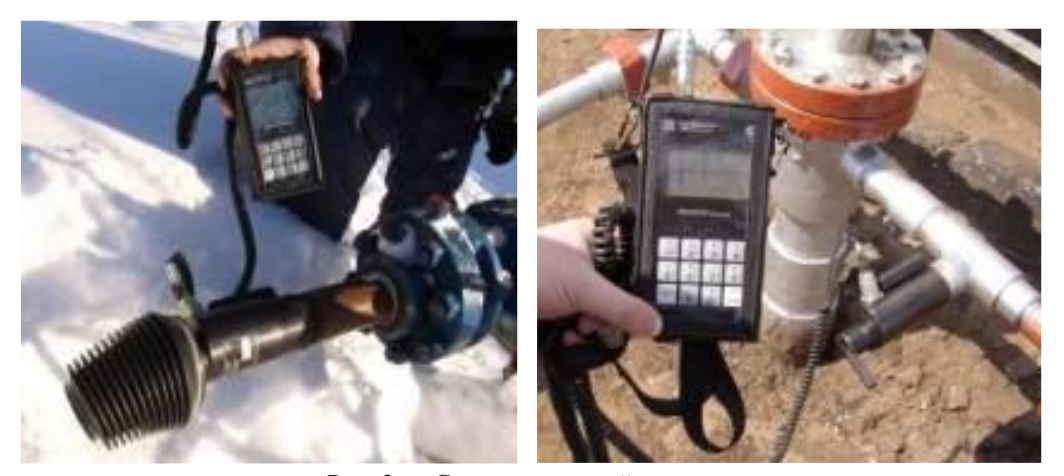

Рис. 2а – Смонтированный эхометр

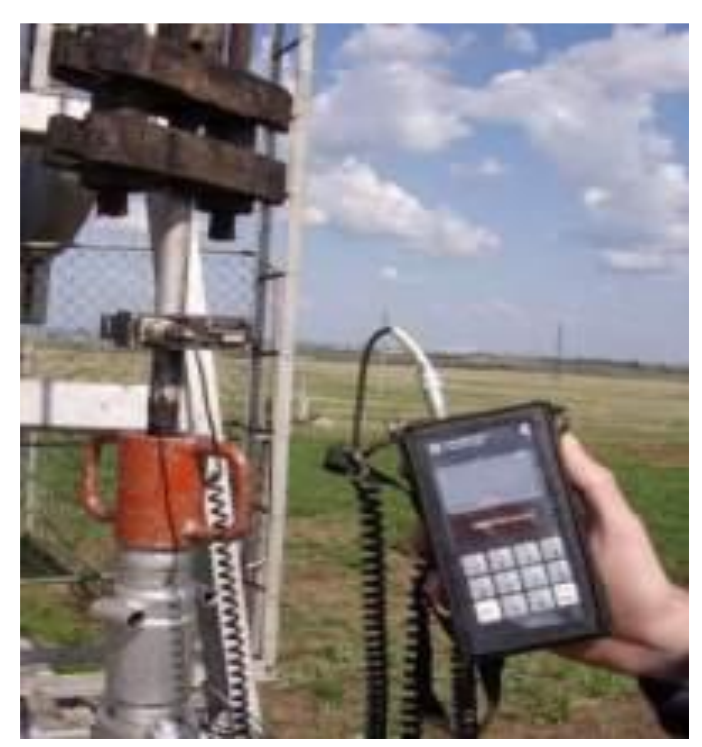

Рис. 2б – Смонтированный динамометр

Работы по эхометрированию осуществляется посредством датчика, называемого эхометром. В случае наличия атмосферного давления в затрубном пространстве, соединяя импульсный болон к эхометру, проводятся промысловые исследования.

В случае наличия давления в затрубном пространстве от 0,1 до 100 ати, необходимо соединять к эхометру импульсный генератор.

Вообще, с помощью этого прибора выполняются следующие промысловые исследования.

- определение глубины динамического и статического уровня жидкости в затрубном пространстве насосной скважины;

- замер давления в затрубном пространстве;

- полная переработка эхограммы;

- расчет давления, действующего на насос;

- расчет забойного давления.

Скорость распространения звуковых волн в затрубном пространстве насосной скважины устанавливается тремя способами:

1) За счет замера давления-определяется автомотически;

2) По таблице- на основе составленной таблицы по исследованным нефтяным месторождениям;

3) Включая рукой.

При динамометрировании штанговой глубиннонасосной скважины возможно получить динамограммы, осуществить ее проверку, определить максимальную нагрузку на полированный шток и вести контроль за работу насоса.

С помощью прибора «Квантор-4микро», кроме вышеотмеченных промысловых исследовании можно также снять кривую восстановления уровня жидкости после остановки работы скважины.

В настоящее время аппаратно-программный комплекс, т.е. «Квантор-4микро» во многих НГДУ Государственной Нефтяной Компании Азербайджанской Республики используется при промысловых исследования. Однако, не используются полностью все возможности прибора, т.е. замеряются в основном глубины динамического и статического уровня жидкости в скважинах и снимаются динамограммы. А результаты проведенных исследовании анализируются с помощью программы «Quantor-Т».

В штанговых глубиннонасосных нефтяных скважинах НГДУ имени А.Д.Амирова, широко используется возможности этого прибора; т.е. кроме вышеотмеченных промысловых исследований, также выполняются работы по следующим новым способам исследования скважины:

- определение пластового давления без остановки работы штанговой глубиннонасосной установки [1,3];

-снятие кривых двустороннего восстановления забойного давления скважины [6];

- способ изменения режимы работы штанговой глубиннонасной установки без изменения длины хода плунжера насоса S и числа качания балансира станка-качалки в минуту n [4];

- способ определения рациональной частоты ремонтов, связанных с промывками песчаных пробок [8];

- способ определения мощности песчаной пробки формировавшей в работающей штанговой глубиннонасосной скважине [8];

- способ определения рациональной глубины погружения штангового плунжерного насоса под динамический уровень жидкости в обводнившихся нефтяных скважинах [2];

- способ построения индикаторных диаграмм, в скважинах, дающих чистую (без воды) вязко-пластичную нефть [1];

- способ построения индикаторных диаграмм, в обводнишихся скважинах, дающих вязко-пластичную нефть [1].

Все выше перечисленные методы промысловых исследовании имеют большое практическое значение при добыче нефти и газа на нефтяных промыслах с использованием прибора «Квантор-4 микро», так как при этом имеется возможность с экономить время для исследовании, кроме того, потери в добыче нефти и газа уменьшаются во время проведения исследовательских работ, улучшается качество исследования и повышаются точности замеров уровня жидкости в скважинах.

Технологии проведения этих способов промыслового исследования, обработка полученных результатов и определение параметров нефтяного пласта подробно изложены в литературе.

При замерах уровня жидкости в скважинах, большое значение имеет получение повышенной точности. При этих исследования возможны следующие два случая:

1) Затрубное пространство закрыто и его давление превосходит атмосферное;

2) Затрубное пространство открыто и его давление совпадает с атмосферным.

В первом случае прибор определяя скорость распространения звуковых волн в зависимости от давления в затрубном прострастве, дает точное значение глубины уровня жидкости в скважине.

Во втором случае, при аналогичных замерах уровня жидкости всегда принимается значение скорости звука в скважине равное к 300 м/сек. Истинная скорость звука отличается от 300 м/сек, поэтому получаются большие погрешности в замерах. Для устранения этих погрешностей, нами эти замеры также осуществлены также с помощью поплавка и найдены точные значения скорости звука. Эти же скорости звука использовались при повторных замерах в тех же исследуемых скважинах.

В статье рекомендуется расширять использование прибора «Квантор-4микро» тех нефтяных промыслах, где скважины эксплуатируются глубинными насосами.

### **ВЫВОДЫ**

1.Использование прибора «Квантор-4микро» имеет следующие преимушества:

- время необходимое для осуществления замеров уровня жидкости в скважине

для проведения контроля за работы штанговой глубиннонасосной установки заметно сокращается;

- число проводимых замеров уровня жидкости увеличивается;

-число снятых динамограмм увеличивается;

- потери в добыче нефти и газа уменьшаются;

- точность замеров повышается.

2. Применение в статье отмеченных новых методов исследования скважин способствуем:

- уменьшению числа ремонтов, связанных с интенсивными пескопроявлением;

- сокращению расходов на эти и другие виды ремонтов и снижению себестоимости добытой нефти и газа.

#### **Литература**

1. Mustafayev S.D. 2010. "Quyuların ştanqlı dərinlik nasos üsulu ilə istismarı". – Bakı: Elm, 677 s.

2. Quliyev R.A., Xanəliyev V.B. "Sulaşmış ştanqlı dərinlik-nasos quyularında nasosun mayeyə səmərəli dalma dərinliyinin seçilməsi"-ANT,№-2, 2015 səh.30-35

3. Р.А. Гулиев, В.Б. Ханалиев «Способ определения пластового давления без остановки работы штанговой глубиннонасосной установки», Нефтепромысловое дело, стр. 41-44, 9/2015.

4. Quliyev R.A. "Quyu ştanqlı nasos qurğusunun iş rejiminin dəyişdirilməsi üsulu", Doktorantların və gənc tədqiqatçıların XIX Respublika elmi konfransının materialları (Материалы XIX Республиканской научной конференции докторантов молодых ученых) Bakı-2015, səh. 93-95.

5. Xanəliyev V.B. "Quyu ştanqlı nasos qurğusunun işinə "Kvantor-4mikro" cihazı ilə nəzarətin aparılması və tədqiqatının yaxşılaşdırılması", Doktorantların və gənc tədqiqatçıların XIX Respublika elmi konfransının materialları (Материалы XIX Республиканской научной конференции докторантов молодых ученых), Bakı-2015, səh. 101-103.

6. Т.А. Самедов, С.Д. Мустафаев, Р.А. Гулиев, С.Г. Новрузова, В.Б. Ханалиев «Определение статического давления пластов, содержащих высоковязких ньютоновские и вязко-пластичные нефти методом двустороннего восстановления давления», Нефтепромысловое дело 1/2016.

7. В.Б. Ханалиев «Способ точного определения глубины уровня жидкости в штанговых глубиннонасосных скважинах», IV Международная научно-техническая конференция «Проблемы и опыт разработки трудно извлекаемых запасов нефти газоконденсатных месторождений» , Санкт-Петербург, 11/2015.

8. Т.А. Самедов, С.Д. Мустафаев, Р.А. Гулиев «Способ определения рациональной частоты промывок песчаных пробок в нефтяных скважинах», Нефтепромысловое дело, стр. 52-55, 10/2015.

9. Устройства серии «Квантор-4» - Набережной Челны, 2010.

#### **References**

1. Mustafayev S.D. 2010. "Quyularin shtangli derinlic nasos usulu ile istismari". – Baki: Elm, 677 s.

2. Quliyev R.A., Xaneliyev V.B. "Sulashmish shtanqli derinlik-nasos quyularinda nasosun mayeye semereli dalma derinliyinin sechilmesi" - ANT, №-2, 2015 seh. 30-35

3. R.A. Quliyev, V.B. Xanaliyev "Sposob opredeleniya plastovoqo davleniya bez ostanovki raboti shtanqovoy qlubinnonasosnoy ustanovki", Neftepromislovoe delo, str. 41-44, 9/2015.

4. Quliyev R.A. "Quyu shtanqli nasos qurgusunun ish rejiminin deyishdirilmesi usulu", Doktorantlarin ve genc tedqiqatchilarin XIX Respublika elmi konfransinin materiallari (Materiali XIX Respublikanskoy nauchnoy konferenchii doktorantov molodix uchenix) Baki-2015, seh. 93-95.

5. Xaneliyev V.B. "Quyu shtanqlı nasos qurgusunun ishine "Kvantor-4mikro" cihazi ile nezaretin aparilmasi və tedqiqatinin yaxshilashdirilmasi", Doktorantlarin ve genc tedqiqatchilarin XIX Respublika elmi konfransinin materiallari (Materiali XIX Respublikanskoy nauchnoy konferenchii doktorantov molodix uchenix) Baki-2015, seh. 101-103.

6. T.A. Samedov, S.D. Mustafayev, R.A. Quliyev, S.Q. Novruzova, V.B. Xanaliyev "Opredelenie staticheskoqo davleniya plastov, soderjashix visokovyazkix nyutonovskie i vyazko-plastichnie nefti metodom dvustoronneqo vosstanovleniya davleniya", Neftepromislovoe delo, 1/2016.

7. V.B. Xanaliyev "Sposob tochnoqo opredeleniya qlubini urovnya jidkosti v shtanqovix qlubinnonasosnix skbajinax", IV Mejdunarodnaya nauchno-texnicheskaya konferenchiya "Problemi i opit razrabotki trudno izvlekaemix zapasov nefti qazokondensatnix mestorojdeniy" , Sankt-Peterburq, 11/2015.

8. Т.А. Samedov, S.D. Mustafayev, R.A. Quliyev "Sposob opredeleniya rachionalnoy chastoti pramivok peschanix probok v neftyanix skvajinax", Neftepromislovoe delo, str. 52-55, 10/2015.

9. Ustroystva serii "Kvantor-4" – Naberejnoy Chelni, 2010.

### **АРХИТЕКТУРА / ARCHITECTURE**

**DOI: 10.18454/IRJ.2016.43.087**

**Антоненко М.В.**

Российский университет дружбы народов **ОБУЧЕНИЕ БЕЗ ГРАНИЦ**

#### *Аннотация*

*В статье поднимается проблема проектирования современной архитектуры школьных зданий. Также рассматриваются решения этой проблемы, предлагаемые архитекторами разных стран на примере успешно реализованных проектов. Описываются новые подходы к архитектурному проектированию и применяемые передовые технологии в строительстве.*

**Ключевые слова:** устойчивая среда, зеленая архитектура, возобновляемые источники энергии, образовательное пространство.

### **Antonenko M.V.** Peoples' Friendship University of Russia **EDUCATION WITHOUT BORDERS**

*Abstract*

*The article deals with the problem of design of modern architecture of school buildings. The article also touches upon the solutions of the problem which were suggested by architects from different countries and based on some successful projects. The examples given in the text draw our attention to new approaches of architectural design and advanced technology which are used in constructing.*

**Keywords:** sustainable environment, green architecture, renewable energy, education space.

роизошедший в последние годы переворот в восприятии человека, как творческой личности, его потенциала, появлении новых знаний о работе природы и человеческого разума, изменил подход к проектированию Произошедший в последние годы переворот в восприятии человека, как творческой личности, его потенциала,<br>образовательных учреждений. Новые образовательные технологии больше не могут ужиться в границах коробкообразных, типовых зданий детских садов и школ. Так как сегодня образование мы получаем и в библиотеке, и в музее, и в парке, детский сад и школа являются частью такого масштабного понятия как «i-zone», которое содержит в себе идею создания «образовательного пространства-города-сада».

Прогресс в развитии современных детей становится все более очевидным. Коэффициент интеллекта у детей и взрослых заметно возрос, наблюдается положительная динамика в уровне креативности и характере достижений детей и подростков. Исходя из факта, что в начале XX века обучение начиналось с 10 –11 лет, а конце века – с 6 лет, можно сделать вывод, что изменились представления об образовательных возможностях ребенка. Сегодня стало возможным отслеживать и воздействовать на интеллектуальное развитие ребенка еще до рождения. В перинатальный период жизни мозг каждого человека обладает безграничными возможностями, которые к рождению частично угасают. Но если развивать, обучать и воспитывать детей до рождения, то мозг сохраняет свои функции и наделяет таких детей уникальными способностями, приближая их к детям «индиго» [3]. На современном этапе развития общества возникла потребность в пересмотре, как самого образовательного процесса таких детей, так и архитектуры образовательных учреждений, а также в переходе на качественно новый уровень подготовки родителей и учителей к работе с детьми. Таким образом, система образования и подход к архитектурному проектированию образовательного пространства направлены на 2 категории: "prenatal" и "postnatal".

С точки зрения архитектуры это новое мышление – с призывом к обучению, ориентированному на будущее, повышенной роли технологий, новые категории ценностей и дополнительных услуг, стремление к устойчивому развитию образовательной системы – привело к более гибким объемно-планировочным решениям, интегрированным открытым и экспериментальным пространствам и более тесной связи между экстерьером и интерьером. Обучающая среда становится своеобразной мастерской для исследований и экспериментов, где взаимодействие науки и архитектуры являются ключевыми факторами в развитии общества.

Например, школа Nueve, в Хиллсбороу, штат Калифорния, спроектированная Leddy Maytum Stacy Architects, с учебным планом, разработанным IDEO и Stanford d. [5]. В этой школе студенты выращивают овощи и извлекают пользу из самого задания, таким образом увеличивая роль школы в обществе. Ветряные турбины, зеленые крыши, использование здания в качестве обучающего инструмента, а также то, что архитекторы называют «специальный урбанизм», иллюстрируют, как изменения в сфере образования влияют на дизайн школ и организацию нового типа планировочной структуры классов в XXI веке.

В настоящее время актуальна тенденция сосредоточения множества функций внутри школьного здания. Ввиду этого, становится целесообразным проектирование школьного комплекса с включением в него различных зон: образовательной (классы, лаборатории, мастерские), общественной (библиотека, мультимедийный центр, лекционные залы), культурной, спортивной и т.п. Стремление к индивидуальному и вариативному подходу в образовании должно воплотиться в архитектуре, предоставляющей ученикам и учителям максимальный выбор как пространственных связей, так и функциональной нагрузки.

Образовательное пространство в формате школы-парка может функционировать как культурный центр для местного населения, взаимодействуя с окружающим обществом и современным миром. Это позволяет более эффективно эксплуатировать здание в дневное время (школьные уроки) и в вечернее (проведение лекций, культурных и спортивных мероприятий, работа кружков, подготовка будущих родителей), что позволит быстро окупить затраты на строительство. Обучающая среда должна учитывать различные образовательные ситуации и потребности. Зачастую находчивость при разработке планировочной структуры здания – ключ к его успешному функционированию после реализации [2]. В проекте Hector Garcia Middle School в Далласе архитекторы избежали стандартной практики расположения общественных помещений – библиотеки и тренажерного зала – на первом этаже. За счет дополнительного преимущества, заключающегося в обеспечении населению доступа в эти пространства для вечерних курсов, школа быстро стала символом активности в городе [6].

Интерьер образовательного пространства является естественной и уникальной визуальной коммуникацией между школой и учеником. Важным аспектом является возможность трансформации внутреннего пространства школы и его способность адаптироваться под определенные виды деятельности. Также следует учитывать возможность создания гибкой планировочной системы внутри отдельного классного помещения, что обеспечит индивидуальный подход к учащимся. Например, отличительной особенностью классов начальной школы Эриха Кестнера в Лейпциге компании pbr Planungsbüro Rohling AG, стали низко посаженные окна, позволяющие даже самым маленьким группам в сидячем положении видеть внутренний сад [6]. Организовав вокруг ученика благоприятную комфортную среду, постоянно стимулируя и подогревая любопытство, можно усилить его желание проводить там как можно больше времени, что приведет в последствии к интересу и участию в тех активностях, которое это пространство предполагает.

Возможность использования энегроэффективных технологий и интеграция школы в естественную среду делает современное образовательное пространство самообеспечивающимся элементом, частично освобождая его от потребности в государственном финансировании. В настоящее время известно, что разумное использование технологий позволяет значительно сэкономить на обеспечении здания энергией. Архитектурно-планировочные и конструктивные решения школ следует основывать на комплексном подходе к созданию устойчивой самообеспечивающейся среды. «Академия Лэнгли», около Лондона, спроектированная архитектурным бюро Нормана Фостера, является не только исключительно «устойчивым» зданием, но и может считаться наглядным пособием по экологической архитектуре. Само здание, чрезвычайно ресурсоэффективное, занимает важное место в образовательном процессе. Ученикам для обозрения доступен процесс функционирования комплекса: датчики потребления воды и электроэнергии хорошо видны через стеклянную стену «машинного отделения» из атриума. В интерьер выведены трубы систем жизнеобеспечения, и каждая из них снабжена пояснительной надписью. Учащимся демонстрируется и процесс экономии воды. «Серая» вода, остающаяся после стирки, мытья посуды и использования душевых по отдельной системе труб отправляется на очистку и вторичное использование. Отопление частично обеспечивает использующий скважину тепловой насос, но главную роль играет бойлер на биомассе, причем используется топливо местного происхождения, чтобы снизить выброс СО2 за счет краткой транспортировки [1].

Современная архитектура образовательного пространства должна формировать атмосферу свободы, помогать развивать креативное мышление для укрепления «авторской» позиции, попытаться избавить как учеников, так и учителей от влияния стереотипов [4]. Архитектура участвует в образовательном процессе, ежедневно меняет его и трансформирует. Задача современного образовательного пространства постиндустриального времени заключается в развитии творческой личности и человеческого ресурса в целом с помощью архитектуры, опережающей свое время. Она формирует благоприятную среду, чтобы в будущем каждый человек в частности мог в полной мере использовать свои знания для развития государства.

#### **Литература**

1. Speech: детям 14/ – 2015. – С. 272.

2. Dudek, Mark, Schools and Kindergartens // A design manual/ Basel, Boston, Berlin, Birkhauser Verlag AG. – 2008. – С. 255.

3. Лазарев М. Мамалыш, или рождение до рождения. — М.: ОЛМА Медиа Групп –2007. – С. 300.

4. Архсовет Москвы [Электронный ресурс] URL: http://archsovet.msk.ru/news/trek-arhitektura-i-dizayn-shkoly-vramkah-konferencii-edcrunch-2015 (дата обращения 19.12.2015)

5. Leddy Maytum Stacy Architects [Электронный ресурс]

URL:http://www.lmsarch.com/project.php?id=NUV (дата обращения 19.12.2015)

6. Metropolis Magazine [Электронный ресурс]

URL: http://www.metropolismag.com/February-2009/Open-Ended-Learning/ (дата обращения 19.12.2015)

#### **References**

1. Speech: for kids 14/ – 2015. – S. 272.

2. Dudek, Mark, Schools and Kindergartens // A design manual/ Basel, Boston, Berlin, Birkhauser Verlag AG. – 2008. – S. 255.

3. Lazarev M. Mamalis, ili rojdenie do rojdeniya. — M.: OLMA Media Group –2007. – S. 300.

4. Archsovet Moskvi [Jelektronnyj resurs] URL: http://archsovet.msk.ru/news/trek-arhitektura-i-dizayn-shkoly-v-ramkahkonferencii-edcrunch-2015 (data obrashhenija 19.12.2015)

5. Leddy Maytum Stacy Architects [Jelektronnyj resurs] URL:http://www.lmsarch.com/project.php?id=NUV (data obrashhenija 19.12.2015)

6. Metropolis Magazine [Jelektronnyj resurs] URL: http://www.metropolismag.com/February-2009/Open-Ended-Learning/ (data obrashhenija 19.12.2015)

### **DOI: 10.18454/IRJ.2016.43.052 Хворова Н.М.** Бакалавр архитектуры, Российский университет дружбы народов **СТРОИТЕЛЬНЫЕ МАТЕРИАЛЫ БУДУЩЕГО: ГРАФЕН**

*Аннотация*

*В статье приводится краткое описание некоторых современных строительных материалов и подробное описание недавно обнаруженного материала - графена. В статье раскрываются возможности и перспективы использования графена в различных сферах промышленности и указываются его недостатки.*

**Ключевые слова:** графен, кирпич, бетон, новацем, нано-частица.

### **Khvorova N.M.** Bachelor of architecture, Peoples' Friendship University of Russia **BUILDING MATERIALS OF THE FUTURE: GRAPHENE**

*Abstract*

*The article provides a brief description of some building modern materials and a detailed description of the recently discovered material - graphene. The article reveals the possibilities and prospects for the use of graphene in different spheres of industry and points out its shortcomings.*

**Keywords:** graphene, brick, concrete, novacem, nano-particle.

а сегодняшний день на смену привычным для нас бетону и стали появились новые строительные материалы, На сегодняшний день на смену привычным для нас бетону и стали появились новые строительные материалы,<br>Которые смогут преобразовать строительную индустрию, и с помощью которых можно будет возводить более устойчивые здания. Несомненно, что эти материалы будут широко применяться в будущем.

К таким материалам относятся графен, нано-частицы, биокирпичи, грибные и шерстяные кирпичи, долговечный и гнущийся бетон, новацем и другие. С помощью этих новых строительных материалов можно возводить более прочные, легкие и более устойчивые здания, которые будут иметь возможность самовосстанавливаться от изнашивания и плохой погоды. [1]

Например, нано-частицы, могли бы использоваться для замены стальных кабелей наиболее прочными углеродными нано-трубками в вантовых мостах. Нано-кварц можно было бы применять в производстве плотных цементных композиционных материалов. Углерод, имеющий сопротивление нано-волокон, можно было бы включить в состав бетонных дорог в снежных областях, нано-двуокись титана помогла бы создать фотокаталитический бетон. Частицы нано-кальцита в изоляторах могли бы защитить конструкции от агрессивных явлений окружающей среды, нано-глины в бетоне - увеличить его пластичность и текучесть, а качество городского воздуха могло быть улучшено, если бы постройки города обрабатывали нано-диоксидом титана. [2]

Обработка нано-частицами фасадов зданий может нейтрализовать переносимые по воздуху загрязнители, поглощать углекислый газ и очищать воздух вокруг каждого строения. Обычный бетон можно заменить гнущимся, который под давлением образует микротрещины, автоматически запечатывающиеся при добавлении воды и углекислого газа, гарантировав, что здание простоит дольше. Новацем – "углерод отрицательная" цементная замена, изготовленная из силиката магния, может применяться для поглощения углекислого газа из атмосферы.

Но подробно стоит остановиться на одном из этих материалов, а именно графене. Это совершенно удивительный и необычный материал, его свойства уникальны и разнообразны. Графен добывают из обычного графита. Как графит, графен полностью состоит из атомов углерода, один миллиметр графита содержит приблизительно три миллиона слоев графена. Но графит – это трехмерная кристаллическая структура. Графен же – двухмерный кристалл, состоящий из большого количества атомов. Атомы углерода идеально распределены в шестиугольной сотовидной структуре толщиной всего 0,3 нанометра с расстоянием между атомами в 0,1 нанометр.

Графен проводит электричество лучше, чем медь. Он в 200 раз прочнее, чем сталь, но в шесть раз легче. Он практически прозрачный, так как поглощает только два процента света. Он не пропускает газы, даже такие легкие как водород или гелий. [3]

Из графена можно создавать тонкие как бумага солнечные батареи. А краска, состоящая из смеси порошка известняка и графена, позволяет зданию лучше противостоять изменениям окружающей среды таким, как высокие и низкие температуры, которые могут привести к износу здания.

Однако, согласно результатам некоторых исследований, существуют определенные недостатки использования графена. Например, он становится более изменчивым под воздействием воды. Так, при использовании графена в водах озер или рек, существует вероятность того, что его частицы нанесут сильный урон окружающей среде. Но, безусловно, графен имеет большие перспективы. Его можно использовать в электронике, строительстве, медицине, космонавтике. Например, графен может стать прекрасным детектором вредных для здоровья газов и отравляющих веществ.

Уже создан первый образец мобильного телефона с экраном из графеновой пленки, прошитой металлическими волокнами. Такой экран не разобьется и даже не потрескается, если телефон уронить. Из такого материала можно изготавливать даже космические скафандры.

Своей очереди ждут пластмасса, обладающая электропроводностью, графеновая пудра для электрических аккумуляторов, контейнеры для длительного хранения пищевых продуктов, сверхпрочные медицинские имплантаты, прозрачные покрытия для мониторов и другие чудо-материалы будущего.

### **Литература**

1. Leon Gettler Building materials of the future [Электронныйресурс] //The fifth estate, 2014 - . – Режим доступа : http://www.thefifthestate.com.au/innovation/engineering/green-mashup-building-materials-of-the-future/65410, свободный .– Green MashUP: building materials of the future.

- 2. Андриевский Р.А., Рагуля А.В. Наноструктурные материалы. М.: Изд- во «Академия», 2005. 187 с.
- 3. Губин С. П., Ткачев С. В. Графен и родственные наноформы углерода. М.: Изд-во «Либроком», 2012. 104 с.

# **References**

1. Leon Gettler Building materials of the future [Jelektronnyjresurs] //The fifth estate, 2014 - . – Rezhim dostupa : http://www.thefifthestate.com.au/innovation/engineering/green-mashup-building-materials-of-the-future/65410, svobodnyj . – Green MashUP: building materials of the future.

- 2. Andrievskij R.A., Ragulja A.V. Nanostrukturnye materialy. M.: Izd- vo «Akademija», 2005. 187 s.
- 3. Gubin S. P., Tkachev S. V. Grafen i rodstvennye nanoformy ugleroda. M.: Izd-vo «Librokom», 2012. 104 s.